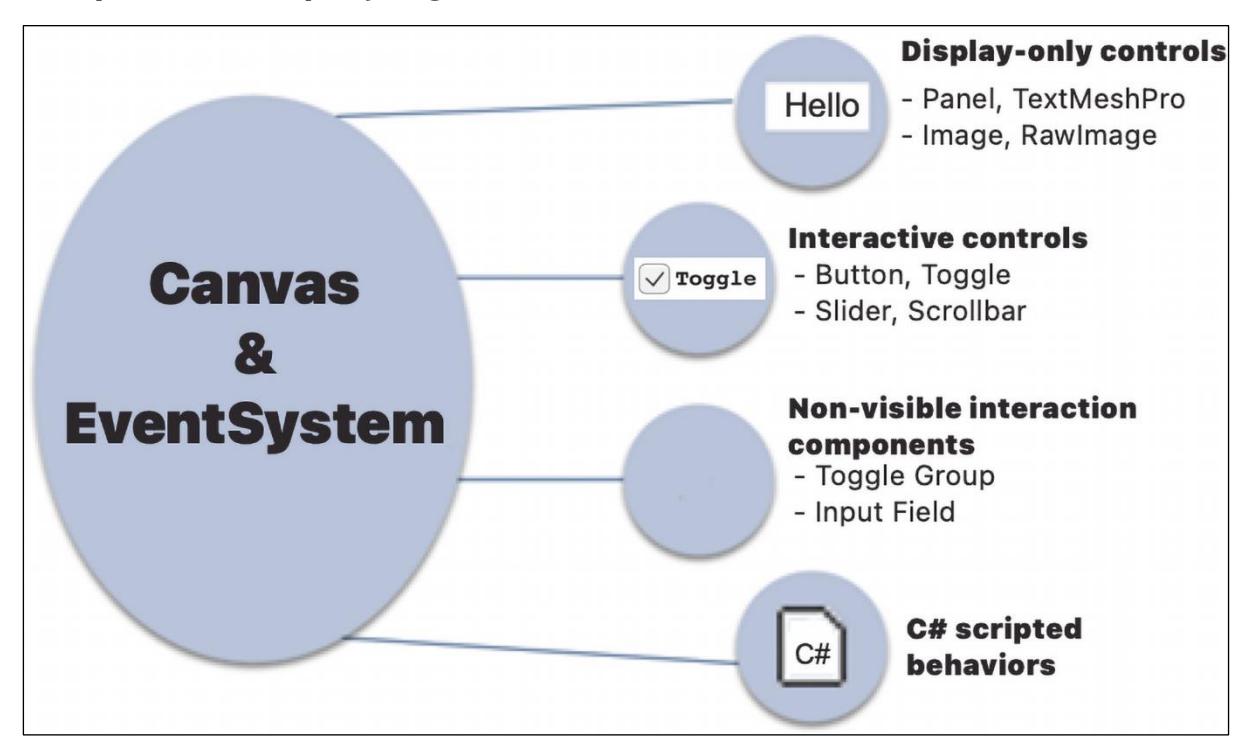

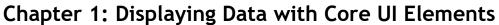

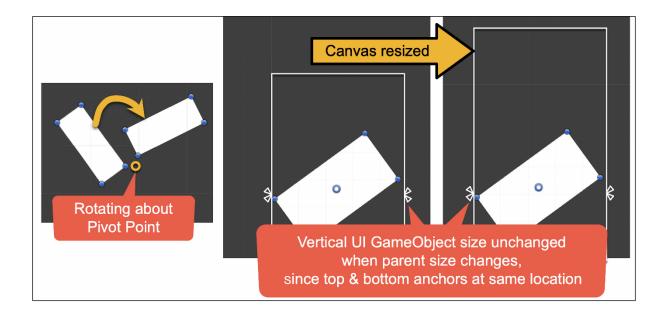

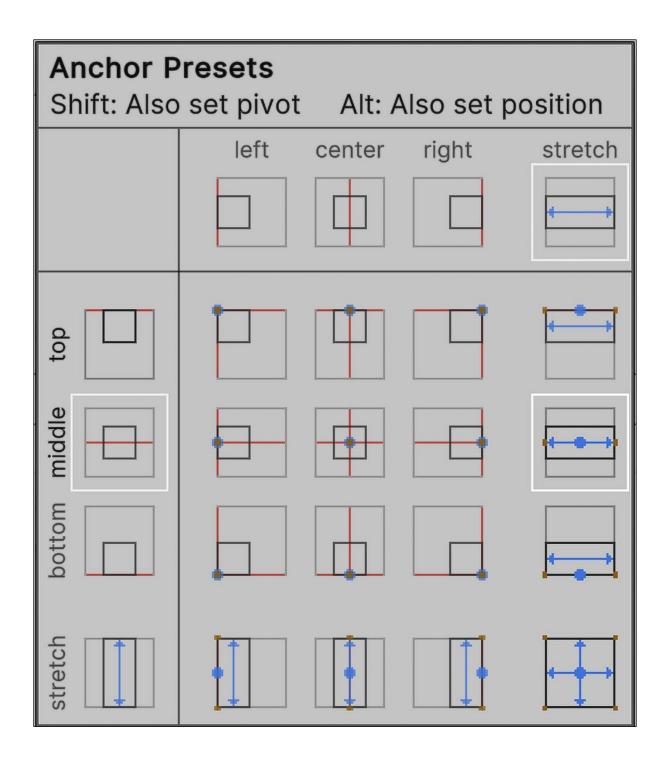

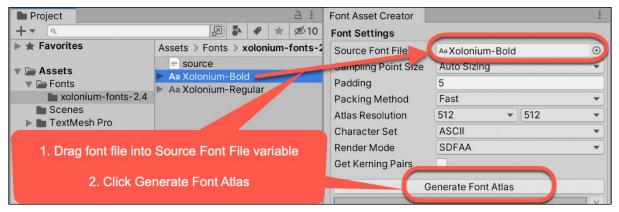

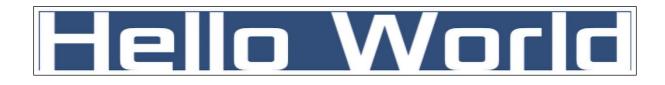

| Inspector                   | а :                                  |
|-----------------------------|--------------------------------------|
| Text-hello                  | Static 👻                             |
| Tag Untagged                | ▼ Layer UI ▼                         |
| ▼ 🔽 🗹 TextMeshPro - Text (U | ॥)                                   |
| Text Input                  | Enable RTL Editor                    |
| Hello World                 |                                      |
| Text Style                  | Normal                               |
| Main Settings               |                                      |
| Font Asset                  | E Xolonium-Bold SDF (TMP_Font Asset) |
| Material Preset             | Xolonium-Bold SDF Material           |
| Font Style                  | B U S ab AB SC                       |
| Font Size                   | 100                                  |
| Auto Size                   |                                      |
| Vertex Color                | WHITE 🔊                              |
| Color Gradient              |                                      |
| Override Tags               |                                      |
| Alignment                   |                                      |
| Wrapping                    | Enabled                              |
| Overflow                    | Overflow                             |

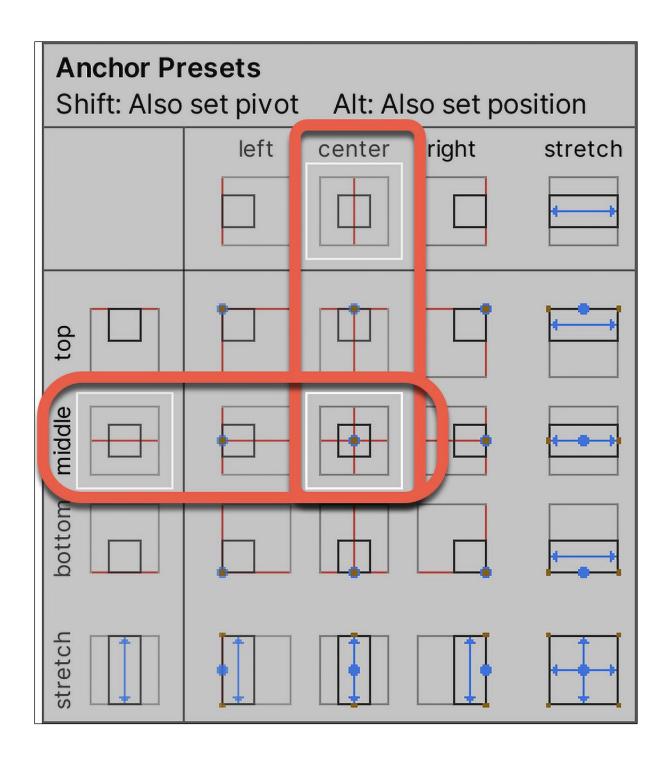

## 15:09:06

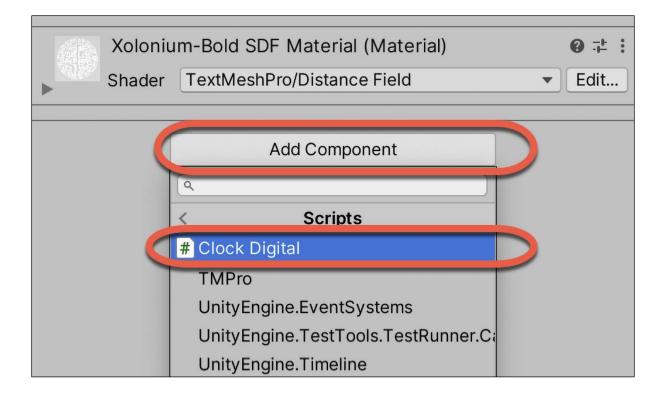

## Countdown seconds remaining = 25

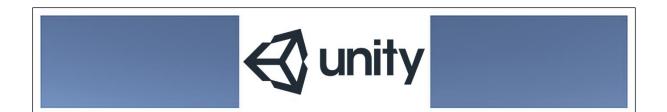

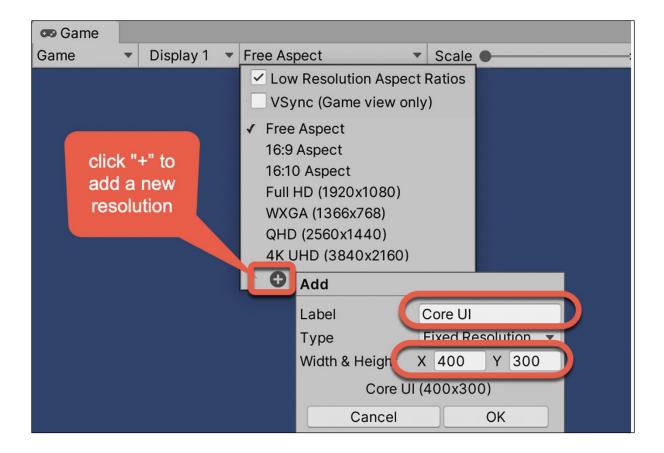

| ि Hierarchy                                       | Inspector     A            |              |
|---------------------------------------------------|----------------------------|--------------|
| + ▼ (¬ All<br>▼ ☆ sceen 1 - logo image :          | Rawlmage-logo              | •            |
| <ul> <li>Main Camera</li> <li>♥ Canvas</li> </ul> | Tag Untagged  Layer UI     | •            |
| Text-hello                                        | Rect Transform             |              |
| 😭 Rawlmage-logo                                   | ▶ 💿 Canvas Renderer 🛛 🚱 🕂  |              |
| 🕞 EventSystem                                     | 🔻 🖾 🗹 Raw Image 🛛 🚱 🕂      |              |
| Project a :                                       | Texture                    | 5)           |
| + - 9                                             | Color                      |              |
| ▼ 🗁 Assets Assets > Images                        | Material None (Material) @ | $\mathbf{b}$ |
| ► ► Fonts                                         | Raycast Target 🗹           |              |
| Images                                            | Raycast Padding            |              |
| ► TextMesh Pro                                    | Maskable 🖌                 |              |

Chapter 2: Responding to User Events for Interactive UIs

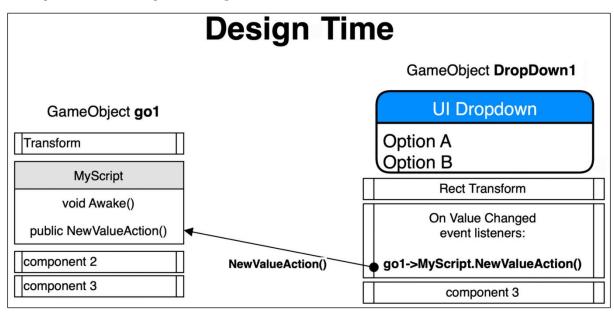

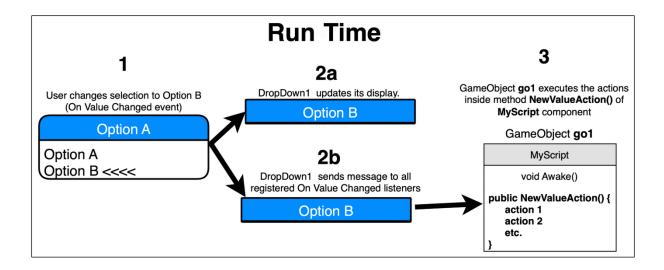

| '≡ Hierarchy              | Inspector     |     |       |         |   | c     | a : |
|---------------------------|---------------|-----|-------|---------|---|-------|-----|
| + • Q. All                | unity_logo_0  |     |       |         |   | Stati | с • |
| 💬 Main Camera             | Tag Untagged  | *   | Layer | Default |   |       | *   |
| 🕜 unity_logo_0 🔻 🖓 Canvas | 🔻 🦶 Transform |     |       |         |   | Ø 5   | ± : |
| ▶ 💬 Button                | Position      | X O |       | Y 0     | Z | 0     |     |
| C EventSystem             | Rotation      | X O |       | Y O     | Z | 0     |     |
|                           | Scale         | X 2 |       | Y 2     |   | 1     |     |

| <sup>•</sup> ≣ Hierarchy | а:                     | Inspector    |                            | 6 |
|--------------------------|------------------------|--------------|----------------------------|---|
| + • All                  | R                      | Navigation   | Automatic                  | • |
| V 🔂 Samp                 | IeScene :<br>in Camera |              | Visualiz                   | e |
|                          |                        |              |                            |   |
| 🕤 unit                   | ty_logo                | On Click ()  |                            |   |
| 🔻 😭 Car                  | nvas                   |              |                            |   |
| ► 💬 B                    | Button                 | = Runtime    | Only  GameObject.SetActive | • |
| 💮 Eve                    | entSystem              | 💙 🕅 unity_le | ogo 💿 🖌                    |   |
|                          |                        |              |                            |   |

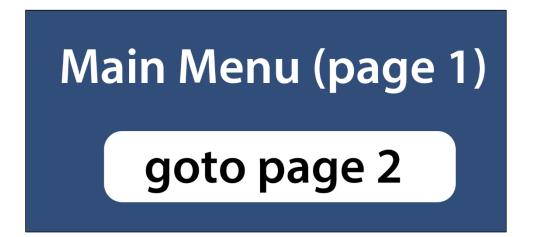

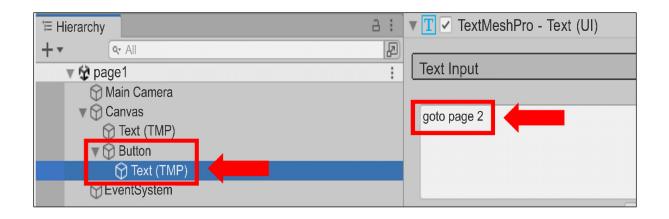

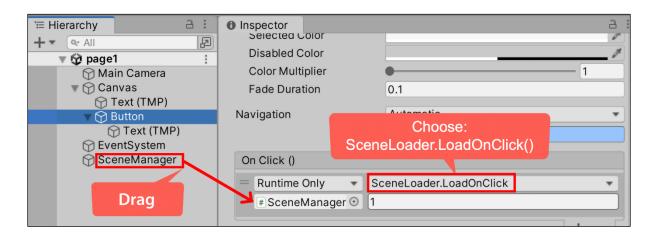

| '≡ Hierarchy 🔒 🗄        | Inspector         | а                 |
|-------------------------|-------------------|-------------------|
| + ▼ ( • All )           | 🔻 🖲 🗹 Button      | 0 ≓ :             |
| Main Camera             | Interactable      | ×                 |
| Canvas                  | Transition        | Color Tint        |
| ⑦ Text (TMP) ► ⑦ Button | Target Graphic    | ⊠Button (Image) ⊙ |
| EventSystem             | Normal Color      | at a              |
| G SceneManager          | Highlighted Color | /                 |
|                         | D .cu Color       | J.                |
| Choose Red              | Selected Color    | at a              |
| Choose Red              | Disabled Color    | A*                |
|                         | Color Multiplier  | • 1               |
|                         | Fade Duration     | 0.1               |

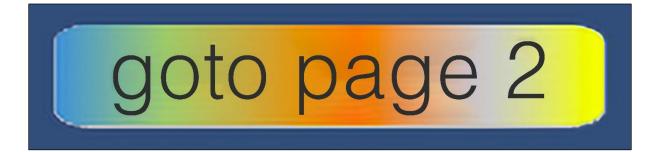

| 🔻 🖲 🗹 Button        | <b>0</b> ∓ :                                                                                                    |
|---------------------|----------------------------------------------------------------------------------------------------|
| Interactable        | <ul> <li>Image: A start of the start of the start of</li></ul> |
| Transition          | Animation                                                                                                    |
| Normal Trigger      | Normal                                                                                                    |
| Highlighted Trigger | Highlighted                                                                                                    |
| Pressed Trigger     | Pressed                                                                                                    |
| Selected Trigger    | Selected                                                                                                    |
| Disabled Trigger    | Disabled                                                                                                    |
|                     | Auto Generate Animation                                                                                                    |

| B KS - 6         | mp | Preview         |
|------------------|----|-----------------|
| E Hierarchy ☐    | ÷  | Highlighted     |
| + • (9. All      | Z  |                 |
| 🔻 🔯 SampleScene* | :  |                 |
| 😭 Main Camera    |    | Normal          |
| 🔻 😭 Canvas       |    | Pressed         |
| 🕨 🎧 Button       |    | Selected        |
| 😭 EventSystem    |    | Create New Clip |

| Animation             |               |            |            |             | —    |            |
|-----------------------|---------------|------------|------------|-------------|------|------------|
| C Animation           |               |            |            |             |      | а          |
| Preview 🔘 া া         | ▶ <b>▶</b> ►► | 0          | 0:57       | 0:58        | 0:59 | 1:00       |
| Highlighted           | -             | ♦ ♦+ []+   |            |             |      |            |
|                       |               |            |            |             |      | $\diamond$ |
| ▶ \$\$ Button : Scale |               | $\diamond$ |            |             |      |            |
|                       | -             |            |            |             |      |            |
| Add                   | Property      |            | Delete the | 2nd keyfram | e    |            |
|                       | Dopesheet     | Curves     | 4          |             |      |            |

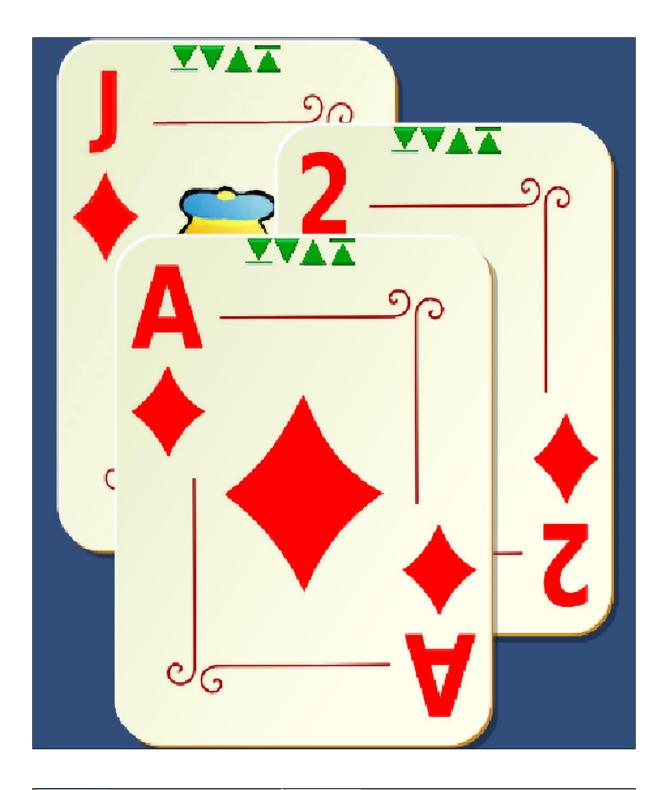

| '≡ Hierarchy           | a : | Inspector                                         |
|------------------------|-----|---------------------------------------------------|
| + • (• All             | R   | Button-move-to-front                              |
| 🔻 🙀 scene2 - 3 cards   | :   |                                                   |
| 🕥 Main Camera          |     |                                                   |
| 🔻 💮 Canvas             |     | On Click ()                                       |
| Panel-2-diamonds       |     | = Duntime Only = DectTransform SetAsLastSibling = |
| Panel-ace-diamonds     |     |                                                   |
| Panel-jack-diamonds    |     | Panel-jack-diamonds (Re 💿                         |
| 💬 Button-move-to-front |     |                                                   |
| 💬 Button-move-down-one |     |                                                   |

## Slider value = 20

| '≡ Hierarchy            | a : | Inspector   | # Scene | 🚥 Game |             |                  | 3       |
|-------------------------|-----|-------------|---------|--------|-------------|------------------|---------|
| + - All                 | Z   | Color Mult  | iplier  |        | •           |                  | 1       |
| V SampleScene           | :   | Fade Dura   | tion    |        | 0.1         |                  |         |
| Main Camera             |     | Navigation  |         |        | Automatic   | :<br>:           | -       |
| ⑦ Text (TMP) ► ⑦ Slider |     |             |         |        |             | Visualize        |         |
| C EventSystem           |     | Fill Rect   |         |        | *Fill (Rec  | t Transform)     | $\odot$ |
|                         |     | Handle Rect |         |        | * Handle    | (Rect Transform) | $\odot$ |
|                         |     | Direction   |         |        | Left To Rig | ght              | *       |
|                         |     | Min Value   |         |        | 0           |                  |         |
|                         |     | Max Value   |         |        | 20          |                  |         |
|                         |     | Whole Numb  | ers     |        | ✓           |                  |         |
|                         |     | Value       |         |        | •           | -                | 0       |

| Hierarchy<br>+ ▼ Q All | a :<br>2 | Inspector     Extra Settings | # Scene 🛛 📾 Game         |                     | (Click to expand) |
|------------------------|----------|------------------------------|--------------------------|---------------------|-------------------|
| SampleScene*           | :        | 🔻 # 🗹 Slider V               | /alue To Text (Script)   |                     | <b>0</b> ∓ :      |
| Canvas                 |          | Script                       |                          | # SliderValueToText | ۲                 |
| Text (TMP)             |          | Slider UI                    | <b>&gt;</b>              | Slider (Slider)     | ۲                 |
| 💮 EventSystem          |          | Liberatio                    | onSans SDF Material (Mat | terial)             | 0≓:               |
|                        |          | Shader                       | TextMeshPro/Mobile/Dista | nce Field           | ▼ Edit 📜 ▼        |

| '≡ Hierarchy     | а:         | Inspector   | # Scene       | 😎 Gan    | ne                                | a :         |
|------------------|------------|-------------|---------------|----------|-----------------------------------|-------------|
| + • (9. All      | R          | Min Value   |               |          | 0                                 |             |
| V 😨 SampleScene* |            | Max Value   |               |          | 20                                |             |
| 💬 Main Camera    |            |             |               |          |                                   |             |
| 🔻 😭 Canvas       |            | Whole Numb  | ers           |          | ~                                 |             |
| 🗇 Text (TMP)     |            | Value       |               |          | •                                 | 0           |
| 🕨 🕥 Slider 💊     |            |             |               |          |                                   |             |
| 💬 EventSystem    | $\searrow$ | On Value Ch | nanged (Sing  | le)      |                                   |             |
|                  |            | = Runtime   | Only          | <b>T</b> | SliderValueToText.ShowSliderValue | · · · · · · |
|                  |            | Text (T     | MP) (Slider \ | /alue ⊙  |                                   |             |

| On Value Changed (Single)      |                                   |
|--------------------------------|-----------------------------------|
| Runtime Only                   | SliderValueToText.ShowSliderValue |
| # Text (TMP) (Slider Value T ⊙ |                                   |

|                                                                  |     |       |          | -   |          |  |
|------------------------------------------------------------------|-----|-------|----------|-----|----------|--|
| Projec                                                           | t   | E Co  | onsole   |     |          |  |
| Clear   🕶                                                        | Col | lapse | Error Pa | use | Editor - |  |
| [16:35:49] 0.5211706<br>UnityEngine.MonoBehaviour:print (object) |     |       |          |     |          |  |

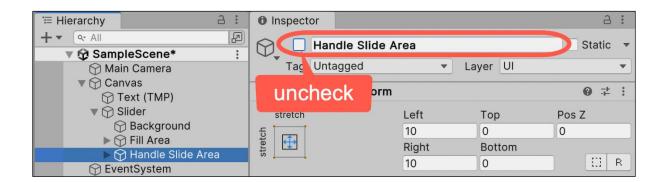

| ☐ Hierarchy 🔒 🗄       | Inspector          |                              | a :          |
|-----------------------|--------------------|------------------------------|--------------|
| + • • All             | Fill Area          |                              | Static 🔻     |
| 🔻 🔂 SampleScene 🕴     | $\nabla_{\bullet}$ |                              |              |
| 💬 Main Camera         | Tag Untagged       | <ul> <li>Layer UI</li> </ul> | •            |
| Canvas                |                    |                              |              |
| Text (TMP)            | Rect Transform     | 1                            | <b>⊙</b> ∓ : |
| V 💮 Slider            | left               | Pos X Pos Y                  | Pos Z        |
| 💬 Background          | ω                  | 0 0                          | 0            |
| 🕨 🏠 Fill Area         | middle             |                              |              |
| ► 🕥 Handle Slide Area |                    |                              |              |
| C EventSystem         |                    | 155 12                       |              |
|                       | ▶ Anchors          |                              |              |

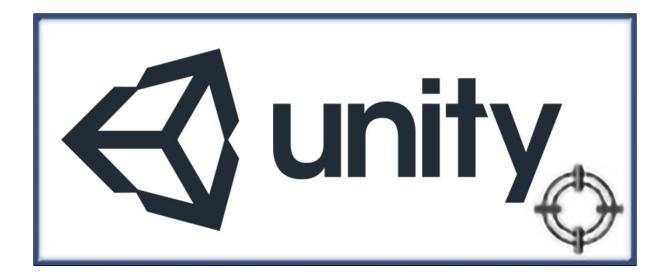

| Assets > Icor | nsCursors |            |            |        | 1.52                | Y 0.62              |        |         |
|---------------|-----------|------------|------------|--------|---------------------|---------------------|--------|---------|
|               | JQ        | $\bigcirc$ | Q          |        | Radius<br>Overrides | 0                   |        |         |
|               |           |            |            | ▼ #    | Custom Curs         | or Pointer (Script) | 0 -t   | :       |
| _Script       | cursorArr | cursorTar  | cursorZoom | Script |                     | # CustomCursor      | Pointe | r 💿     |
|               |           |            |            | Curso  | r Texture 2D        | 🗇 cursorTarget      |        | $\odot$ |

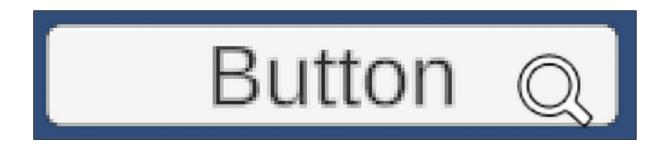

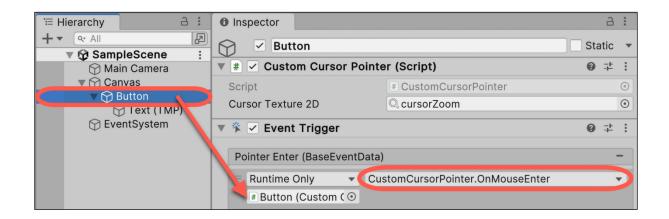

| Name: | Matt | last entry = | 'Matt' |
|-------|------|--------------|--------|

| ि ≔ Hierarchy 🔒            | 0 Inspector                                 |     | Ъ       |   |
|----------------------------|---------------------------------------------|-----|---------|---|
| + ▼ Qr All<br>▼            | 🕥 🗹 Text - display                          | Sta | atic    |   |
| 💮 Main Camera              | Tag Untagged   Layer UI                     |     |         | • |
| Canvas Text - prompt       | Rect Transform                              | 0   | -ŀ      | : |
| 🕥 Text - display           | ▶                                           | 0   | -F      | : |
| InputField     EventSystem | ▶ <u> </u>                                  | 0   | -+-     | : |
| () Eventoystem             | ▼ # ✓ Display Changed Text Content (Script) | 0   | -+-<br> | : |
| Drag                       | Script # DisplayChangedTextContent          |     |         | • |
| Diag -                     | Input Field (TMP_Input Field)               |     |         | • |

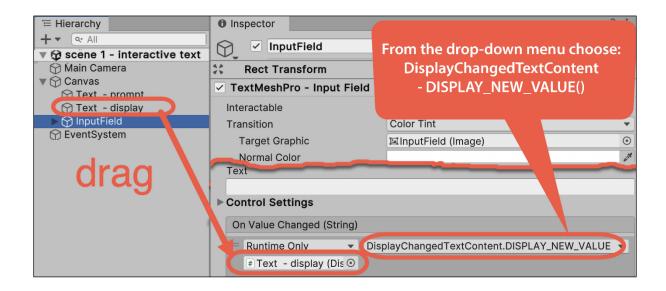

| On Value Changed (String)                                                                                                    |                                                                                                    |
|----------------------------------------------------------------------------------------------------|----------------------------------------------------------------------------------------------------|
| Runtime Only                                                                                                    | DisplayChangedTextContent.DISPLAY_NEW_VALUE -                                                                                                    |
| Dynamic string<br>name<br>tag<br>BroadcastMessage<br>CancelInvoke<br>SendMessage<br>SendMessageUpwards<br>StopCoroutine                                         | No Function         GameObject       >         RectTransform       >         CanvasRenderer       >         ToxtMochDrollCUI       >         DisplayChangedTextContent       > |
| Static Parameters<br>bool enabled<br>string name<br>bool runInEditMode<br>string tag<br>bool useGUILayout<br>BroadcastMessage (string)<br>CancelInvoke (string) | The DISPLAY_NEW_VALUE()<br>method is easy to<br>find since it's in                                                                                                    |
| Cancellnvoke () <ul> <li>DISPLAY_NEW_VALUE ()</li> <li>SendMessage (string)</li> </ul>                                                                          |                                                                                                    |

| 😎 Game 🔋      | E Console                                                                    |  |  |  |  |
|---------------|------------------------------------------------------------------------------|--|--|--|--|
| Game          | Clear I Collapse                                                             |  |  |  |  |
|               | [11:04:52] toggle status = False<br>UnityEngine.MonoBehaviour:print (object) |  |  |  |  |
| ✓ First Class | [11:04:53] toggle status = True<br>UnityEngine.MonoBehaviour:print (object)  |  |  |  |  |
|               | [11:04:54] toggle status = False<br>UnityEngine.MonoBehaviour:print (object) |  |  |  |  |

| ि ≔ Hierarchy 🔒 🗄                                                                                | Inspector                                                       | а                                      | : |
|--------------------------------------------------------------------------------------------------|-----------------------------------------------------------------|----------------------------------------|---|
| + ▼     Q     All       ▼     Image: SampleScene     Image: SampleScene       Image: Main Camera | Tag Untagged                                                    | Layer UI                               | • |
| ♥ Ŷ Canvas ♥ Ŷ Toggle Ŷ Ŷ EventSyste                                                             | <ul> <li>► \$\$ Rect Transform</li> <li>▼ ☑ ✓ Toggle</li> </ul> |                                        | : |
|                                                                                                  | Interactable<br>Is On                                           | ×                                      |   |
|                                                                                                  | Toggle Transition<br>Graphic                                    | Fade                                   | • |
|                                                                                                  | Group                                                           | None (Toggle Group)                    | 0 |
|                                                                                                  | On Value Changed (Boolean                                       | )                                      |   |
|                                                                                                  | Runtime Only                                                    | oggleChangeManager.PrintNewToggleValue | 2 |
|                                                                                                  |                                                                 | + -                                    | 5 |
|                                                                                                  | 🔻 # 🗹 Toggle Change Man                                         | ager (Script) 🛛 🖓 🕂                    | : |

|             | Console                                                                     |               |             |       |  |  |
|-------------|-----------------------------------------------------------------------------|---------------|-------------|-------|--|--|
| -           | Clear Collapse                                                              | Clear on Play | Error Pause | (I) 2 |  |  |
| Easy Medium | <pre>option changed to = Hard UnityEngine.MonoBehaviour:print(Object)</pre> |               |             |       |  |  |
| Hard        | option changed to = Medium<br>UnityEngine.MonoBehaviour:print(Object)       |               |             |       |  |  |

| ि Hierarchy and a and a | ● Inspector                       |
|----------------------------------------------------------------------------------------------------|-----------------------------------|
| + • (• All                                                                                                    | ✓ Toggle-easy Static ▼            |
| Main Camera                                                                                                    | Tag Untagged  Layer UI            |
| Toggle-easy                                                                                                    | ► 🛠 Rect Transform 🛛 🛛 🕂 🗄        |
| Reckground                                                                                                    | ▼ Z ✓ Toggle ② ‡ :                |
| <ul> <li>☆ Checkmark</li> <li>☆ Label</li> </ul>                                                                                                    | Interactable                      |
| 🕞 EventSystem                                                                                                    | Is On                             |
|                                                                                                    | Toggle Transition Fade            |
|                                                                                                    | Graphic 🖾 Checkmark (Image) 📀     |
|                                                                                                    | Group 🛛 🖾 Canvas (Toggle Group) 💿 |

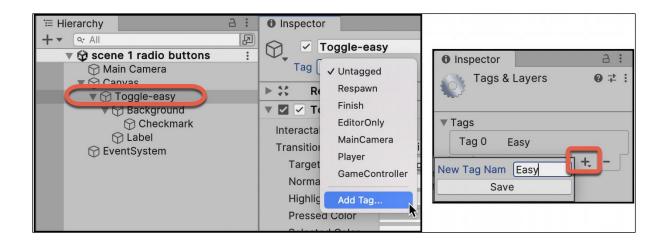

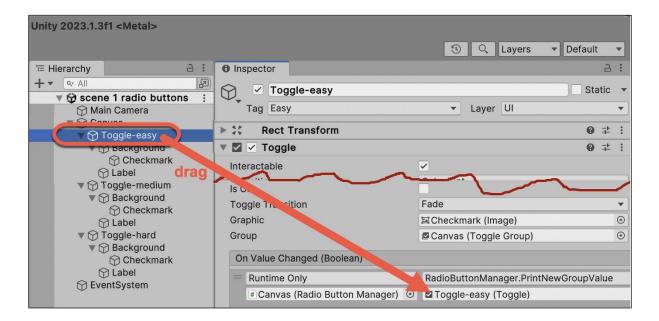

|                                                                          |      |  | Club         | S                           | ~         |
|--------------------------------------------------------------------------|------|--|--------------|-----------------------------|-----------|
|                                                                          |      |  | ✓ Clu<br>Dia | arts<br>bs<br>monds<br>ades |           |
| Con                                                                      | sole |  |              |                             |           |
| Clear Collapse Clear                                                     |      |  | on Play      | Error Pause                 | Connected |
| <pre>option changed to = 1 UnityEngine.MonoBehaviour:print(Object)</pre> |      |  |              |                             |           |

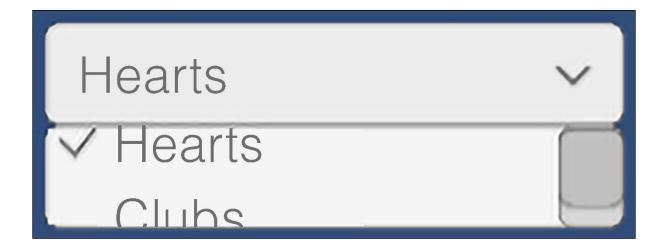

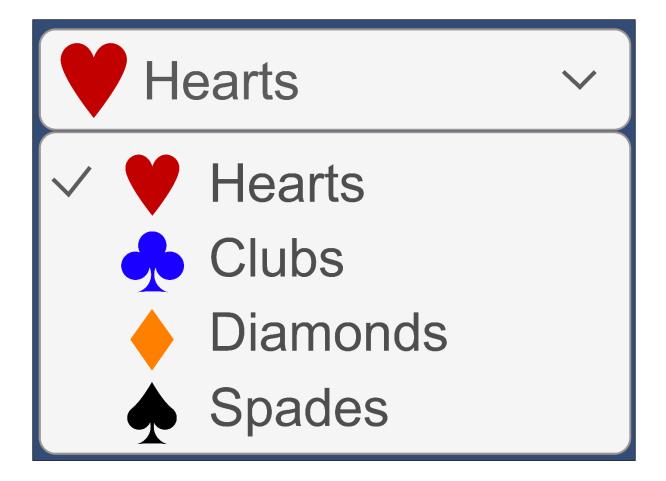

| '≡ Hierarchy                                                                             | O Inspector a :           |
|------------------------------------------------------------------------------------------|---------------------------|
| + ▼<br>▼ ✿ ThereIsMore                                                                   | Image Static •            |
| <ul> <li>Main Camera</li> <li>         ▼ ♀ ♀ ♀ ♀ ♀ ♀ ♀ ♀ ♀ ♀ ♀ ♀ ♀ ♀ ♀ ♀ ♀ ♀ ♀</li></ul> | Tag Untagged   Layer UI   |
| <ul> <li>Canvas</li> <li>Oropdown</li> </ul>                                             | ▼ 🛟 Rect Transform @ 🕂 :  |
| 🕥 Image                                                                                  | center Pos X Pos Y Pos Z  |
| C Label                                                                                  | -61.8 0 0                 |
| # Scene                                                                                  | -61.8 0 0<br>Width Height |
|                                                                                          | 25 25 II R                |
|                                                                                          | ► Anchors                 |
| 💙 Hearts 🛛 🗸                                                                             | Pivot X 0.5 Y 0.5         |
|                                                                                          | Rotation X 0 Y 0 Z 0      |
|                                                                                          | Scale X 1 Y 1 Z 1         |

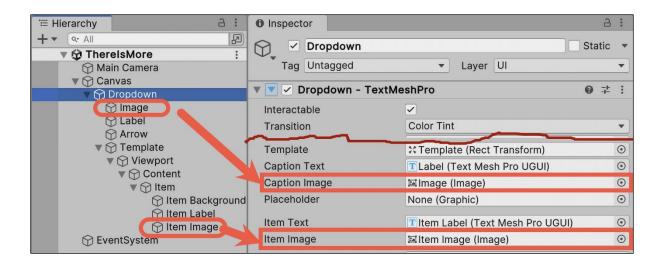

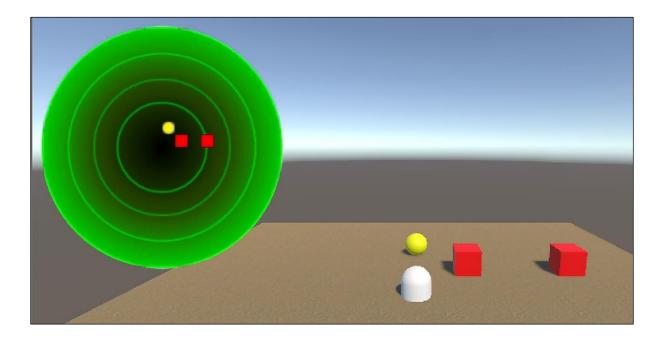

| Inspector                                 | a :            |  |  |  |
|-------------------------------------------|----------------|--|--|--|
| Terrain                                   | 🗸 Static 🔻 🕇   |  |  |  |
| Tag Untagged   Layer Defa                 | ault 🔻         |  |  |  |
| Transform                                 | 3 ‡ :          |  |  |  |
| Position X -10 Y 0                        | Z -10          |  |  |  |
| Rotation X 0 Y 0                          | Ζ Ο            |  |  |  |
| Scale 🗞 X 1 Y 1                           | Z 1            |  |  |  |
| 🔻 🛃 Terrain                               | 0 <del>:</del> |  |  |  |
|                                           |                |  |  |  |
| ► Basic Terrain                           |                |  |  |  |
| Tree & Detail Objects                     |                |  |  |  |
| Wind Settings for Grass (On Terrain Data) |                |  |  |  |
| Mesh Resolution (On Terrain Data)         |                |  |  |  |
| Terrain Width 20                          |                |  |  |  |
| Terrain Length 20                         |                |  |  |  |

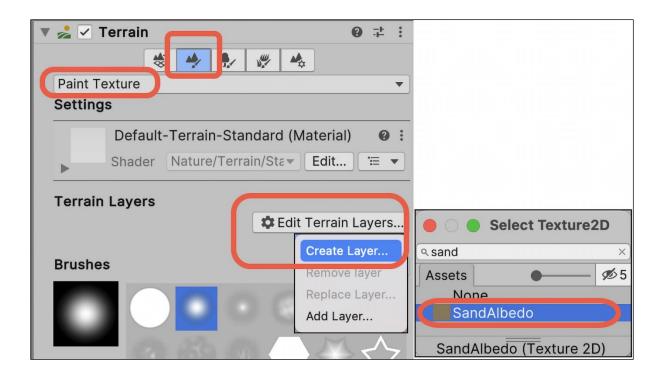

| '≡ Hierarchy                                                                                                    | a :                                                 | Inspec   | ctor    |             |               |     | Ъ               |         |
|----------------------------------------------------------------------------------------------------|-----------------------------------------------------|----------|---------|-------------|---------------|-----|-----------------|---------|
| + • • All                                                                                                    | adar terrain Player :                               |          | Raw     | Image-rada  | r             | Sta | tic             | •       |
| Main Came                                                                                                    | era                                                 | Та       | g Unta  | agged       | ▼ Layer UI    |     |                 | •       |
| Terrain                                                                                                    | - Light                                             | ▶ \$\$   | Rect    | Transform   |               | 0   | ᅷ               | :       |
| 💮 Cube                                                                                                    |                                                     | ▶ ⊚      | Canva   | as Renderer |               | 0   | - <u>+</u> -    | :       |
| ⑦ Cube (1) ⑦ Sphere                                                                                                 |                                                     |          | Raw I   | mage        |               | 0   | - <u>1</u> -    | :       |
| ▼ 🖓 Canvas                                                                                                    |                                                     | ▼ # ✓    | Radar   | (Script)    |               | 0   | - <del> -</del> | :       |
| 😭 Rawlmage-radar                                                                                                    |                                                     | Script   |         |             | # Radar       |     |                 | ۲       |
| EventSystem                                                                                                    |                                                     | Inside   | Radar [ | Distance    | 20            |     |                 |         |
|                                                                                                    | layei                                               | Blip Siz | ze Perc | entage      | 5             |     |                 |         |
| Project                                                                                                    | a : 🧹                                               | Raw Im   | nage Bl | ip Cube     | 🗣 blip-cube   |     |                 | $\odot$ |
| +• • 2                                                                                                    | 🕹 🗶 🔘 ★ 🍊                                           | Raw Im   | nage Bl | ip Sphere   | 🗣 blip-sphere |     |                 | $\odot$ |
| <ul> <li>★ Favorites</li> <li>Assets</li> <li>Scenes</li> <li>Scripts</li> <li>■ Images</li> <li>Prefabs</li> </ul> | Assets > <b>Prefabs</b><br>blip-cube<br>blip-sphere | drag     |         |             |               |     |                 |         |

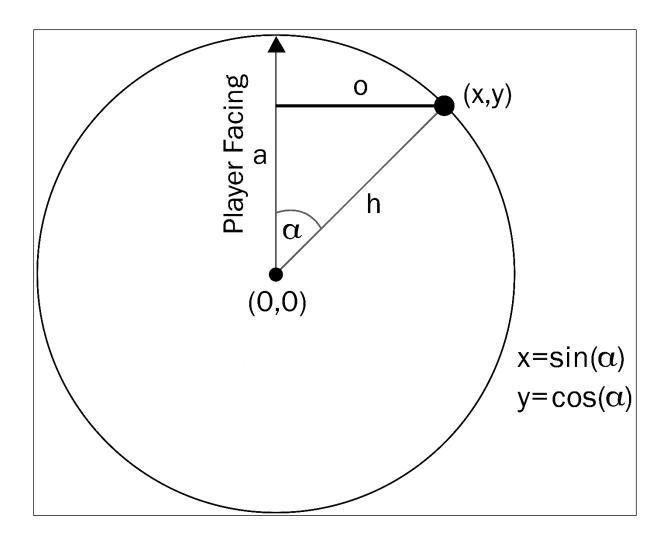

## Chapter 3: Inventory and Advanced Uls

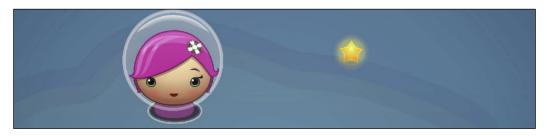

| 🌣 Project Settings                                                                                                    |                                               |            |     | : |
|----------------------------------------------------------------------------------------------------|-----------------------------------------------|------------|-----|---|
|                                                                                                    |                                               | ٩          |     |   |
| Adaptive Performance<br>Audio<br>Burst AOT Settings<br>Editor                                                                                | Tags and Layers<br>► Tags<br>▼ Sorting Layers |            | 0 ∓ |   |
| Graphics<br>Input Manager                                                                                                    | = Layer 0                                     | Default    |     |   |
| Memory Settings                                                                                                    | = Layer 1                                     | Background |     |   |
| Package Manager<br>Physics                                                                                                    | = Layer 2                                     | Foreground |     |   |
| Physics 2D<br>Player<br>Preset Manager<br>Quality<br>Scene Template<br>Script Execution Order<br>Services<br>Tags and Layers<br>TextMesh Pro | ► Layers                                      |            | + - | - |

| Inspector             |                     | 6                | * * * |
|-----------------------|---------------------|------------------|-------|
| 🕞_ 🗹 background_blu   | e_0                 | Static           | -     |
| Tag Untagged          | Layer Default       | ,                | •     |
| Final Stransform      |                     | 0 <del>.</del> + | •     |
| 🔻 🔀 🗹 Sprite Renderer |                     | 0 ≓              | •     |
| Sprite                | ■ background_blue_0 | (                | •     |
| Color                 |                     |                  | 28    |
| Flip                  | XY                  |                  |       |
| Material              | Sprites-Default     | (                | •     |
| Additional Settings   | Default             |                  |       |
| Sorting Layer         | ✓ Background        |                  |       |
| Order in Layer        | Foreground          |                  |       |

| Inspector             |                                   |     | Ъ            | :       |
|-----------------------|-----------------------------------|-----|--------------|---------|
| Star                  |                                   | Sta | atic         | •       |
| Tag Star              | <ul> <li>Layer Default</li> </ul> |     |              | •       |
| ► 🙏 Transform         |                                   | 0   | - <u> </u> - | :       |
| ▼ 🗖 🗹 Box Collider 2D |                                   | 0   | - <u> </u> - | *       |
| Edit Collider         | <b>A</b>                          |     |              |         |
| Material              | None (Physics Material 2D)        |     |              | $\odot$ |
| Is Trigger            |                                   |     |              |         |

| Inspector             | ć                                 | 3:         |
|-----------------------|-----------------------------------|------------|
| player-girl1          | Statio                            | -          |
| Tag Untagged          | <ul> <li>Layer Default</li> </ul> | •          |
| ► 🙏 Transform         | 0 <del>.</del>                    | <u>+</u> : |
| ▶ 🗖 🗹 Box Collider 2D | 0 <del>.</del>                    | <u>+</u> : |
| Rigidbody 2D          | 0 <del>.</del>                    | ± :        |
| Body Type             | Dynamic                           | •          |
| Material              | None (Physics Material 2D)        | $\odot$    |
| Simulated             |                                   |            |
| Use Auto Mass         |                                   |            |
| Mass                  | 1                                 |            |
| Linear Drag           | 0                                 |            |
| Angular Drag          | 0.05                              |            |
| Gravity Scale         | 0                                 |            |

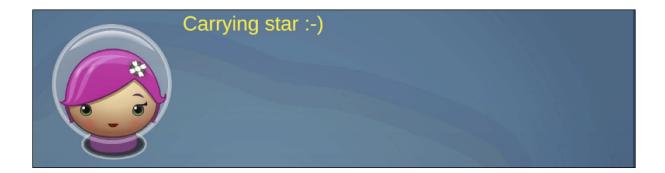

| Inspector                    | 3    | 0<br>0<br>0 |
|------------------------------|------|-------------|
| ✓ Text-carrying-star St      | atic | -           |
| Tag Untagged   Layer UI      |      | •           |
| Rect Transform               |      | *           |
| ▼ TextMeshPro - Text (UI)    |      | :           |
| Text Input Enable RTL Editor | or   |             |
| Carrying star: false         |      |             |

| 0   | Inspector               |                   |             |              |
|-----|-------------------------|-------------------|-------------|--------------|
| 6   | ) 🗹 Te                  | ext-carrying-star |             |              |
|     | Tag Ur                  | ntagged           | •           | Layer UI     |
| ▼   | 👯 Rec                   | t Transform       |             |              |
|     | stretch                 |                   | Left        | Pos Y        |
|     |                         |                   | 0           | 0            |
| top |                         |                   | Right       | Height       |
|     |                         |                   | ρ           | 50           |
|     | Anchor P<br>Shift: Also |                   | sition      |              |
|     |                         | left center right | stretch SHI | FT-ALT click |
|     |                         |                   |             |              |
|     |                         |                   |             | Y 1          |
|     | top                     |                   |             |              |

| <sup>•</sup> ≡ Hierarchy                                | 0 Inspector                       |     | 3    |         |
|---------------------------------------------------------|-----------------------------------|-----|------|---------|
| + ▼<br>▼ ✿ main scene :                                 | O player-girl1                    | Sta | atic | •       |
| 😭 Main Camera                                           | Tag Untagged   Layer Default      |     |      | •       |
| <ul> <li>☆ background_blue_0</li> <li>☆ star</li> </ul> | ▶ <b>□</b> Box Collider 2D        | 0   | -1-  | :       |
| 🕥 player-girl1                                          | ▶ 🕞 Rigidbody 2D                  | 0   | -1-  | :       |
| <ul> <li>Canvas</li> <li>Text-carrying-star</li> </ul>  | ▶ # ✓ Player Move (Script)        | 0   | -iF  | :       |
| C EventSystem                                           | ▶ # 🗹 Player Inventory (Script)   | 0   | 뇬    | :       |
|                                                         | Player Inventory Display (Script) | 0   | 는    | :       |
|                                                         | Script # PlayerInventoryDisplay   |     |      | ۲       |
|                                                         | Star Text Text Mesh Pro           | UGI | (IL  | $\odot$ |

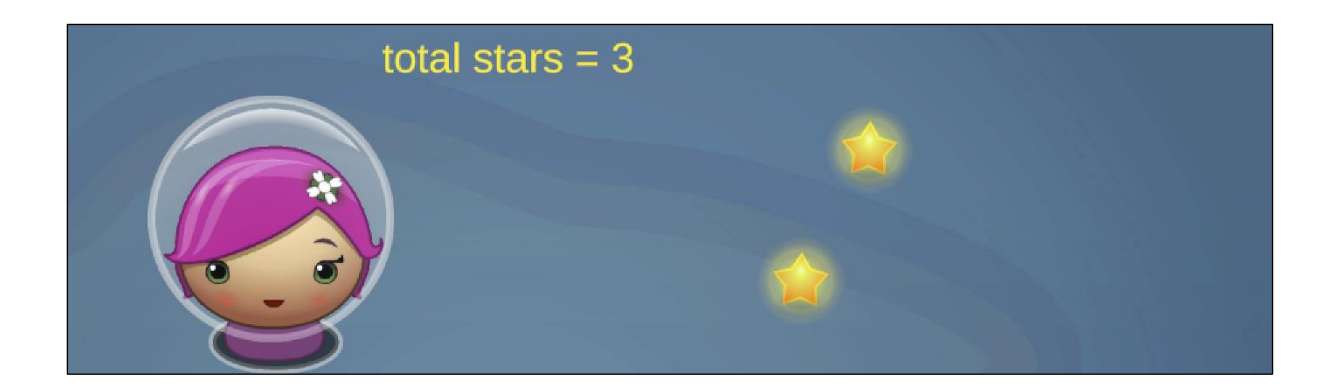

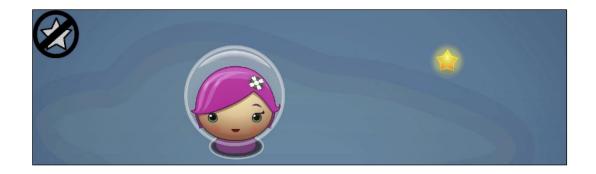

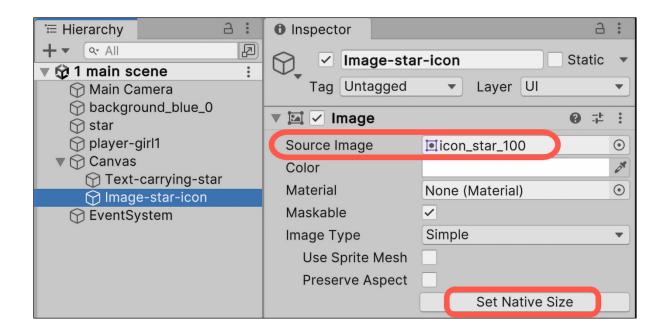

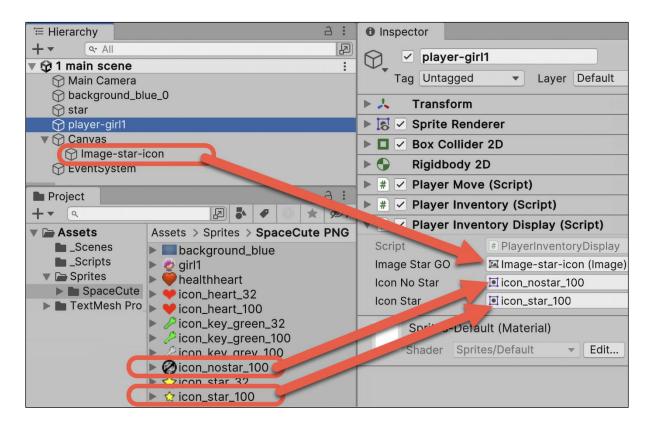

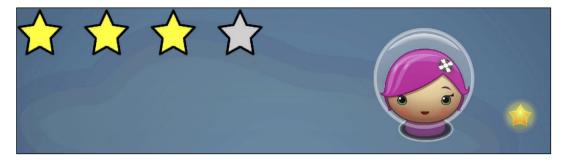

| Project                                                      | a :                                                                                   | Inspector*                     | a :                    |
|--------------------------------------------------------------|---------------------------------------------------------------------------------------|--------------------------------|------------------------|
| + ▼ Q<br>▼ → Assets                                          | Image: Sprite > Sprite > Sprite                                                       |                                | _100 (Texture 2 🔞 🕂 🗄  |
| <ul> <li>Scenes</li> <li>Scripts</li> <li>Sprites</li> </ul> | <ul> <li>background_blue</li> <li>girl1</li> </ul>                                    | Texture Type<br>Texture Shape  | Sprite (2D and UI)  2D |
| <ul> <li>SpaceCute</li> <li>Packages</li> </ul>              | <ul> <li>healthheart</li> <li>icon_heart_32</li> <li>icon_heart_100</li> </ul>        | Sprite Mode<br>Pixels Per Unit | Single                 |
|                                                              | <ul> <li>Con_hear_100</li> <li>Con_key_green_32</li> <li>Con_key_green_100</li> </ul> | Mesh Type                      | Full Rect              |
|                                                              | <ul> <li>icon_key_grey_100</li> <li>icon_nostar_100</li> </ul>                        | Extrude Edges<br>Pivot         | Center                 |
|                                                              | <ul> <li>▶ ☆ icon_star_32</li> <li>▶ ☆ icon_star_100</li> </ul>                       | Generate Physics<br>Open S     | prite Editor           |
|                                                              | <ul> <li>dicon_star_grey_100</li> <li>sources</li> <li>star</li> </ul>                |                                | Revert                 |

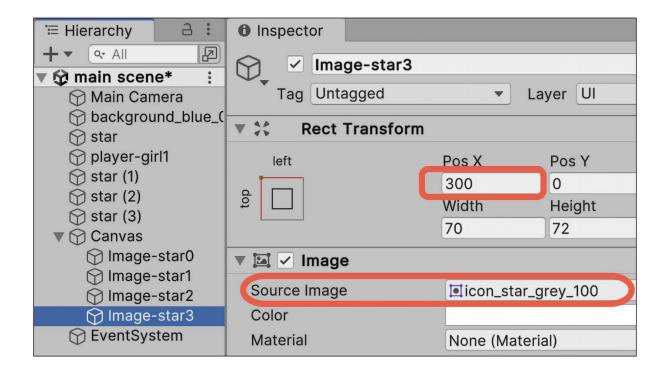

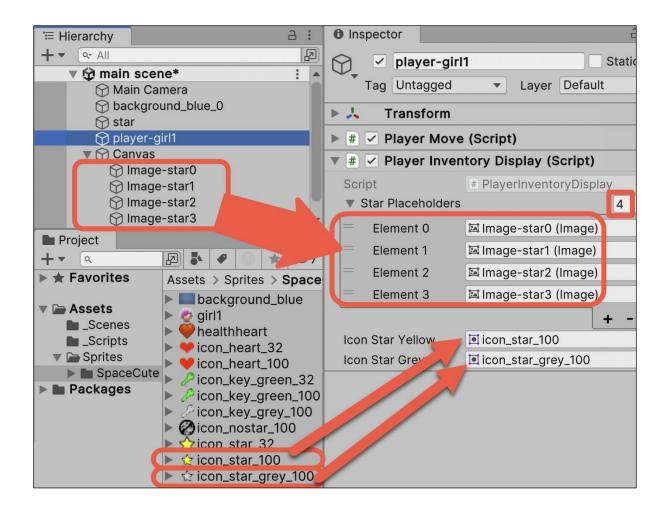

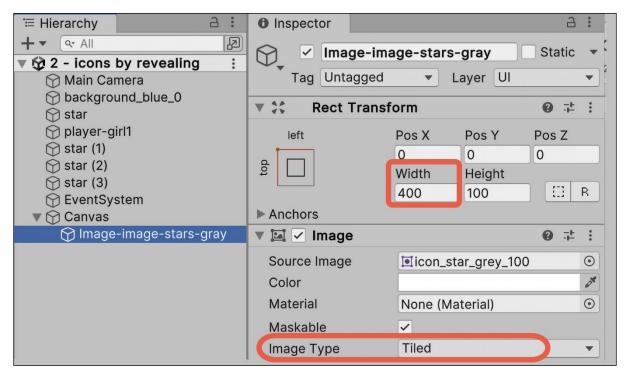

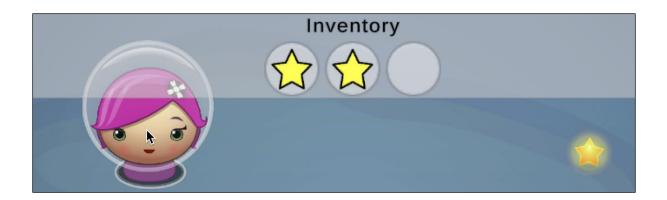

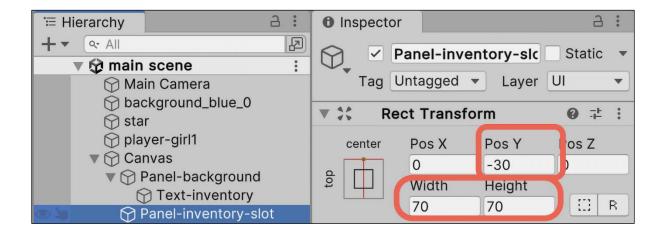

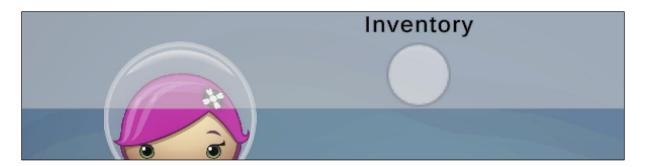

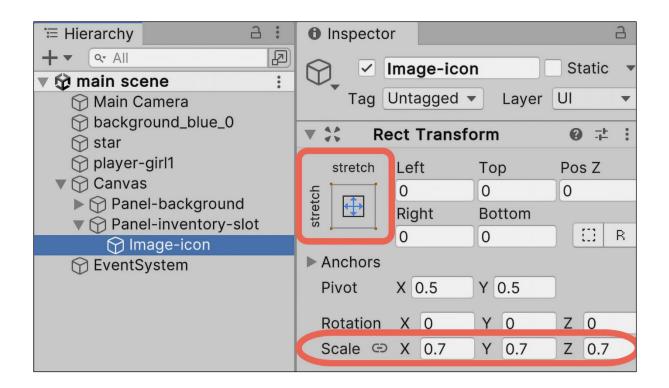

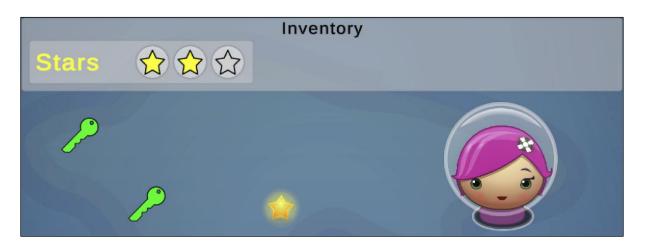

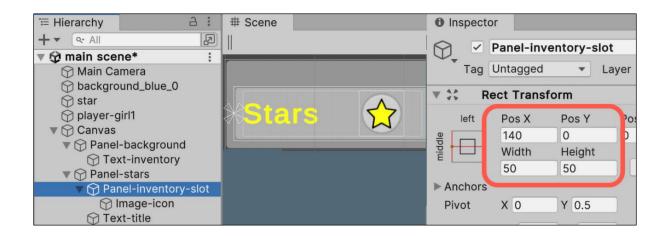

| ि ⊟ Hierarchy 🔒 🗄        | Inspector         | a :                   |
|--------------------------|-------------------|-----------------------|
| + • (• All               | Panel-inv         | ventory-slot Static 💌 |
| 🔻 🔯 main scene 🕴         |                   |                       |
| 🕅 Main Camera            | Tag Untagged      | ▼ Layer UI ▼          |
| 🗇 background_blue_0      | ▼ # ✓ Pickup UI ( | Script)               |
| 💬 star                   |                   | Script) 🔮 🕂 :         |
| 🗇 player-girl1           | Script            | # PickupUI            |
| 🔻 😭 Canvas               | Icon Gray         | 🗇 Image-icon-gray 💿   |
| Panel-background         | Icon Color        |                       |
| Panel-stars              | 10011 00101       | Thinge con color of   |
| 🔻 😭 Panel-inventory-slot | Rect Trans        | form 🛛 🖓 ∓ :          |
| 🕝 Image-icon-gray 🗲      | Canvas Re         | nderer O-t :          |
| 🕥 Image-icon-color 🗲     | Canvas Re         | nderer 🛛 🖓 🕂 :        |
| 💬 Text-title             | 🕨 🖾 🗹 Image       | 0 ≓ :                 |

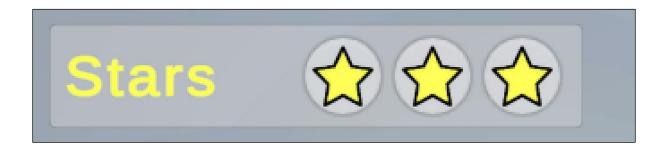

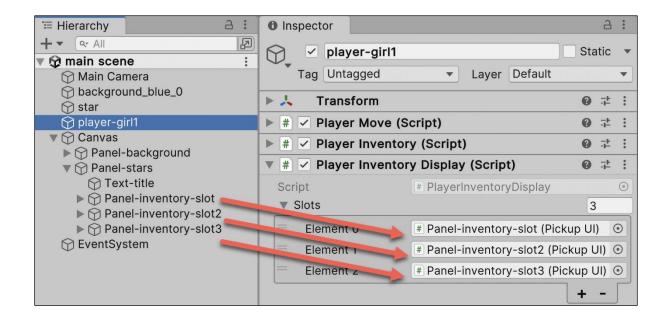

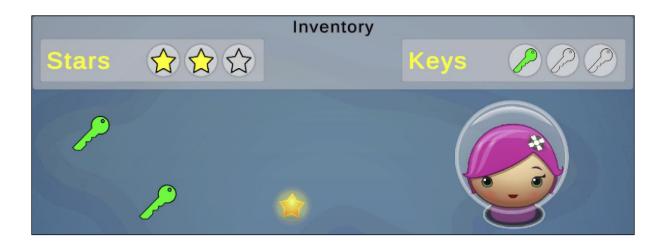

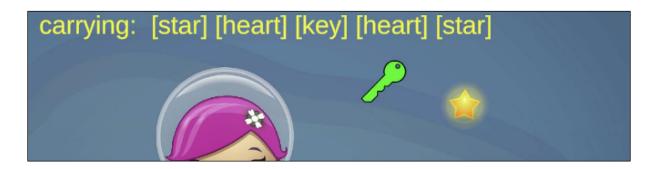

| ि ⊟ Hierarchy  | 6              | 0<br>0<br>0 | 0 Insp    | pector |        |       |       |       | Ъ    | 0<br>0<br>0 |
|----------------|----------------|-------------|-----------|--------|--------|-------|-------|-------|------|-------------|
| + ▼            | scene          | 2           | $\square$ | 🗸 st   | ar     |       |       | Sta   | atic | •           |
|                | in Camera      | (           | Т         | ag Pio | kup    | •     | Layer | Defau | lt   | •           |
|                | kground_blue_0 |             | ▶ ↓       | Trar   | nsform |       |       | 0     | -t-  | :           |
| 🕥 sta<br>🕥 pla | yer-girl1      |             | ► [5] •   | Spri   | te Ren | derer |       | 0     |      | *           |

| E Hierarchy                | Inspector     A:           |
|----------------------------|----------------------------|
|                            | Static 🔻                   |
| ▼ ✿ main scene :           | Tag Pickup   Layer Default |
| ☆ background_blue_0 ☆ star | ► 🙏 Transform 🛛 🛛 🕂 🗄      |
| 🕥 player-girl1             | ▼ # ✓ Pick Up (Script)     |
|                            | Script # PickUp            |
|                            | Description star           |

| <sup>™</sup> Hierarchy                                             | a :                                                                                                    | Inspe            | ctor                                    |                                                      | a :           |  |  |
|--------------------------------------------------------------------|----------------------------------------------------------------------------------------------------|------------------|-----------------------------------------|------------------------------------------------------|---------------|--|--|
| + ▼<br>▼ 🛱 mai                                                     | or All P<br>n scene : ▲                                                                                                    | $\Psi_{\bullet}$ | Text-inver                              |                                                      | Static 💌      |  |  |
| ↔<br>↔<br>↔<br>↔<br>↔<br>↔<br>↔<br>↔<br>↔<br>↔<br>↔<br>↔<br>↔<br>↔ |                                                                                                    | ► **             | g Untagged<br>Rect Transf<br>TextMeshPr | • Layer UI<br>orm<br>o - Text (UI)                   | ▼             |  |  |
| $\sim$                                                             | ar (1)<br>ar (2)<br>Display 1                                                                                                    | Text I           |                                         | Enable RTL E                                         |               |  |  |
| the quick br<br>fox jumped<br>the lazy do                          | over the lazy dogthe quick brown fox jumped over                                                                                                    | the qu           | lick brown fox                          | jumped over the<br>jumped over the<br>fox jumped ove | e lazy        |  |  |
| q                                                                  | uick brown fox jumped over the lazy dog                                                                                                    | Text S           | tyle                                    | Normal                                               | •             |  |  |
|                                                                    |                                                                                                    | Main Settings    |                                         |                                                      |               |  |  |
| Straw /                                                            |                                                                                                    | Font A           | sset                                    | <b>E</b> LiberationSa                                | ns SDF 💿      |  |  |
|                                                                    |                                                                                                    | Materi           | al Preset                               | LiberationSans                                       | SDF Mate▼     |  |  |
|                                                                    |                                                                                                    | Font S           | ize                                     | 28                                                   |               |  |  |
|                                                                    |                                                                                                    | Alignm           | nent                                    |                                                      |               |  |  |
| The Children of the                                                | and the second second se |                  |                                         |                                                      | <u>A</u> I AI |  |  |

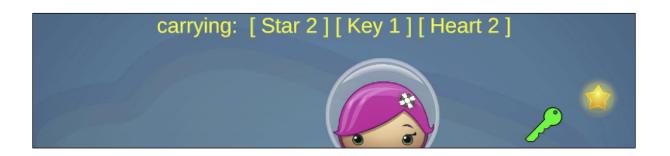

|                    | Inspector                                                                                                    |              | 2      | : |  |  |
|--------------------|----------------------------------------------------------------------------------------------------|--------------|--------|---|--|--|
| $\int$             | Image: Weight of the second second | ▼ Layer Defa | Static | • |  |  |
| $\sim \mathcal{O}$ | 🕨 🙏 🛛 Transfor                                                                                                    | 0 <u>-</u>   | :      |   |  |  |
| _                  | ▼ # ✓ Pick Up (Script)                                                                                                    |              |        |   |  |  |
|                    | Script                                                                                                    | # PickUp     |        | ۲ |  |  |
|                    | Туре                                                                                                    | Кеу          |        | • |  |  |
| Pickup type is en  | um value                                                                                                    | Star         |        |   |  |  |
| from dropdowr      |                                                                                                    | ✓ Key        |        |   |  |  |
|                    | rinena                                                                                                    | Heart        |        |   |  |  |

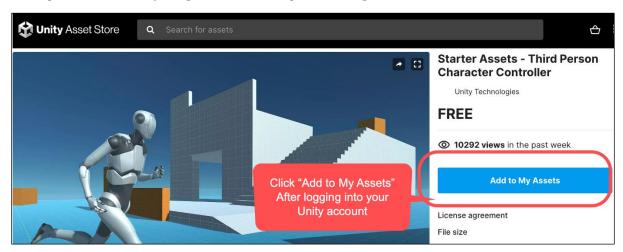

## Chapter 4: Playing and Manipulating Sounds

| 🗯 Unity           | File Edit      | Assets  | GameC | )bject | Comp    | onent S | Services | Jobs |
|-------------------|----------------|---------|-------|--------|---------|---------|----------|------|
| ● ● ●<br>● MS ▼ ▲ | Asset St       | ore 🕶 🔊 | ]     |        |         |         |          |      |
| '≡ Hierarchy      | Asset Store    | Web     | а:    | # Sce  | ne      | 🕫 Game  |          |      |
| + • • All         | My Assets      |         | R     | 🙍 C    | enter 🔻 | CLocal  | - ∥ ₩    | - #3 |
| 🔰 🐙 🐨 Samp        | lescene        |         | :     | _      |         |         |          |      |
| 🏏 💮 Mai           | in Camera      |         |       |        |         |         |          |      |
| 🎽 💮 Dire          | ectional Light |         |       | *      |         |         |          |      |

| Render Pipeline Converter                                             |                                               |                                                             |
|-----------------------------------------------------------------------|-----------------------------------------------|-------------------------------------------------------------|
| Built-in to URP                                                       | -                                             | (                                                           |
| This tool converts project                                            | elements from the Built-in Render Pipeline to | o URP.                                                      |
| <ul> <li>Rendering Setting</li> <li>Pending Initialization</li> </ul> |                                               | 0/0 selected<br>0 − 0 <u>↓</u> 0 <b>●</b> 0 <b>⊘</b>        |
| <ul> <li>Material Upgrade</li> <li>Pending Initialization</li> </ul>  | on                                            | <b>0/0 selected</b><br>0 − 0 <u>↓</u> 0 <b>●</b> 0 <b>⊘</b> |
| <ul> <li>Animation Clip Col</li> <li>Pending Initian.</li> </ul>      | nverter                                       | <b>0/0 selected</b><br>0 − 0 <u>/</u> 0 <b>①</b> 0 <b>②</b> |
| <ul> <li>Readonly Ma</li> <li>Pending Initia</li> </ul>               | Check all 4 options<br>then click             | <b>0/0 selected</b><br>0 − 0 <u>↓</u> 0 <b>●</b> 0 <b>⊘</b> |
|                                                                       | Initialize And Convert                        | Initialize Converters<br>Initialize And Convert             |

| '≡ Hierarchy 🔒 🗄                | 🚯 Inspector 🛛 # Scene 🔊 Game  | ć                        |
|---------------------------------|-------------------------------|--------------------------|
| + ▼ Q All<br>▼ ✿ SampleScene* : | Main Camera<br>Tag MainCamera | Layer Default            |
| 🖓 Main Camera                   | Tag                           | Layer Deladit            |
|                                 | Transform                     | Ø ∓                      |
|                                 | 🕨 🖬 🗹 Camera                  | Ø ᅷ                      |
|                                 | 🎧 🗹 Audio Listener            | 0 <del>.</del> +         |
|                                 | 🔻 📢 🗹 Audio Source            | ⊕ <del>;</del> +         |
|                                 | AudioClip                     | 🞜 Pacman Opening Song    |
|                                 | Output                        | None (Audio Mixer Group) |
|                                 | Mute                          |                          |
|                                 | Bypass Effects                |                          |
|                                 | Bypass Listener Effects       |                          |
|                                 | Bypass Reverb Zones           |                          |
|                                 | Play On Awake                 | ✓                        |

| Inspector     # Scene       | 🕫 Game        |     | 3            | : |
|-----------------------------|---------------|-----|--------------|---|
| Camera2                     |               | Sta | atic         | * |
| Tag Untagged                | Layer Default |     |              | • |
| ► 🙏 Transform               |               | 0   | - <u>+</u> - | : |
| 🕨 🖬 🗹 Camera                |               | 0   | 4-           | : |
| 🎧 🗹 Audio Listener          |               | 0   | ÷            | ÷ |
|                             | Reset         |     |              |   |
| Add Component Remove Compor |               |     |              |   |
|                             | Move Up       |     |              |   |

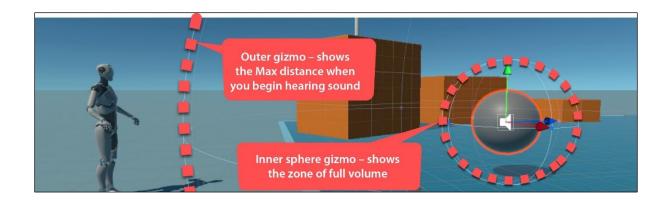

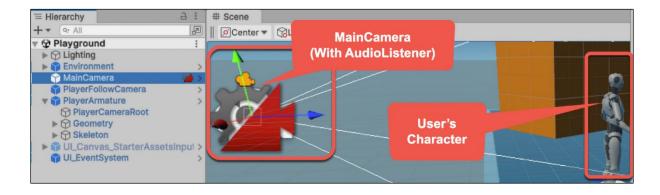

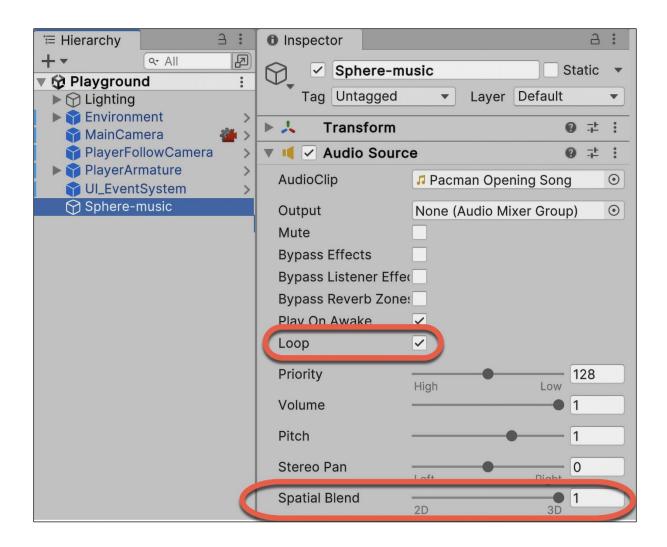

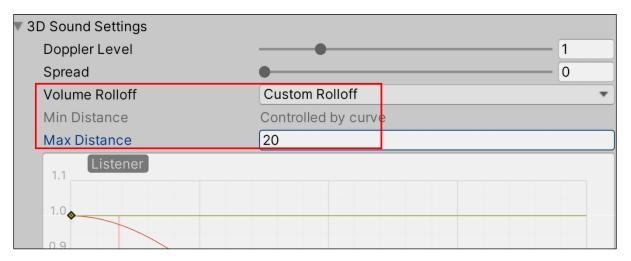

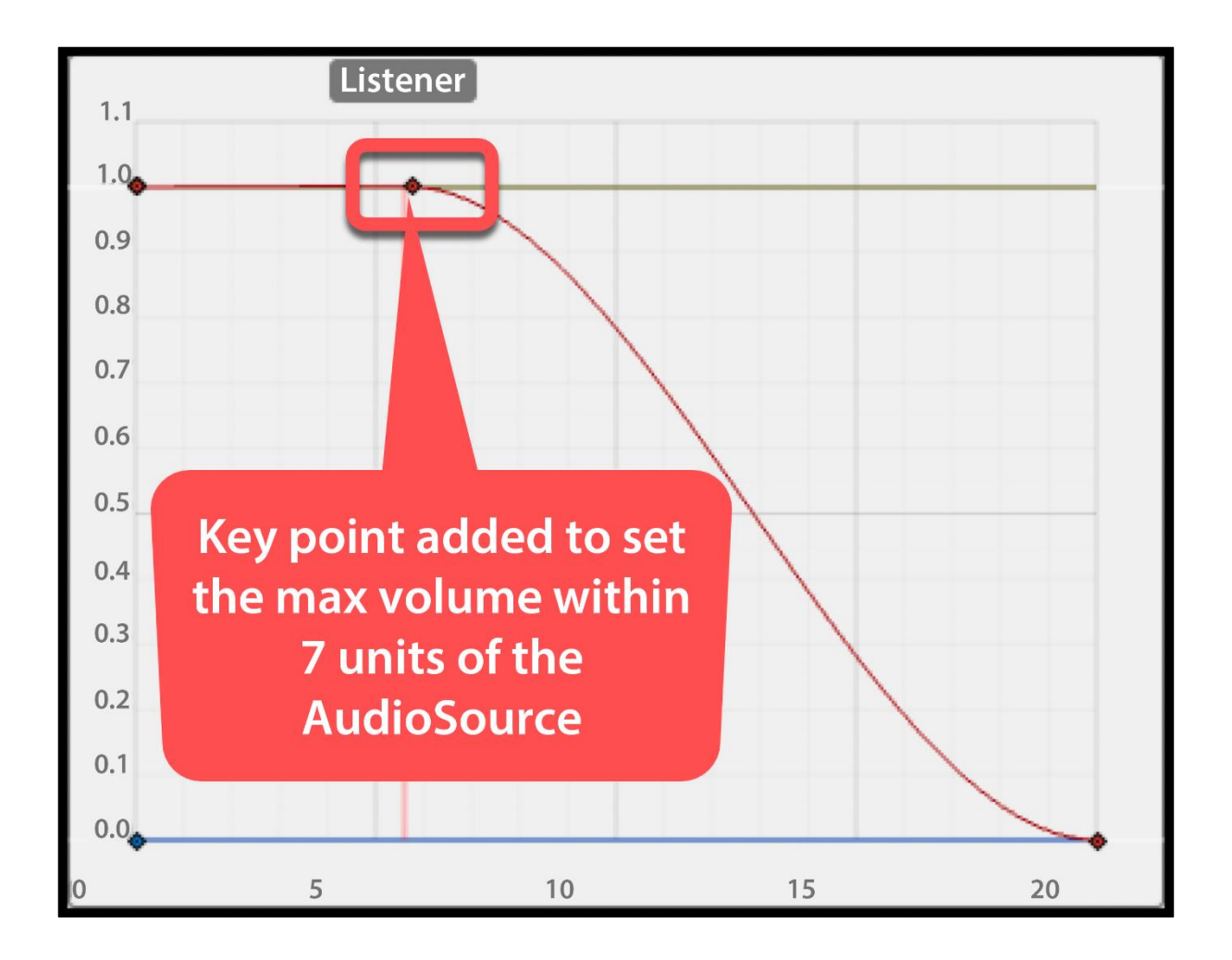

| '≡ Hierarchy 🔒 🗄                                 | ● Inspector # Scene     | А             |
|--------------------------------------------------|-------------------------|---------------|
| + ▼ Q All D<br>▼   Playground*                   | Audio Reverb Zone       | Static •      |
| ▶ 🕞 Lighting                                     | Tag Untagged            | Layer Default |
| ▶ ♥ Environment     >       ♥ MainCamera     ●   | 🕨 🙏 Transform           | Ø ∓ :         |
| PlayerFollowCamera >                             | 🔻 ሕ 🗹 Audio Reverb Zone | Ø ‡ :         |
| PlayerArmature Image: StarterAssetsInputs_Joy: > | MinDistance 0           | .5            |
| UL_EventSystem                                   | MaxDistance 5           |               |
| Sphere-music                                     | ReverbPreset P          | Psychotic 🗸   |
|                                                  | Room                    | -1000         |

| <sup>•</sup> ≡ Hierarchy                            | a :                                                                                                    | 1 Inspector                              | а:           |
|-----------------------------------------------------|----------------------------------------------------------------------------------------------------|------------------------------------------|--------------|
| +-                                                  | िष All                                                                                                    | SoundManager                             | Static 💌     |
| 🔻 🤯 SampleScene*                                    | 1                                                                                                    | $\Psi_{\bullet}$                         |              |
| Main Camera                                         |                                                                                                    | Tag Untagged 🔹 Layer Default             | •            |
| SoundManager                                        |                                                                                                    |                                          |              |
| ÷                                                   |                                                                                                    | 🕨 🦶 Transform                            | <b>0</b> ≓ ∶ |
|                                                     |                                                                                                    | 🕨 📢 🗹 Audio Source                       | 0 7± :       |
|                                                     |                                                                                                    | 🔻 # 🗹 Sound Player (Script)              | <b>0</b> ∓:: |
| Project E Console                                   | a :                                                                                                    | Script # SoundPlayer                     | ۲            |
| + • Q.                                              | 🔁 🛃 🛷 🕥 ★ 🕫 21                                                                                                    | Clip Eat Cherry 🥕 🕫 Pacman Eating Cherry | / •          |
| All Materials                                       | Assets > PacmanSFX                                                                                                    | Clip Extra Life 💦 🛛 Pacman Extra Live    | $\odot$      |
| <ul> <li>All Models</li> <li>All Prefabs</li> </ul> | <ul> <li>Pacman Dies</li> <li>Pacman Eating Cherry</li> <li>Pacman Eating Ghost</li> <li>Pacman Extra Live</li> </ul> | Add Component                            |              |

| '≡ Hierarchy a                                               | : : | <ul> <li>Inspector</li> </ul> |             |                              |     | 3   | :       |
|--------------------------------------------------------------|-----|-------------------------------|-------------|------------------------------|-----|-----|---------|
| + ▼ @ All<br>▼ 🛱 SampleScene*                                | 2   | Sour                          | ndManager   |                              | Sta | tic | -       |
| 💬 Main Camera                                                | ·   | Tag Unta                      | agged       | Layer Default                |     |     | •       |
| <ul> <li>☆ Music medieval</li> <li>☆ Music arcade</li> </ul> |     | Trans                         |             |                              |     | 4-  | :       |
| 🕤 SoundManager                                               |     | 🔻 # 🗹 Sourc                   | e Controlle | r (Script)                   | 0   |     | 1       |
|                                                              |     | Script                        |             | # SourceController           |     |     | ۲       |
|                                                              |     | Audio Source                  | Medieval    | 📢 Music medieval (Audio Sour | ce) |     | $\odot$ |
|                                                              |     | Audio Source                  | Arcade      | Music arcade (Audio Source   | )   |     | $\odot$ |

| <sup>™</sup> Hierarchy | а:             | Inspector         |                              | а:           |
|------------------------|----------------|-------------------|------------------------------|--------------|
| + • • All              | I to play*     | 😭_ 🗹 Button-play  |                              | Static       |
| Main Ca                | mera           | Tag Untagged      | <ul> <li>Layer UI</li> </ul> | -            |
| EngineO                | bject          | ► 🗱 Rect Transfor | m                            | 0 ≓ :        |
| ► 🖓 Butto              |                | 🔻 🖲 🗹 Button      |                              | <b>0</b> ‡ : |
| 💮 EventSy              | stem           | Interactable      | ×                            |              |
|                        |                | Transition        | Color Tint                   | -            |
|                        |                | Target Graphic    | Button-play (Image)          | 0            |
|                        |                | On Click ()       |                              |              |
|                        |                | Runtime Only 🚽    | AudioSource.Play             | -            |
|                        |                | EngineObject 💿    | ✓ No Function                |              |
|                        | int timeSample | 25                | GameObject                   | >            |
|                        | float volume   |                   | Transform                    | >            |
|                        | BroadcastMes   | sage (string)     | AudioSource                  |              |
|                        | Pause ()       |                   |                              |              |
|                        | Play ()        |                   |                              |              |
|                        | PlayDelayed (f | loat)             | Add Component                |              |

| '≡ Hierarchy                    | а : | # Sce      | ne   | 😎 Game         | 0      | nspector   |                         |    |              | 3       |
|---------------------------------|-----|------------|------|----------------|--------|------------|-------------------------|----|--------------|---------|
| + ▼ (Qr All<br>▼ 🛱 SampleScene* |     | $\bigcirc$ | ~    | SoundManag     | jer    |            |                         | St | atic         | -       |
| 😚 Main Camera                   |     | Τ          | ag   | Untagged       |        | •          | Layer Default           |    |              | •       |
| EngineObject                    |     | ▶ 🙏        | т    | ransform       |        |            |                         | 0  | - <u>+</u> - | :       |
| 🕨 🕜 Button-play                 |     | ▼ # .      | v v  | Vait To Finish | Before | Playing (S | cript)                  | Ø  | ÷            | :       |
| Button-play-not-interrupt       |     | Scrip      | ot   |                |        | # WaitT    | oFinishBeforePlaying    |    |              | ۲       |
| ☆ EventSystem                   |     | Audi       | o Sc | ource          |        | 🔶 📢 Engin  | eObject (Audio Source)  |    |              | $\odot$ |
| SoundManager                    |     | Butto      | on T | ext            | ->     | Text (     | TMP) (Text Mesh Pro UGU | 1) |              | •       |
|                                 |     |            |      |                |        |            |                         |    |              |         |

| '≡ Hierarchy               | а:       | # Scene Same O Inspector                 | 3            |
|----------------------------|----------|------------------------------------------|--------------|
| +      All     SampleScene | [2]<br>: | 🕞 🗹 EngineObject                         | Static -     |
| Main Camera                |          | Tag Untagged Uncheck (disable)           | •            |
| EngineObject               |          | Transform         the scripted component | <b>0</b> ‡ ∶ |
|                            |          | Audio Source                             | 0 7 i        |
|                            |          | # Audio Destruct Behaviour (Script)      | 0 ‡ ∶        |

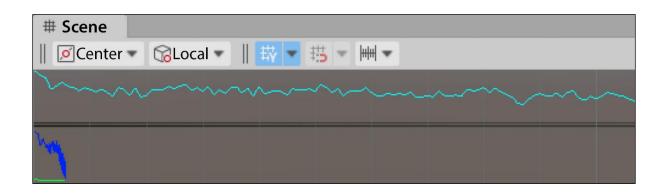

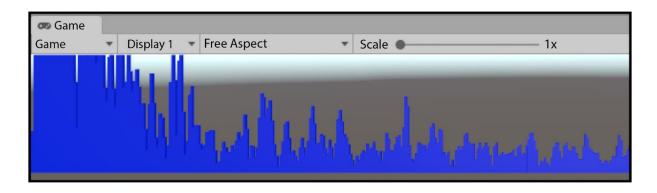

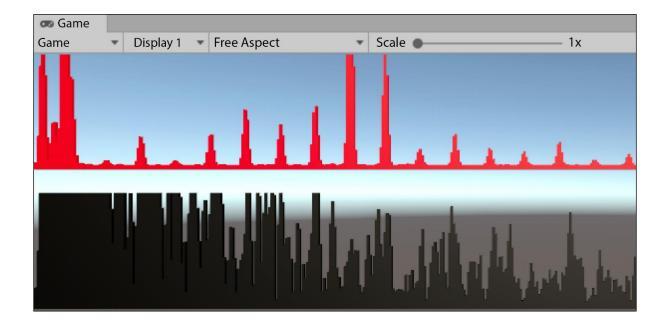

| '≡ Hierarchy 🔒 🗄                                   | Inspector          | а                          | :      |
|----------------------------------------------------|--------------------|----------------------------|--------|
| + ▼ Q All 2                                        | Tag Untagged       | eduler  Static    T  Layer | *<br>* |
| Directional Light     musicScheduler               | J Transform        | <b>0</b> ≓                 | :      |
| 🕤 loop 💊                                           | 🔻 # 🗹 Loop Sched   | uler (Script) 🛛 🛛 구        | :      |
|                                                    | Script             | # LoopScheduler            | ۲      |
| <ul> <li>♀ loop (2)</li> <li>♀ loop (3)</li> </ul> | Bpm                | 140                        |        |
| ( ) of the                                         | Num Beats Per Segm | 16                         |        |
|                                                    | Audio Sources      | 4                          |        |
|                                                    | Element 0          | Ioop (1) (Audio Source)    | Θ      |
|                                                    | Element 1          | Ioop (2) (Audio Source)    | Э      |
|                                                    | Element 2          | Ioop (3) (Audio Source)    | Θ      |
|                                                    | Element 3          | loop (4) (Audio Source)    | Θ      |

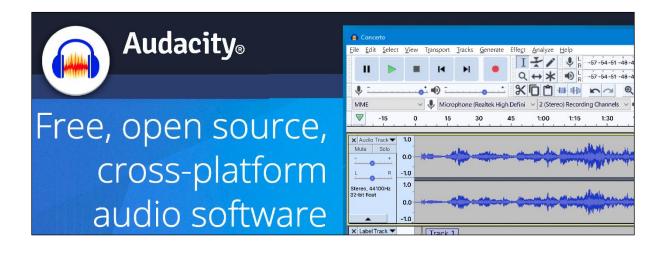

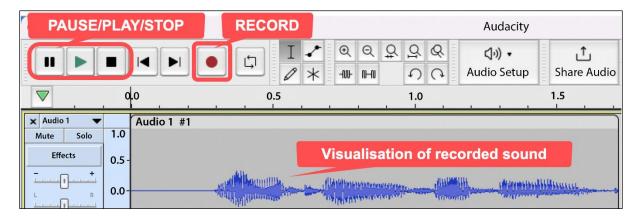

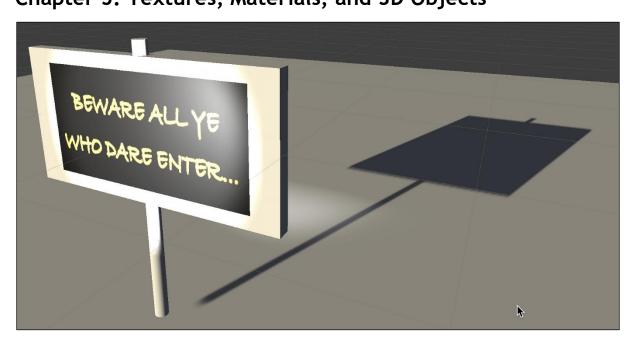

| Hierarchy 🔒 🗄                                                           | ● Inspector                                     |
|-------------------------------------------------------------------------|-------------------------------------------------|
| <ul> <li>All</li> <li>Scene1 - signpo :</li> <li>Main Camera</li> </ul> | Cube-signpost Static Tag Untagged Layer Default |
| Directional Light                                                       | ▼ 🙏 Transform 🛛 🛛 🕂 🗄                           |
|                                                                         | Position X 0 Y 0 Z 0                            |
|                                                                         | Rotation X 0 Y 0 Z 0                            |
|                                                                         | Scale 🕸 X 2 Y 1 Z 0.1                           |

| Project       |             | a :     | '⊞ Hierarchy | а              | : | Inspector        |                  |
|---------------|-------------|---------|--------------|----------------|---|------------------|------------------|
| + • Q         | 2 4         | • *     | + • ( • All  |                | P | Beware           | (Texture 2D) Imp |
| ► ★ Favorites | Assets > T  | extures |              | e1 - signpost  | : | WIND DARKE ENTER | ·····            |
|               | <b>bewa</b> | re      | ~            | in Camera      |   |                  |                  |
| 🔻 庙 Assets    |             |         | 💬 Dir        | ectional Light |   | REW              | ADEA             |
| Scenes _      |             | dra     | Cu Cu        | be-sianpost    |   | PUYY.            | <b>AND A</b>     |
| Materials     |             |         |              | Plane-sign     |   |                  |                  |
| Textures      |             |         |              |                |   |                  |                  |

| Hierarchy a :                                                      | ● Inspector                                          |
|--------------------------------------------------------------------|------------------------------------------------------|
| + ▼                                                                | ✓ Plane-sign Static ▼ Tag Untagged ▼ Layer Default ▼ |
| <ul> <li>⑦ Directional Light</li> <li>▼ ⑦ Cube-signpost</li> </ul> | ▼ 🙏 Transform 🛛 🥹 🕂 :                                |
| 😚 Plane-sign                                                       | Position X 0 Y 0 Z -0.51                             |
|                                                                    | Rotation X -90 Y 0 Z 0                               |
|                                                                    | Scale 🕸 X -0.08 Y 1 Z -0.08                          |

| # Scene              | Hierarchy 🔒 🗄                                                      | Inspector               | a :              |
|----------------------|--------------------------------------------------------------------|-------------------------|------------------|
| ∥ ØCenter ▼ GCocal ▼ | + ▼ Qr All<br>▼ the scene1 - signpost :                            | Cylinder-pole           | Static 🔻         |
|                      | 😭 Main Camera                                                      | Tag Untagged - Layer De | efault 🔻         |
| BEWARE ALL YE        | <ul> <li>⑦ Directional Light</li> <li>▼ ⑦ Cube-signpost</li> </ul> | Transform               | 0 7 :            |
| WHO DARE ENTER       | 🖓 Plane-sign                                                       | Position X 0 Y -0.4 Z   | z o              |
| LOCHTER              | 🕥 Cylinder-pole                                                    | Rotation X 0 Y 0 Z      | Ζ Ο              |
|                      |                                                                    | Scale 🕸 X 0.1 Y 1 Z     | Z 0.1            |
|                      |                                                                    | Cylinder (Mesh Filter)  | 0 <del>-</del> : |

| <b>Únity</b> File Edit Assets | GameObject   | Component | Services     | Window Help |
|-------------------------------|--------------|-----------|--------------|-------------|
|                               | Create Empty | Child     | いのブ          | 1           |
| 🕒 MS 🔻 🌰 🚔 Asset Store 🕶 🌘    | Create Empty |           | <del>ሰ</del> | 1           |
| # Scene                       | Create Empty | Parent    | <b>公</b> 第 ( |             |
|                               | 3D Object    |           | >            | Cube        |
|                               | Effects      | *         | >            | Sphere      |
|                               | Light        |           | >            | Capsule     |
|                               | Audio        |           | >            | Cylinder    |
|                               | Video        |           | >            | Plane       |
|                               | UI           |           | >            | Quad        |
|                               | LU Te ellit  |           |              |             |

| ि ⊟ Hierarchy 🔒 🗄                                         | ● Inspector                   | •••• |
|-----------------------------------------------------------|-------------------------------|------|
| + ▼ Q All 2                                               | Spot Light Static             | •    |
| 🖓 Main Camera                                             | ▼ 🙏 Transform 🛛 🛛 🕂           | :    |
| Directional Light     Cube-signpost     Directional Light | PositionX0Y0Z-2RotationX0Y0Z0 |      |
| <ul> <li></li></ul>                                       | Scale 🕸 X 1 Y 1 Z 1           |      |
| Cube-ground                                               | V 👗 🗹 Light 🕜 👎               | •    |
|                                                           | Type Spot                     | •    |
|                                                           | Range 5                       |      |
|                                                           | Spot Angle 50                 | 7    |
|                                                           | Color                         | 04   |
|                                                           | Mode Realtime                 | •    |
|                                                           | Intensity 5                   |      |

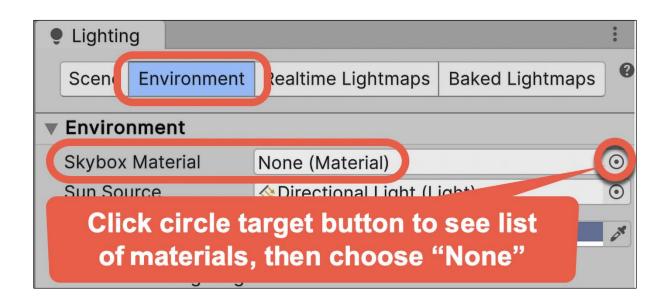

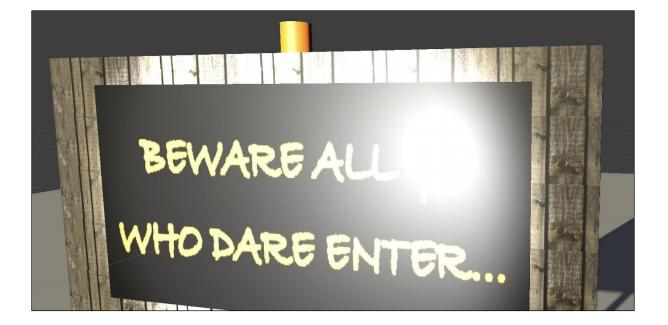

|                     |              | Scene remplate Pipeline |
|---------------------|--------------|-------------------------|
| Click               | "+"          | Prefab                  |
| (the Ci             |              | Prefab Variant          |
| butt                | on)          | Audio Mixer             |
| +-                  |              | Material                |
| Favorites           | Assets > Mat | Material Variant        |
| Assets              | beware       | Lens Flare              |
| Scenes<br>Materials |              | Render Texture          |
| Textures            |              | Lightmap Parameters     |
| Packages            |              | Lighting Settings       |
|                     |              | Custom Pondor Toxturo   |

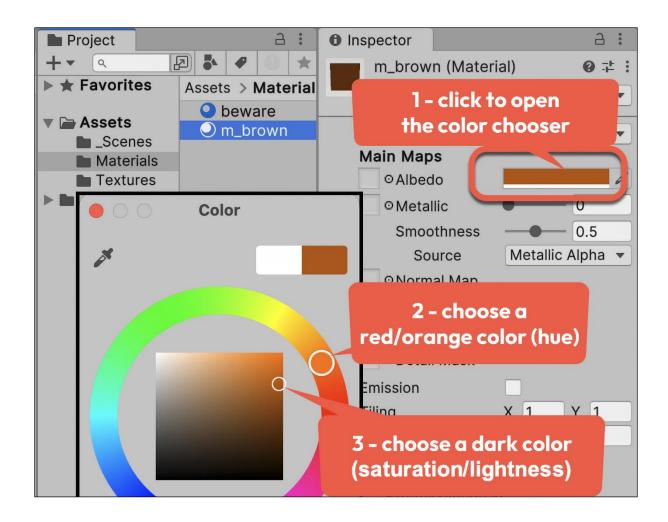

| Project                                         | a :                           | 1 Inspector            |
|-------------------------------------------------|-------------------------------|------------------------|
| <b>+</b> ▼ Q                                    | 🔁 🌢 🔗 🕕 ★ 🕫 5                 | m_woodplank (Material) |
| ► ★ Favorites                                   | Assets > Textures > wood-plar | Shader Standard 🔹      |
| <ul> <li>Assets</li> <li>Scenes</li> </ul>      | wood_plank_weathered          | Rendering Mode Opaque  |
| <ul> <li>Materials</li> <li>Textures</li> </ul> |                               | ○ Albedo               |
| 🖿 wood-plank-weather                            |                               | O Metallic             |

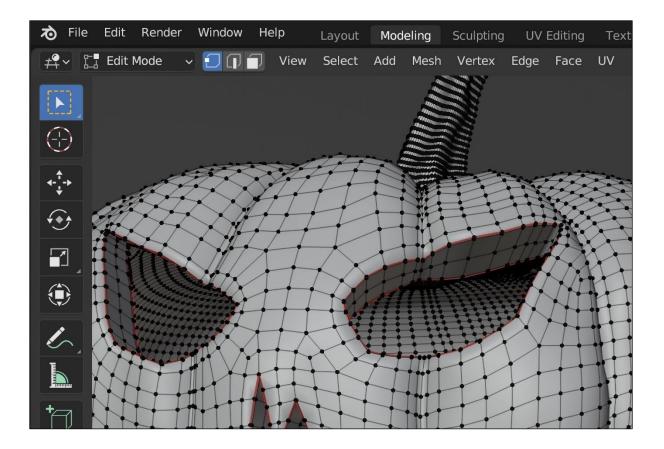

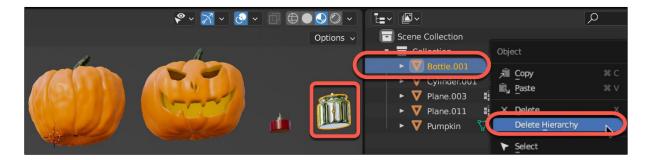

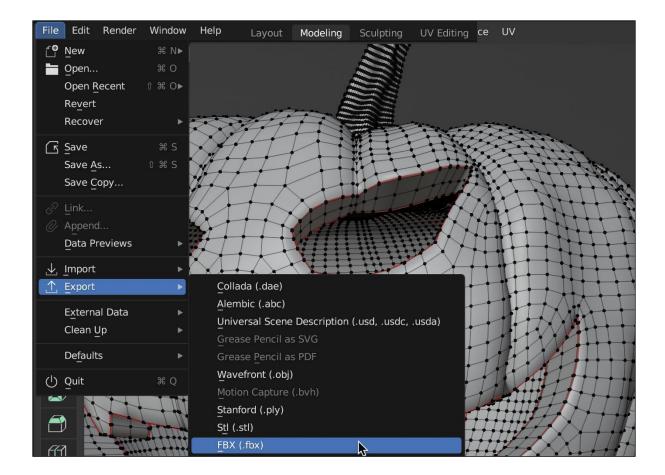

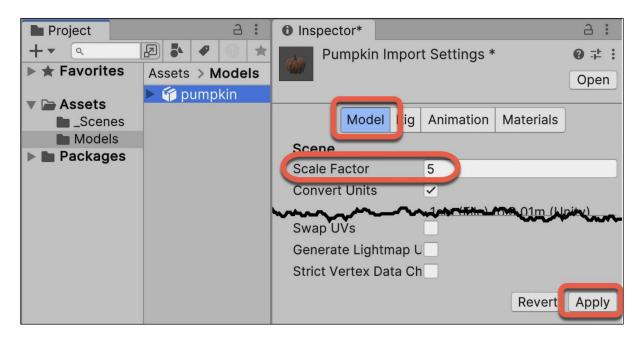

| Project   | a :             | Inspector                                 |                                                           | 1:            |
|-----------|-----------------|-------------------------------------------|-----------------------------------------------------------|---------------|
|           |                 | Pumpkin Import S                          | Settings                                                  | <b>0</b> ∓⊨ : |
| Favorites | Assets > Models | 44097                                     |                                                           | Open          |
| Assets    | 🕨 🎁 pumpkin     |                                           |                                                           |               |
| Scenes    |                 | Model R                                   | ig Animation Materials                                    |               |
| Models    |                 | Material Creation Mode                    | Import via MaterialDescription                            | -             |
| Packages  |                 | Location                                  | Use Embedded Materials                                    |               |
|           |                 | Textures                                  | Extract Textures                                          |               |
|           |                 | Materials                                 | Extract Materials                                         |               |
|           |                 | Waterials                                 | Extract Materials                                         |               |
|           |                 | Materials are embed<br>assignments can be | dded inside the imported asset. Materi<br>remapped below. | al            |

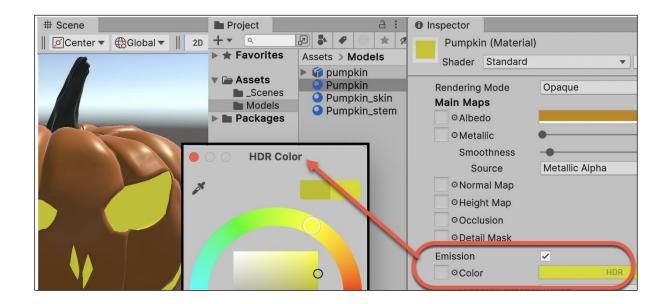

| • • •                                                                        |                    |                                                                                                    |
|------------------------------------------------------------------------------|--------------------|----------------------------------------------------------------------------------------------------|
| Project                                                                      | ∂:<br>2 ♣ ♥ ○ ★ Ø5 | □ Hierarchy     □ H     ■     ■       i + ▼     S     All     ■     ■                                  |
| Favorites                                                                    | Assets > Models    | i + ▼                                                                                                  |
| <ul> <li>Assets</li> <li>Scenes</li> <li>Models</li> <li>Packages</li> </ul> | pumpkin            | ○ Main Camera         ○ Main Camera         ○ Directional Light                                        |
| Favourites                                                                   |                    | Models       Models       Models       Scenes       Scenes.meta       Models       Models       Models |
|                                                                              |                    | d" is only model file in folder: Assets/Models<br>Ily created an FBX (via the Blender application)!    |

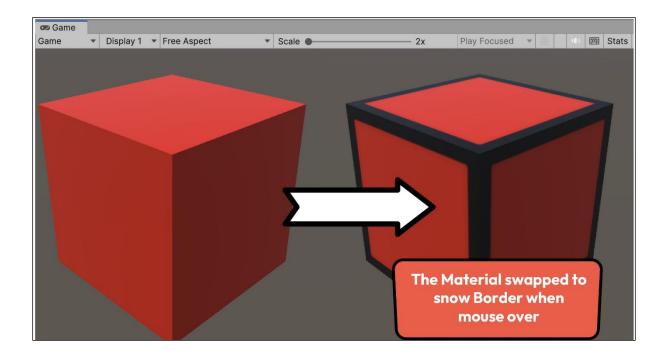

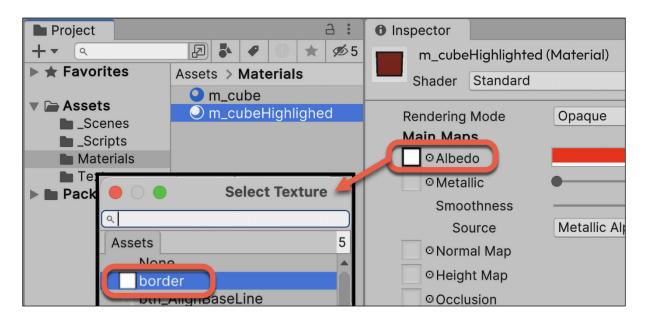

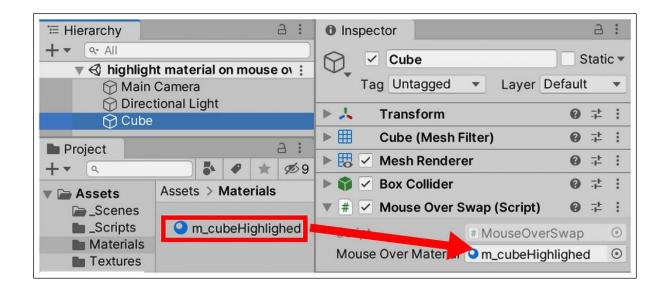

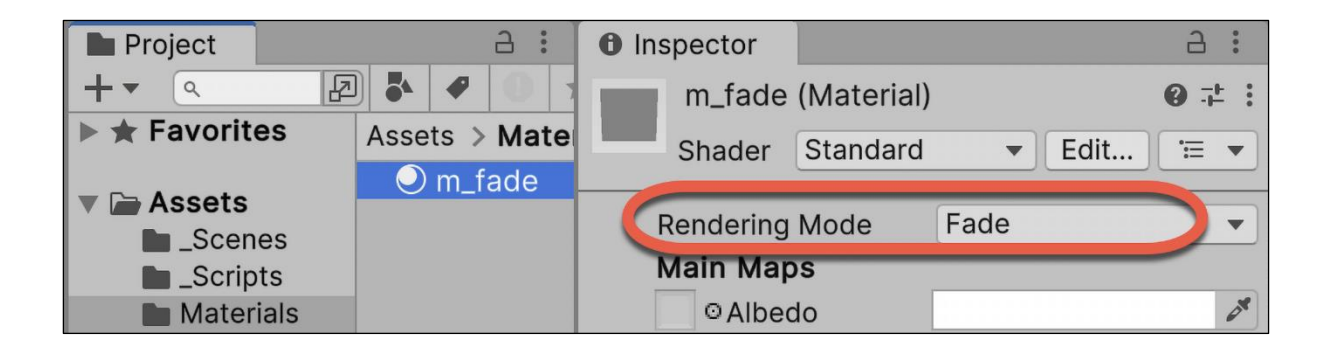

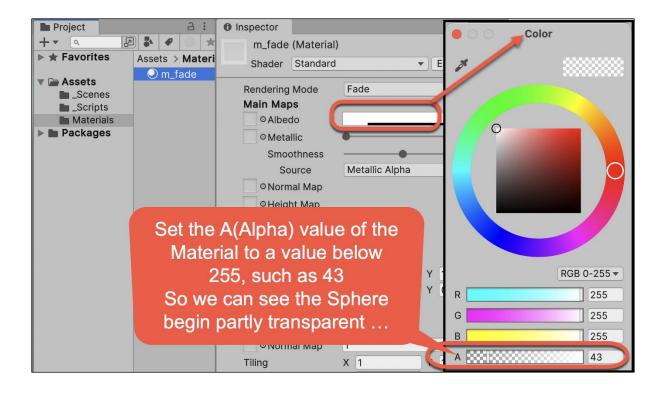

Chapter 6: Creating 3D Environments with Terrains

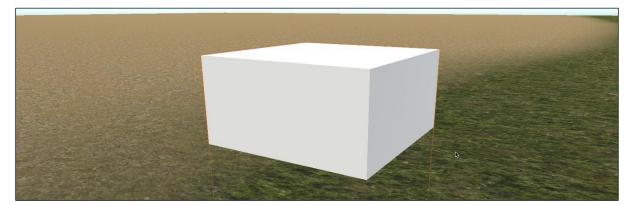

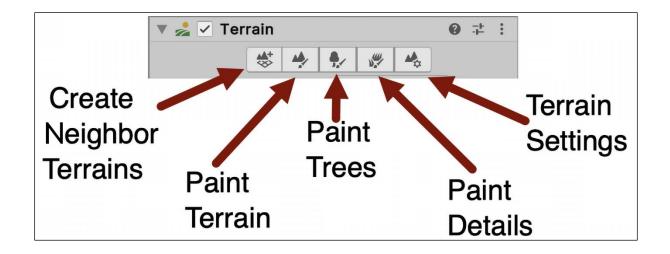

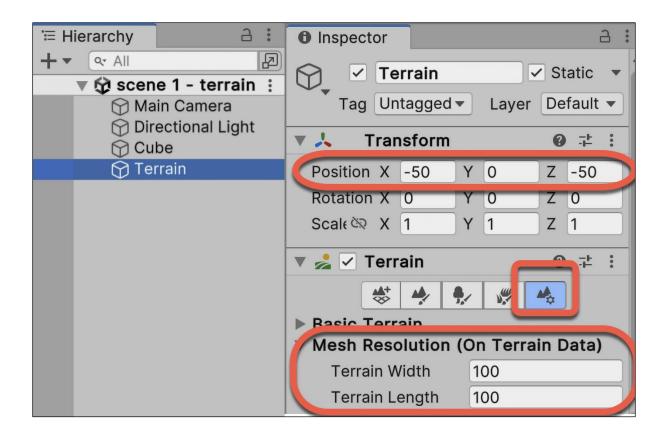

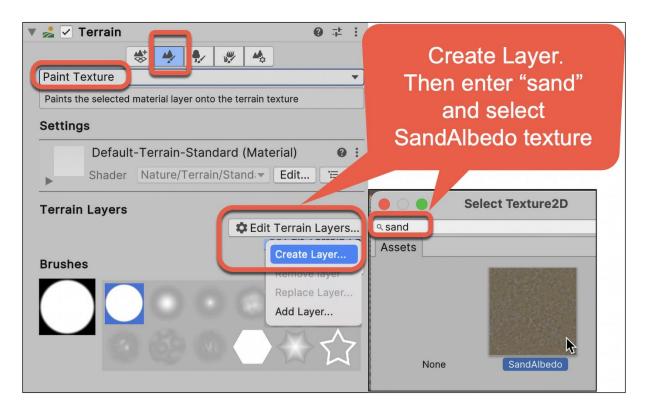

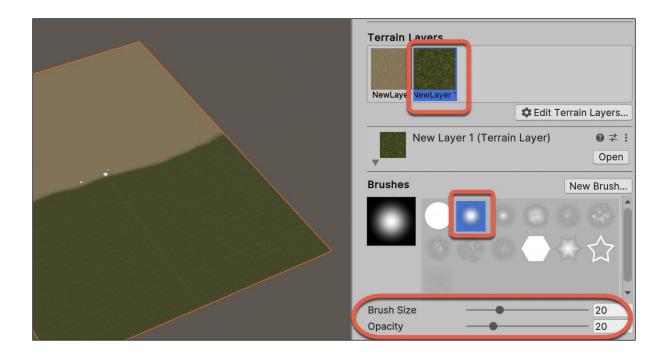

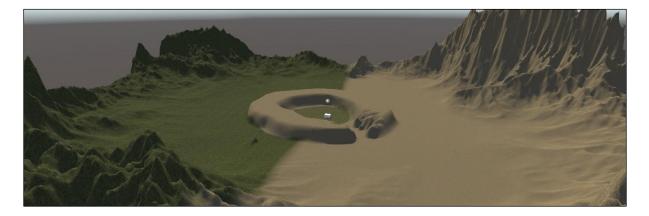

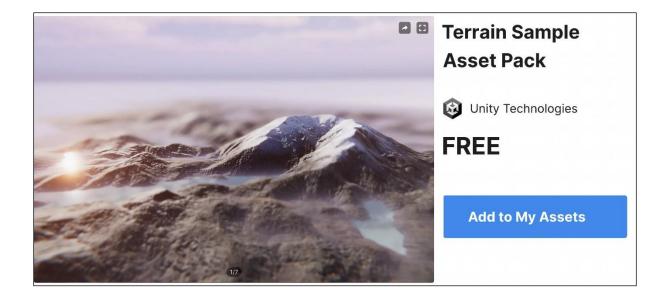

| V 🛃 🗸 Terrain       |       | ¥ 🍂          | 9 -⊦ :      |
|---------------------|-------|--------------|-------------|
| Set Height          |       |              | •           |
| Brushes             |       |              | New Brush   |
|                     |       |              |             |
| ▶ Stroke            |       |              |             |
| Set Height Controls | 3     |              | \$          |
| Space               | World |              | <b></b>     |
| Height              | 2     |              |             |
|                     |       | Flatten Tile | Flatten all |

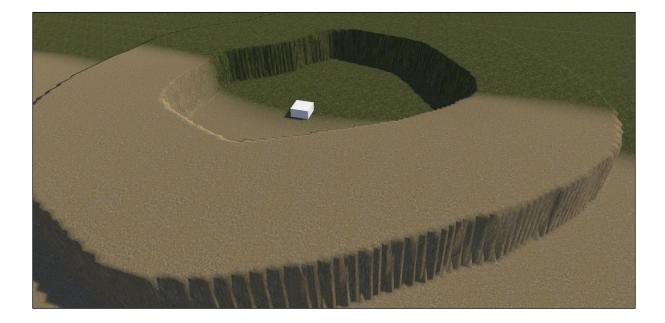

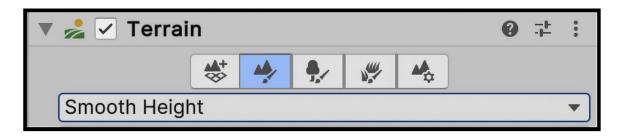

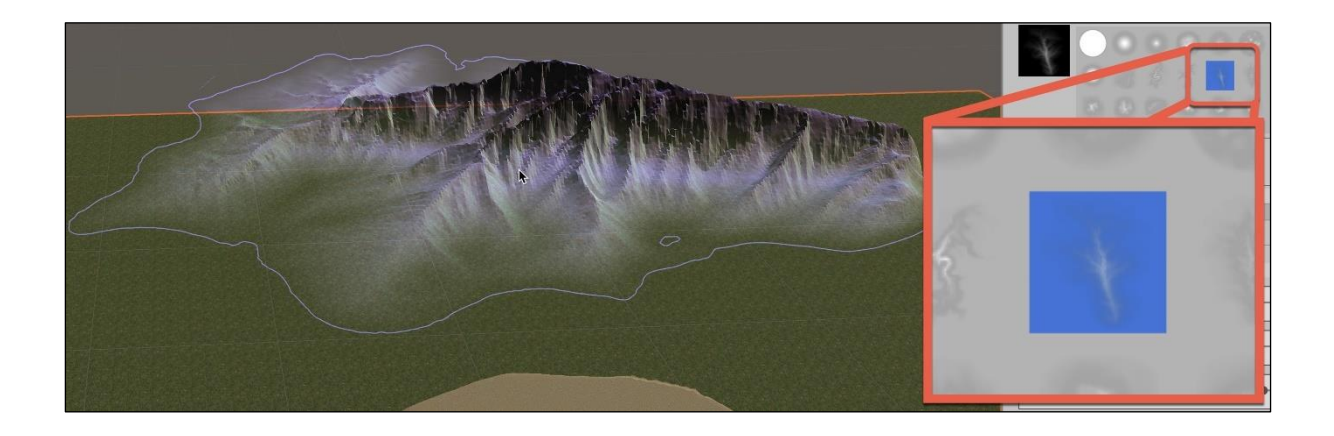

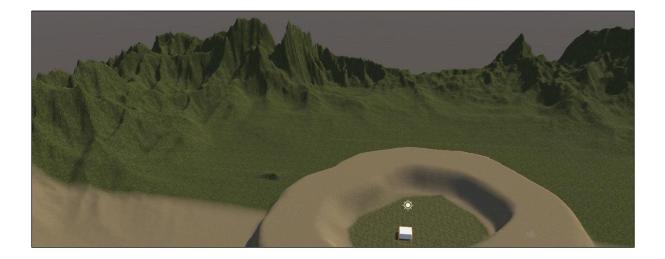

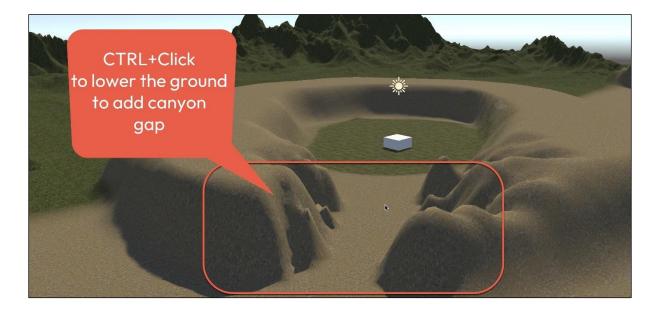

| ¥ 5           | 🛓 🗸 Terrain            | 0 ≓ :  | 🔻 📩 🗸 Terrain 🛛 🥹 👎          | : |
|---------------|------------------------|--------|------------------------------|---|
|               | 🐟 🍫 🍢 🐙 🦀              |        | * 🎐 🍢 🐙 🔺                    |   |
| ✓ Hydraulic   | Erosion                | >      | , Erosion >                  | ] |
| Thermal       | Sculpt                 | >      | Noise Sculpt >               |   |
| Wind          | Set Height             |        | Terrace Set Height           |   |
|               | Raise or Lower Terrain |        | Clone Raise or Lower Terrain |   |
|               | Effects                | >      | Bridge Effects >             |   |
|               | Transform              | 、<br>、 | Transform                    |   |
|               | * * * * *              |        | * * * * *                    |   |
|               | Erosion                | >      | Erosion                      | > |
|               | Sculpt                 | >      | Sculpt                       | > |
|               | Set Height             |        | Set Height                   |   |
|               | Raise or Lower Terrain |        | Raise or Lower Terrain       |   |
| Slope Flatten | Effects                | >      | Effects                      | > |
| Sharpen Peaks | Transform              | >      | Pinch Transform              | > |
| Contrast      | Paint Holes            |        | Smudge Paint Holes           |   |
|               | Stamp Terrain          |        | Twist Stamp Terrain          |   |
|               |                        |        | Conseath Ulaimha             |   |

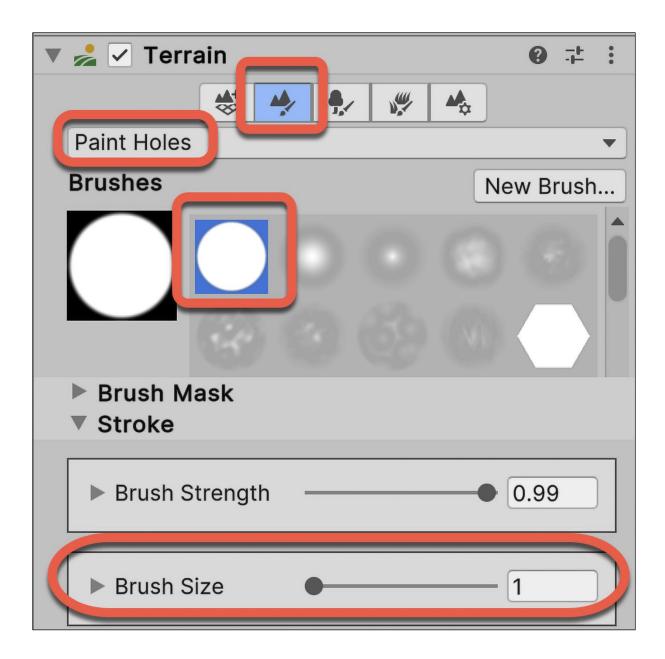

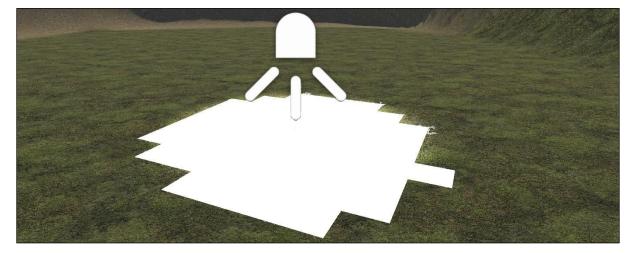

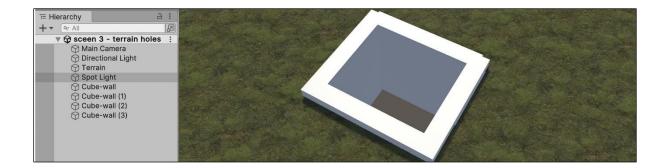

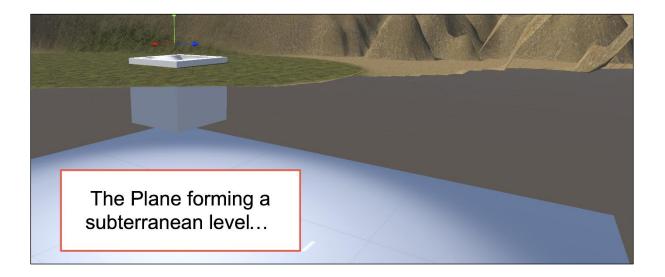

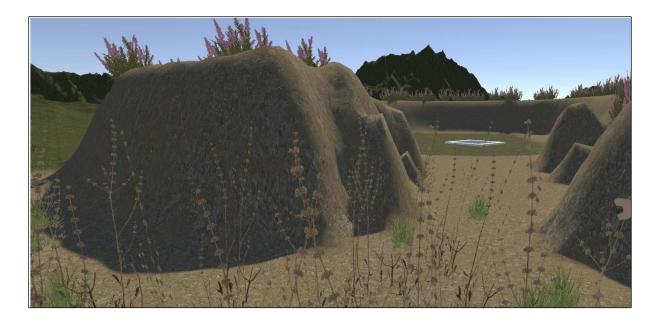

| 🔻 🍰 🗹 Terrain                                                                                           |                  |                                      | <b>0</b> ∔ : |                             |             |
|----------------------------------------------------------------------------------------------------|------------------|--------------------------------------|--------------|-----------------------------|-------------|
| Paint Trees<br>Click to paint trees.<br>Hold shift and click to erase<br>Hold Ctrl and click to erase o |                  | ype.                                 |              |                             |             |
| Trees                                                                                                   |                  |                                      |              |                             |             |
| No trees defined.                                                                                       |                  |                                      |              |                             |             |
| Mass Place Trees                                                                                        |                  | California Edit Trees                | Refresh      | 000                         | Add Tree    |
| <b>Settings</b><br>Brush Size<br>Tree Density<br>Tree Height                                            | Random? 🗹 —      | Remove Tree<br>Add Tree<br>Edit Tree | 4            | Tree Prefab<br>Cast Shadows | Heather_A O |
| Lock Width to Height                                                                                    | ✓<br>Random? ✓ — |                                      |              | Bend Factor                 | 0<br>Add    |

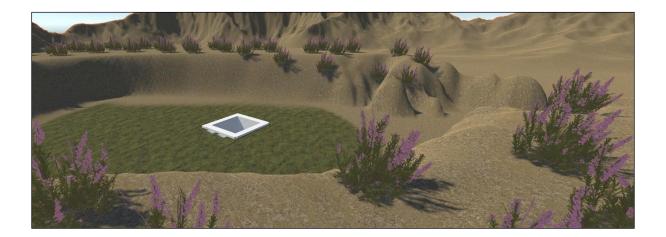

| V 🛃 V Terrain                                                                                                    | 0 ≓ :                                         |                                                                                                    |
|----------------------------------------------------------------------------------------------------|-----------------------------------------------|----------------------------------------------------------------------------------------------------|
| Paint Details         Paints the selected detail prototype onto the terrain         Paint Details Control         View       List         Image: Select the "+" button in order to add a Detail to scatter         Preview         List is Empty | Grid<br>with.<br>Detail Mesh<br>Grass Texture | Add new detials (+)<br>choos Detail Mash,<br>select the Grass_A<br>prefab, and then<br>click Add                            |
| Add Detail Mesh       Detail Prefab                                                                                                    | Assets                                        | Select GameObject                                                                                                    |
| Align To Ground (%)<br>Position Jitter (%)<br>Min Width<br>1<br>Max Width<br>2<br>Min Height<br>1<br>Max Height<br>2<br>Noise Spread<br>0.1<br>Hole Edge Padding (%)<br>Detail density<br>Affected by Density Scale                              |                                               | one<br>sh_A<br>ush_B<br>ushDry_A<br>ushDry_B<br>ern_A<br>ern_B<br>m_C<br>rass_A<br>rass_B<br>rass_C<br>eather_A<br>eather_B |

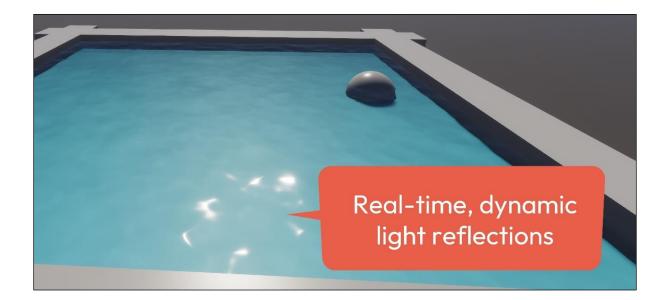

| C Project Settings                                                               |                                                                                      |                                  |
|----------------------------------------------------------------------------------|--------------------------------------------------------------------------------------|----------------------------------|
| Adaptive Performance<br>Audio<br>Burst AOT Settings<br>Preset Manager<br>Quality | HDRP<br>HDRP Assets that are assigned either<br>HDRP High Fidelity                   | in Graphics settings or in any Q |
| HDRP<br>Scene Template<br>Script Execution Order                                 | Rendering     Color Buffer Format                                                    | R16G16B16A16                     |
| Services<br>ShaderGraph                                                          | Lit Shader Mode<br>Multisample Anti-aliasing Quality                                 | Deferred Only   •     None   •   |
| Tags and Layers<br>TextMesh Pro                                                  | Motion Vectors<br>Runtime AOV API                                                    |                                  |
| Time<br>Timeline<br>UI Toolkit                                                   | <ul> <li>Decals</li> <li>Dynamic resolution</li> <li>Low ros Transparancy</li> </ul> |                                  |
| Version Control<br>VFX<br>Visual Scripting                                       | ▼ Water<br>Enable                                                                    |                                  |
| XR Plugin Management                                                             | Simulation Resolution                                                                | Medium 128                       |

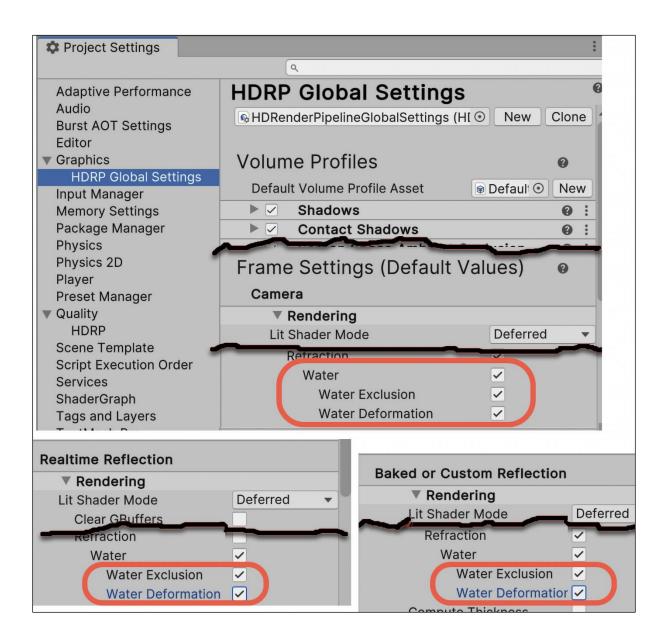

| E Hierarchy and a architecture architecture | Inspector              |                                   | 3      | :     |
|----------------------------------------------------------------------------------------------------|------------------------|-----------------------------------|--------|-------|
| + • Q. All                                                                                                    | Sky and Fog Vol        | ume                               | Static | -     |
| VideorsScene :                                                                                                    | Tag Untagged           | <ul> <li>Layer Default</li> </ul> |        |       |
| Main Camera                                                                                                    |                        |                                   |        | · _   |
| Sky and Fog Volume                                                                                                    | ► 🙏 Transform          |                                   | 1. Q   | * * * |
|                                                                                                    | 🔻 🗊 🗹 Volume           |                                   | 0 7    |       |
|                                                                                                    | Mode                   | Global                            |        | •     |
|                                                                                                    | Weight                 |                                   | 1      |       |
|                                                                                                    | 🔻 🗹 Visual Environment |                                   | 0      | :     |
|                                                                                                    | Sky                    |                                   |        |       |
|                                                                                                    | Sky type               | Physically Based Sky              |        | •     |
|                                                                                                    | Background cleade      | None                              | -      | -     |
|                                                                                                    | Ambient Mode           | Dynamic                           |        | )     |
|                                                                                                    | Wind                   |                                   | -      |       |
|                                                                                                    | Physically Based Sk    | (y                                | 0      | :     |
|                                                                                                    | ► 🗹 Fog                |                                   | 0      | :     |
|                                                                                                    | Exposure               |                                   | 0      | :     |
|                                                                                                    | 🔽 Water Rendering      |                                   | 0      | :     |
|                                                                                                    | ALL NONE               |                                   |        |       |
|                                                                                                    | General                | Disabled                          |        |       |
|                                                                                                    | ✓ State                | ✓ Enabled                         |        |       |
|                                                                                                    | Lever or Detail        | • Endbled                         |        |       |
|                                                                                                    | Num Level Of Details   | ••••                              | 3      |       |
|                                                                                                    | Lighting               |                                   |        |       |
|                                                                                                    | Ambient Probe Dimmer   | • • • •                           | 0.5    |       |
|                                                                                                    |                        |                                   |        |       |
|                                                                                                    |                        | Add Override                      |        |       |

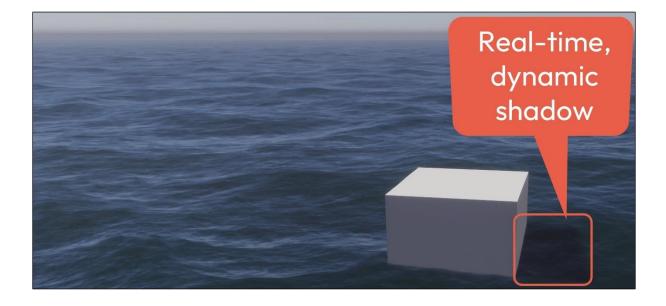

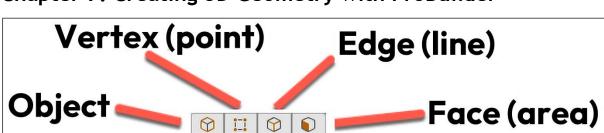

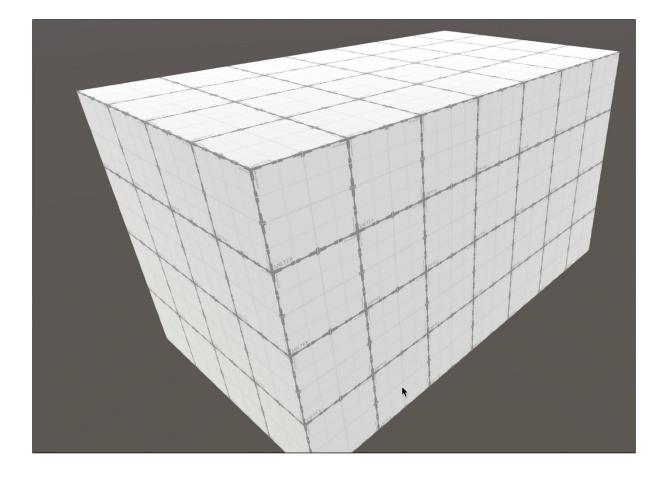

| ProBuilder |        |      | ProBuilder |           |        | *                   |     |                 |  |
|------------|--------|------|------------|-----------|--------|---------------------|-----|-----------------|--|
|            |        |      |            |           | $\sim$ | New Shape           |     | New Poly Shape  |  |
|            | $\sim$ |      |            |           |        | Smoothing           |     | Material Editor |  |
|            | -Be    |      | @<br>IIV22 | $\square$ |        | UV Editor           |     | Vertex Colors   |  |
|            | TRA    |      | 0024       | $\sim$    |        | Orientation: Globa  | al  | Conform Normals |  |
|            |        | BC   |            | ata       | 12     | Export              | +   | Lightmap UVs +  |  |
|            |        |      |            | 901       |        | Triangulate         |     | Center Pivot    |  |
|            |        | lcon | Mod        | е         | 1      | ProBuik<br>Flip Not | Тех | t Mode          |  |
|            |        |      |            |           |        |                     |     |                 |  |

Chapter 7: Creating 3D Geometry with ProBuilder

| ProBuilder       |                         |  |  |
|------------------|-------------------------|--|--|
|                  | New Shape               |  |  |
| $\bigcirc$       | New Polygon Shape       |  |  |
|                  | Smoothing Groups Editor |  |  |
|                  | Material Editor         |  |  |
|                  | UV Editor               |  |  |
|                  | Vertex Colors Editor    |  |  |
| I Global / Local |                         |  |  |

| ₩ <b>▼</b> ₿▼₩▼                         |                     |
|-----------------------------------------|---------------------|
| Grid Visual                             | :                   |
| Grid Plane                              | X Y Z               |
| Opacity                                 |                     |
| Move To                                 | To Handle To Origin |
| 古 – – – – – – – – – – – – – – – – – – – |                     |
| Grid Snapping                           | :                   |
| Grid Size                               | • X 1 Y 1 Z 1       |
| Align Selected                          | All Axes X Y Z      |
|                                         |                     |
| Increment Snappin                       | g :                 |
| Move <                                  | G X 1 Y 1 Z 1       |
| Rotate                                  | 15                  |
| Scale                                   | 1                   |

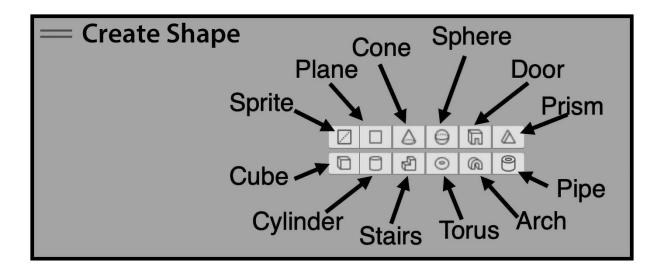

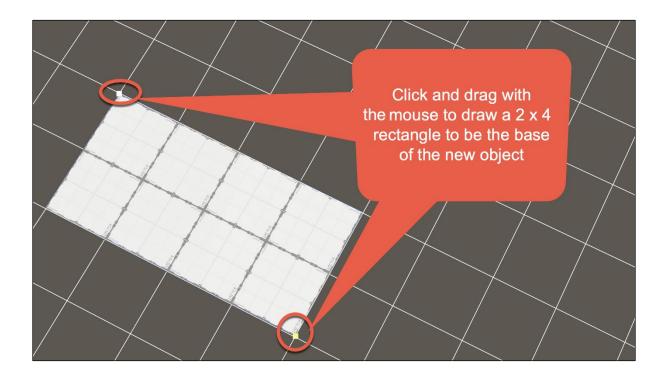

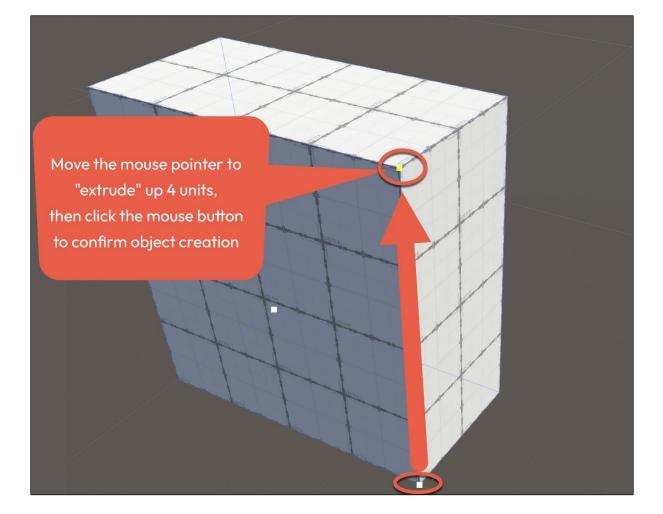

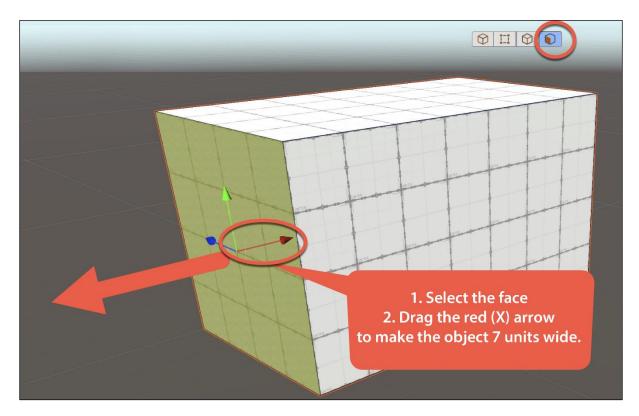

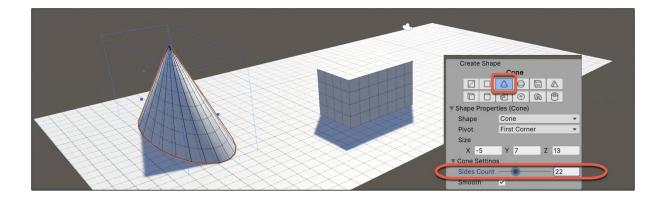

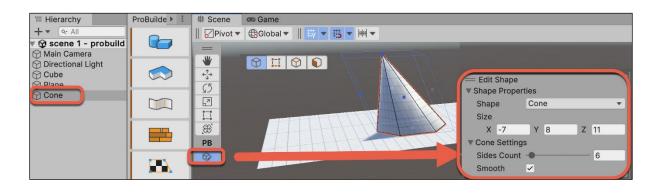

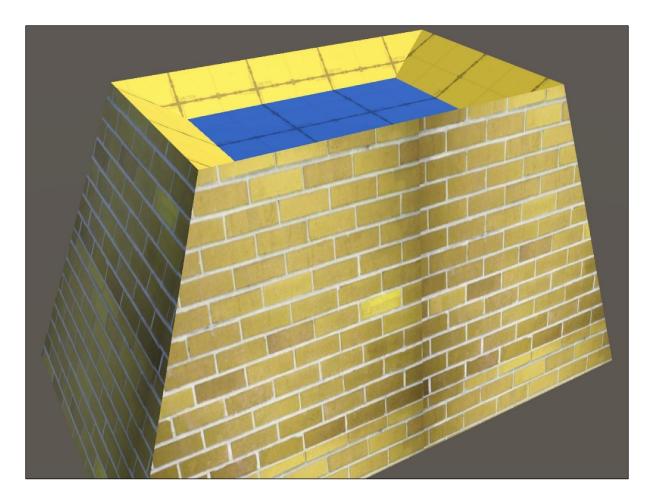

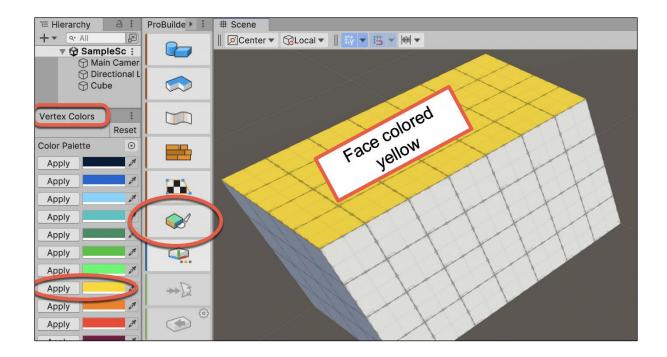

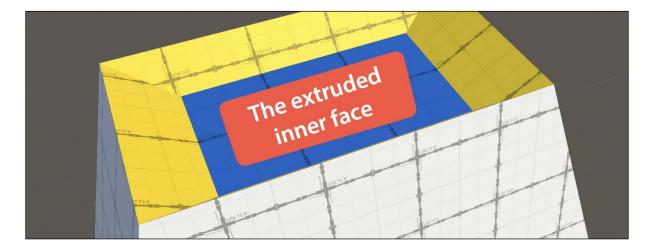

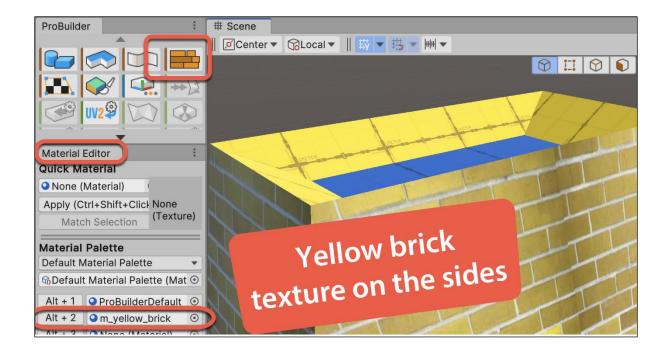

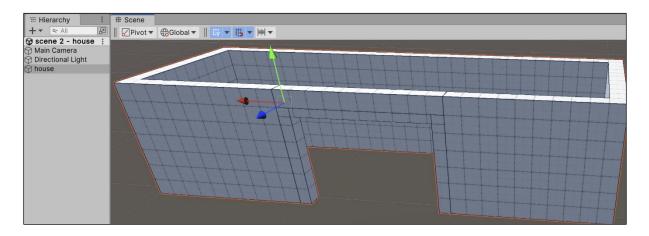

Click the mouse on each point to create an outline for the "c" shaped walls "foundations"

**.** 

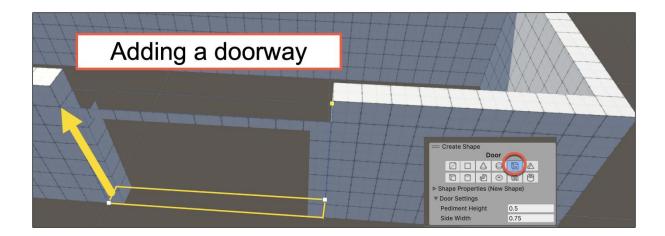

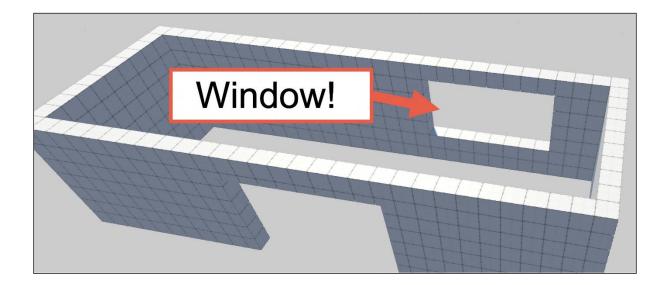

| Carl Preferences                                |                                                                                    |          |
|-------------------------------------------------|------------------------------------------------------------------------------------|----------|
|                                                 | ٩                                                                                  |          |
| General<br>▶ 2D<br>▶ Analysis<br>Asset Pipeline | ProBuilder<br>Dimensions Overlay<br>Bounds Display                                 | Object 🔻 |
| Colors<br>Diagnostics<br>External Tools<br>Jobs | Experimental<br>Enabling Experimental Features will cause Ur<br>recompile scripts. | hity to  |
| Package Manager                                 | Experimental Features Enabled                                                      |          |
| ProBuilder                                      | Store Mesh as Asset                                                                |          |

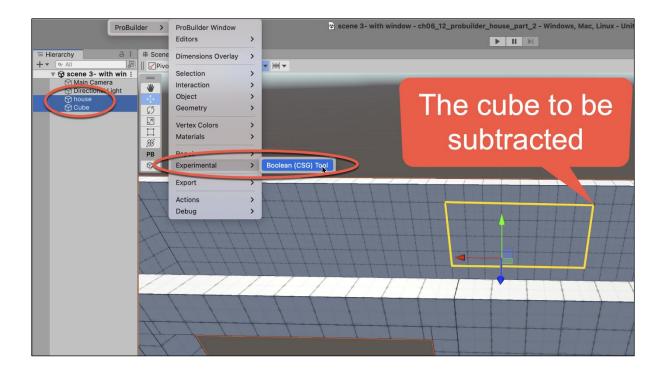

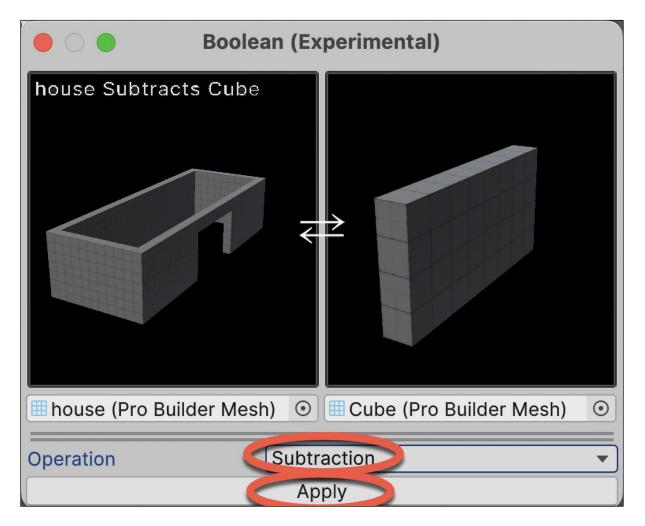

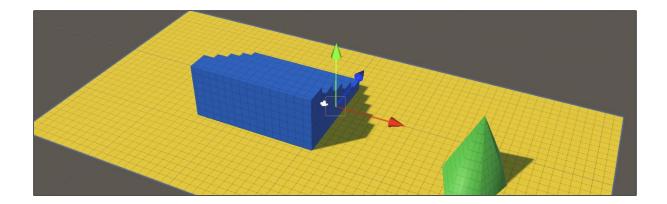

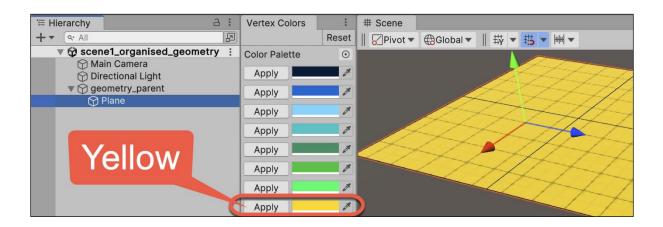

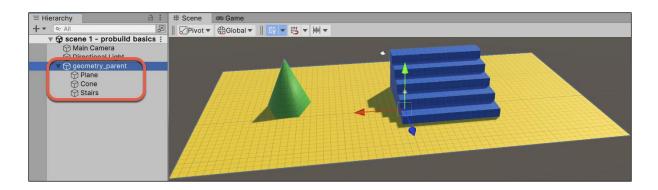

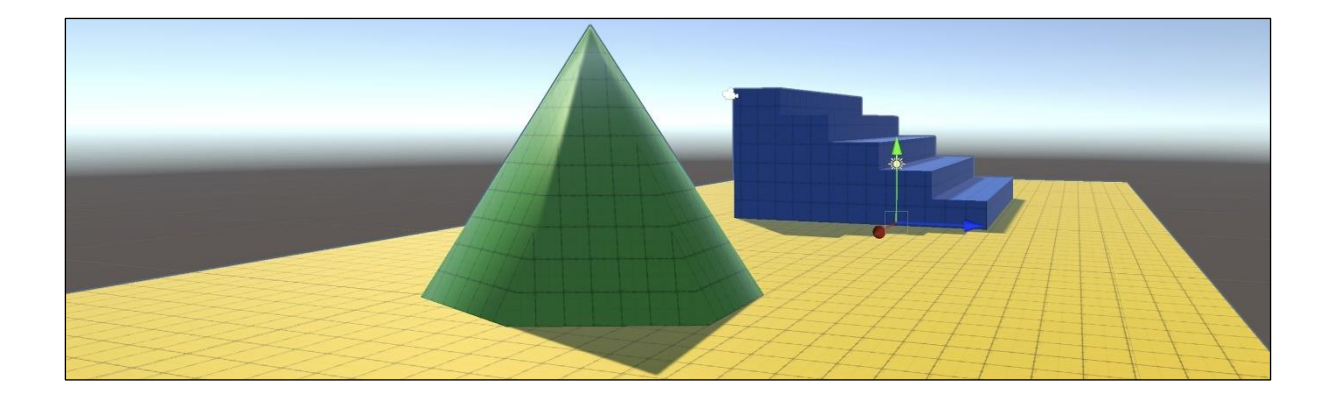

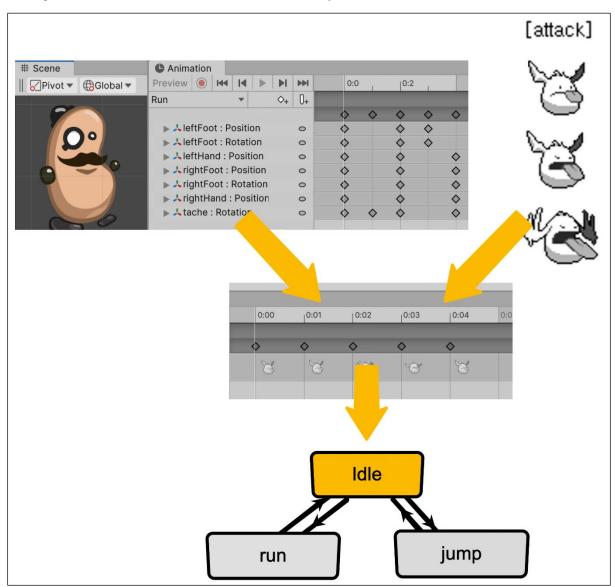

## Chapter 8: 2D Animation and Physics

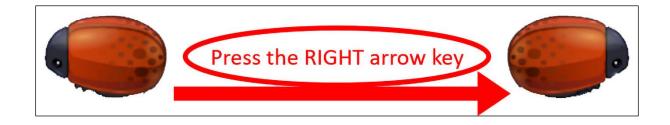

| 🏟 Project Settings                 |                                       | :            |
|------------------------------------|---------------------------------------|--------------|
|                                    | ٩                                     |              |
| Adaptive Performance<br>Audio      | Editor                                | 0 ≓ :        |
| Burst AOT Settings                 | Unity Remote                          |              |
| Editor                             | Device                                | None 🔻       |
| Graphics                           | Compression                           | JPEG 🔻       |
| Input Manager<br>Memory Settings   | Resolution                            | Downsize 🔻   |
| Package Manager                    | Joystick Source                       | Remote 💌     |
| Physics<br>Physics 2D              | Asset Serialization                   |              |
| Player                             | Mode                                  | Force Text 👻 |
| Preset Manager<br>Quality          | Serialize Inline Mappings On One Line | ✓            |
| Scene Template                     | Build Pipeline                        | Learn more   |
| Script Execution Order<br>Services | Multi-Process AssetBundle Building    |              |
| Tags and Layers                    | Default Behaviour Mode                |              |
| TextMesh Pro                       | Mode                                  | 2D 🔻         |
| Time                               |                                       |              |

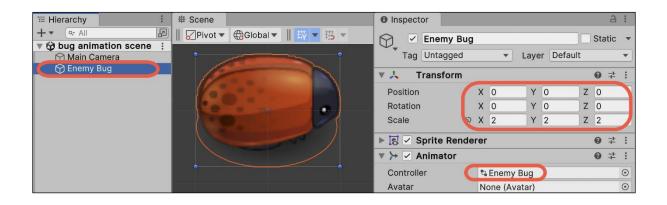

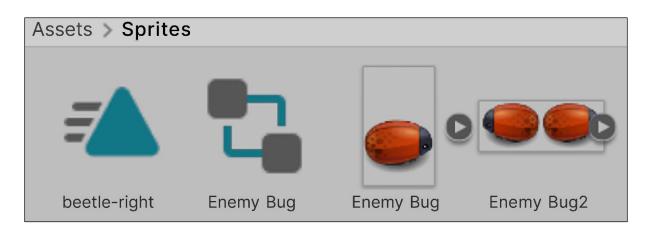

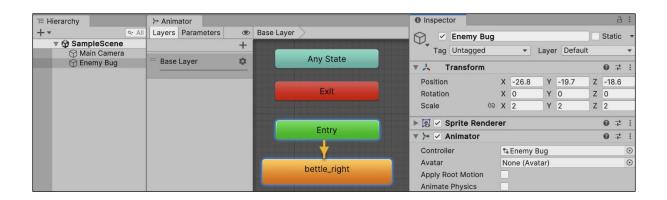

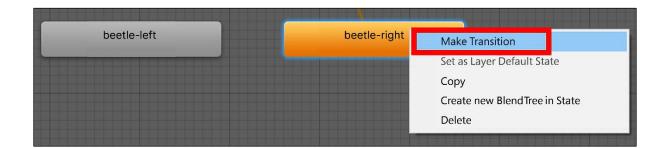

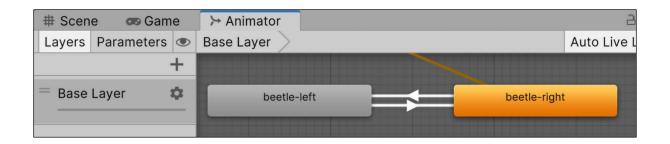

| Base Layer                            | Auto Live Link | beetle-left -> beetl @ 7 :<br>1 AnimatorTransitio |
|---------------------------------------|----------------|---------------------------------------------------|
| Exit                                  |                | Transitions Solo Mute                             |
| Transition goes blue<br>when selected | Entry          | beetle-left -> beetle-                            |
| beetle-left                           | beetle-right   | € beetle-left -> Uncheck                          |
|                                       |                | Has Exit Time                                     |

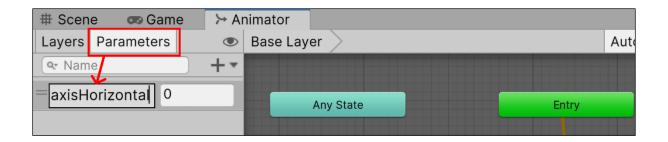

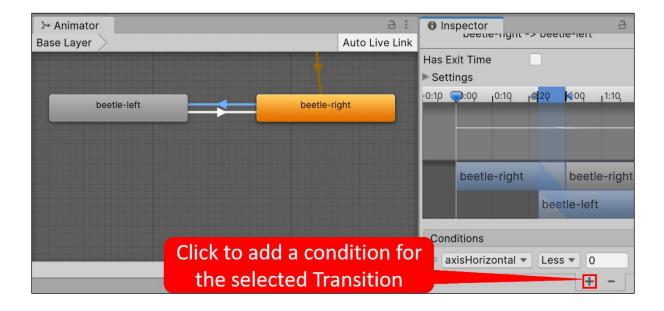

| beetle-left                     | <br>▼ # ✓ (Local Scale Se @ 글Ł :                |
|---------------------------------|-------------------------------------------------|
|                                 | Script # LocalScaleS •<br>Scale<br>X -1 Y 1 Z 1 |
| _Scripts/Enemy Bug_0.controller | Add Behaviour                                   |

| a :            | Inspector                        |               | a :       |
|----------------|----------------------------------|---------------|-----------|
| Auto Live Link | bettle_right -><br>1 AnimatorTra |               | 0 # i     |
|                | Transitions                      |               | Solo Mute |
|                | bettle_right -> bettle           | e-left        |           |
|                |                                  |               | -         |
|                | <b>T</b>                         |               | 0 \$      |
|                | bettle_right -:                  | > bettle-left |           |
|                | Has Exit Time                    |               |           |
|                | Settings                         |               |           |
|                | Exit Time                        | 0.75          |           |
|                | Fixed Duration                   | ✓             |           |
| bettle_right   | Transition Duratioi              | 0             |           |
|                | Transition Offset                | 0             |           |
|                | Interruption Sourc               | None          | ▼         |

| 🏟 Project Settings               |                     |                            | :       |
|----------------------------------|---------------------|----------------------------|---------|
|                                  |                     | ٩                          |         |
| Adaptive Performance<br>Audio    | Physics 2D          | 0 <del>1</del>             | :       |
| Burst AOT Settings               | General Settings    | Layer Collision Matrix     |         |
| Editor                           |                     |                            |         |
| Graphics                         | Gravity             | X 0 Y -30                  |         |
| Input Manager<br>Memory Settings | Default Material    | None (Physics Material 2D) | $\odot$ |
| Package Manager                  | Velocity Iterations | 8                          |         |
| Physics                          | Position Iterations | 3                          |         |
| Physics 2D                       | Bounce Threshold    | 1                          | =       |
| Player                           | bounce riffestiold  | 1                          |         |

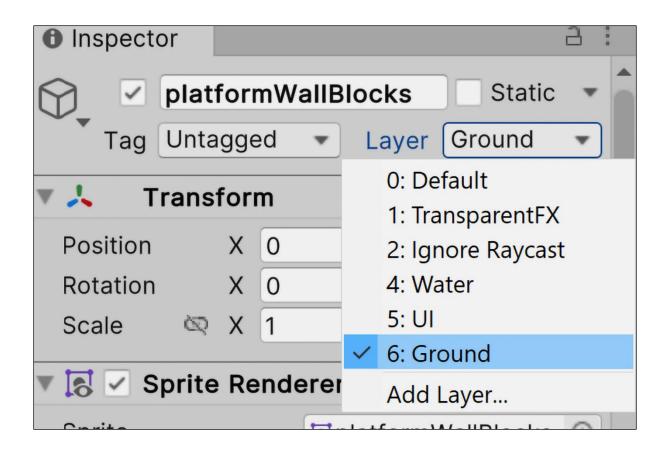

| Project                                                           | Console      | a :                                                 |
|-------------------------------------------------------------------|--------------|-----------------------------------------------------|
| +-                                                                | Q,           | 🔊 🖡 🖉 💮 ★ 💋 21                                      |
| 🔻 ★ Favorit                                                       |              | Assets > PotatoMan2DAssets > Character2D > Animatic |
| <ul> <li>○ All Ma</li> <li>○ All Mo</li> <li>○ All Pre</li> </ul> | odels        | This folder is empty                                |
| 🔻 🖿 Assets                                                        |              |                                                     |
|                                                                   | oMan2DAssets |                                                     |
|                                                                   | aracter2D    |                                                     |
|                                                                   | Animation    |                                                     |

| '≡ Hierarchy 🔒 🗄  | C Animation                                        |
|-------------------|----------------------------------------------------|
| + - All           | Preview 🔘 🚧 🚺 🕨 🕨 🛛 0 0 10 20 30 40 50             |
|                   | [No Clip]                                          |
| 💬 Main Camera     |                                                    |
| 🔹 📬 hero 💦 🔅      |                                                    |
| 🕥 hat             |                                                    |
| 🕥 leftEye         |                                                    |
| 😭 leftFoot        |                                                    |
| 🕥 leftHand        |                                                    |
| rightEye          |                                                    |
| 🕥 rightFoot       |                                                    |
| 🕥 rightHand       |                                                    |
| 💮 tache           |                                                    |
| Project 🛛 Console | To begin animating hero, create an Animation Clip. |
| +-                | Create                                             |

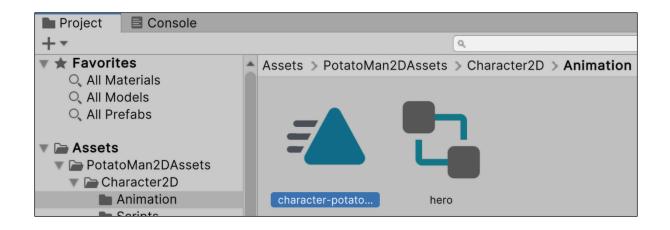

| E Hierarchy a :    | # Scene 🛛 🐼 Game    | ≻ Animator | а :                      |
|--------------------|---------------------|------------|--------------------------|
| + • • All          | Layers Parameters 👁 | Base Layer | Auto Live Link           |
| 🔻 🔂 SampleScen 🗄 🧧 | · · Name + ▼        |            |                          |
| 🕥 Main Camera      | List is Empty       | Entry      | character-potatoman-idle |
|                    |                     |            |                          |
| PieftFoot          |                     | Any State  |                          |

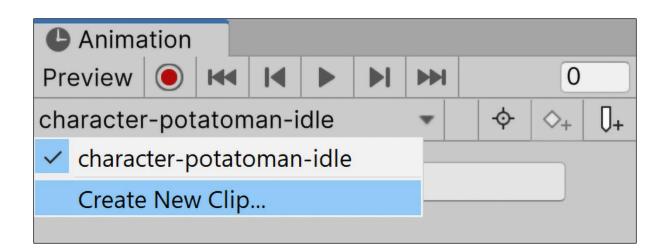

| C Anima   | tion           |        |        |       |        |      |        |              |                        |        |                                            |                 |   |     |    |    |   |      |
|-----------|----------------|--------|--------|-------|--------|------|--------|--------------|------------------------|--------|--------------------------------------------|-----------------|---|-----|----|----|---|------|
| Preview   | $oldsymbol{O}$ |        | M      |       |        |      |        | 0            |                        |        | 0                                          | 1               | L | 1   |    | 30 | I |      |
| character | -pota          | atom   | nan-ji | ump   |        | •    | ¢      | $\diamond_+$ | Ū+                     |        |                                            |                 |   |     |    |    |   |      |
|           |                |        | Add    | Prop  | perty  | ,    |        |              | #<br>boo<br>gro<br>hat | undCh  | ollider<br>Collid<br>Contr<br>ody 2<br>eck | er 20<br>rol (S |   | ot) |    |    |   | +    |
|           |                |        |        | Do    | ppes   | heet | С      | urv          | Ψ.                     | 🙏 Trar |                                            |                 |   |     |    |    |   |      |
| As        | sets           | > P    | Potato |       | 12DA   | sset | s > Cl | hari         | left                   |        |                                            | n               | ( | Cli | cł | (  | _ | ++++ |
|           | chara          | acter- | ·      | chara | icter- |      | here   | 0            |                        |        |                                            |                 |   |     |    |    |   | Sim  |

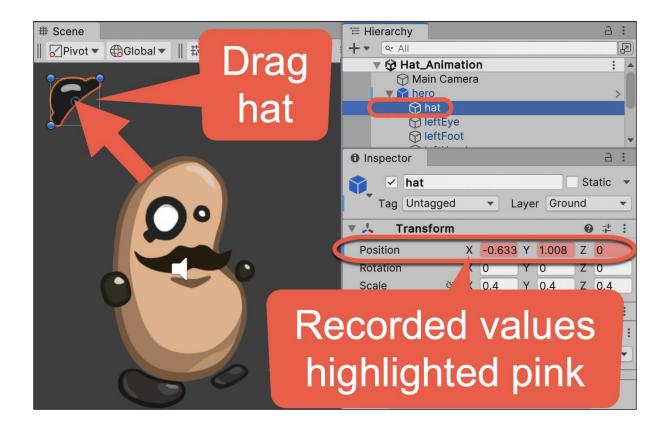

|                 |        |      |      | ►►I | 0   |     |    | 0:00       | 0:10 | 0:20 | 0:30 | 0:40    |
|-----------------|--------|------|------|-----|-----|-----|----|------------|------|------|------|---------|
| haracter-pota   | toma   | Samp | oles | 60  | -¢- | \$₊ | Q+ |            |      |      |      |         |
|                 |        |      |      |     |     |     |    | $\diamond$ |      |      |      | <b></b> |
| 🕨 🦶 hero : Posi | ition  |      |      |     |     |     |    | $\diamond$ |      |      |      | <b></b> |
| 🕨 💺 hat : Po    | sition |      |      |     |     |     | ۵  | $\diamond$ |      |      |      |         |

| # Scene 🛛 🖙 Game    | ≻ Animator | ∃ : O Inspe                                                                                |
|---------------------|------------|--------------------------------------------------------------------------------------------|
| Layers Parameters 👁 | Base Layer | Auto Live Link                                                                             |
| 🗣 Name 🛛 🕂 🔹        |            | Ta                                                                                         |
| List is Empty       | Entry      | character-potatomac-irita                                                                  |
|                     |            | Make Transition                                                                            |
|                     |            | character-potat Set as Layer Default State                                                 |
|                     |            | Сору                                                                                       |
| Right-              | click      | Create new BlendTree in State                                                              |
|                     |            | Delete                                                                                     |
|                     |            | COLUMN TWO IS NOT THE OTHER DESCRIPTION OF THE OTHER DESCRIPTION OF THE OTHER DESCRIPTION. |

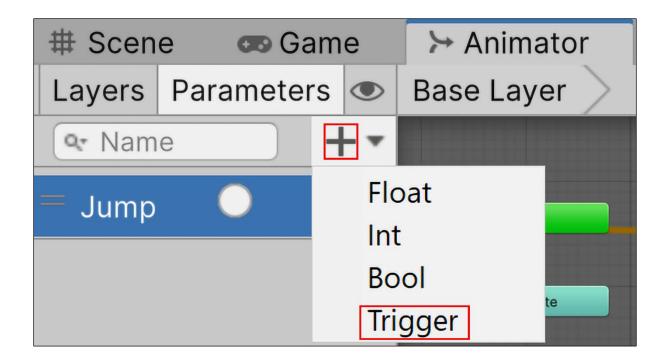

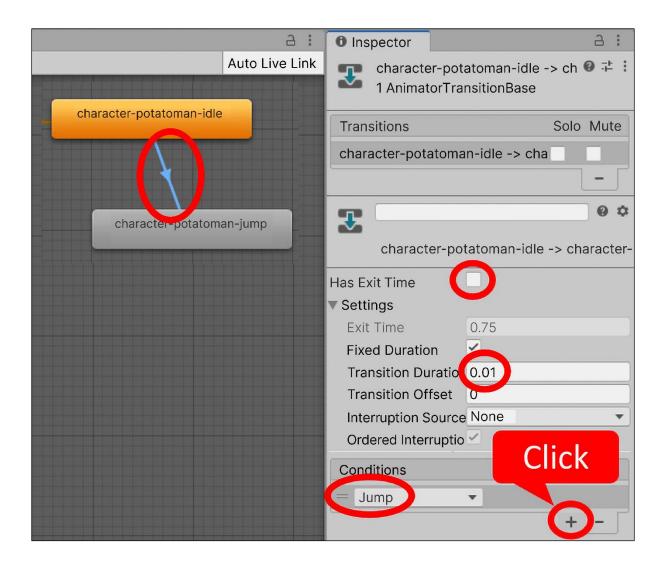

| >→ Animator                     |                          | Inspector                                                                            | а:                |
|---------------------------------|--------------------------|--------------------------------------------------------------------------------------|-------------------|
| Layers Parameters   Base Layers | er >                     | character-potatoman-jump ->                                                          | character- 🞯 👎 🗄  |
| • Name                          |                          | 1 AnimatorTransitionBase                                                             |                   |
| = Jump                          | Entry                    | Transitions                                                                          | Solo Mute         |
|                                 |                          | character-potatoman-jump -> chara                                                    | cter-p            |
|                                 |                          |                                                                                      | -                 |
|                                 | character-potatoman-idle | character-potatoman-jump ->                                                          | character-potatom |
|                                 |                          | Has Exit Time<br>Settings<br>Exit Time<br>Fixed Duration<br>Transition Duration 0.25 |                   |
|                                 | character-potatoman-jump | Interruption Source None                                                             | •                 |

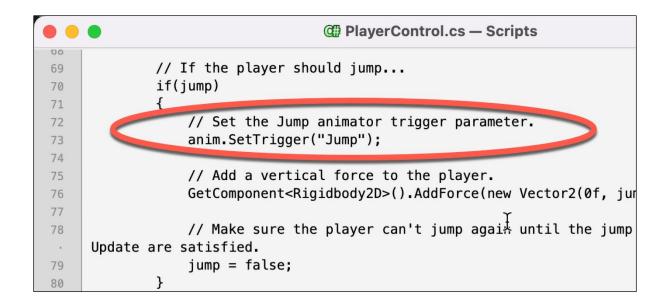

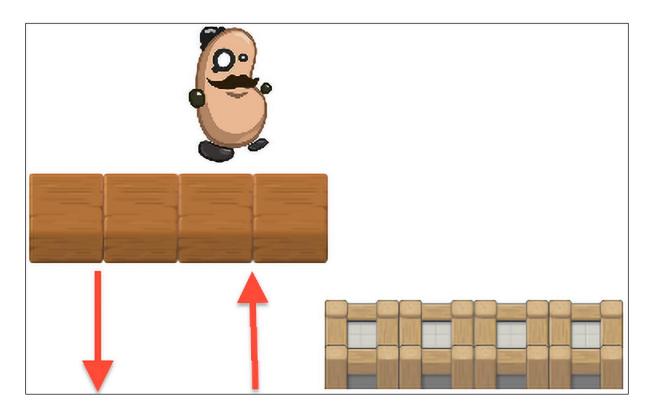

| '≡ Hierarchy | а :    | # Sc     | ene   | C   | lo Ga | me    | >     | + Ani | mator |    |     |                  |      |    |   | 2 | 5 : | 0    | Inspect |
|--------------|--------|----------|-------|-----|-------|-------|-------|-------|-------|----|-----|------------------|------|----|---|---|-----|------|---------|
| +            | cer    | Anim     | ation |     |       |       | -     |       |       |    |     |                  |      | -  |   |   |     |      |         |
| 🖓 Main Ca    | amer   | C Anima  | ation |     |       |       |       |       |       |    |     |                  |      |    |   |   |     |      |         |
| ► Thero      | mW/all | Preview  | 1.1.1 | 144 | ◀     |       |       |       |       | C  | )   |                  | 0:00 | 1  | 1 | 1 |     | 0:30 | 1 .     |
| 🕥 platforr   | nWoo   | platform | -woo  | d-m | oving | g-up  | -dow  | 'n₹   | ¢     | ♦+ | Ū+  |                  |      |    |   |   |     |      |         |
|              |        |          |       |     | Add   | l Pro | perty | /     |       |    |     | Transf           |      |    |   |   |     |      | +       |
|              |        |          |       |     |       |       |       |       |       |    |     | 🙏 Rota           |      |    |   |   |     |      | +       |
|              |        |          |       |     |       |       |       |       |       |    | ▶ □ | L Scal<br>Box Co |      | 2D | ) |   |     |      | +       |

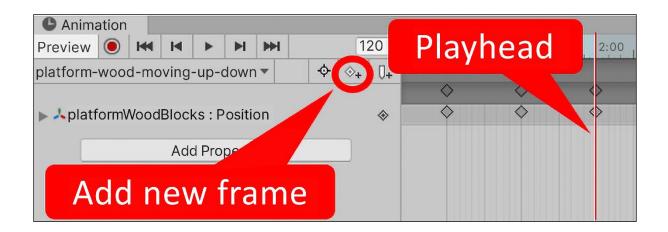

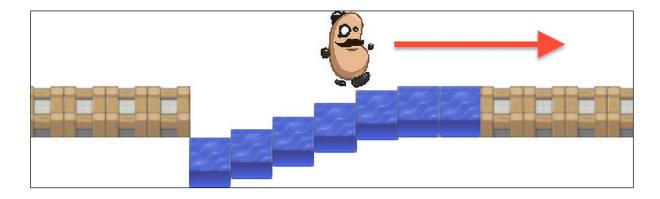

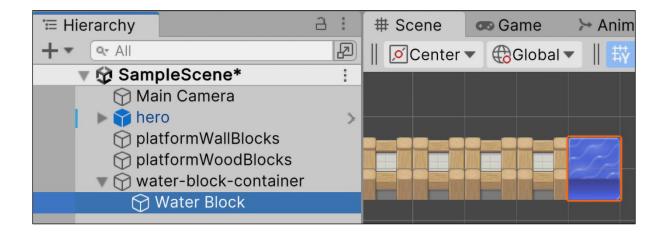

| # Scene 🛛 👁 Game    | → Animator             |        |
|---------------------|------------------------|--------|
| Layers Parameters 👁 | Base Layer             | Auto L |
| •r     Name         |                        |        |
| List is Empty       |                        |        |
|                     |                        |        |
|                     | Entry platform-water-u | ρ      |
|                     |                        |        |
|                     | platform-water-do      | wn     |
|                     |                        | _      |

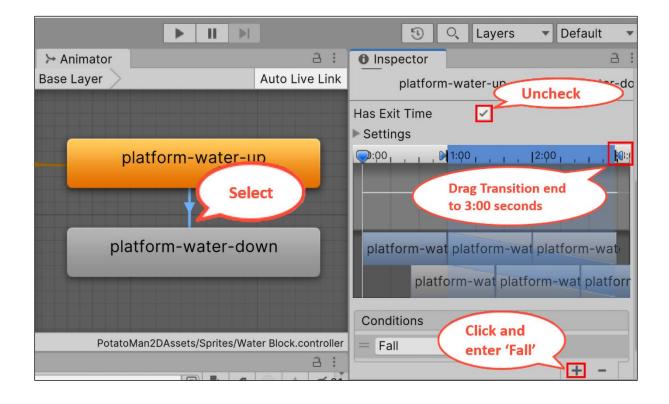

| Box Collider 2D          | 0    | -l-           | :       |
|--------------------------|------|---------------|---------|
| Animator                 | 0    | - <u> </u>  - | :       |
| 🔻 🗖 🗹 Box Collider 2D    | 0    | - <u> </u> -  | ÷       |
| Edit Collider            |      |               |         |
| Material None (Physic    | cs N | late          | $\odot$ |
| Is Trigger               |      |               |         |
| Used By Effector         |      |               |         |
| Auto Tiling              |      |               |         |
| Composite Operation None |      |               | •       |
| Offset                   |      |               |         |
| X 0 Y 1                  |      |               |         |
| Size                     |      |               |         |
| X 1.01 Y 1.21            |      |               |         |

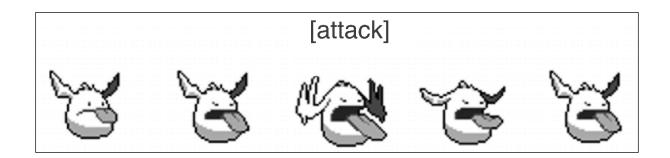

| Project Console                                    |                  | a :          | Inspector        | 2                     |
|----------------------------------------------------|------------------|--------------|------------------|-----------------------|
| + • •                                              |                  | 🎝 🔗 💿 ★ 💋 21 | Monster 1 (Te    | xture 2D) Impor 🔞 津 🗄 |
| ▼ ★ Favorites<br>○, All Materials<br>○, All Models | Assets > Sprites |              |                  | Open                  |
| Q All Prefabs                                      |                  |              | Texture Type     | Sprite (2D and UI)    |
| 🔻 🗁 Assets                                         |                  |              | Texture Shape    | 2D 💌                  |
| Scenes                                             | monster1 sources |              | Sprite Mode      | Multiple 🔹            |
| <ul> <li>Sprites</li> <li>Packages</li> </ul>      |                  |              | Pixels Per Unit  | 100                   |
|                                                    |                  |              | Mesh Type        | Tight 🔹               |
|                                                    |                  |              | Extrude Edges    | • 1                   |
|                                                    |                  |              | Generate Physics | . 🗸                   |

| Project E Console |                            | oprite Editor   |                   | : □ ;             | × |
|-------------------|----------------------------|-----------------|-------------------|-------------------|---|
| +-                |                            | Sprite Editor 🔻 | Revert Apply      |                   | 2 |
| 🔻 🛨 Favorites     | Assets > Sprites           |                 | Туре              | Grid By Cell Size | - |
| Q All Materials   |                            |                 | Pixel Size        | X 64 Y 64         |   |
| Q All Models      |                            |                 | Offset            | X 0 Y 0           |   |
| Q All Prefabs     | 232444 C 1                 |                 | Padding           | X 0 Y 0           |   |
| 🔻 🗁 Assets        |                            |                 | Keep Empty Rects  |                   |   |
| Scenes            |                            |                 | Pivot             | Center            |   |
| Sprites           | monster1 sources           |                 | Custom Pivot      | X O Y O           |   |
| Packages          |                            |                 | Method            | Delete Existing   | - |
|                   |                            |                 |                   | Slice             |   |
|                   |                            | 8 B             | * <b>SF 13</b> 13 |                   |   |
|                   | Assets/Sprites/monster1.pn | 9 5-4 5-4       | 1 Anno and Brok   |                   |   |

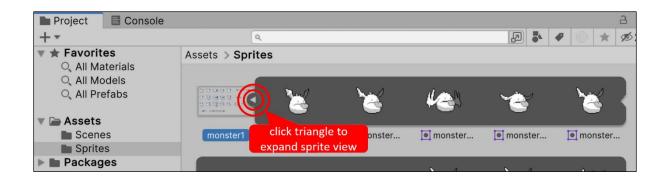

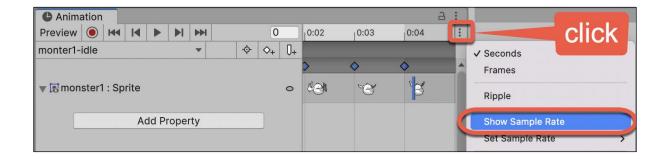

| Animation     |            |   |      |              |              |          |      |
|---------------|------------|---|------|--------------|--------------|----------|------|
| Preview 🔘 🖊 🖊 |            | 0 | 0:00 | 0:01         | 0:02         | 0:03     | 0:04 |
| monter1-idle  | Samples 12 | ≻ |      |              |              |          |      |
|               |            |   |      | <u> </u>     | <u> </u>     | <u> </u> | ^    |
|               |            |   |      | $\checkmark$ | $\checkmark$ | <b>V</b> | V    |

| 😎 Game       |        |        |      |      |        |        |        |       |       |            |            |      |              |            |    |            |       |       |        |
|--------------|--------|--------|------|------|--------|--------|--------|-------|-------|------------|------------|------|--------------|------------|----|------------|-------|-------|--------|
| Game         | -      | Displa | ay 1 | -    | Free A | Aspect |        |       | -     | Scale (    | •          | - 2x | Play Focused | •          | 10 | E          | Stats | Gizmo | os I ▼ |
|              |        |        |      |      |        |        |        |       |       | 2          | 4          |      |              |            |    |            |       |       |        |
| C Animatic   | n      |        |      |      |        |        |        |       |       |            |            |      |              |            |    |            |       | t     | a :    |
| Preview 🦲    |        |        | ►    |      | •••    |        | 0      |       |       | 0:00       | 0:0        | 1    | 0:02         | 0:03       |    | 0:0        | 04    | 0     | :05 :  |
| monter1-idle | 9      | •      | Sam  | ples | 12     | ¢      | ♦+     | Ū+    |       |            |            |      |              |            |    |            |       |       |        |
|              |        |        |      |      |        |        |        |       |       | $\diamond$ | $\diamond$ |      | $\diamond$   | $\diamond$ |    | $\diamond$ |       |       |        |
| ▶ 💽 Sprite   |        |        |      |      |        |        | 0      | Ţ     |       | <b>\$</b>  | \$         |      | \$           | \$         |    | $\diamond$ |       |       |        |
|              |        |        | D    | opes | sheet  | С      | urves  |       | 4     |            |            |      |              |            |    |            |       |       | •      |
| Project      |        |        |      |      |        |        |        |       |       |            |            |      |              |            |    |            |       | 1     | а :    |
| +-           |        |        |      |      |        |        |        |       | ٩     |            |            |      |              |            | R  | <b>.</b>   | •     | *     | ¢21    |
| ▶ ★ Favor    | ites   |        |      |      |        | Assets | 5 > A  | nima  | tions | s-2        |            |      |              |            |    |            |       |       |        |
| 🔻 🗁 Asset    | ~      |        |      |      |        |        | /lonst |       |       | tor        |            |      |              |            |    |            |       |       |        |
| Asset Anin   |        | าร     |      |      |        | 🛋 n    | nonte  | r1-ic | lle   |            |            |      |              |            |    |            |       |       |        |
|              | natior |        |      |      |        |        |        |       |       |            |            |      |              |            |    |            |       |       |        |

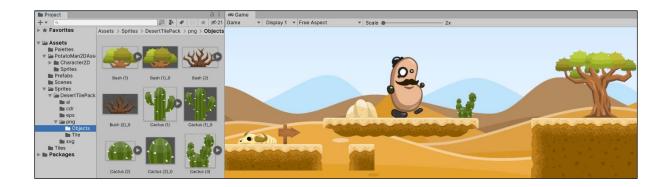

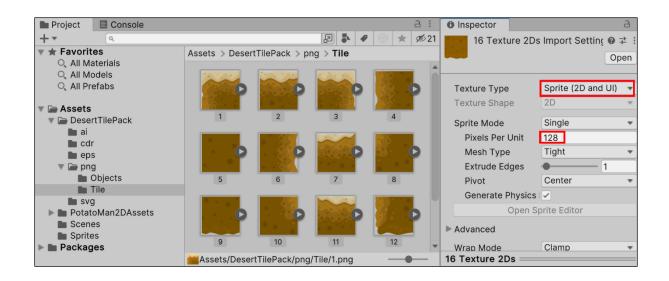

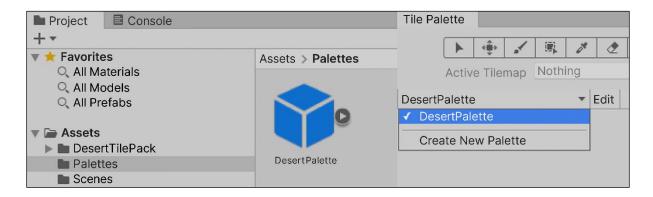

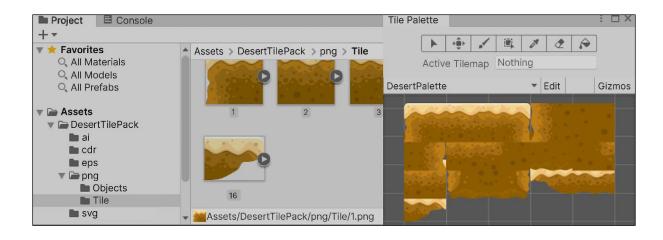

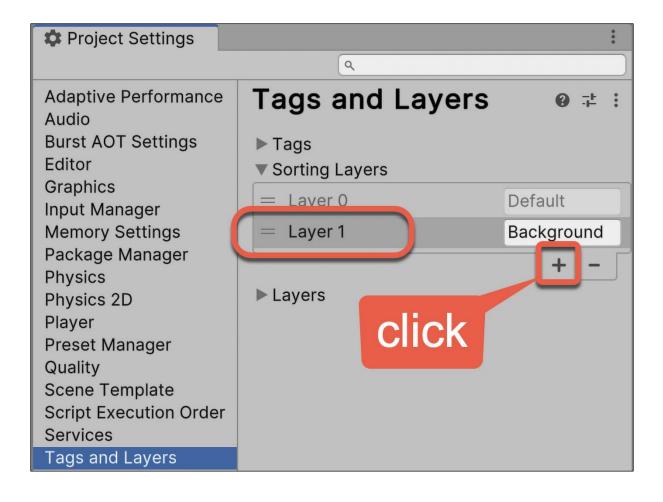

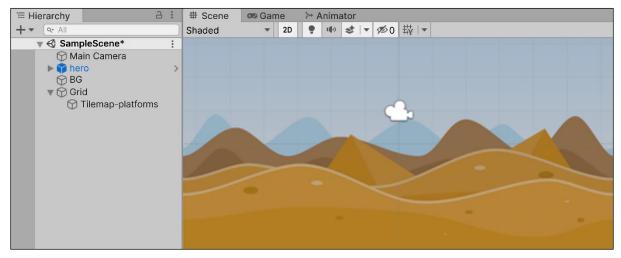

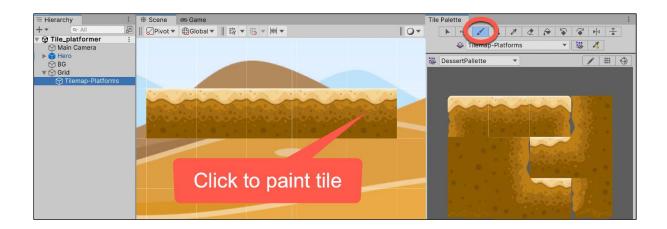

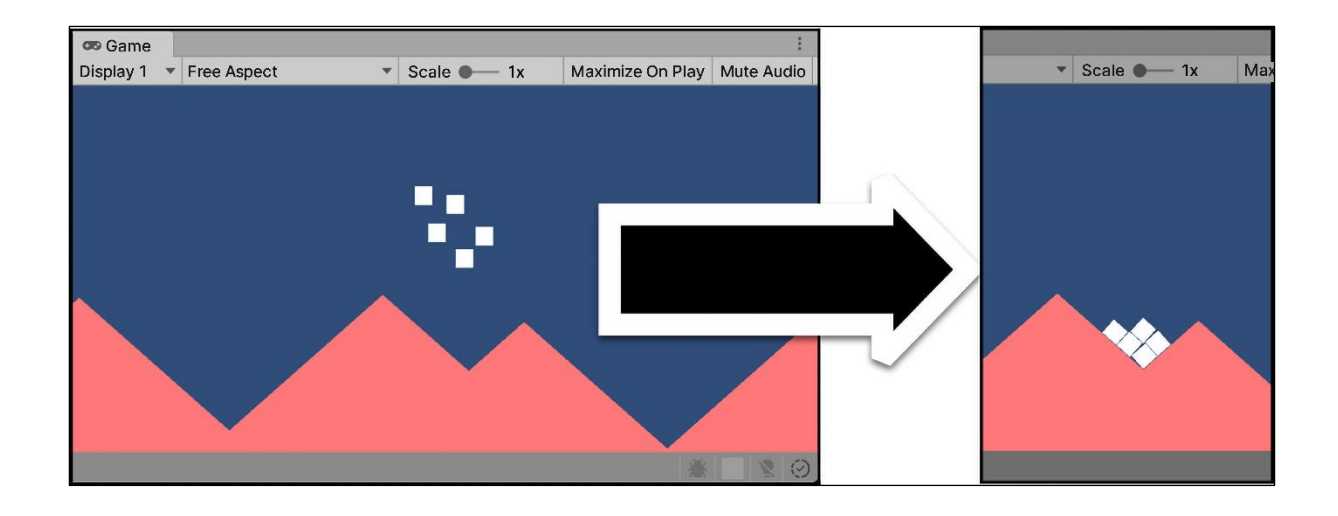

| Project 🛛 🗐 Console                                 |                                                | a :           | Inspector                                       | ,<br>C                     | 3 |
|-----------------------------------------------------|------------------------------------------------|---------------|-------------------------------------------------|----------------------------|---|
| + ▼ Q<br>▼ ★ Favorites<br>Q All Materials           | Assets > Sprites                               | ₽ № ♥ 🔘 ★ Ø21 | Triangle (Te)                                   | ture 2D) Import Settin @ 🛱 |   |
| <ul> <li>All Models</li> <li>All Prefabs</li> </ul> | <ul> <li>Triangle</li> <li>Triangle</li> </ul> |               | Texture Type<br>Texture Shape                   | Sprite (2D and UI)<br>2D   | * |
| Scenes<br>Sprites<br>Packages                       |                                                |               | Sprite Mode<br>Pixels Per Unit<br>Extrude Edges | Polygon<br>4<br>• 1        | • |

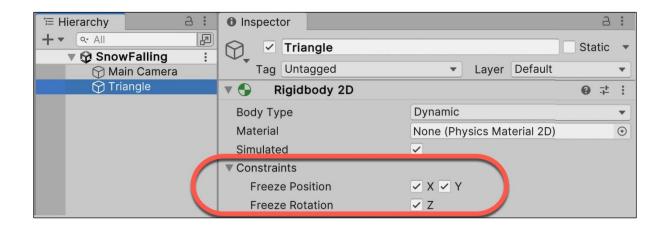

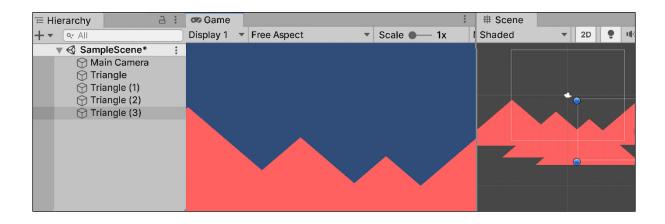

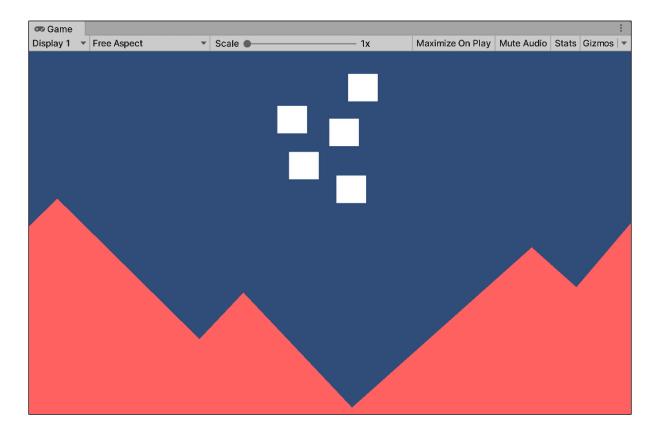

| '≡ Hierarchy a :             | co Game |           |     |            |     |               |      | Inspector         |                    | а              | 6 E |
|------------------------------|---------|-----------|-----|------------|-----|---------------|------|-------------------|--------------------|----------------|-----|
| + • ( • All                  | Game    | ▼ Display | 1 🔻 | Free Aspec | ct  |               |      | Square            |                    | Static         |     |
| 🔻 🚱 scene1 🕴                 |         |           |     |            |     |               |      |                   |                    |                |     |
| 💮 Main Camera                |         |           |     |            |     |               |      | Tag Untagged      | d 🔻 Layer 🛙        | Default        |     |
| 💮 Triangle                   |         |           |     |            |     |               |      | ► 👆 Transform     | 1                  | 0 <del>;</del> | :   |
| 💮 Triangle (1)               |         |           |     |            |     |               |      |                   |                    |                |     |
| Triangle (2)                 |         |           |     |            |     |               |      | 🔻 🛃 🖌 Sprite Rer  | nderer             | 0 7            | 1   |
| Triangle (3)                 |         |           |     |            |     |               | 1    | Sprite            | Enemy Bug_0        |                | 0   |
| Triangle (4)                 |         |           |     |            |     |               | 6.00 | 0                 | pen Sprite Editor  |                | -   |
| Triangle (5) Square          |         |           |     |            |     |               |      |                   | peri oprice Editor |                | -   |
| Square (1)                   |         | 1.        |     |            |     |               | 100  | Color             |                    |                | 0ª  |
| G Square (2)                 |         | 20.       |     |            |     |               |      | <br>Flip          | X Y                |                |     |
| Square (3)                   |         |           |     |            |     |               |      | Draw Mode         | Simple             |                |     |
| 💬 Square (4)                 |         |           | -   |            |     |               |      | Mask Interaction  | None               |                |     |
| Square (5)                   |         |           |     |            | -   |               |      | Sprite Sort Point | Center             |                |     |
| 💮 Square (6)<br>🕅 Square (7) |         |           |     |            | 1.  |               |      | Material          | Sprites-Defau      | ult            | ۲   |
| () oquare () /               |         |           |     |            | .0  | -             |      | Additional Settir | ngs                |                |     |
|                              |         |           |     |            | 100 | 1 Contraction |      | Sorting Layer     | Default            |                |     |
|                              |         |           |     |            |     |               |      | Order in Layer    | 0                  |                |     |

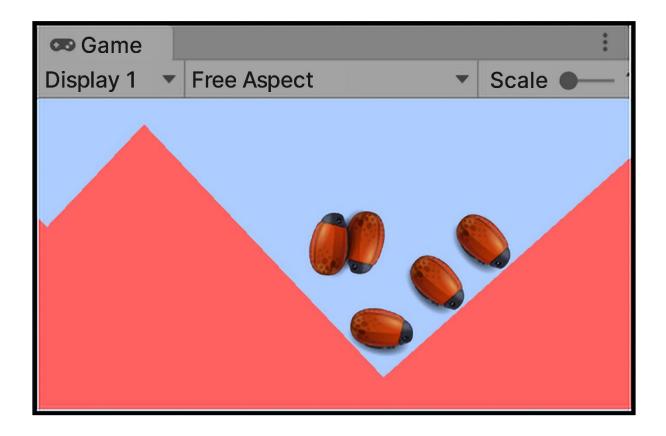

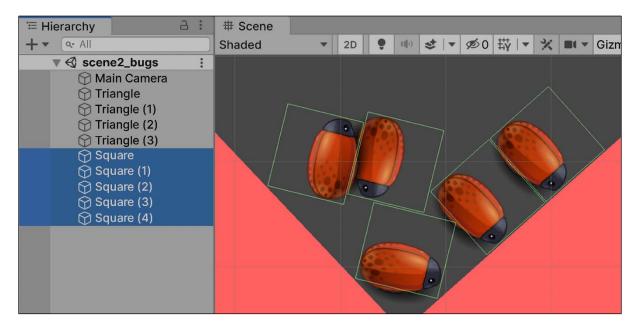

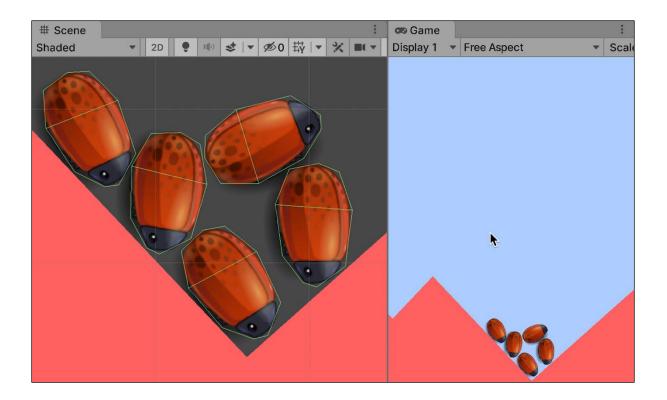

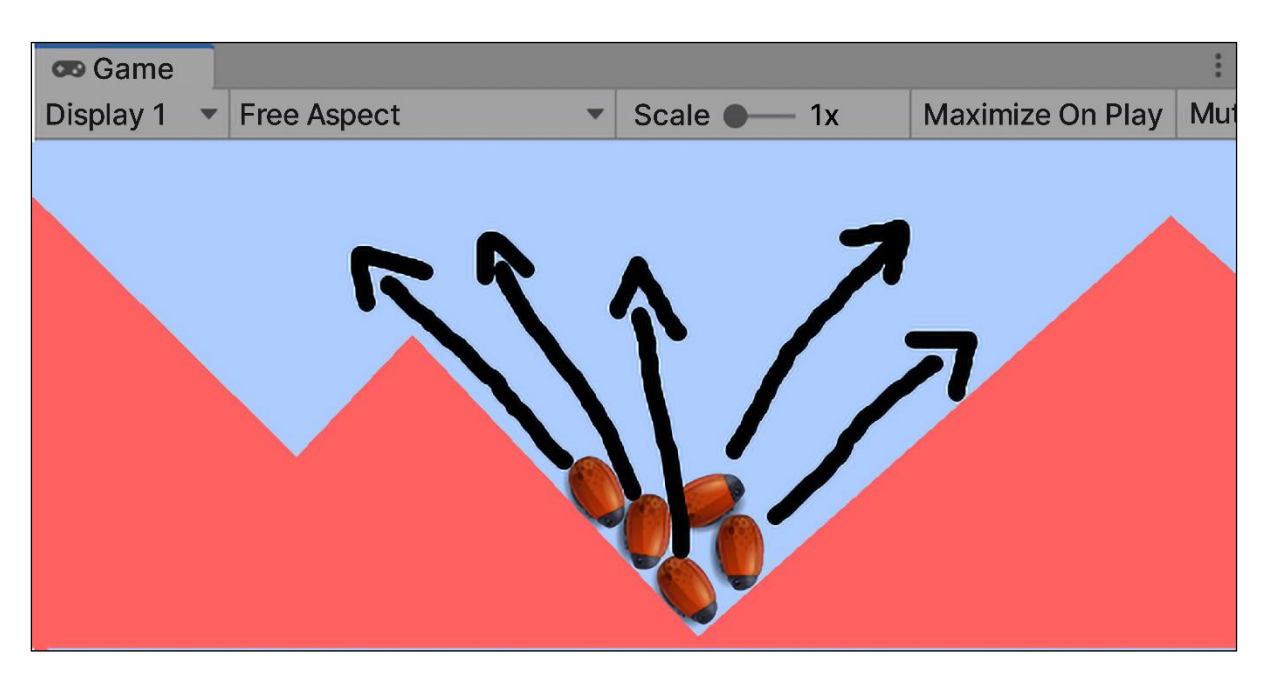

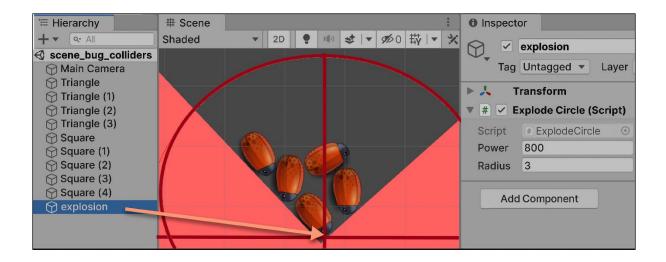

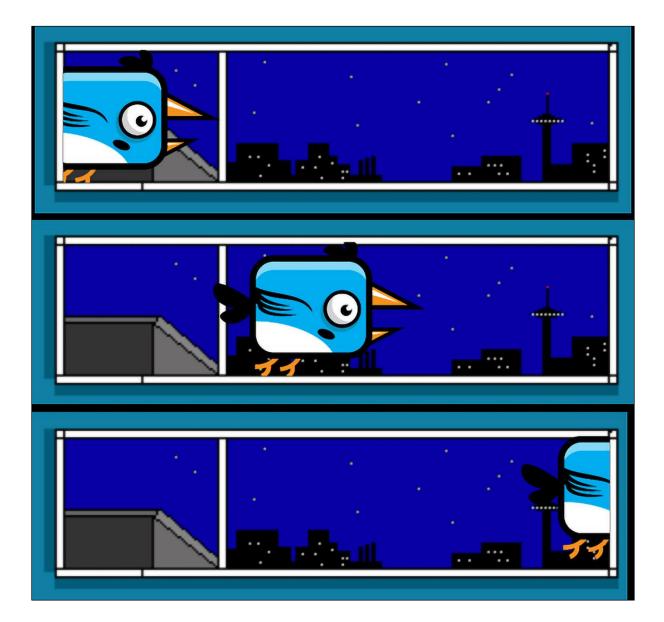

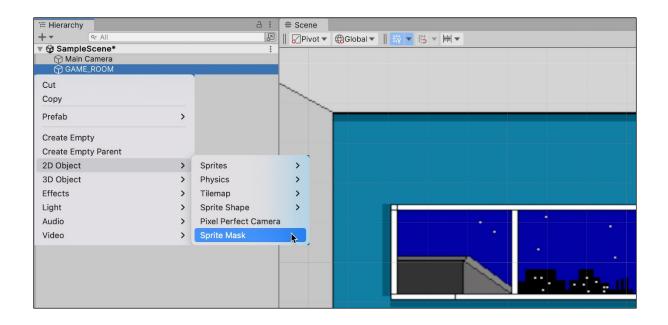

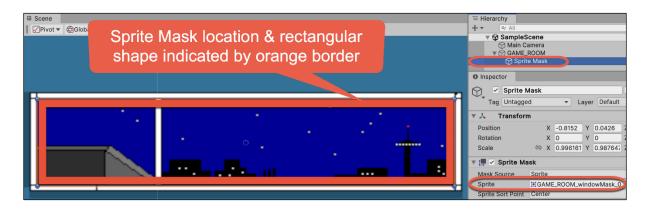

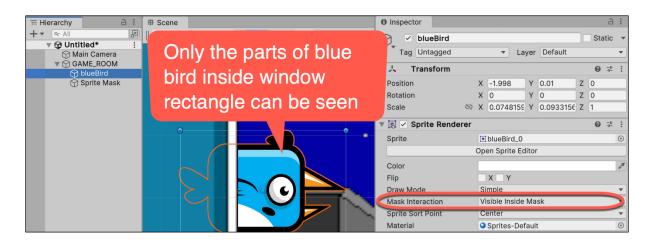

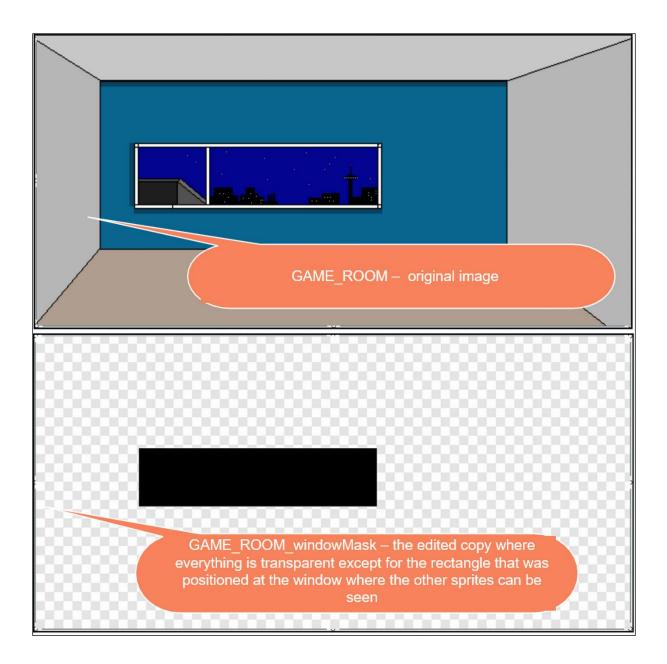

## Chapter 9: Animated Character

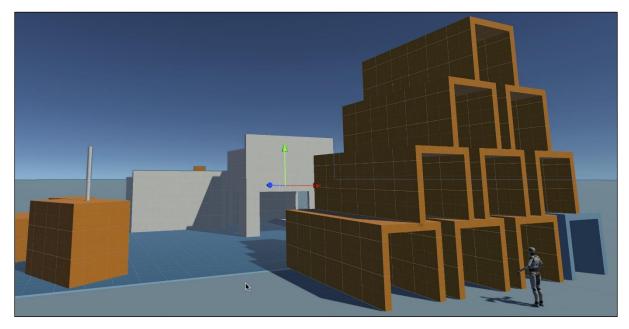

| 🖬 Pac | kage Manager          |                               |                                                        | •                     |
|-------|-----------------------|-------------------------------|--------------------------------------------------------|-----------------------|
| +     | Packages: My Assets 🔻 | Sort: Purchased date 🔻        | :                                                      | ۹ Starter ×           |
| Star  | Unity Registry        | n Character Controller   URP  | Starter Assets - Third Person Cha                      | ractor Controllor UPP |
| Stai  | In Project            | Character Controller   URP    |                                                        |                       |
| POL   | ✓ My Assets           | ly 3D Art by Synty            | 1.1.5 · June 16, 2023 Asset Store                      |                       |
| POL   | Built-in              | ly 3D Art by Synty            | View in Asset Store   Publisher Website   Publisher Su | ipport                |
| POL   |                       | ers - Low Poly 3D Art by Synt | Overview Releases Images                               |                       |

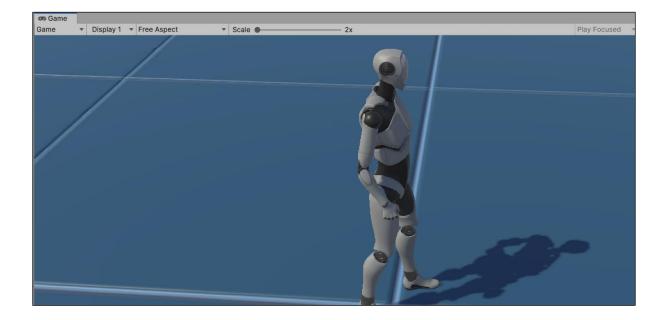

| '≔ Hierarchy                                                                                                    |                                                                                                    | a : |                           |
|----------------------------------------------------------------------------------------------------|----------------------------------------------------------------------------------------------------|-----|---------------------------|
| 🔻 🔂 scene1_character                                                                                                    |                                                                                                    | :   |                           |
| 🕥 Directional Light                                                                                                    |                                                                                                    |     |                           |
| <ul> <li>✓ ♥ NestedParentArmature_Unpact</li> <li>MainCamera</li> <li>♥ PlayerFollowCamera</li> <li>♥ PlayerArmature</li> <li>♥ UI_Canvas_StarterAssetsIng</li> <li>♥ UI_EventSystem</li> <li>♥ Cube-ground</li> </ul> | Cut<br>Copy<br>Paste<br>Paste As Child<br>Rename<br>Duplicate<br>Delete<br>Select Children<br>Set as Default Parent |     |                           |
|                                                                                                    | Prefab                                                                                                    |     | open Asset in Context     |
|                                                                                                    | Create Empty                                                                                                    | C   | pen Asset in Isolation    |
|                                                                                                    | Create Empty Parent                                                                                                 | S   | elect Asset               |
|                                                                                                    | 2D Object                                                                                                    | > s | elect Root                |
|                                                                                                    | 3D Object                                                                                                    | >R  | eplace                    |
|                                                                                                    | Effects                                                                                                    | , R | eplace and Keep Overrides |
|                                                                                                    | Light                                                                                                    | > _ | less sele                 |
|                                                                                                    | Audio                                                                                                    | 2   |                           |
|                                                                                                    | Video                                                                                                    |     | Inpack Completely         |

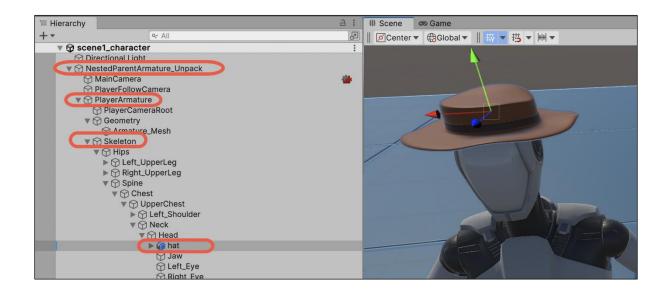

| ≔ Hierarchy                                                                                                    | a :      | Inspector                                                                                                    |     | Ъ            | :       |
|----------------------------------------------------------------------------------------------------|----------|----------------------------------------------------------------------------------------------------|-----|--------------|---------|
| + ▼ [Q- All<br>▼ 🛱 scene1_character                                                                                       | []<br>[] | PlayerArmature                                                                                                    | Sta | tic          | •       |
| <ul> <li>NestedParentArmature_Unpack</li> <li>MainCamera</li> <li>PlayerFollowCamera</li> </ul>                           |          | Tag Player   Layer                                                                                                    |     |              | •       |
|                                                                                                    |          | Kanada Kanada Kanad | 0   | 4-           | :       |
| V 🖓 PlayerArmature                                                                                                    |          | ▶ >> ✓ Animator                                                                                                    | 0   | - <u>+</u> - | :       |
| <ul> <li>PlayerCameraRoot</li> <li></li></ul>                                                                             |          | Description: Character Controller                                                                                                    | 0   | ÷            | :       |
|                                                                                                    |          | # Third Person Controller (Script)                                                                                                    | 0   | 4-           | :       |
| <ul> <li>♥ ↔ Hips</li> <li>▶ ↔ Left_UpperLeg</li> <li>▶ ↔ Right_UpperLeg</li> <li>♥ ↔ Spine</li> <li>♥ ↔ Chest</li> </ul> |          | <ul> <li># Sasic Rigid Body Push (Script)</li> <li># Starter Assets Inputs (Script)</li> </ul>                                                                                                    |     | 군년           | :       |
|                                                                                                    |          |                                                                                                    |     | 구는<br>구는     | :       |
|                                                                                                    |          | ▶ 🚯 🗹 Player Input                                                                                                    | 0   | -1-<br>-1-   | :       |
|                                                                                                    |          | ▼ # ✓ Accessory Pickup (Script)                                                                                                    | 0   | - <u> </u> - | :       |
| ♥ ⑦ UpperChest ▶ ⑦ Left_Shoulder                                                                                          |          | Script # AccessoryPickup                                                                                                    |     |              | $\odot$ |
| Veck                                                                                                    |          | Hat In Player 🕼 hat                                                                                                    |     |              | $\odot$ |
| Head<br>hat<br>Jaw<br>C Left_Eye<br>Right_Eye                                                                             |          | drag Add Component                                                                                                    |     |              |         |

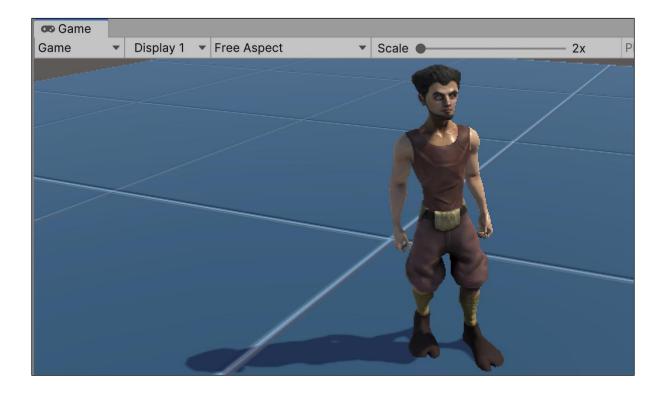

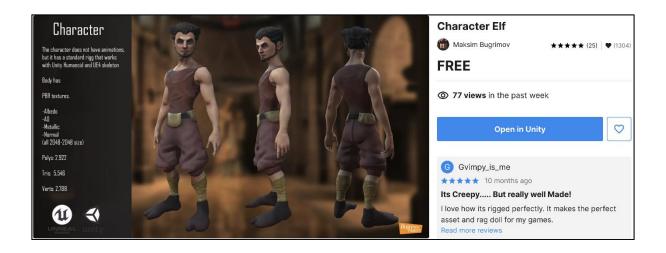

| 🖬 Pac | kage Manager        |                                          | 1                                                                                                    |  |  |  |  |
|-------|---------------------|------------------------------------------|----------------------------------------------------------------------------------------------------|--|--|--|--|
| +     | Packages: My Assets | <ul> <li>Sort: Purchased date</li> </ul> | Starter ×                                                                                                    |  |  |  |  |
| Stal  | Unity Registry      | n Character Controller   URP             | Starter Assets - Third Person Character Controller URP                                                                                                    |  |  |  |  |
| Star  | In Project          | Character Controller   URP               | Starter Assets - Timu Person character controller         1.1.5 · June 16, 2023         Asset Store         Unity Technologies         View in Asset Store         Publisher Website         Publisher Support |  |  |  |  |
| PCL   | ✓ My Assets         | ly 3D Art by Synty                       |                                                                                                    |  |  |  |  |
| POL   | Built-in            | y 3D Art by Synty                        |                                                                                                    |  |  |  |  |
| POL   | YGUN Fantasy Chara  | cters - Low Poly 3D Art by Synt          | Quartieur Pelesses Imasse                                                                                                    |  |  |  |  |

| Inspector*              |                           | a :          |
|-------------------------|---------------------------|--------------|
| Elf_Mesh Import Setting | gs *                      | Open         |
| Мо                      | de Rig nimation Materials |              |
| Animation Type          | Humanoid                  | •            |
| Avatar Definition       | Create From This Model    | •            |
|                         |                           | ✓ Configure  |
| Skin Weights            | Standard (4 Bones)        | •            |
| Strip Bones             | $\checkmark$              |              |
| Optimize Game Objects   |                           | Revert Apply |

| <sup>•</sup> ≣ Hierarchy |                           | a : |
|--------------------------|---------------------------|-----|
| +-                       | Qr All                    |     |
| 🔻 🔀 scen                 | e2_elf_character          | *   |
| 💬 Dir                    | ectional Light            |     |
| 🔻 💮 Ne                   | stedParentArmature_Unpack |     |
|                          | MainCamera                | 🪈   |
| Ø                        | PlayerFollowCamera        |     |
|                          | PlayerArmature            |     |
| 6                        | 🗃 PlayerCameraRoot        |     |
| VF                       | Geometry                  |     |
|                          | Character_Elf             | >   |
|                          | 🕥 Armature_Mesh           |     |
| ▶ €                      | 🖯 Skeleton                |     |
|                          | UI_EventSystem            |     |
| 🖓 Cu                     | be-ground                 |     |

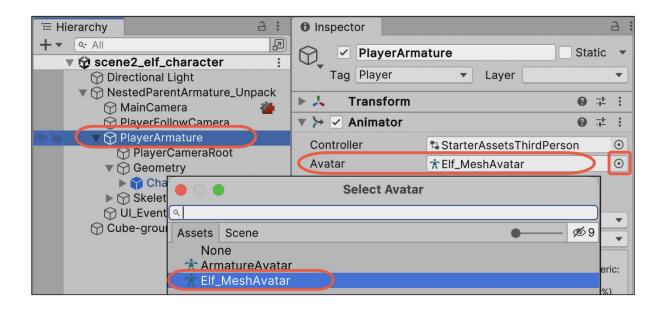

| Inspector                                              |       |     |                                |                  | a :  |
|--------------------------------------------------------|-------|-----|--------------------------------|------------------|------|
| Blue shirt and tie man High Poly_Unity Import Settings |       |     |                                | 0∓:              |      |
|                                                        |       |     |                                |                  | Open |
|                                                        | Model | Rig | Animation                      | Materials        |      |
| Material Creation Mode                                 |       |     | Import via MaterialDescription |                  |      |
| Location                                               |       | Us  | e Embedded                     | I Materials      | -    |
| Textures                                               |       |     | Extract Textures               |                  |      |
| Materials                                              |       |     |                                | Extract Material | S    |

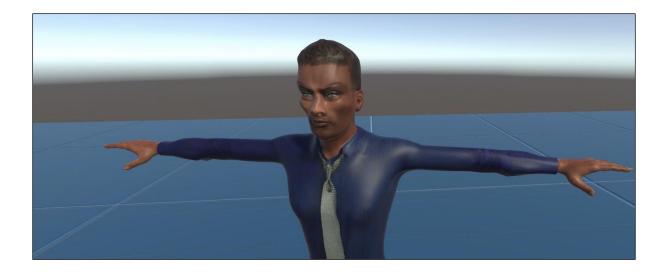

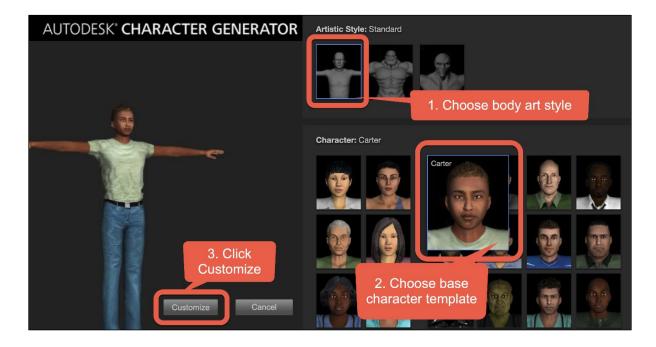

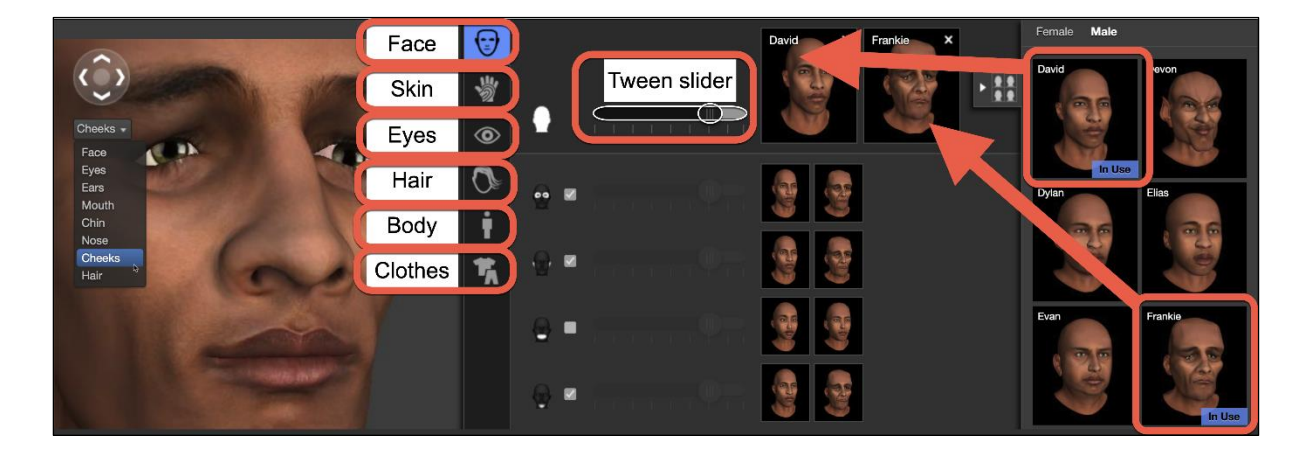

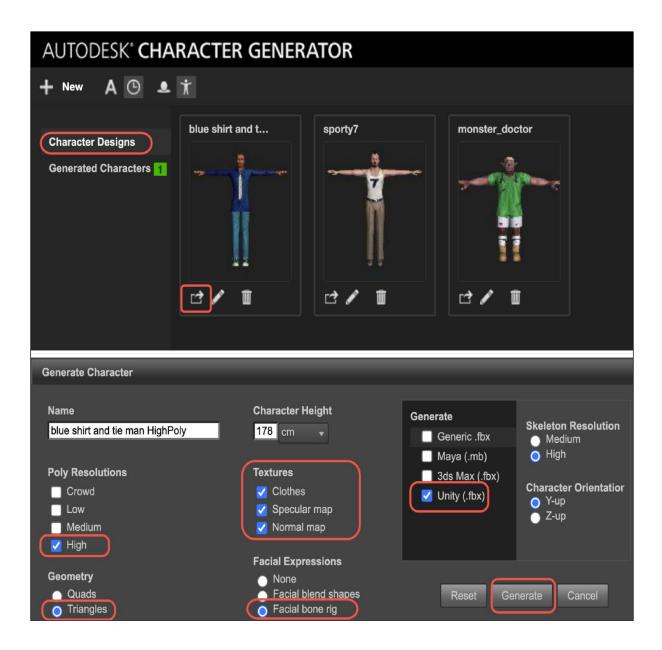

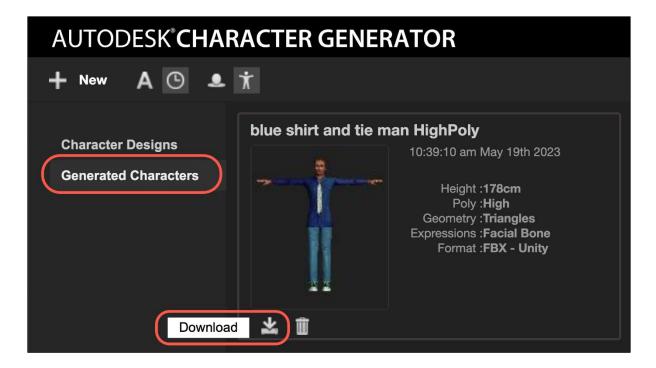

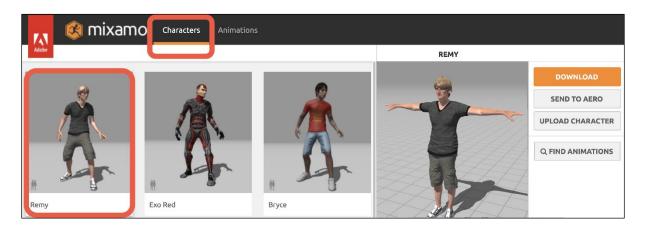

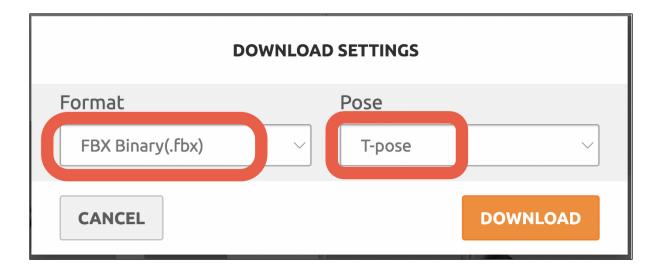

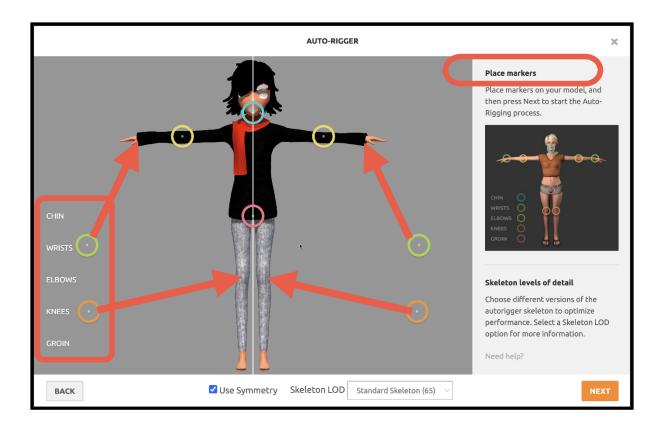

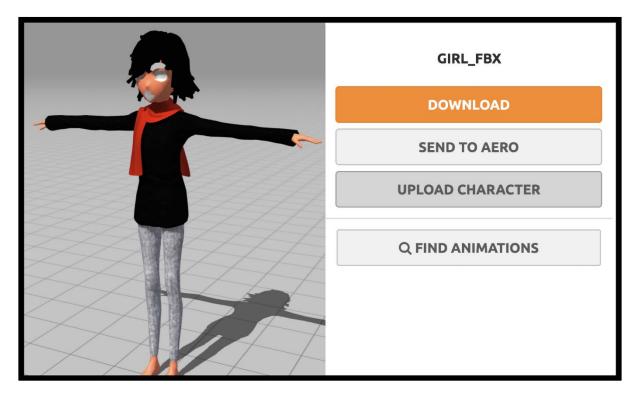

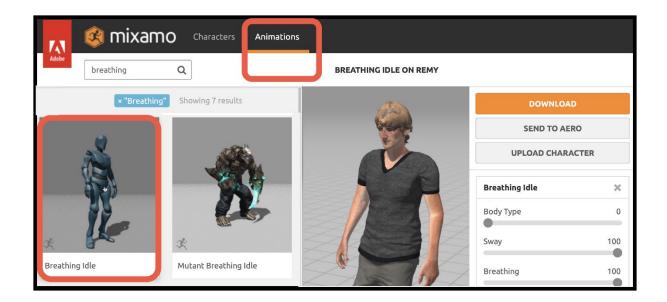

|                     | DOWNLOAD SETTINGS  |              |
|---------------------|--------------------|--------------|
| Format              | Skin               |              |
| FBX for Unity(.fbx) | ∼ Without Skin     | $\checkmark$ |
| Frames per Second   | Keyframe Reduction |              |
| 30                  | none               | ~            |
| CANCEL              |                    | DOWNLOAD     |

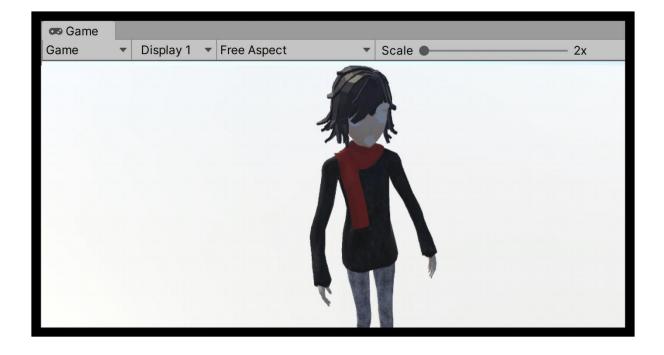

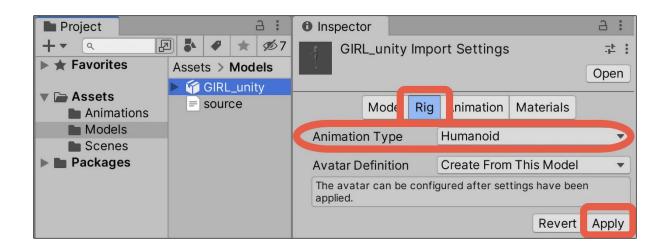

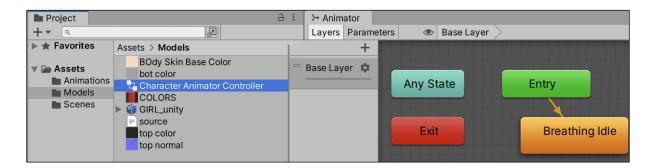

| t≡ Hierarchy    | a :                           | ● Inspector >> Animat | tor                               |       | Ъ          | :       |
|-----------------|-------------------------------|-----------------------|-----------------------------------|-------|------------|---------|
| + • (ar All     | A                             | GIRL_unity            |                                   | Sta   | tic        | -       |
| v 🕸 scene1_id   | Ile_animiton _girl_NPC        |                       |                                   |       |            |         |
| Main Ca         | amera                         | Tag Untagged          | <ul> <li>Layer Default</li> </ul> |       |            | •       |
| 🧲 📔 🕨 🍘 GIRL_ur | nity                          | Model Open            | Select Overrides                  |       |            | •       |
| Directio        |                               | ► 🙏 Transform         |                                   | Ø     | - <u>ŀ</u> | :       |
| Project         | а:                            | 🔻 ≻ 🗹 Animator        |                                   | 0     | -1-        | :       |
| <b>+</b> ▼ (۹   | 2 3 4 🖈 🕫                     | Controller 🛛 💆        | 🗖 🕏 Character Animator Contra     | oller |            | $\odot$ |
| ► ★ Favorites   | Assets > Models >             | Avatar                | ☆GIRL_unityAvatar                 |       |            | $\odot$ |
|                 | BOdy Skin Base Color          | Apply P 5. Motion     |                                   |       |            |         |
| Assets _Scenes  | bot color                     | pdate Mode            | Normal                            |       |            | -       |
| Animations      | Character Animator Controller | Culling Mode          | Cull Update Transforms            |       |            | •       |
| Models          | GIRL_unity                    |                       |                                   |       |            |         |

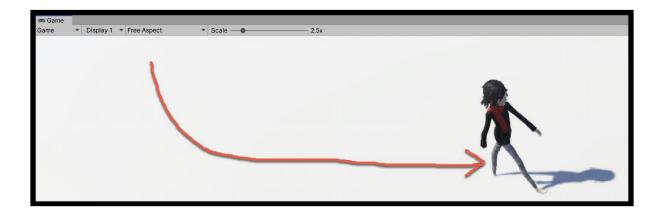

| Project                                                                                          | a:<br>₽ <b>* * %</b> 7 | <ul> <li>Inspector</li> <li>@Standard Walk Import Setti</li> </ul>                  |                     | ::  |
|--------------------------------------------------------------------------------------------------|------------------------|-------------------------------------------------------------------------------------|---------------------|-----|
| ► ★ Favorites                                                                                    | Assets > Animations    | @Standard Walk Import Setti                                                         | Ope                 | 'n  |
| <ul> <li>Assets</li> <li>Scenes</li> <li>Animations</li> <li>Models</li> <li>Packages</li> </ul> | 🕨 🏟 @Standard Walk     | Model Rig<br>Import Constraints<br>Import Animation ✓<br>Anim. Compression Op       | Animation Materials | •   |
|                                                                                                  |                        | Scale Error         0.1           Length         1.167           0:00         10:05 | 5<br>30 FF          | - D |
|                                                                                                  |                        | Start 0<br>Loop Time ✓<br>Loop Pose                                                 | End 35              | 0   |

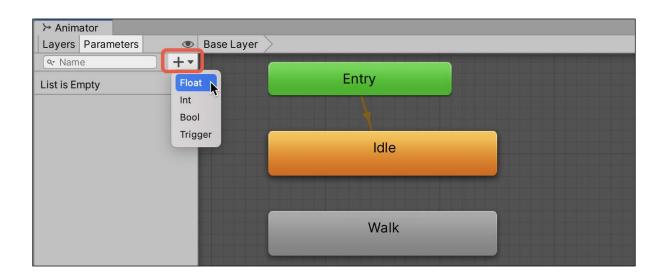

| >> Animator                  |                                       | а:             | Inspector             | a :              |
|------------------------------|---------------------------------------|----------------|-----------------------|------------------|
| Layers Parameters            | Base Layer                            | Auto Live Link | Idle -> Walk          | ∓ :              |
| <pre>     Name     +  </pre> |                                       |                | 1 AnimatorTransitionE | Base             |
| = Speed 0                    | Entry                                 |                | Transitions           | Solo Mute        |
|                              | l l l l l l l l l l l l l l l l l l l |                | Idle -> Walk          |                  |
|                              | Idle                                  |                |                       |                  |
|                              |                                       |                | Has Exit Time         |                  |
|                              |                                       |                | ▶ Settings            |                  |
|                              | +                                     |                |                       | $\frown$         |
|                              |                                       | _              | Malumany              | when have a last |
|                              | Walk                                  |                | a sol some a          |                  |
|                              |                                       |                | Conditions            |                  |
|                              |                                       |                | Speed 🔹               | Greater 🔻 0      |
|                              |                                       |                |                       | + -              |

| ≻ Animator                         |                                     | A : O Inspector A :         |
|------------------------------------|-------------------------------------|-----------------------------|
| Layers Parameters (                | Base Layer                          | Auto Live Link Walk -> Idle |
| • Name     + ▼       = Speed     0 | Entry                               | 1 AnimatorTransitionBase    |
| Speed 0                            |                                     | Transitions Solo Mute       |
|                                    |                                     | Walk -> Idle                |
|                                    | Idle                                |                             |
|                                    | luie                                | Has Exit Time               |
|                                    | Concession of the local division of | ► Settings                  |
|                                    | +                                   |                             |
|                                    | Walk                                | Developer and the standard  |
|                                    |                                     | Conditions                  |
|                                    |                                     | Less V 0.1                  |
|                                    |                                     | + -                         |

| 🍄 Project Settings                       |                                    |       |             |                      |              | : |
|------------------------------------------|------------------------------------|-------|-------------|----------------------|--------------|---|
|                                          |                                    | ٩     |             |                      |              |   |
| Adaptive Performance<br>Audio            | Player                             |       |             |                      | <b>0</b> .∔- | : |
| Editor                                   | Company Name                       |       | DefaultComp | any                  |              |   |
| Graphics<br>Input Manager                | <b>_</b>                           |       |             | 5                    |              |   |
| Memory Settings<br>Package Manager       | Settings for Windows, Mac,         | Linux |             |                      |              |   |
| Physics 2D                               | ▶ Icon                             |       |             |                      |              |   |
| Player                                   | ▶ Resolution and Present           | ation |             |                      |              |   |
| Preset Manager<br>Quality                | ► Splash Image                     |       |             |                      |              |   |
| Scene Template<br>Script Execution Order | ▼ Other Settings                   |       |             |                      |              |   |
| ► Services                               | Rendering                          |       | <b></b>     |                      |              |   |
| Tags and Layers                          | Color Space*                       |       | Linear      |                      | •            |   |
| TextMesh Pro                             | Configuration<br>Scripting Backend |       | Mono        |                      | •            |   |
| Time<br>Timeline                         |                                    |       |             | tandard 2.1          |              |   |
| Ul Builder                               | Api Compatibility Level*           |       |             |                      | -            |   |
| Version Control                          | C++ Compiler Configura             | ition | Releas      | 8                    |              |   |
| Visual Scripting                         | Use incremental GC                 |       |             |                      |              |   |
| XR Plugin Management                     | Assembly Version Valida            | ation | ~           |                      |              |   |
|                                          | Active Input Handling*             |       |             | ut Manager (Old)     |              |   |
|                                          | Mac Configuration                  |       | Inpu        | ut System Package (N | ew)          |   |
|                                          | Camera Usage Descript              | ion*  | Bot         | n                    |              |   |

| E Hierarchy a :                                   | Inspector     Package N    | lanager                                                                                                    | 6            | :       |
|---------------------------------------------------|----------------------------|----------------------------------------------------------------------------------------------------|--------------|---------|
| + ▼ Q All<br>▼ ☆ scene1_idle_animiton _girl_NPC : | GIRL_unity                 | S                                                                                                    | tatic        | •       |
| Main Camera                                       | Tag Untagged               | <ul> <li>Layer Default</li> </ul>                                                                            |              | •       |
| GIRL_unity                                        | Model Open                 | Select Overrides                                                                                             |              | •       |
| Directional Light                                 | ► 👗 Transform              | 6                                                                                                    | - <u>+</u> - | :       |
|                                                   | ► >> ✓ Animator            |                                                                                                    |              | :       |
|                                                   | 🕨 🏨 🗹 Player Move (Script) | )                                                                                                    | . 다          | :       |
|                                                   | 🔻 윢 🗹 Player Input         |                                                                                                    | 다. (         | :       |
|                                                   | Actions                    | Missing (Input Action Asset)                                                                                 |              | $\odot$ |
|                                                   |                            | s associated with this input component yet. C<br>new set of input actions or drag an existing ir<br>d above. |              | ne      |
|                                                   |                            | Create Act                                                                                                   | tions.       |         |
|                                                   | UI Input Module            | None (Input System UI Input Module)                                                                          |              | $\odot$ |
|                                                   | Camera                     | None (Camera)                                                                                                |              | $\odot$ |
|                                                   | Behavior                   | Send Messages                                                                                                |              | •       |

| Controls (Input Ad<br>All Control Schem | 1 | I Devices              | ✓ Auto-Save | ٩                  |                 | :  |
|-----------------------------------------|---|------------------------|-------------|--------------------|-----------------|----|
| Action Maps                             | + | Actions                | +           | Action Properties  |                 |    |
| Player                                  |   | ▼ Move                 | +.          | Action             |                 | _  |
| UI                                      |   | Left Stick [Gamepad]   |             | Action Type        | Value           | •  |
|                                         |   | ▼ WASD                 |             | Control Type       | Vector 2        | -  |
|                                         |   | Up: W [Keyboard]       |             | Control Type       | vector 2        |    |
|                                         |   | Up: Up Arrow [Keyboard | ]           | Interactions       |                 | +  |
|                                         |   | Down: S [Keyboard]     |             | No Interactions ha | ave been added. |    |
|                                         |   | Down: Down Arrow [Key  | /board]     |                    |                 |    |
|                                         |   | Left: A [Keyboard]     |             | Processors         |                 | +. |
|                                         |   | Loft Loft Amow [Kayboa |             | No Processors ha   | ve been added.  |    |

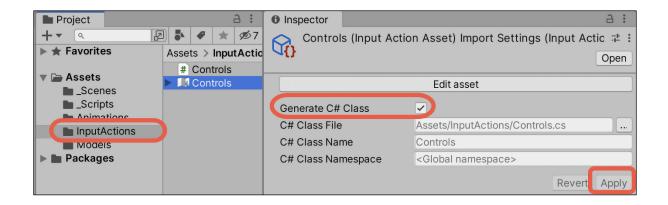

| E Hierarchy a :    | Inspector                    |                       |                   |                 |           | a :      |
|--------------------|------------------------------|-----------------------|-------------------|-----------------|-----------|----------|
| +                  | 🥡 🗹 GIR                      | RL_unity              |                   |                 |           | Static 💌 |
| Main Comora        | Tag Un                       | itagged               | ▼                 | Layer Defau     | lt        | •        |
| GIRL_unity         | Model                        | Open                  | Select            | t               | Overrides | •        |
| Directional Li, ht | ► 🙏 Trans                    | sform                 |                   |                 |           | 0 ‡ :    |
|                    | 🕨 ≻ 🗹 Anim                   | nator                 |                   |                 |           | 0 ≓ :    |
|                    | 🔻 🏡 🗹 Playe                  | er Input              |                   |                 |           | 0 ∓ :    |
|                    | Actions                      |                       | Gontrols (        | Input Action As | set)      | $\odot$  |
|                    | Behavior Invoke Unity Events |                       |                   |                 | •         |          |
| drag               | Events                       |                       |                   |                 |           |          |
|                    | ▼ Player                     |                       |                   |                 |           |          |
|                    | Move (Call                   | backContext)          |                   |                 |           |          |
|                    | = Runtime                    | e Only 🗸 🗸            | PlayerMove.OnMove |                 |           | •        |
|                    |                              | unity (Player Move) 💿 |                   |                 |           |          |
|                    |                              |                       |                   |                 |           | +-       |

## Chapter 10: Saving and Loading Data

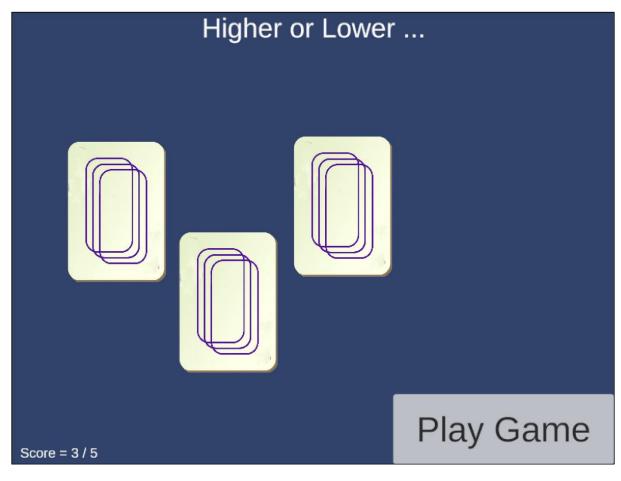

| Build Settings                          | 0<br>0<br>0 |
|-----------------------------------------|-------------|
| Scenes In Build                         |             |
| HigherOrLower/Scenes/scene0_mainMenu    | 0           |
| HigherOrLower/Scenes/scene1_gamePlaying | 1           |
| HigherOrLower/Scenes/scene2_gameWon     | 2           |
| HigherOrLower/Scenes/scene3_gameLost    | 3           |

| '≔ Hierarchy            | # Scene 👁 Game                     |
|-------------------------|------------------------------------|
| + • • All               | ØCenter ▼ ⊕Global ▼    拱 ▼ 拱 ▼ ₩ ▼ |
| 🔻 😥 scene0_mainMenu 🛛 🗧 |                                    |
| 💬 Main Camera           |                                    |
| 💬 Directional Light     |                                    |
| 🔻 😭 Canvas              |                                    |
| 💬 Text (TMP) - title    |                                    |
| 😭 Text (TMP) - score    |                                    |
| 😭 Image - back          |                                    |
| 💬 Image - back          |                                    |
| 💮 Image - back          | 0                                  |
| ▶ 💮 Button              | <b>≦</b> core: 99 / 99             |
| EventSystem             |                                    |

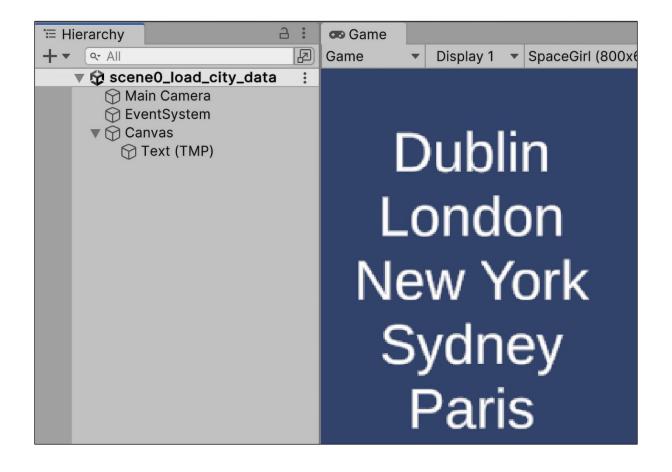

## cities.txt1Dublin2London3New York4Sydney5Paris

| ि ≔ Hierarchy 🔒 🗄                                                         | ● Inspector                                                             |
|---------------------------------------------------------------------------|-------------------------------------------------------------------------|
| + • Q. All                                                                | Text (TMP) Static 🔻                                                     |
| v 🕼 scene0_load_city_data                                                 | $\nabla_{\mathbf{v}}$                                                   |
| Main Camera                                                               | Tag Untagged 🔻 Layer UI 💌                                               |
| <ul> <li>✓ EventSystem</li> <li>✓ ✓ Canvas</li> </ul>                     | ▶ 🔽 🗹 TextMeshPro - Text (UI) 🛛 🥹 🕂 🗄                                   |
| Text-file-contents                                                        | ▼ # ✓ Text File Reader (Script)   @ 7 :                                 |
| Project 🔒 🗄                                                               | Script # TextFileReader •                                               |
| + • • • • • • • •                                                         | Text File 📄 cities 💿                                                    |
| <ul> <li>Assets</li> <li>Scenes</li> <li>Scripts</li> <li>Data</li> </ul> | LiberationSans SDF Material (Ma ❷ 井 :<br>Shader TextMeshPro/N▼ Edit ≔ ▼ |

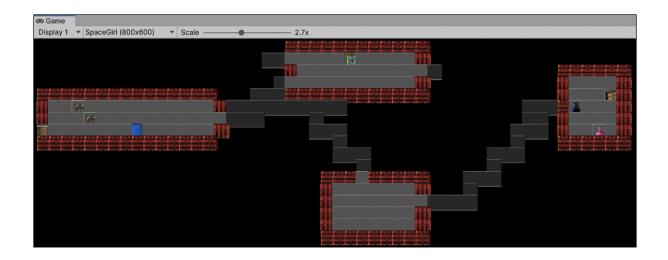

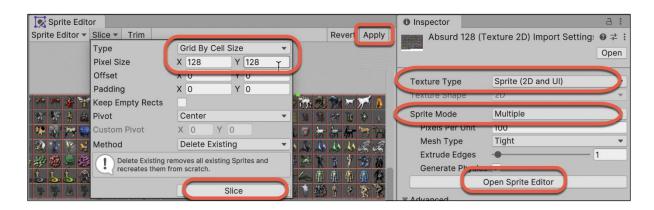

| Project                                                          |                  |             |             |             |
|------------------------------------------------------------------|------------------|-------------|-------------|-------------|
| <ul> <li>Assets</li> <li>Scenes</li> </ul>                       | Assets > Sprites |             |             |             |
| <ul> <li>_Scripts</li> <li>LevelData</li> <li>Sprites</li> </ul> |                  | 100         | **          | 1           |
| Packages                                                         |                  | 62/8333     |             | RZ RAN      |
|                                                                  | absurd128        | absurd128_0 | absurd128_1 | absurd128_2 |

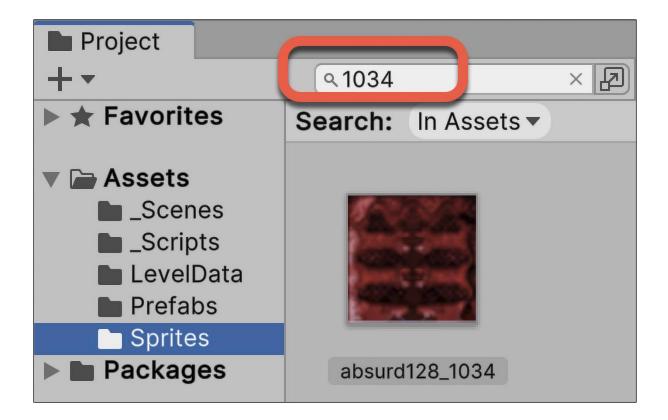

| '⊞ Hierarchy      | a :                                   | Inspector            |                      | 2              | :       |
|-------------------|---------------------------------------|----------------------|----------------------|----------------|---------|
| + • (9. All       | Ð                                     | level loade          | er 🗌                 | Static         | -       |
| Scene0_nethack_le | ve_loader :                           |                      | Laver Default        |                | -       |
| Main Camera       |                                       | Tag Untagged         |                      |                |         |
|                   |                                       | J. Transform         |                      | 0 ÷            | :       |
| Project           | a :                                   | 🔻 # 🗹 Load Map Fr    | om Textfile (Script) | 0 - <u>+</u> - | :       |
|                   | ₽ 🖡 🖌 🔘 ★ 💋7                          | Script               | LoadMapFromTextfile  |                | ۲       |
| ► ★ Favorites     | Assets > Prefabs                      | Level Data Text File | E level01            |                | $\odot$ |
|                   | 📬 alter_583                           | Altor_592            | 📦 alter_583          |                | $\odot$ |
| Assets            | chest_586                             | Cheet_586            | 📬 chest_586          |                | $\odot$ |
| Scenes            | corpse_1 drag all                     | Corpse_175           | 📦 corpse_175         |                | $\odot$ |
|                   | corridor_ drag an<br>door_842 prefabs |                      | 📦 corridor_849       |                | $\odot$ |
| Prefabs           | floor_848                             | Door_844             | 📦 door_844           |                | $\odot$ |
| Sprites           | horiz_1034                            | Floor_848            | 📦 floor_848          |                | $\odot$ |
| Packages          | potion_675                            | Horiz_1034           | 📦 horiz_1034         |                | $\odot$ |
|                   | staris_down_993                       | Potion_675           | 📦 potion_675         |                | $\odot$ |
|                   | 👕 staris_up_944<br>👕 vert_1025        | Stairs_down_993      | 📦 staris_down_993    |                | $\odot$ |
|                   | wizard_287                            | Stairs_up_994        | 🗊 staris_up_944      |                | $\odot$ |
|                   |                                       | Vert_1025            | 🗊 vert_1025          |                | $\odot$ |
|                   |                                       | Wizard_287           | 📦 wizard_287         |                | $\odot$ |

| level01 | .txt ×  |       |         |
|---------|---------|-------|---------|
| 1       |         |       |         |
| 2       | ##      | ••••• |         |
| 3       |         | #     |         |
| 4       | #       |       |         |
| 5       | ###     |       | (       |
| 6       | % ##### | ##### | ###-@   |
| 7       | ###     | #     | ##      |
| 8       | +       | ###   | ###  !. |
| 9       |         | #     | #       |
| 10      |         | ###   | ###     |
| 11      |         | #     | #       |
| 12      |         |       | ###     |
| 13      |         |       | #       |
| 14      |         | ##    | ###     |
| 15      |         |       |         |
| 16      |         | 1     |         |
| 17      |         |       |         |

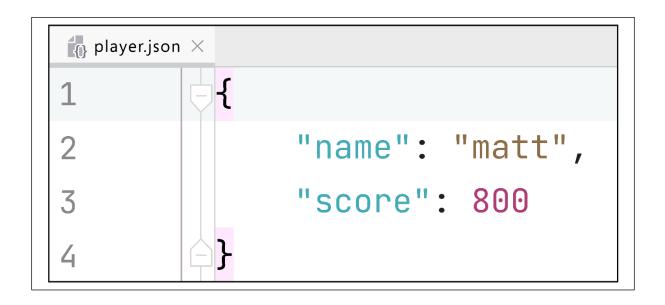

|   | А          | В        | С                      | D                     |
|---|------------|----------|------------------------|-----------------------|
| 1 | 05/05/2023 | 18:05:04 | created                |                       |
| 2 | 05/05/2023 | 18:05:04 | scene1 log some events | Scene has started     |
| 3 | 05/05/2023 | 18:05:05 | scene1 log some events | SPACE key was pressed |
| 4 | 05/05/2023 | 18:05:05 | scene1 log some events | SPACE key was pressed |
| 5 | 05/05/2023 | 18:05:06 | scene1 log some events | SPACE key was pressed |

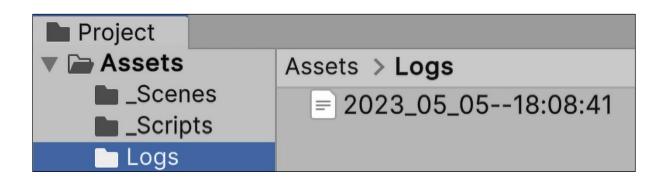

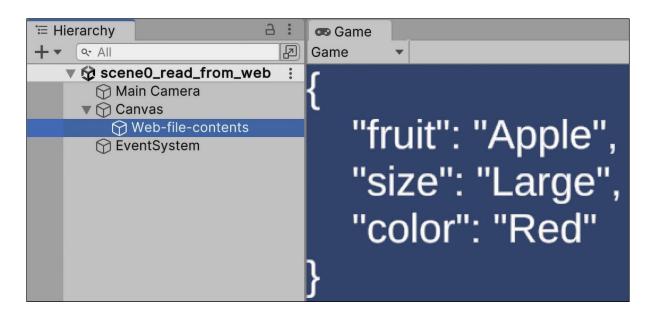

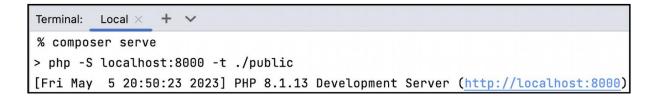

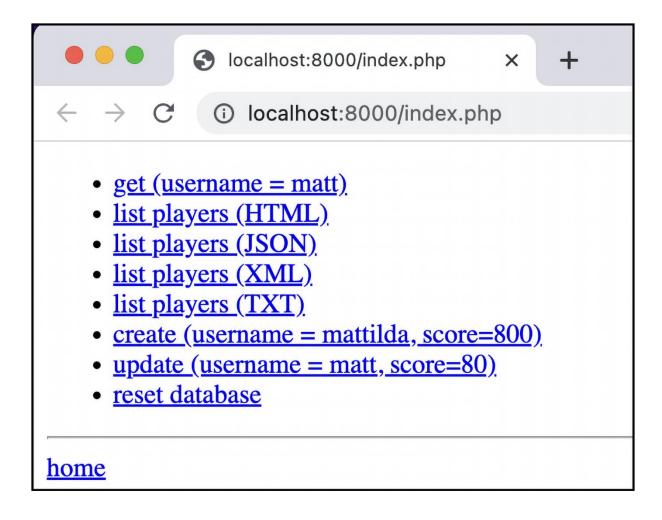

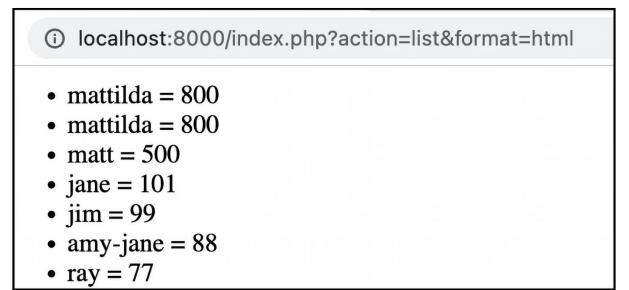

| $\leftrightarrow$ $\rightarrow$ $\mathbb{C}$ $\textcircled{0}$ localhost:8000/index.php?acti | $\leftrightarrow$ $\rightarrow$ C (1) view-source: | localhost:8000/index.php?action=list&format=txt |
|----------------------------------------------------------------------------------------------|----------------------------------------------------|-------------------------------------------------|
| mattilda = 800 mattilda = 800 matt = 500 jane =                                              | Line wrap 🗌                                        |                                                 |
|                                                                                              | 1 mattilda = 800<br>2 mattilda = 800               |                                                 |
|                                                                                              | 3 matt = 500                                       |                                                 |
|                                                                                              | 4 jane = 101<br>5 jim = 99                         | HTML source                                     |
| Viewed in browser                                                                            | 6 amy-jane = 88                                    |                                                 |
|                                                                                              | 7 ray = 77                                         |                                                 |

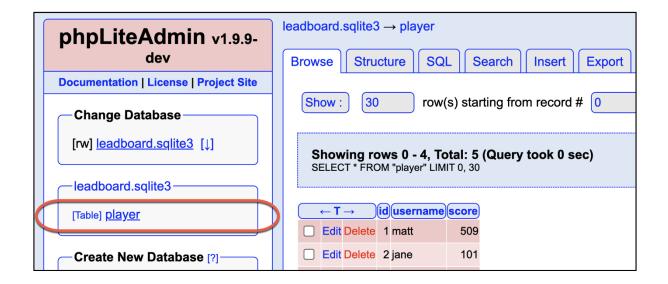

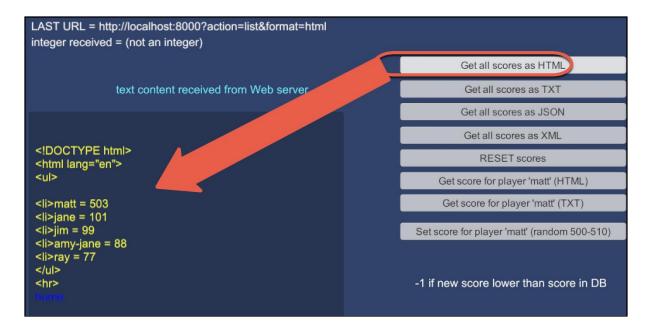

| E Hierarchy a :                                                        | Inspector                                 | C              | - I        |
|------------------------------------------------------------------------|-------------------------------------------|----------------|------------|
|                                                                        | Main Camera                               | Stati          | с 💌        |
| scene1 - leaderboard communication :                                   | Tag MainCamera 🔹 Layer Default            |                | •          |
| ▼ 🕞 Canvas<br>☆ Text - last URL                                        | ► 🙏 Transform                             | 0 -            | F :        |
| Text - last URL value                                                  | Camera                                    | 0 <del>.</del> | <u>+</u> : |
| ► Solution - get all scores as HTML ► Solution - get all scores as TXT | 😰 🔽 Flare Layer                           | 9 -            | <u>+</u> : |
| ► ⊕ Button - get all scores as XML                                     | 🔒 🗹 Audio Listener                        | 9 <del>.</del> | <u>+</u> : |
| ► ☆ Button - get all scores as JSON ► ☆ Button - reset scores          | ▼ # ✓ Web Leader Board (Script)           | 9 -            | £ :        |
|                                                                        | Script # WebLeaderBoard                   |                | ۲          |
| Update URL                                                             | Ui_last URL 🖬 Text - last URL (Text       | )              | ۲          |
|                                                                        | Ui_last URL Value 🛛 Text - last URL value | (Te            | xt 💿       |
| P rext ▶ ♀ Panel                                                       | Lli tevt File                             |                | $\odot$    |
| Text                                                                   | Leader Board URL http://localhost:8000    |                |            |

| LAST URL = http://localhost:8000?action=get&username=matt&format=txt |   | Get score for plaver 'matt' (HTML)       |
|----------------------------------------------------------------------|---|------------------------------------------|
| integer received = 509<br>text content received from Web server      |   | Get score for player 'matt' (TXT)        |
|                                                                      | S | et score for player 'matt' (random 500-: |
| 509                                                                  |   |                                          |

## Chapter 11: Controlling and Choosing Positions

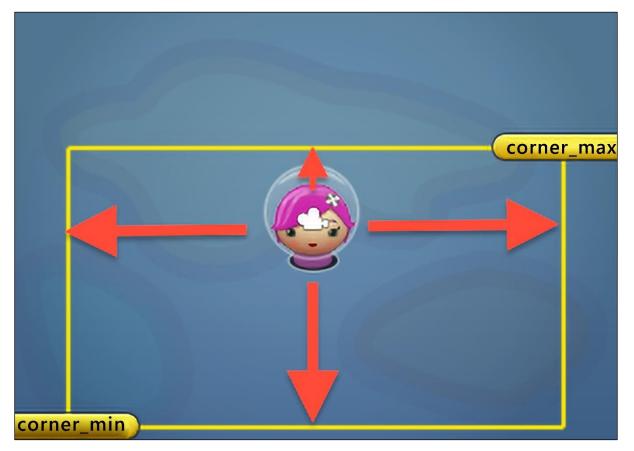

| Inspector         | a :                                                                                                    |
|-------------------|----------------------------------------------------------------------------------------------------|
| Corner_max        | Static •                                                                                                    |
| Select Icon XNone | <ul> <li>Layer Default</li> <li>♥ ↓ ↓</li> <li>↓ ↓</li> <li>↓ ↓</li></ul> |
|                   | Y 4.39 Z 0<br>Y 0 Z 0                                                                                                    |
| Other             | Y 1 Z 1                                                                                                    |

| 🔻 # 🗹 Player Move | (Script) 🕜 👎                       | :       |
|-------------------|------------------------------------|---------|
| Script            | PlayerMove                         | ۲       |
| Corner_max        | <pre>kcorner_max (Transform)</pre> | $\odot$ |
| Corner_min        | <pre>kcorner_min (Transform)</pre> | $\odot$ |
| Speed             | 10                                 |         |

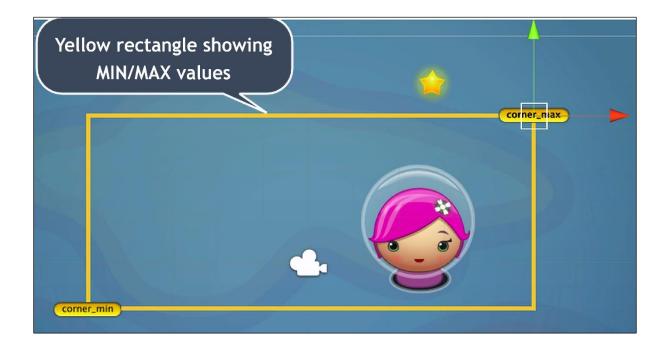

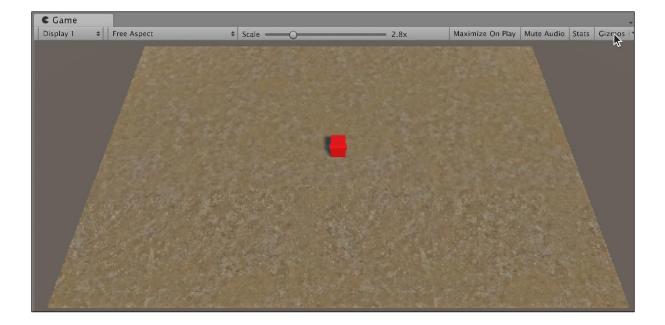

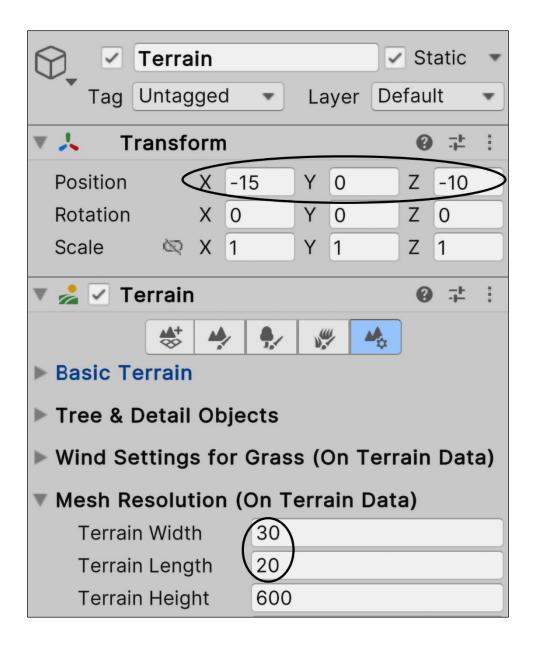

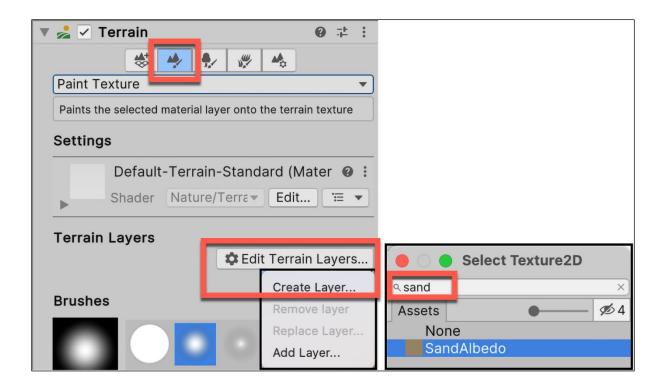

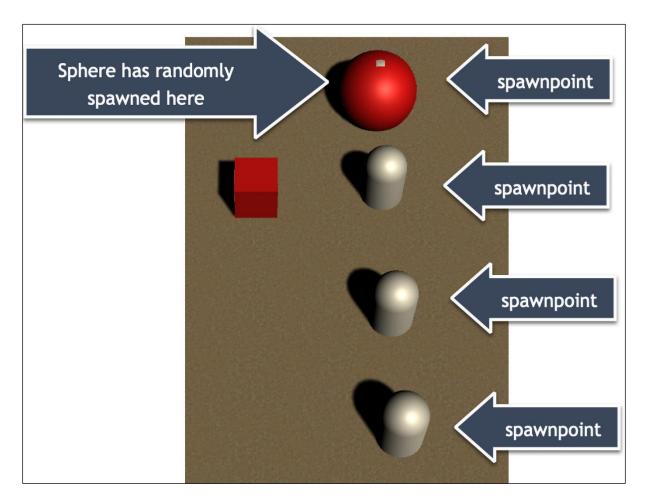

| ⊟ Hierarchy                                                                           | ● Inspector                   |
|---------------------------------------------------------------------------------------|-------------------------------|
| + ▼ (\[\] All<br>▼                                                                    | Capsule-spawnpoint Static -   |
| 😭 Main Camera                                                                         | Tag Respawn 🔹 Layer Default 💌 |
| 🕥 Directional Light                                                                   | ▼ 🙏 Transform 🛛 🥹 🕂 :         |
| 💮 corner_max                                                                          | Position X 3 Y 0.5 Z 3        |
| <ul> <li>♀ corner_min</li> <li>♀ Cube-player</li> <li>♀ Capsule-spawnpoint</li> </ul> | RotationXVYOZOScaleX1Y1Z1     |

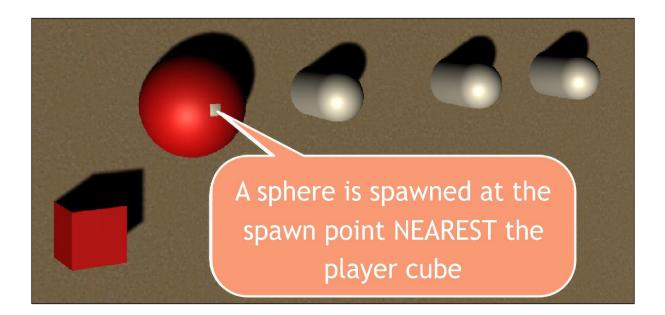

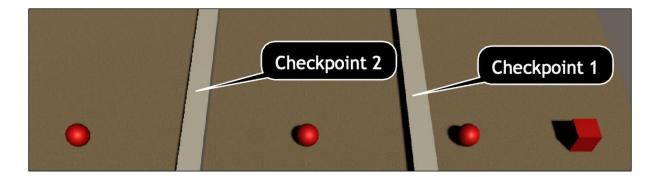

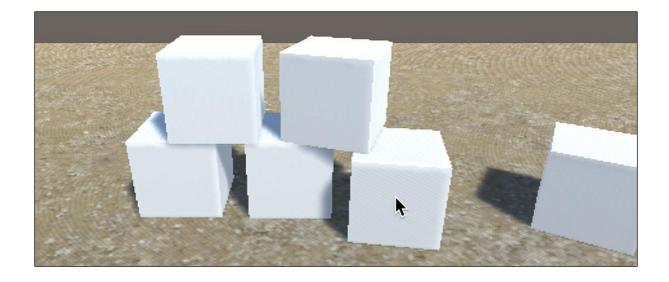

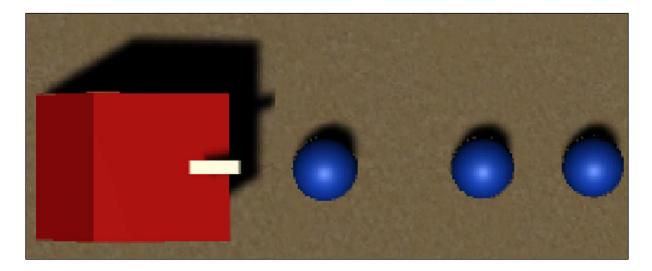

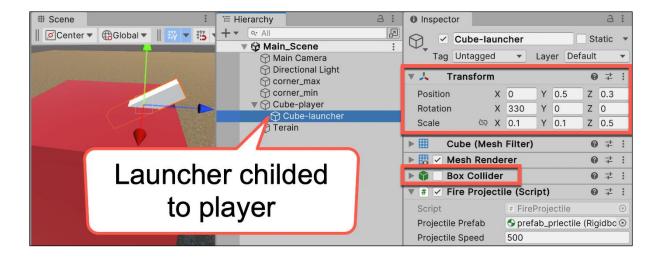

## Chapter 12: Navigation Meshes and Agents

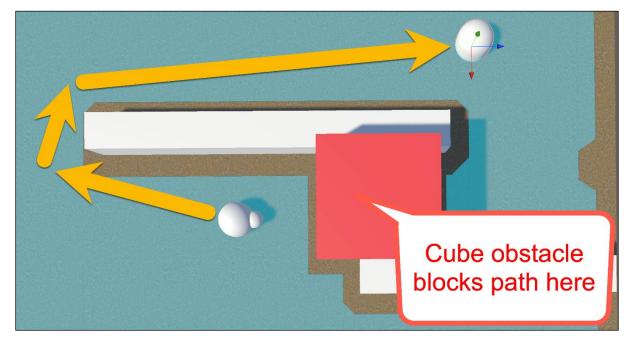

| 🛛 🤒 Package Manager                                                                                                    |          |         | × |
|----------------------------------------------------------------------------------------------------|----------|---------|---|
| 🕴 🖬 Package Manager                                                                                                    | <u> </u> |         | : |
| + ▼ Packages: Unity Degistry ▼ Sort: Name (asc) ▼ Filters ▼                                                                                                    | )        |         |   |
| All Vity Registry                                                                                                    |          |         |   |
|                                                                                                    |          |         |   |
| 4 My Assets                                                                                                    |          |         |   |
| <sup>5</sup> <sup>F</sup> Built-in                                                                                                    |          |         |   |
| Cinematic Studio 6 packages                                                                                                    |          |         |   |
| Sectors Sectors Sector |          | <u></u> |   |

| '≡ H     | ierarchy                  | а : | Inspector     # Scene | cos Game      | а :           |
|----------|---------------------------|-----|-----------------------|---------------|---------------|
| +•       | Q AII ▼ ☆ SampleScene*    | 2   | Sphere-arrow          |               | Static 🔻      |
|          | 🕅 Main Camera             | :   | Tag Untagged          | Layer Default | •             |
|          | 💮 Directional Light       |     | Transform             |               | <b>0</b> ∓⊧ : |
|          | Capsule-destination       |     | Sphere (Mesh Filter)  | r)            | Ø ‡ ∶         |
| <u>ک</u> | Sphere-arrow Sphere-small |     | 🕨 🐯 🗹 Mesh Renderer   |               | <b>0</b> ‡ ∶  |
|          | () Sphere-small           |     | 🕨 🍨 🗹 Sphere Collider |               | 0 ∓ :         |
|          |                           |     | 🔻 🧦 🗹 Nav Mesh Agent  |               | <b>0</b> ∓ :  |
|          |                           |     | Agent Type            | Humanoid      | •             |
|          |                           |     | Base Offset           | 0.5           |               |
|          |                           |     | Steering              |               |               |
|          |                           |     | Speed                 | 3.5           |               |
|          |                           |     | Angular Speed         | 120           |               |
|          |                           |     | Acceleration          | 8             |               |
|          |                           |     | Stopping Distance     | 2             |               |
|          |                           |     | Auto Braking          | ~             |               |

| Inspector 🛛 🔀 Navigation   | З    | : |
|----------------------------|------|---|
| Cube-Wall                  | alic | • |
| Tag Untagged Layer Default |      |   |
| ▼ 🙏 Transform 🚱            | -t-  | : |
| Position X -6 Y 0 Z 0      |      |   |

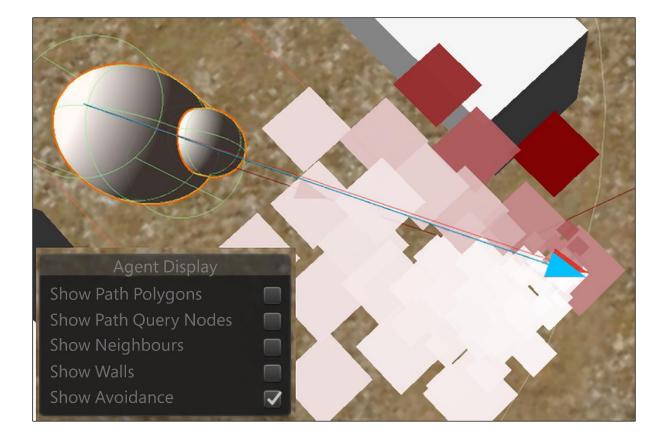

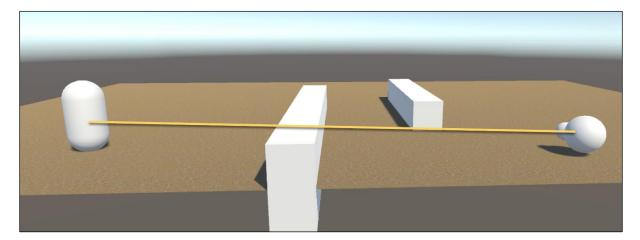

| # Scene     | 📼 Game        | 🖬 Package Ma                                                                                                    | anager |   |        | _              |       |        | : |
|-------------|---------------|----------------------------------------------------------------------------------------------------|--------|---|--------|----------------|-------|--------|---|
| Display 1   | ▼ Free Aspect | *                                                                                                    | Scale  | • | 1x     | Mute Audio     | Stats | Gizmos | - |
|             |               |                                                                                                    |        |   |        |                |       |        |   |
|             |               |                                                                                                    |        |   |        |                |       |        |   |
|             |               | and the second second second second second second second second second second second second second second second |        |   | 1775 F |                |       |        |   |
|             |               | -                                                                                                    |        |   |        |                |       |        |   |
|             | (             |                                                                                                    |        |   |        | 2 million      |       |        |   |
| Sun trans   | -             | Y                                                                                                    |        |   |        | S. 19 6 1      |       |        |   |
| Service and |               |                                                                                                    |        |   |        | and the second |       |        |   |
|             |               |                                                                                                    |        |   |        |                |       |        |   |
|             |               |                                                                                                    |        |   |        | Carl Stands    |       |        | 1 |
|             |               |                                                                                                    |        |   |        |                |       |        | - |
|             |               |                                                                                                    |        |   |        |                |       |        | - |
|             |               |                                                                                                    |        |   |        |                |       |        |   |
|             |               |                                                                                                    |        |   |        |                |       |        | 1 |

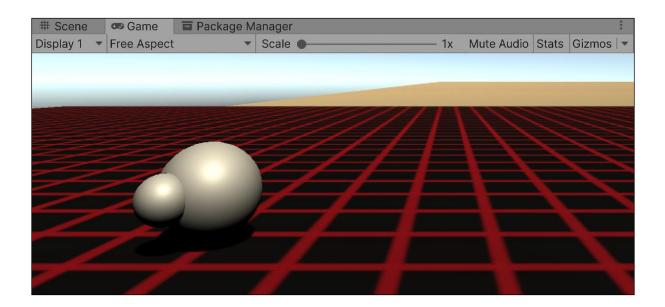

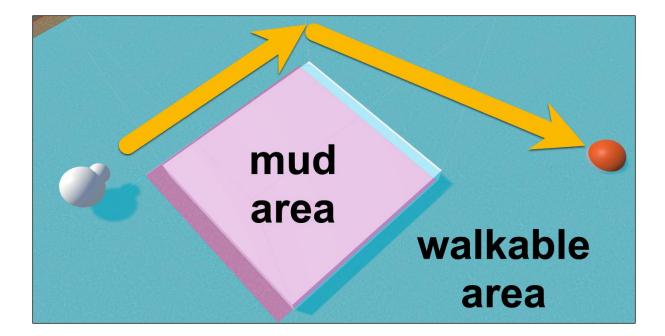

|            | Agents Areas |      |
|------------|--------------|------|
|            | Name         | Cost |
| Built-in 0 | Walkable     | 1    |
| Built-in 1 | Not Walkable | 1    |
| Built-in 2 | Jump         |      |
| User 3     | Mud          | 2    |
| User 4     |              |      |
| Llcor 5    |              | 1    |

| 🔻 🤷 🗹 NavMeshN  | 0 <b>‡</b> :  |     |
|-----------------|---------------|-----|
| -               | A Edit Volume |     |
| Size            | X 1 Y 1       | Z 1 |
| Center          | X 0 Y 1       | Z 0 |
| Area Type       | Mud           | •   |
| Affected Agents | All           | •   |
|                 |               |     |

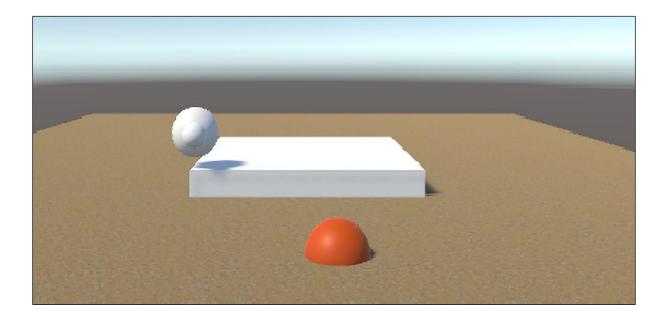

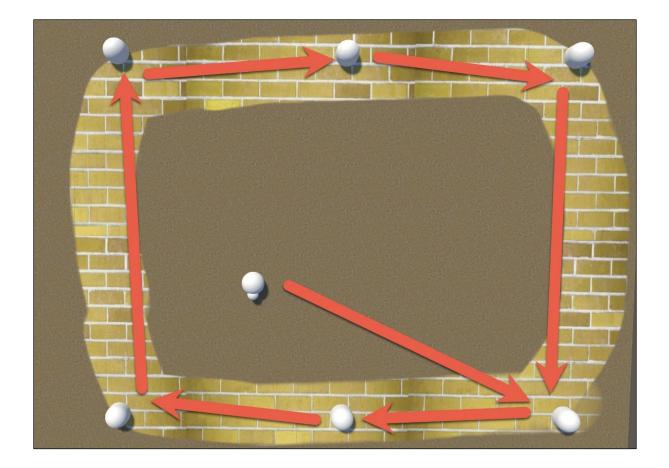

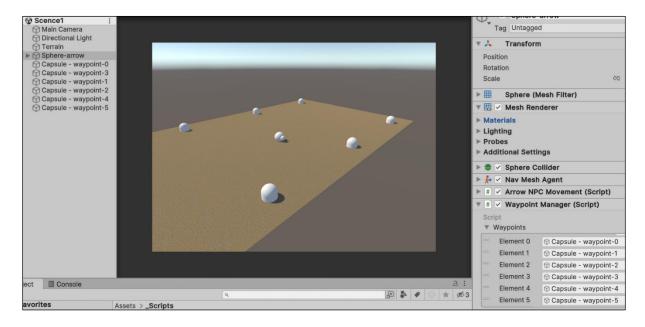

| M Asset Store                                          |                                    | 🕒 🕒 Inspector 🚽 🗆                          | X |
|--------------------------------------------------------|------------------------------------|--------------------------------------------|---|
| rarchy                                                 | 금 :         # Scene         ∞ Game | • Inspector                                | а |
| Scene1                                                 |                                    | Capsule - waypoint-0                       | w |
| Main Camera                                            | *                                  | Tag Untagged   Layer Default               | • |
| 💮 Terrain                                              |                                    | 🔻 🔨 🕹 Transform 🛛 🛛 🕫                      | : |
| <ul> <li>Sphere-arrow</li> <li>Sphere-small</li> </ul> |                                    | Position X -12 Y 0 Z 8                     | כ |
| 🕜 Capsule - waypoint-0                                 |                                    | Rotation X 0 Y 0 Z 0                       |   |
| ⑦ Capsule - waypoint-3 ⑦ Capsule - waypoint-1          |                                    | Scale CR X 1 Y 1 Z 1                       |   |
| 💬 Capsule - waypoint-2                                 |                                    | ► III Capsule (Mesh Filter) @ ∓            | ÷ |
| Capsule - waypoint-4                                   |                                    | ► 🗒 🗸 Mesh Renderer 🛛 🛛 🛱                  | : |
| 💮 Capsule - waypoint-5                                 | ₽                                  | ► 🎚 🗹 Capsule Collider 🛛 @ 👎               | : |
|                                                        |                                    | ▼ # ✓ My Way Point (Script) @ ᅷ            | : |
|                                                        |                                    | Script MyWayPoint (                        | 0 |
|                                                        |                                    | Waypoints 5                                |   |
|                                                        |                                    | Element 0 🛛 🛛 🗑 Element 0                  |   |
|                                                        |                                    | Element 1 # Capsule - waypoint-2 (My Way 🖸 | 0 |
| 1.0                                                    |                                    | Element 2 # Capsule - waypoint-3 (My Way 🖸 | D |
|                                                        |                                    | Element 3 # Capsule - waypoint-4 (My Way 👁 | D |
|                                                        |                                    | Element 4 # Capsule - waypoint-5 (My Way 👁 | D |
|                                                        |                                    | + -                                        |   |

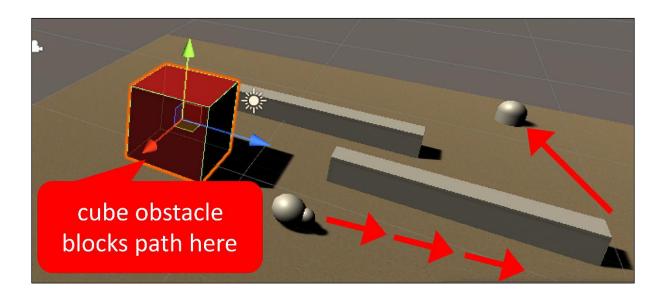

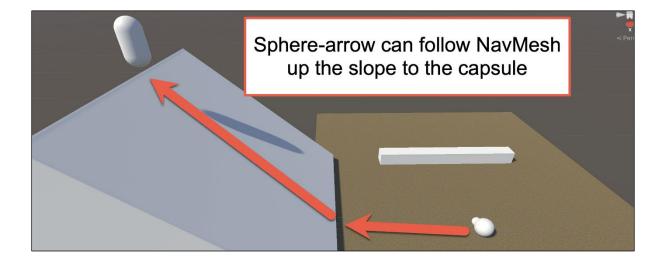

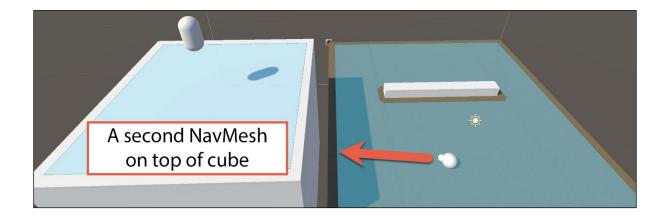

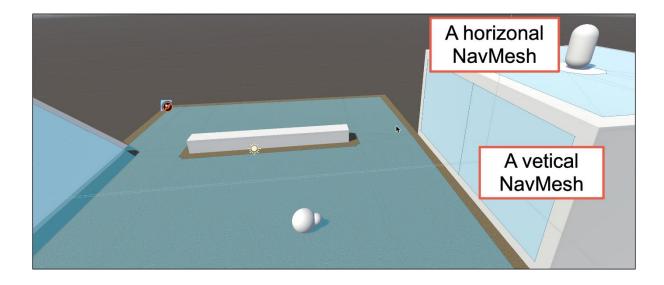

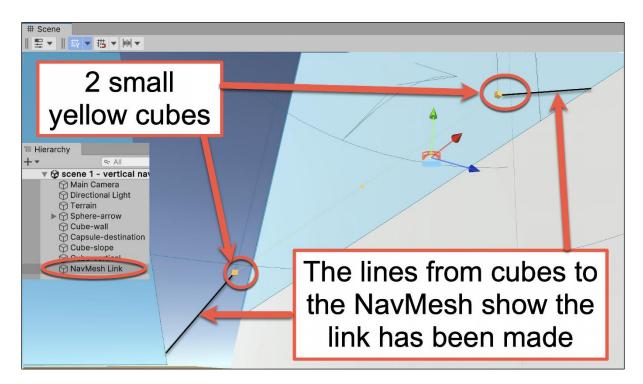

Chapter 13: Cameras, Lighting, and Visual Effects

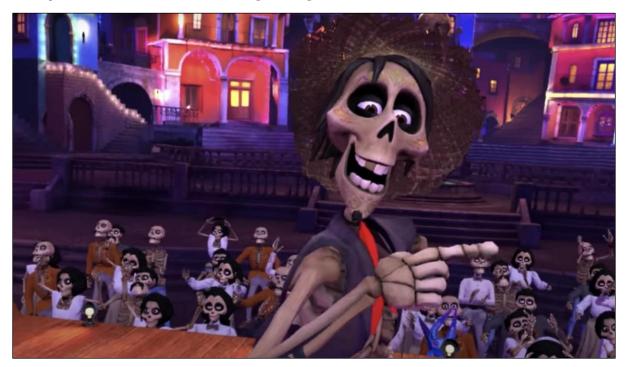

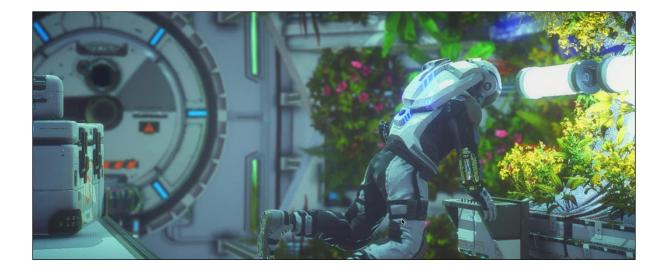

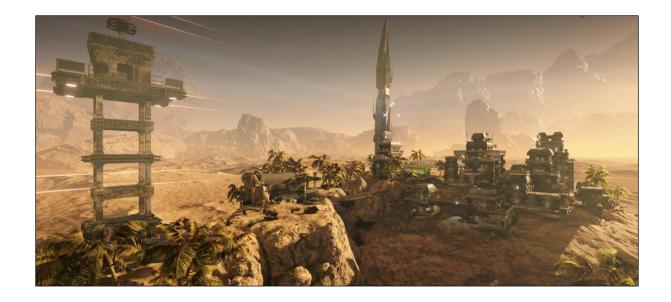

| Lighting                |       |             |                    |                 | :                                     |
|-------------------------|-------|-------------|--------------------|-----------------|---------------------------------------|
|                         | Scene | Environment | Realtime Lightmaps | Baked Lightmaps | 0 ¢                                   |
| ▼ Environment           |       |             |                    |                 |                                       |
| Skybox Material         |       |             | Skybox             |                 | $\odot$                               |
| Sun Source              |       | 1           | None (Light)       |                 | $\odot$                               |
| Realtime Shadow Color   |       |             |                    |                 | 1                                     |
| Environment Lighting    |       |             |                    |                 |                                       |
| Source                  |       |             | Skybox             |                 | •                                     |
| Intensity Multiplier    |       | -           | •                  |                 | 2                                     |
| Environment Reflections |       |             |                    |                 |                                       |
| Source                  |       |             | Skybox             |                 | •                                     |
| Resolution              |       |             | 128                |                 | •                                     |
| Compression             |       |             | Auto               |                 | · · · · · · · · · · · · · · · · · · · |
| Intensity Multiplier    |       | -           |                    |                 | • 1                                   |

| Light E | xplorer      |            |          |           |                  |        | : |
|---------|--------------|------------|----------|-----------|------------------|--------|---|
| Lights  | 2D Lights    | Reflection | Light Pr | obes      | Static Emissives |        |   |
| Isolat  | e Selection  | Show I     | nactive  | Objects   | ٩                |        |   |
| Enabled | Name         |            | Туре     |           | 5                | Shape  |   |
| ~       | Area Light   |            | Area (b  | aked only | /- []            | Disc 🔹 |   |
| ~       | Spot Light 2 |            | Spot     |           | •                |        |   |
| ~       | Spot Light 1 |            | Spot     |           | •                |        |   |
| ~       | Point Ligh   | oint Light |          |           | •                |        |   |
| ~       | Directiona   | l Light    | Directio | onal      | •                |        |   |

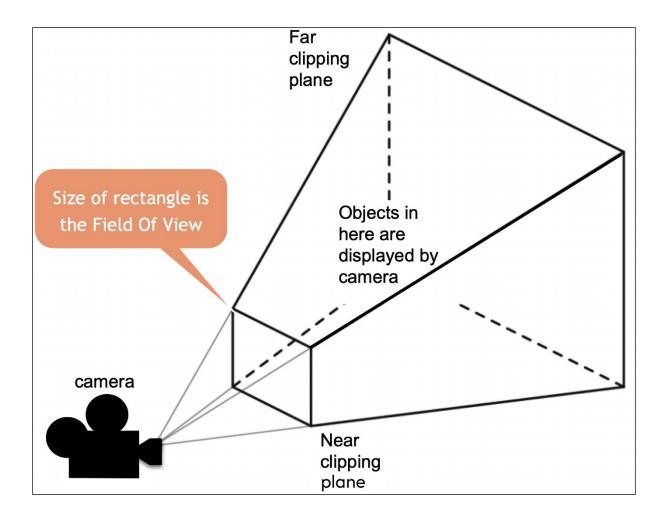

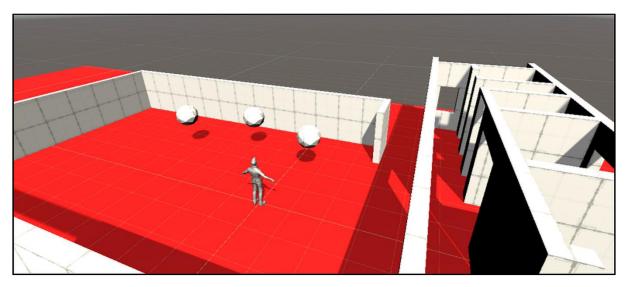

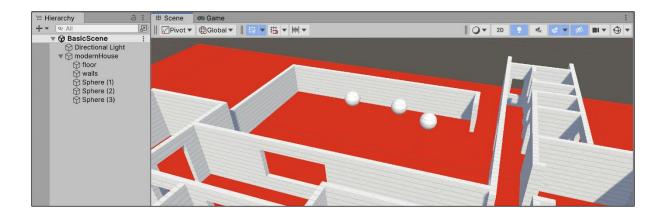

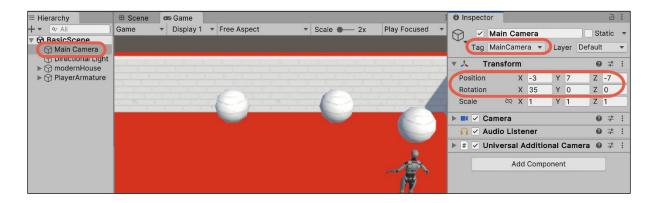

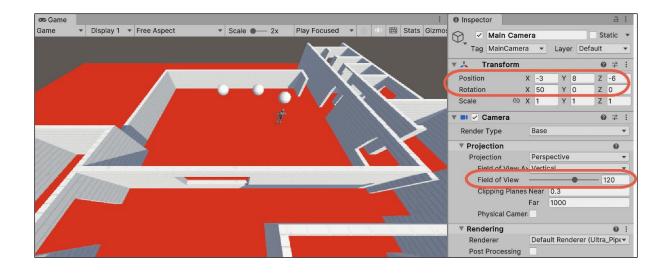

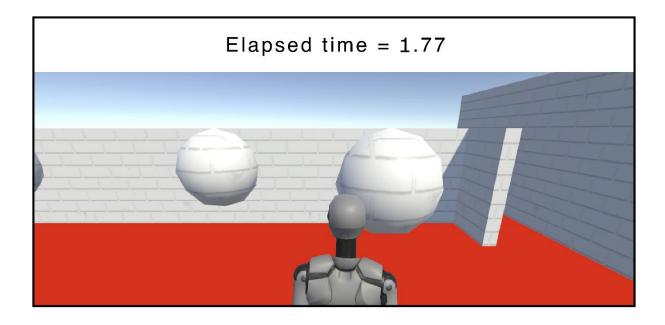

| <sup>•</sup> ≣ Hierarchy | a :                      | Inspector   |          |        |        | З            |         |
|--------------------------|--------------------------|-------------|----------|--------|--------|--------------|---------|
| + ▼ (∞ All               | Scene :                  | Mai         | n Came   | era    | Sta    | itic         | •       |
|                          | ectional Light           | 🕨 🦶 🛛 Trans | sform    |        | 8      | - <u> </u> - | •••     |
| $\checkmark$             | dernHouse<br>yerArmature | 🔻 🔳 🗹 Came  | era      |        | 0      | -1-          | *<br>*  |
| ا                        | PlayerCameraRoot         | Render Type | <b>;</b> | Base   |        |              | •       |
|                          | Geometry                 | Projection  | n        |        |        | 0            |         |
| <b>M</b>                 | Main Camera              | Output      |          |        |        | 0            |         |
|                          |                          | Output Te   | xture    | None   | (Rende | r Te         | $\odot$ |
|                          |                          | Target Dis  | splay    | Displa | ay 1   |              | •       |
|                          |                          | Target Ey   | е        | Both   |        |              | •       |
|                          |                          | Viewport    | Rect     |        |        |              |         |
|                          |                          | X 0         |          | Υ      | 0      |              |         |
|                          |                          | W 1         |          | Н      | 0.85   |              |         |

| ि ≔ Hierarchy 🔒 🗄             | Inspector         | a :                                 |
|-------------------------------|-------------------|-------------------------------------|
| + ▼ Q All<br>▼  BasicScene* : | Camera 2 -        | timer Static 🔻                      |
| Directional Light             | 🔻 💶 🗹 Camera      | Ø ∓ :                               |
| ► 🗇 modernHouse               | Render Type       | Base                                |
| 😭 Camera 2 - timer            | Projection        | 0                                   |
|                               | Rendering         | Ø :                                 |
|                               | Renderer          | Default Renderer (Ultra_PipelineA 🔻 |
|                               | Post Processing   |                                     |
|                               | Culling Mask      | UI                                  |
|                               | Occlusion Culling |                                     |
|                               | Stack             | 0                                   |
|                               | Environment       | 0                                   |
|                               | Background Type   | Solid Color                         |
|                               | Background        | 68                                  |
|                               | Output            | 0                                   |
|                               | Output Texture    | None (Render Texture)               |
|                               | Target Display    | Display 1 🔹                         |
|                               | Target Eye        | Both                                |
|                               | Viewport Rect     | X 0 Y 0.85                          |
|                               |                   | W 1 H 1                             |

| <sup>:</sup> ≡ Hierarchy | a : | Inspector                                 |         |
|--------------------------|-----|-------------------------------------------|---------|
| + ▼ (~ All               | P   | Canvas Static                             | •       |
| 🔻 🙀 BasicScene           | :   |                                           |         |
| 💬 Directional Light      |     | Tag Untagged 💌 Layer UI                   | •       |
| ▶ 🕥 modernHouse          |     |                                           |         |
| ▶ ₩ PlaverArmature       |     | Rect Transform 🛛 🛛 🖓 🖓                    | •••     |
| 🕥 Camera 2 - timer       |     | 🔻 🥅 🗹 Canvas 🛛 😗 👎                        |         |
| Canvas                   |     | Render Mode Screen Space - Camera         |         |
| 🗇 Text - timer           |     |                                           |         |
| 💬 EventSystem            |     | Pixel Perfect                             |         |
|                          |     | Render Camera 🔲 Camera 2 - timer (Camera) | $\odot$ |
|                          |     |                                           |         |

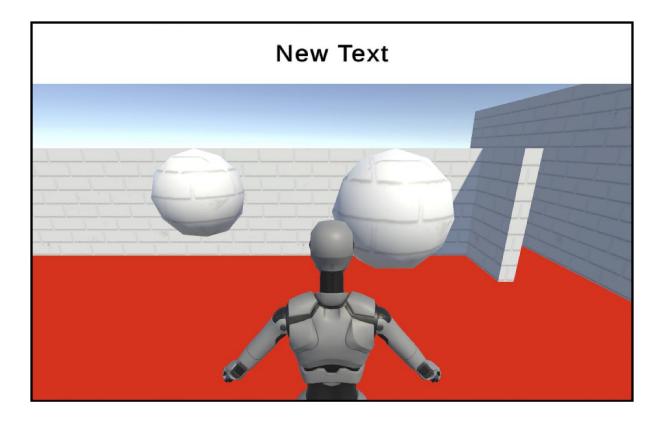

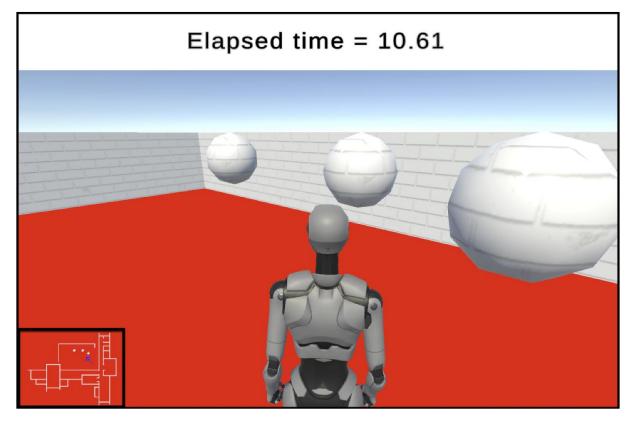

| '≔ Hierarchy                                                    | Inspector       | a :                   |
|-----------------------------------------------------------------|-----------------|-----------------------|
| + ▼ (¬· All 2)<br>▼ ✿ BasicScene :                              | 🕝 🗹 Camera 3 -  | minimap Static 💌      |
| Directional Light                                               | Transform       | 9 7 i                 |
| <ul> <li>▶ ☆ modernHouse</li> <li>▶ ☆ PlayerArmature</li> </ul> | Position X -5.5 | Y 20 Z -4             |
| 🗘 Camera 2 - timer                                              | Rotation X 90   | Y O Z O               |
| Canvas EventSystem                                              | Scale 🕅 X 1     | Y 1 Z 1               |
| Camera 3 - minimap                                              | 🔻 💶 🗹 Camera    | 0 ∓ :                 |
|                                                                 | Projection      | 0                     |
|                                                                 | Projection      | Orthographic          |
|                                                                 | Size            | 14                    |
|                                                                 | Rendering       |                       |
|                                                                 | Renderer        | Default Renderer (Ult |
|                                                                 | Render Shadows  | $\checkmark$          |
|                                                                 | Priority        | 1                     |
|                                                                 | Environment     | 0                     |
|                                                                 | Output          | 0                     |
|                                                                 | Output Texture  | None (Render Textu 💿  |
|                                                                 | Target Display  | Display 1 🔹           |
|                                                                 | Target Eye      | Both                  |
|                                                                 | Viewport Rect   |                       |
|                                                                 | X 0             | Y 0                   |
|                                                                 | W 0.2           | H 0.2                 |

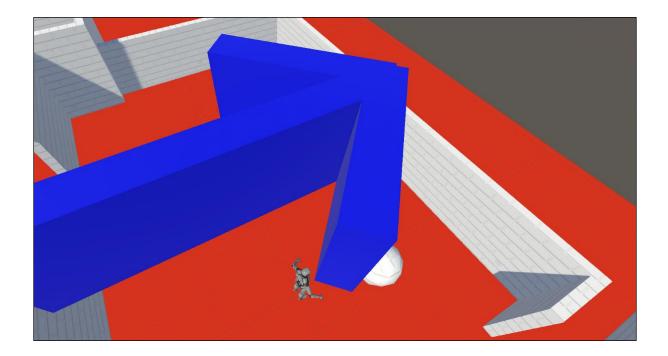

- 🔻 🔣 🗹 Mesh Renderer
- Materials
- Lighting
  - Cast Shadows

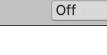

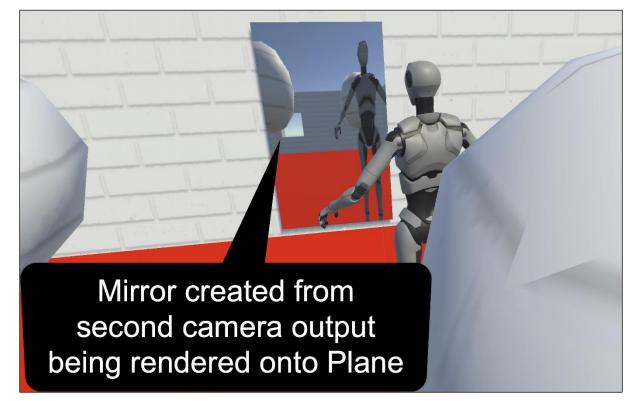

| <sup>•</sup> ≡ Hierarchy                                                                           | a :             | Inspector                   |                   | a :      |
|----------------------------------------------------------------------------------------------------|-----------------|-----------------------------|-------------------|----------|
| <ul> <li>♥ BasicScene</li> <li>♥ Directional</li> <li>♥ modernHot</li> <li>♥ PlayerArma</li> </ul> | use             | Main Came<br>Tag MainCamera |                   | Static 💌 |
| PlayerCa                                                                                           |                 | ► 🙏 Transform               |                   | 0 ‡ :    |
| ► 💮 Geometr                                                                                        | •               | 🔻 💶 🗹 Camera                |                   | 0 ≓ :    |
| ► 🖓 Skeleton                                                                                       |                 | Render Type                 | Base              | •        |
| Main Ca                                                                                            | mera CLONE      | Projection                  |                   | 0        |
| Project                                                                                            | а:              | Environment                 |                   | 0        |
| Favorites                                                                                          | Assets          | ▼ Output                    |                   | 0        |
|                                                                                                    | Scenes          | Output Texture              | B MyRenderTexture | 0        |
| Assets Scenes                                                                                      | Materials       | Target Eye                  | Both              | T        |
| Matariale                                                                                          | MyRenderTexture | Viewport Rect               | X 0 Y 0           |          |

| Project             | A : O Inspector A :                                              |
|---------------------|------------------------------------------------------------------|
| <b>+</b> ▼ Q        | 🖅 🗗 🕹 🖉 🔍 ★ 🔊 9 📷 m_renderMaterial (Material) 🛛 🛛 🕸              |
| Favorites           | Assets Shader Universal Renc▼ Edit 🚈 ▼                           |
| Assets              | Image: Scenes       Image: Material       Image: Surface Options |
| Materials           | Materials Surface Inputs MyRenderTexture                         |
| Prefabs<br>Settings | Pretabs     Settings     OMetallic Map     O                     |

| °≡ Hierarchy                               | a :                                        | ● Inspector                                                                |
|--------------------------------------------|--------------------------------------------|----------------------------------------------------------------------------|
| + ▼ Q All<br>▼ 🎝 Basic                     |                                            | ✓     Plane     Static ▼       Tag     Untagged ▼     Layer     Default ▼  |
| ► 💮 moo                                    | ectional Light<br>dernHouse<br>verArmature | Tag   Untagged   ▼   Layer   Default   ▼     ▶   ↓   Transform   ②   ‡   : |
| 💮 Plar                                     | ne                                         | ▼ III Plane (Mesh Filter) @ 7 iii iii                                      |
| Project                                    | a :                                        | Mesh                                                                       |
| + • (9                                     | 🔊 🖡 🖌 🔘 ★ 🕫 9                              | ▼ 📆 🗹 Mesh Renderer 🛛 🥹 🕂 🗄                                                |
| ► ★ Favorites                              | Assets                                     | ▼ Materials 1                                                              |
| <ul> <li>Assets</li> <li>Scenes</li> </ul> | m_renderMaterial     Materials             | Element 0 • m_renderMaterial • + -                                         |

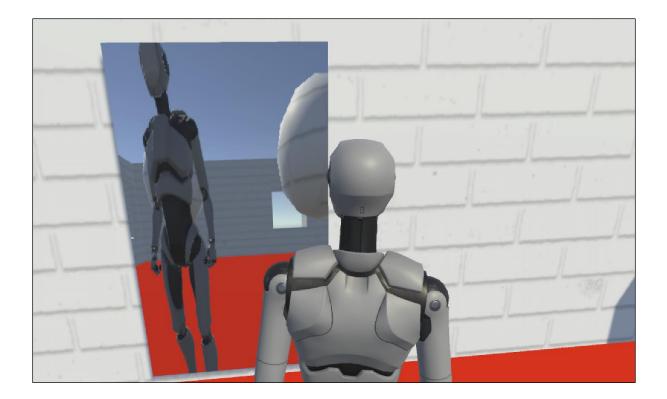

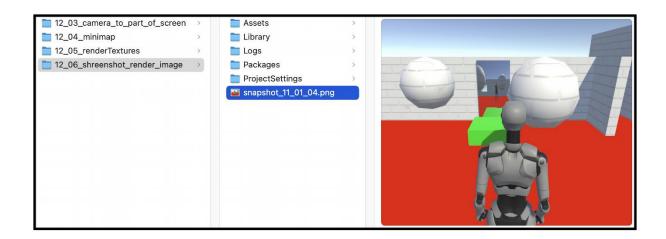

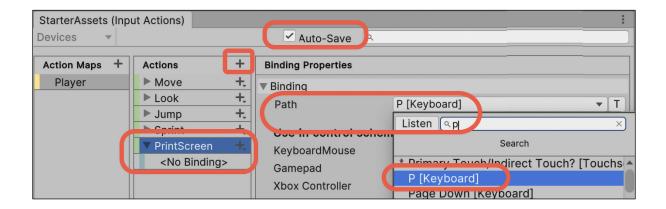

| E Hierarchy a :                                                                                                    | Inspector               |                                   | Ê        | . : | Selection    | ct InputActionRe     | eference |
|----------------------------------------------------------------------------------------------------|-------------------------|-----------------------------------|----------|-----|--------------|----------------------|----------|
| + ▼ Q AII III III III IIII IIII IIIIIIIIII                                                                               | Screenshot - obje       | ect                               | Static   |     | ٩            |                      |          |
| Directional Light                                                                                                    | Tag Untagged            | <ul> <li>Layer Default</li> </ul> |          | -   | Assets       | Scene                | •        |
| <ul> <li>         ModernHouse         <ul> <li>             Methods</li> <li>             Methods</li> </ul> </li> </ul> | ► 🙏 Transform           |                                   | 0 -i     | :   | Noi<br>9 Pla | ne<br>yer/Fire       |          |
| Plane - mirror                                                                                                    | 🔻 # 🗹 Snapshot (Script) |                                   | 0 7      | :   |              | yer/Jump             |          |
| ☆ Camera 2 - mirror ☆ Cube - spapshot                                                                                    |                         | Snapshot                          |          | 0   | 🚯 Pla        | yer/Look<br>yer/Look |          |
| 🕤 screenshot - object                                                                                                    | Print Screen            | Player/PrintScreen (Input Ac      | tion Ref | 0   |              | yer/Move<br>ver/Move |          |
|                                                                                                    | Ad                      | ld Component                      |          | (   | 💿 🚯 Pla      | yer/PrintScreen      |          |

| 🗯 Unity File Ed                                                                                                    | Assets ameObject Compo                                                                                                    | onent Services | Jobs Tools 1                                                                                                    | Tutorial Window Help                                                                                                    |
|----------------------------------------------------------------------------------------------------|----------------------------------------------------------------------------------------------------|----------------|----------------------------------------------------------------------------------------------------|----------------------------------------------------------------------------------------------------|
| Unity File Ed     Asset Stc     Hierarchy     Scene 3 - snapshc     Directional Light     ModernHouse     PlayerArmature     Plane - mirror     Cube - snapshot     Screenshot - object | Assets ameObject Compo<br>Create<br>Reveal in Finder<br>Open<br>Delete<br>Refresh<br>Reimport<br>Reimport All<br>Extract From Prefab<br>Update UXML Schema<br>View in Import Activity Window | ><br>₩ R<br>   | Jobs Tools T<br>Project<br>V Revorites<br>Scenes<br>Scripts<br>Materials<br>Prefabs<br>Settings<br>StarterAssets<br>Textures<br>Packages | Assets Assets Asset Assets Asset Asset Ass |
|                                                                                                    | Open C# Project<br>Save RenderTexture to file                                                                                                    |                |                                                                                                    |                                                                                                    |
|                                                                                                    | Save Renderrexture to me                                                                                                    |                |                                                                                                    |                                                                                                    |

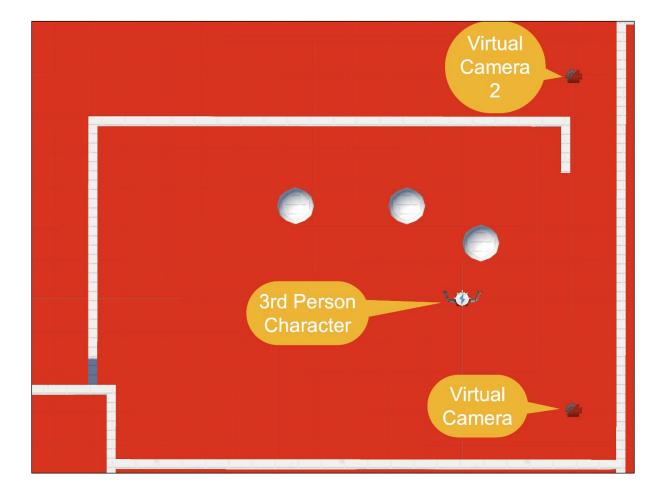

| '≔ Hierarchy                                                                                            | ● Inspector                                                                                                    |
|----------------------------------------------------------------------------------------------------|----------------------------------------------------------------------------------------------------|
|                                                                                                    | ✓       Main Camera       Static         Tag       MainCamera       Layer       Default         ▼       ↓       Transform       @ ↓ ↓                                                                                                    |
| <ul> <li>PlayerCameraRoot</li> <li>▶ ♀ Geometry</li> <li>▶ ♀ Skeleton</li> <li>♀ Main Camera</li> </ul> | Position       X       12.674       Y       8.8721       Z       12.674         Rotation       X       26.334       Y       -135       Z       0         Scale       Image: Image: I |
| ClearShot Camera                                                                                        | Camera O 7 :                                                                                                    |
|                                                                                                    | ∩ ✓ Audio Listener       Ø ≓ ⋮         ▶ # ✓ Universal Additional Camera Ø ≓ ⋮                                                                                                    |
|                                                                                                    | 🕨 🎬 🗹 CinemachineBrain 🛛 🔞 洋 🔅                                                                                                    |

| <sup>™</sup> Hierarchy                             | a : | Inspector                        | i.      | 3 3 |   |
|----------------------------------------------------|-----|----------------------------------|---------|-----|---|
| + ▼ Q All<br>▼ ✿ BasicScene                        | 2   | ClearShot Camera                 | Stati   | С   | • |
| 🗇 Directional Light                                |     | Tag Untagged   Layer Default     |         |     | • |
| ▶ 💮 modernHouse                                    |     | Transform                        | 0 -     | F 3 | : |
| PlaverArmature                                     |     |                                  | • •     |     | • |
| PlayerCameraRoot                                   |     | 🔻 🊈 🗹 CinemachineClearShot       | •       |     | : |
| <ul> <li>► Geometry</li> <li>► Skeleton</li> </ul> |     | Status: Live Solo                |         |     |   |
| Main Camera                                        | 10  | Game Window Guides 🛛 🗸           |         |     |   |
| ▼ 💮 ClearShot Camera                               | _   | Sav During Play                  |         |     |   |
| 🖓 Virtual Camera                                   |     | Priority 10                      |         |     |   |
|                                                    |     | Follow None (Transform)          | $\odot$ | 10  | 8 |
|                                                    |     | Look At A PlayerCameraRoot (Tran | sform 💿 | 0   |   |

| 🗄 Hierarchy 🔒 🗄                | Inspector          | a :                               |
|--------------------------------|--------------------|-----------------------------------|
| + ▼ Qr All<br>▼ ✿ BasicScene : | Virtual Came       |                                   |
| Directional Light              | Tag Untagged       | ▼ Layer Default ▼                 |
| ►                              | ► 🙏 Transform      | <b>0</b> ≓ :                      |
| PlayerCameraRoot               | 🔻 鑙 🗹 CinemachineV | 'irtualCamera 🛛 🚱 🗄               |
| ► 分 Geometry ► 分 Skeleton      | Ltatus: Live       | Solo                              |
| 💮 Main Camera 🛛 🍟              | Game Window Guides | ✓                                 |
| 🕤 Virtual Camera               | Save Durin, Play   |                                   |
|                                | Priority           | 10                                |
|                                | Follow             | 🙏 PlayerCameraRoot (Transform 🕥 🌣 |
|                                | Look At            | None (Transform) 💿 🌣              |
|                                | Standby Update     | Round Robin 💌                     |
|                                | Lens Vertical FOV  | 60 🗸                              |
|                                | Transitions        |                                   |
|                                | ▶Body              | 3rd Person Follow                 |

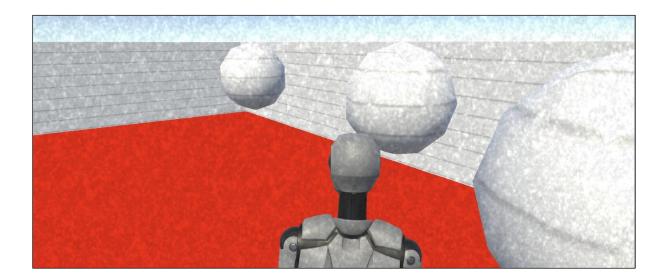

| Inspector       |                                                  |      | 3             | : |
|-----------------|--------------------------------------------------|------|---------------|---|
| Main Camera     |                                                  | Sta  | atic          | • |
| Tag MainCamera  | <ul> <li>Layer Default</li> </ul>                |      |               | • |
| 🔻 🙏 Transform   |                                                  | 0    |               | : |
| 🔻 🗖 🗹 Camera    |                                                  | 0    | - <u> </u>  - | : |
| Render Type     | Base                                             |      |               | • |
| Projection      |                                                  |      | 0             |   |
| Rendering       |                                                  |      | 0             | : |
| Renderer        | Default Renderer (Ultra_PipelineAsset_ForwardRer | nder | er)           | • |
| Post Processing |                                                  |      |               |   |

| <sup>™</sup> Hierarchy | a :                    | Inspector          | or       |          |          |         |    | В            | : |
|------------------------|------------------------|--------------------|----------|----------|----------|---------|----|--------------|---|
| + • ( • All            | R                      |                    | GameObje | ct       |          |         | S' | tatic        | - |
| 🔻 🤯 BasicS             |                        | $\nabla_{\bullet}$ |          |          |          | Defeut  |    |              |   |
| ~                      | tional Light           | Тад                | Untagged | •        | Layer    | Default |    |              |   |
| ► 🖓 mode<br>▼ 🕅 Playe  | ernHouse<br>erArmature | ► <mark></mark>    | ransform |          |          |         | G  | ) <u>-</u> + | : |
|                        | ayerCameraRoot         | 🔻 🗃 🔽 V            | olume    |          |          |         | G  | ) <u>-</u> + | : |
| ▶ 😭 Ge<br>▶ 😭 Sk       |                        | Mode               |          | Global   |          |         |    |              | • |
| $\sim$                 | ain Camera             | Weight             |          |          |          |         | •  | 1            |   |
| 🕜 Game                 | eObject                | Priority           |          | 0        |          |         | _  |              |   |
|                        |                        | Profile            |          | None (Vo | olume Pr | ofile)  | C  | Nev          | v |

| '≡ Hiera 🔒 🗄                       | Inspector      | a :                                                 |
|------------------------------------|----------------|-----------------------------------------------------|
| + ▼ Q P<br>▼ ✿ BasicScene :        | PostProcessing | Static 🔻                                            |
| Directional Light                  | Tag Untagged   | Layer Default                                       |
| ► ⑦ modernHouse ▼ ⑦ PlayerArmature | 🔻 🙏 Transform  | @ .± :                                              |
| PlayerCameraRoot                   | Volume         | 0 ÷ :                                               |
| Geometry                           | Mode           | Global                                              |
| Skeleton Main Camera               | Weight         | • 1                                                 |
| PostProcessing                     | Priority       | 0                                                   |
|                                    | Profile        | PostProcessing Profile (Volume Profile) ③ New Clone |
|                                    |                | Add Override                                        |
|                                    |                |                                                     |
|                                    |                | Post-processing                                     |
|                                    |                | Channel Mixer                                       |
|                                    |                | Chromatic Aberration                                |
|                                    |                | Color Adjustments                                   |
|                                    |                | Color Curves                                        |
|                                    |                | Color Lookup                                        |
|                                    |                | Denth Of Field                                      |
|                                    |                | iilm Grain                                          |

| ि Hierarchy                                                                   | Inspector      | а:                               |
|-------------------------------------------------------------------------------|----------------|----------------------------------|
| + ▼ Q. All<br>▼ BasicScene* :<br>© Directional Light                          | GameObje       | Ct Static ▼<br>■ Layer Default ▼ |
| <ul> <li>ModernHouse</li> <li>PlayerArmature</li> </ul>                       | Fransform      | 0≓:                              |
| PlayerCameraRoot                                                              | 🔻 🗑 🗹 Volume   | 0 <b>‡</b> :                     |
| <ul> <li>▶ ♀ Geometry</li> <li>▶ ♀ Skeleton</li> <li>♀ Main Camera</li> </ul> | Mode<br>Weight | Global                           |
| 😭 GameObject                                                                  | Priority       | 0                                |
|                                                                               | Profile        | GameOb O New Clone               |
|                                                                               | Film Grain     | 0:                               |
|                                                                               | ✓ Туре         | Large 01                         |
|                                                                               | Intensity      | • 1                              |
|                                                                               | Response       | 0                                |

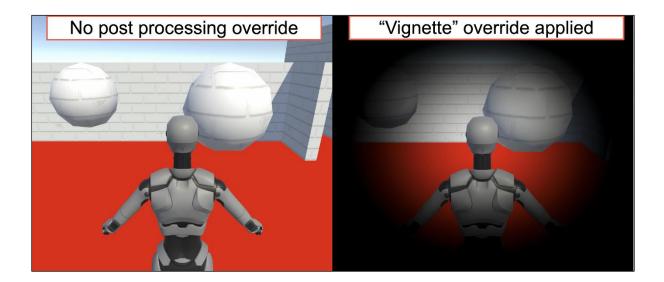

| '≔ Hierarchy 🔒 🗄                                                    | Inspector       | a :                   |
|---------------------------------------------------------------------|-----------------|-----------------------|
| + ▼ Q All<br>▼  BasicScene 2 - vignette post pr :                   | Post proce      | essing Static 🔻       |
| 🗇 Directional Light                                                 | 🕨 🦶 🛛 Transform | ❷ ∓ :                 |
| <ul> <li>▶ (☆) modernHouse</li> <li>▶ (☆) PlayerArmature</li> </ul> | 🔻 🗑 🗹 Volume    | 0 ∓ :                 |
| $\bigcirc$ Post Processing 2                                        | Mode            | Global                |
|                                                                     | Weight          | • 1                   |
|                                                                     | Priority        | 0                     |
|                                                                     | Profile         | GameObjec O New Clone |
|                                                                     | Vignette        | 0 :                   |
|                                                                     | ALL NONE        |                       |
|                                                                     | Color           | 27                    |
|                                                                     | Center          | X 0.5 Y 0.5           |
|                                                                     | Intensity       | 0.66                  |
|                                                                     | Smoothness      | <b>—</b> 1            |
|                                                                     | Rounded         |                       |

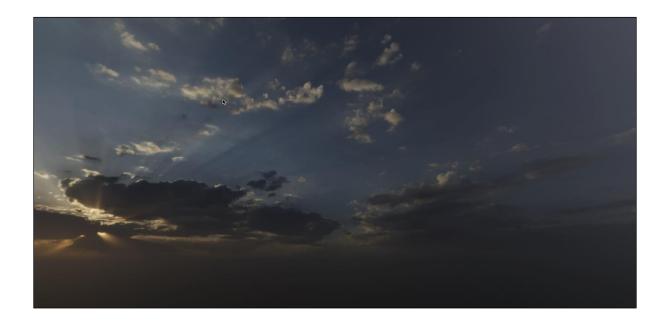

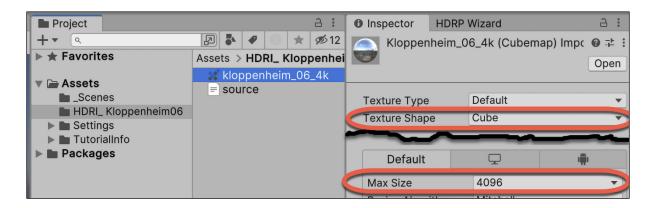

|                            |                              | Inspector               |                             | a :        |
|----------------------------|------------------------------|-------------------------|-----------------------------|------------|
|                            |                              | Sky and Fog Volume      | Layer Default               | Static 💌   |
|                            |                              | ► ↓ Transform           |                             | 0 ‡ :      |
|                            |                              | Volume                  |                             | 0 := :     |
|                            |                              | Mode                    | Global                      | <b>•</b>   |
|                            |                              | Weight<br>Priority      | 0                           |            |
|                            |                              | Profile                 | SkyandFogSettingsProfile (V | New Clone  |
| Project                    |                              | 🔻 🗹 Visual Environment  |                             | 0:         |
| + -                        |                              | ALL NONE                |                             |            |
| Favorites                  | Assets > HDRI_ Kloppenheim06 | Sky Sky type            | HDRI Sky                    |            |
| V 🗁 Assets                 | = source                     | Background clouds       | None                        |            |
| Scenes HDRI_ Kloppenheim06 |                              | Ambient Mode            | Static                      | •          |
| Settings                   |                              | Yesically Based Sky     |                             | 0:         |
|                            |                              | ► ✓ Fog<br>► ✓ Exposure |                             | 0 :<br>0 : |
|                            |                              | HDRI Sky                |                             | <br>0 :    |
|                            |                              | ALL NONE<br>☑ Hdri Sky  | Kloppenheim_06_4k           | 0          |

| Re Ducient                                       | о <b>:</b>                | 1. Select "Sky Profile"                    | asset file 📕 |
|--------------------------------------------------|---------------------------|--------------------------------------------|--------------|
| Project<br>+▼ Q                                  |                           | Inspector     Sky Profile (Volume Profile) | ;<br>0 ‡ ;   |
| ► ★ Favorites                                    | Assets > HDRI_ Kloppenh   |                                            | Open         |
| Assets Scenes                                    | = source                  | 🗸 🖂 HDRI Sky                               | 0:           |
| HDRI_ Klopp                                      |                           | Hdri Sky                                   | k O          |
| <ul> <li>Tutorialli</li> <li>Packages</li> </ul> | 3. Drag kloppenheim asset | Distortion Mode None                       |              |
| Packages                                         | into "Hdri Sky" property  | 2. Check "Hdri Sky"                        | •            |

| ि Hierarchy                                        | a :                                                                 | Inspector            | a :                                   |
|----------------------------------------------------|---------------------------------------------------------------------|----------------------|---------------------------------------|
|                                                    | v Scene :                                                           | Main Camera          | Static 🔻                              |
| Main C                                             |                                                                     | J. Transform         | ❷ ∓ :                                 |
| Sun Sun                                            |                                                                     | 🕨 🖬 🗹 Camera         | 0 ∓ :                                 |
| 🕁 Sky and                                          | d Fog Volume                                                        | ▼ 🗊 🗹 Volume         |                                       |
|                                                    |                                                                     | Mode Globa           | · · · · · · · · · · · · · · · · · · · |
| Project                                            | a :                                                                 | Weight               | • 1                                   |
| +• ٩                                               | 2 🕹 🖌 🕕 ★                                                           | Priority 0           |                                       |
| ► ★ Favorites                                      | Assets                                                              | Profile 🛛 🕞 sky      | Profile (Volume 🕥 New Clone           |
| ▼ ► Assets                                         | <ul> <li>Scenes</li> <li>HDRI_ Kloppe</li> <li>Desidered</li> </ul> |                      | 0:                                    |
| HDRI_ Klopp                                        | Readme                                                              | 🖌 Hdri Sky 🛛 🗶 klop  | openheim_06_4k 💿                      |
| <ul> <li>Settings</li> <li>TutorialInfo</li> </ul> | 🕞 sky Profile                                                       | Distortion Mode None | ▼                                     |

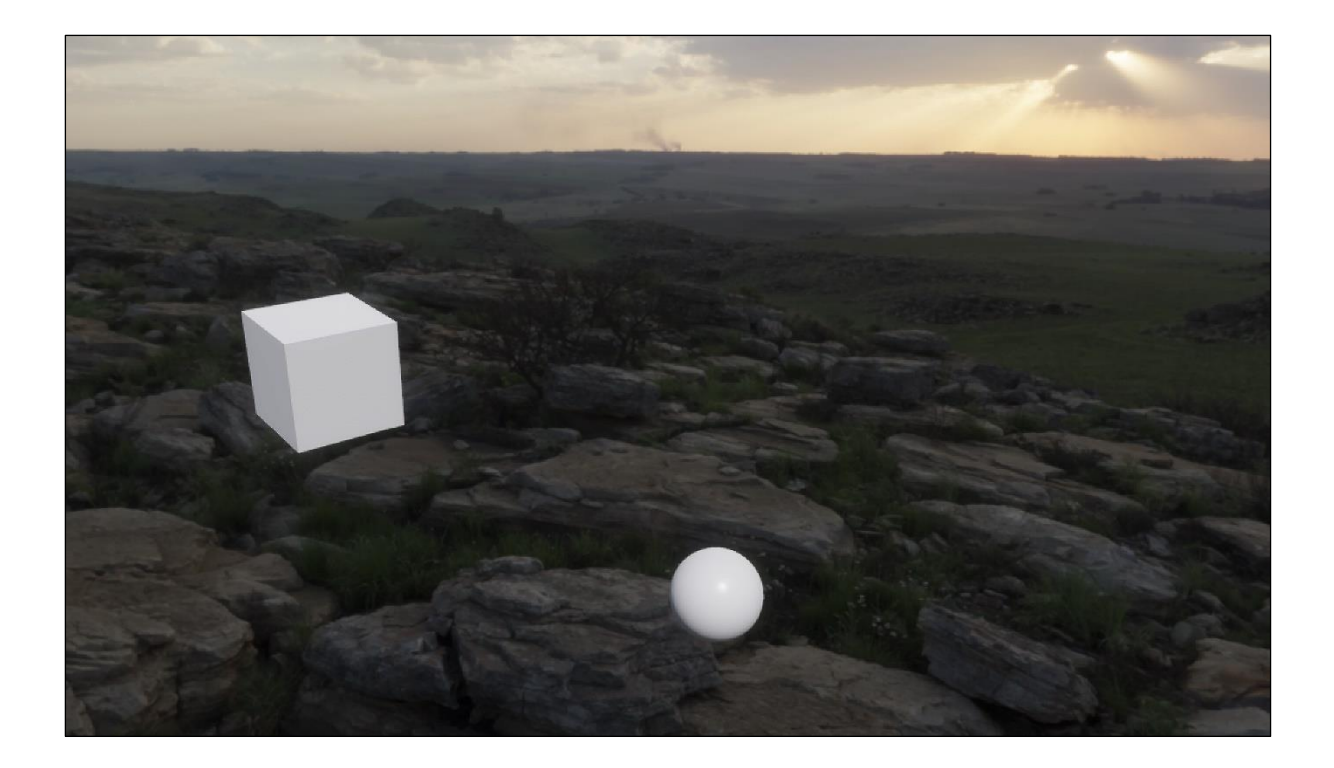

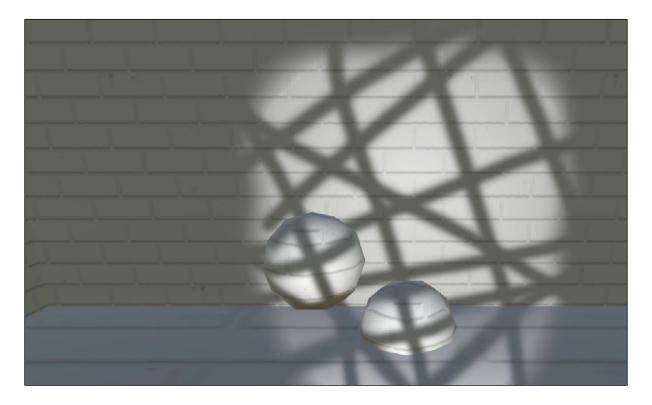

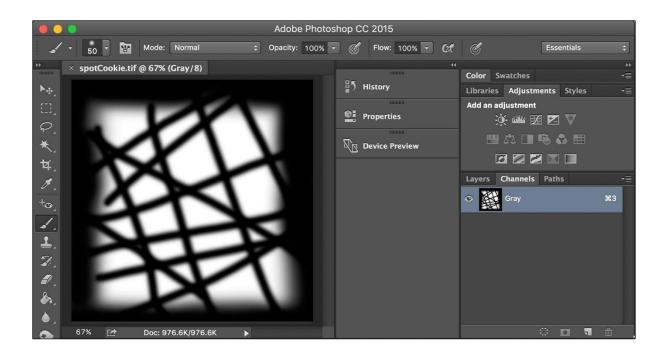

| Project       | a :                    | Inspector*    |                       | a :              |
|---------------|------------------------|---------------|-----------------------|------------------|
| <b>+</b> ▼ ि  | ₽ 🖡 🖌 🕕 ★ 🕫 9          | Spot Cookie   | (Texture 2D) Import S | Settings * 🛛 👎 : |
| 🔻 🖿 Assets    | Assets > Textures      | Spot Cookie   |                       | Open             |
| Scenes        | finnish-grey-brick-str | Texture Type  | Cookio                |                  |
| Materials     | = source               | 21            |                       | •                |
| 🖿 Prefabs     | 📓 spotCookie           | Texture Shape | 2D                    | <b>v</b>         |
| E Settings    |                        | Light Tupe    | Spotlight             |                  |
| StarterAssets |                        | Light Type    | Spotlight             |                  |
| Textures      |                        | Alpha Source  | From Gray Scale       | •                |
|               |                        |               |                       | Revert Apply     |

| <sup>™</sup> ⊟ Hierarchy   | a :                     | Inspector                                |            | а :      |
|----------------------------|-------------------------|------------------------------------------|------------|----------|
| +                          | t with cookie texture : | Spot Light                               |            | Static 💌 |
| Directional Light          |                         | 🔻 📥 🗹 Light                              |            | 0 ≓ :    |
| ► 💬 modernHouse            |                         | ▼ General                                |            | 0        |
| PlayerArmature Main Camera |                         | Туре                                     | Spot       | ▼        |
| Spot Light                 |                         | Emission                                 |            | 0        |
| Project                    | а:                      | Light Appearance                         | Color      | •        |
| 🔻 🗁 Assets                 | Assets > Textures       | Color                                    |            | 08       |
| Scenes                     | finnish-grey-brick-     | Intensity                                | 20         |          |
| Materials                  |                         | e le le le le le le le le le le le le le | 10         |          |
| Prefabs Settings           | spotCookie              | Cookie                                   |            |          |
| StarterAssets              |                         | Shadows                                  |            | 0        |
| Textures                   |                         | Shadow Type                              | No Shadows | ▼        |

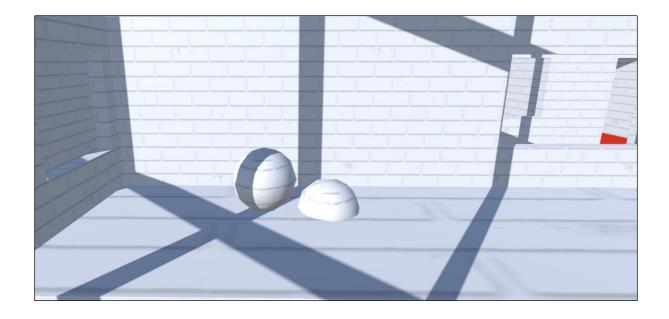

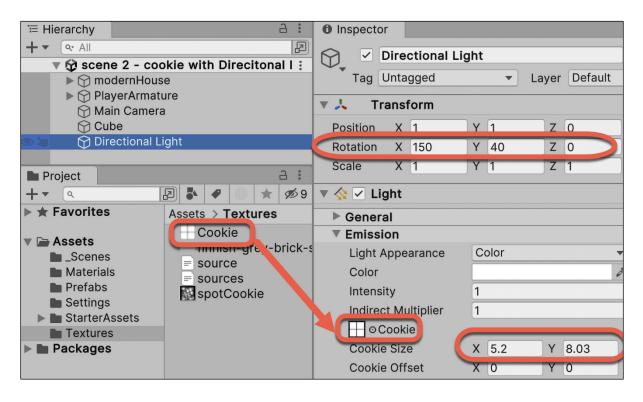

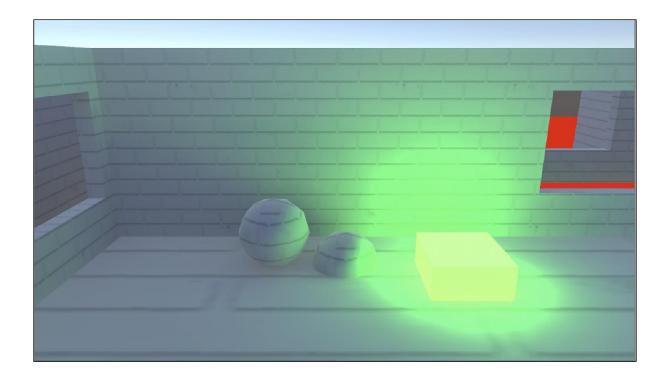

| ि Hierarchy                                               | Inspector                                                      |     | З                            |        |
|-----------------------------------------------------------|----------------------------------------------------------------|-----|------------------------------|--------|
| + ▼ (\arrow All )<br>▼ 🔂 scene 1 - Cube with emissiv :    | ✓     Directional Light       Tag     Untagged   Layer Default | Sta | tic                          | •      |
| <ul> <li>➡ ➡ ➡ ➡ ➡ ➡ ➡ ➡ ➡ ➡ ➡ ➡ ➡ ➡ ➡ ➡ ➡ ➡ ➡</li></ul>  | <ul> <li>► ↓ Transform</li> <li>▼ ☆ ✓ Light</li> </ul>         |     | - <u>+</u> -<br>- <u>+</u> - | :      |
| <ul> <li>☆ Cube-floor</li> <li>☆ Cube-emissive</li> </ul> | Type     Directional       Mode     Baked                      |     | 0                            | ▼<br>▼ |

| Hierarchy A :<br>+ ▼ @ All                                  | O Inspector     O     Cube-emissive     Cube-training     Cube-training     Cu |
|-------------------------------------------------------------|----------------------------------------------------------------------------------------------------|
| scene 1 - Cube with :                                       | ▼ 🙏 Transform 🛛 @ 🖓 :                                                                                                    |
| <ul> <li>▶ modernHouse</li> <li>▶ PlayerArmature</li> </ul> | Position X -1 Y 0 Z -3                                                                                                    |
| <ul> <li></li></ul>                                         | Rotation         X         0         Y         0         Z         0           Scale         &         X         1         Y         1         Z         1                                                                                                    |
| Cube-emissive                                               | ▼ I Mesh Renderer Ø ∓ :                                                                                                    |
|                                                             | ▶ Materials                                                                                                    |
|                                                             | ▼ Lighting                                                                                                    |
|                                                             | Cast Shadows On 🔻                                                                                                    |
|                                                             | Static Shadow Caster                                                                                                    |
|                                                             | Contribute Global Illumination                                                                                                    |

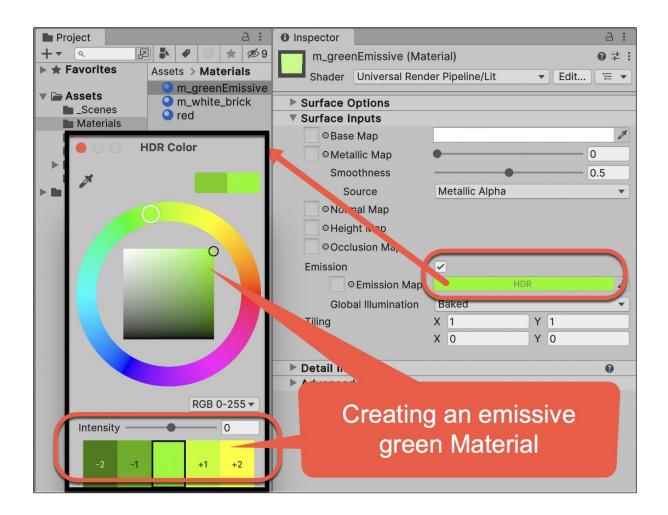

| • Lighting                |                     |                    |                   | :   |  |  |  |  |  |  |  |
|---------------------------|---------------------|--------------------|-------------------|-----|--|--|--|--|--|--|--|
| Scene robe Volumes        | Environment         | Realtime Lightmaps | Baked Lightmaps   |     |  |  |  |  |  |  |  |
| Lighting Settings         | ▼ Lighting Settings |                    |                   |     |  |  |  |  |  |  |  |
| Lighting Settings Asset   | 😪 New L             | ighting Settings   | C New Cl          | one |  |  |  |  |  |  |  |
| Realtime Lighting         |                     |                    |                   |     |  |  |  |  |  |  |  |
| Mixed Lighting            |                     |                    |                   |     |  |  |  |  |  |  |  |
| Baked Global Illumination |                     |                    |                   |     |  |  |  |  |  |  |  |
| Lighting Mode             | Baked In            | Baked Indirect 🔹   |                   |     |  |  |  |  |  |  |  |
| Lightmapping Settings     | i                   |                    |                   |     |  |  |  |  |  |  |  |
| ► Workflow Settings       |                     |                    |                   |     |  |  |  |  |  |  |  |
|                           |                     | Auto Generat       | Generate Lighting | 7   |  |  |  |  |  |  |  |

Global Illumination [0:00:07]

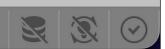

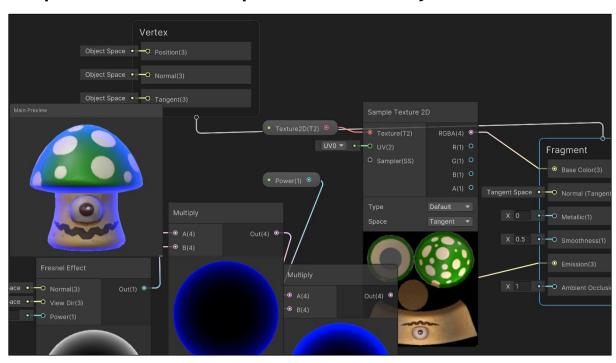

## Chapter 14: Shader Graphs and Video Players

| oo Game |   |           |               |              |                  | : 0        | Inspector   | 🖬 Pa       | ickage Manager |                     | 9              | :       |
|---------|---|-----------|---------------|--------------|------------------|------------|-------------|------------|----------------|---------------------|----------------|---------|
| Game    | - | Display 1 | ▼ Free Aspect | 🔻 Scale 🜒 2x | Play Focused 👻 👘 | <b>₩</b> 6 | d .         | /ain Cam   | iera           |                     | Static         | *       |
|         |   |           |               |              |                  |            | Tag N       | /lainCame  | ra             | ▼ Layer Defa        | ault           | •       |
|         |   |           |               |              |                  | ►          | 🙏 Tra       | ansform    |                |                     | 0 <del>;</del> | :       |
|         |   |           |               |              |                  |            | 🗖 🗹 Vid     | deo Playe  | ər             |                     | @ ‡            | :       |
|         |   |           |               |              |                  |            | Source      |            |                | Video Clip          |                | -       |
|         |   |           |               |              |                  |            | Video Clip  |            |                | 54321TestVideo      |                | $\odot$ |
|         |   |           |               |              |                  |            | Update M    | ode        |                | Unscaled Game Time  |                | •       |
|         |   |           |               |              |                  |            | Play On A   | wake       |                | ~                   |                |         |
|         |   |           |               |              |                  |            | Wait For F  | irst Frame | 3              | ✓                   |                |         |
|         |   |           |               |              |                  |            | Loop        |            |                |                     |                |         |
|         |   |           |               |              |                  |            | Skip On D   | rop        |                | ~                   |                |         |
|         |   |           |               |              |                  |            | Playback \$ | Speed      |                | •                   | 1              |         |
|         |   |           |               |              |                  |            | Render Mo   | ode        |                | Camera Far Plane    |                | -       |
|         |   |           |               |              |                  |            | Camera      |            |                | Main Camera (Camera | ) (            | •       |
|         |   |           |               |              |                  |            | Alpha       |            |                |                     | • 1            |         |
|         |   |           |               |              |                  |            | 3D Layout   |            |                | None                |                | -       |
|         |   |           |               |              |                  |            | Aspect Ra   | tio        |                | Fit Horizontally    |                | •       |

| co Game |                           | 1                          | Inspector      Package Manager     | а:        |
|---------|---------------------------|----------------------------|------------------------------------|-----------|
| Game    | ▼ Display 1 ▼ Free Aspect | Scale      Zx Play Focused | ⊖ Cube                             | Static 💌  |
|         |                           |                            | Tag Untagged   Layer Default       | •         |
|         |                           |                            | ▶ 👃 Transform                      | 0 ∔ :     |
|         |                           |                            | Etter Cube (Mesh Filter)           | 0 ‡ :     |
|         |                           |                            | 🕨 🐯 🗹 Mesh Renderer                | 0 ∔ :     |
|         |                           |                            | 🕨 📦 🗹 Box Collider                 | 0 ≓ :     |
|         |                           |                            | DI Video Player                    | 0 ∔ :     |
|         |                           |                            | I v Audio Source                   | 0 ‡ :     |
|         |                           |                            | # Play Pause Main Texture (Script) | 0 7       |
|         |                           |                            | Script # PlayPauseMainTexture      | 0         |
|         |                           |                            | Video Clip -= 54321TestVideo       | C         |
|         |                           |                            | Default-Material (Material)        | 0:        |
|         |                           |                            | Shader Standard 🗸 E                | dit 🥻 🖅 🔻 |
|         |                           |                            |                                    |           |
|         |                           |                            | Add Component                      |           |
|         |                           |                            |                                    |           |
|         |                           |                            |                                    |           |
|         |                           |                            |                                    |           |
|         |                           |                            |                                    |           |
|         |                           |                            |                                    |           |

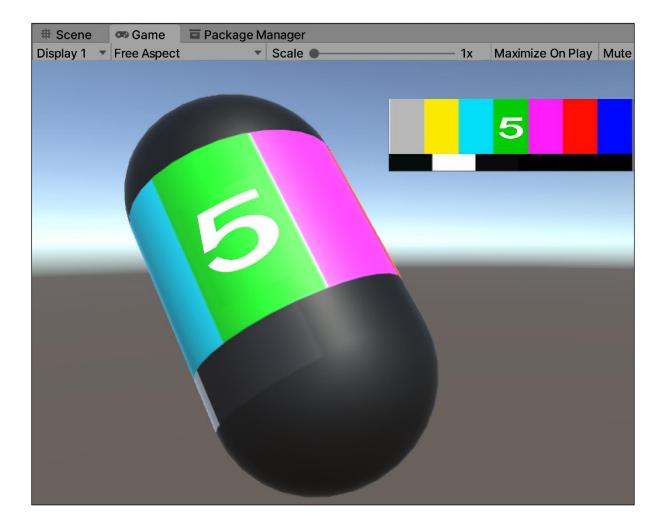

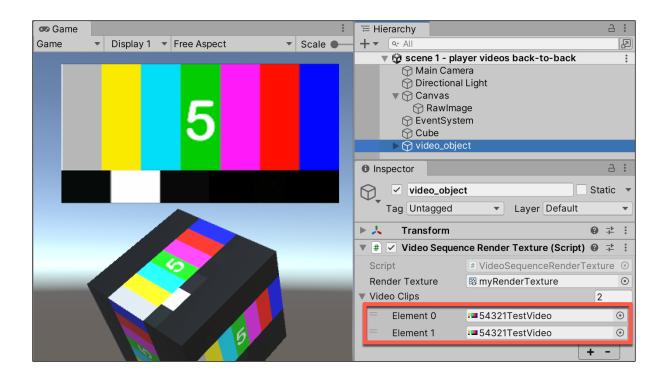

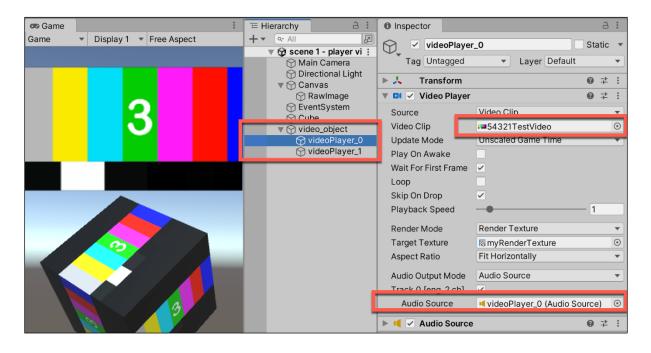

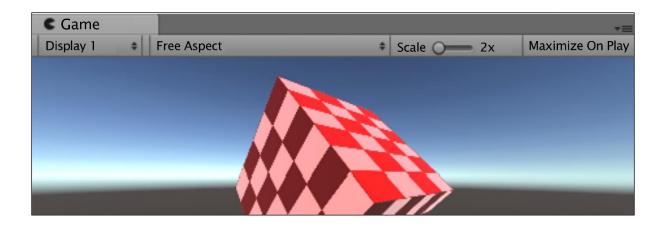

| Project                                                      | a :                                                                | 🌣 Project Settings                                 |                                                                                       |
|--------------------------------------------------------------|--------------------------------------------------------------------|----------------------------------------------------|---------------------------------------------------------------------------------------|
| <b>+</b> ▼ Q                                                 | 🔊 🎝 🌒 📩 💋 16                                                       |                                                    | ٩                                                                                     |
| ► ★ Favorites                                                | Assets                                                             | Adaptive Performance                               | Graphics @ #                                                                          |
| <ul> <li>Assets</li> <li>Scenes</li> <li>Settings</li> </ul> | mykenderPipeline_kenderer     \$     \$     0     Readme           | Burst AUT Cottings<br>Editor                       | Scriptable Render Pipeline Settings                                                   |
| <ul> <li>TutorialInfo</li> <li>Packages</li> </ul>           | <ul> <li>Scenes</li> <li>Settings</li> <li>TutorialInfo</li> </ul> | ▼ Graphics<br>URP Global Settings<br>Input Manager | A Scriptable Render Pipeline is in use, some settings will not be used and are hidden |
|                                                              | 😡 UniversalRenderPipelineGlobalS                                   | Memory Settings                                    |                                                                                       |

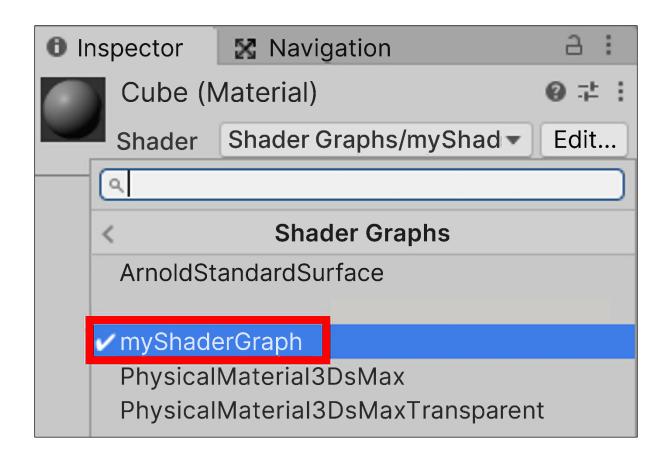

| S | ave Asset            | Save As         | Show In F | Project (              | Check Ou                    | it Co       | olor Mode | <pre><none></none></pre> | •                  | Blackboard | Graph Inspect |
|---|----------------------|-----------------|-----------|------------------------|-----------------------------|-------------|-----------|--------------------------|--------------------|------------|---------------|
|   | myShad<br>Shader Gra | erGraph<br>aphs | +         | Graph                  | Inspect                     | or          |           |                          | Main               | Preview    |               |
|   |                      |                 | Î         |                        | 0                           |             | gs        |                          |                    |            |               |
|   | (1) BLA              | ACKBOARD        |           | Unive<br>Unive<br>Mate | <mark>(2) G</mark><br>ersal | RAPH INSPEC | TOR       | sp<br>•                  | (3)<br>Balle (1,3) | PREVIEW    |               |

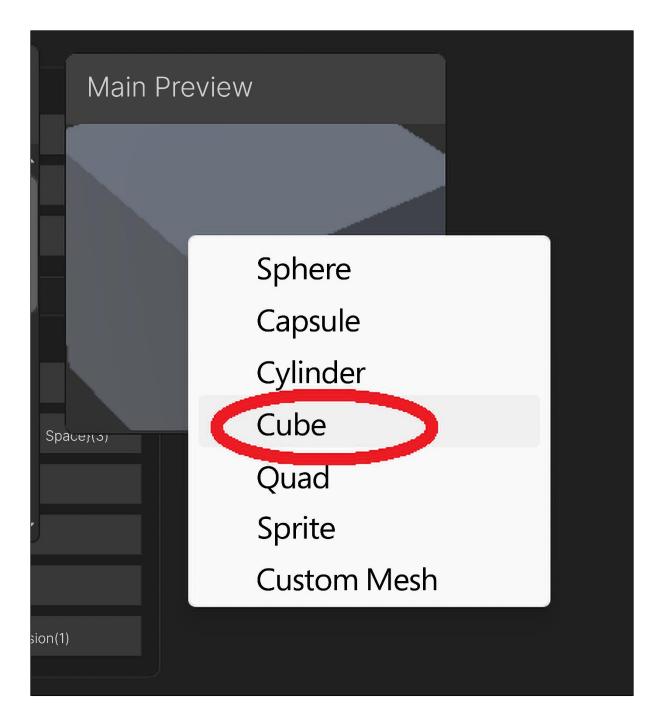

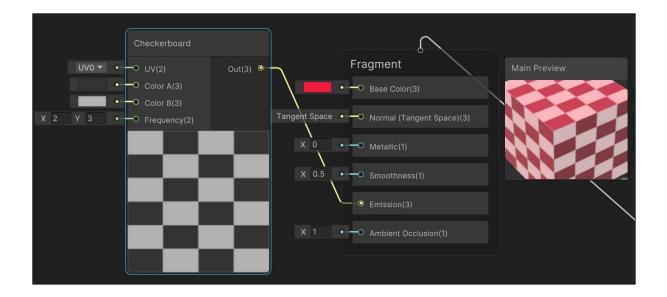

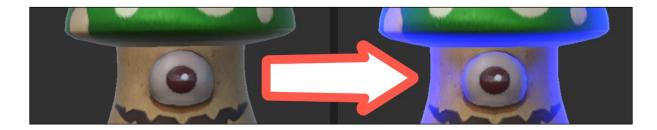

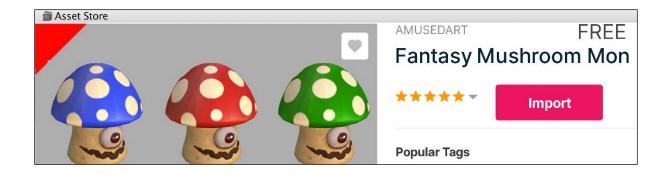

| ) SM 🔻 📥 🛛 🏦 Asset Store 🔻                                                 |             |                         |                                                                                                    |                |
|----------------------------------------------------------------------------|-------------|-------------------------|----------------------------------------------------------------------------------------------------|----------------|
| Hierarchy 👌 🗄                                                              | # Scene     | Inspector               |                                                                                                    | c              |
| ▼ (Q. All                                                                  | Center      | MushroomMon             |                                                                                                    | Static         |
| ▼ SampleScene* :<br>▼                                                      |             | Tag Untagged            | Layer Default                                                                                                    |                |
| MushroomMon                                                                | <pre></pre> | Transform               |                                                                                                    | 0 <del>.</del> |
| Main Camera                                                                | 5           | 🔻 🗟 🗹 Skinned Mesh Rend | lerer                                                                                                    | 0 7            |
| <ul> <li>Directional Light</li> <li>Global Volume</li> <li>Cube</li> </ul> |             | Bounds                  | A Edit Bounds                                                                                                    |                |
| () Case                                                                    |             | Center                  | X -2.339166 Y -0.0705554 Z                                                                                                    | 0              |
|                                                                            | 103         | Extent                  | X 2.345082 Y 2.348867 Z                                                                                                    | 2.11694        |
|                                                                            |             | Quality                 | Auto                                                                                                    |                |
|                                                                            |             | Update When Offscreen   |                                                                                                    |                |
|                                                                            |             | Mesh                    | HushroomMon                                                                                                    |                |
|                                                                            |             | Root Bone               | Langton (Angle Angle Ang |                |
|                                                                            |             | Materials               |                                                                                                    | 1              |
|                                                                            |             | = Element 0             | Material/glowShaderGraph                                                                                                    | $\mathbf{>}$   |
|                                                                            |             | ▶ Lighting              | Select Material                                                                                                    |                |
|                                                                            |             | Probes                  | Q glo                                                                                                    |                |
|                                                                            |             | Additional Settings     | Assets Scene -                                                                                                    | 9              |
|                                                                            |             |                         | None                                                                                                    |                |
| Project Console                                                            |             | Material/glowShader     | Graph (Mater O Material/glowS                                                                                                    | naderGr        |

| glowShaderGraph Shader Graphs + | Graph Inspector                  |                                                                                                    |        |                              |
|---------------------------------|----------------------------------|----------------------------------------------------------------------------------------------------|--------|------------------------------|
| • Texture2D Texture2D           | Node Settings Graph              | n Settings                                                                                                    |        | Select Texture               |
|                                 | Property: Texture:               | 2D                                                                                                    | ۹ 🗌    |                              |
|                                 | Name<br>Reference                | Texture2D<br>Texture2D                                                                                                    | None   | Scene                        |
|                                 | Default                          | 2 MushroomGreen                                                                                                    | O Musl | hroomGreen                   |
|                                 | Mode<br>Use Tiling and Offset    | White                                                                                                    | URP    | hroomRed<br>ult-Checker-Gray |
|                                 | Precision                        | Inherit                                                                                                    |        |                              |
|                                 | Exposed                          | <ul> <li>Image: A set of the set of the</li></ul> |        | ult-Crecker<br>ult-Particle  |
|                                 | Override Property<br>Declaration |                                                                                                    |        | ult-ParticleSystem<br>ground |

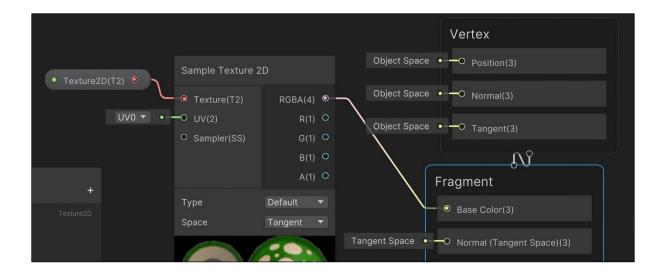

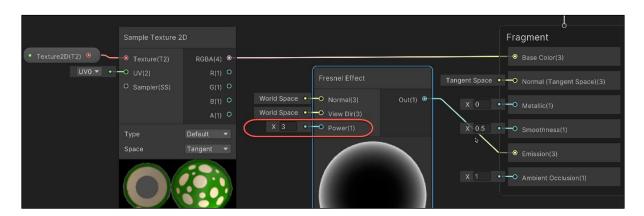

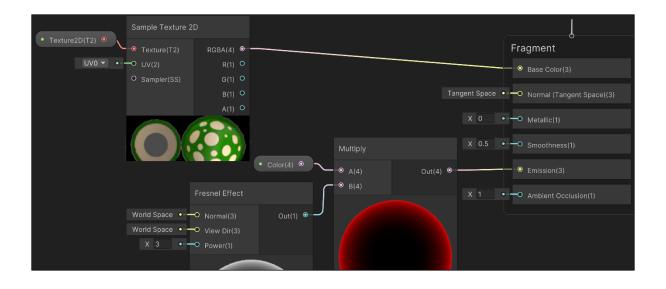

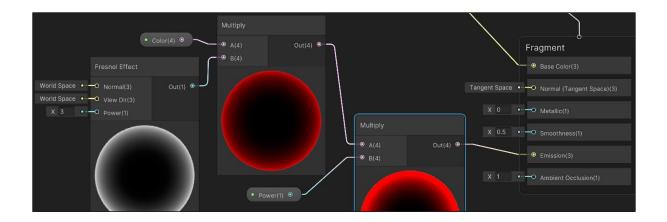

|                       | Disable batching     | no                                     |
|-----------------------|----------------------|----------------------------------------|
| Assets > shadergraphs | Keywords SRP Batcher | compatible                             |
|                       | ▼ Properties         | Toyturo2D (Toyturo)                    |
|                       | _Color               | Texture2D (Texture)<br>Color (Color)   |
| glowShade myShader    | _Power               | Power (Range)<br>_WorkflowMode (Float) |
|                       | _CastShadows         | _CastShadows (Float)                   |

## Chapter 15: Particle Systems and Other Visual Effects

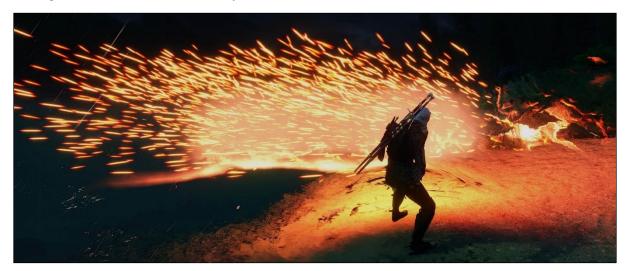

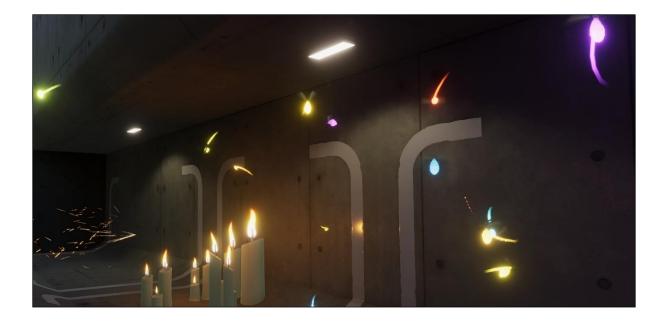

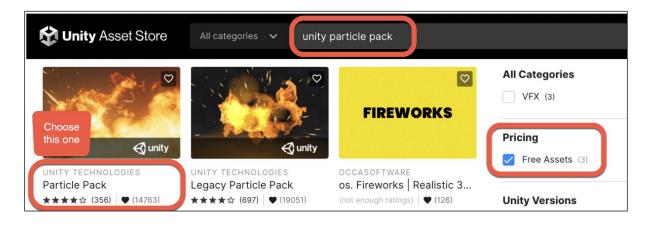

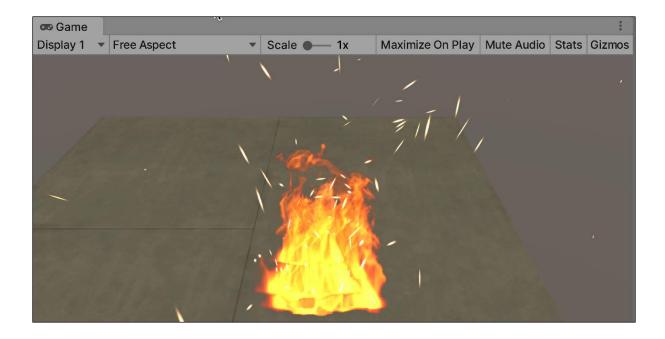

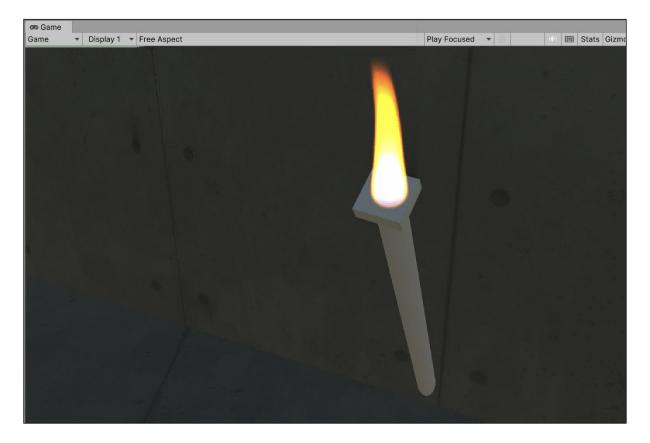

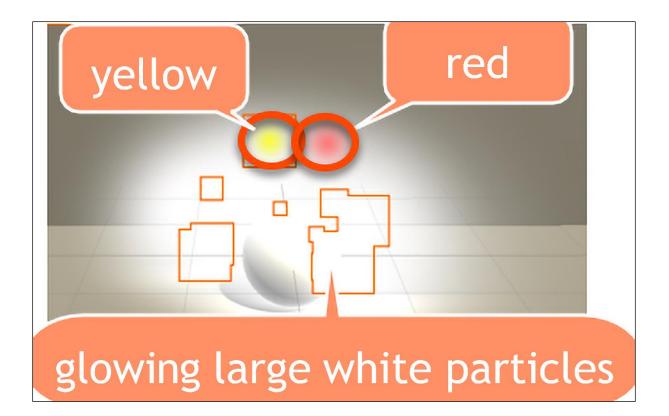

| # Scene |        |          |      |    |          |        |                     |           | :              |
|---------|--------|----------|------|----|----------|--------|---------------------|-----------|----------------|
| Shaded  | ▼ 2D 9 | 1()      | \$ . | ø0 | - □ - □  | ×      | <b>I</b> I <b>•</b> | Gizmos    | ▼ <b>Q</b> All |
|         |        |          |      |    |          |        | ۵                   |           | y<br>x         |
|         | ÷.     |          |      |    | Partic   | le Eff | ect                 |           |                |
|         |        |          |      |    | Paus     | se     | Re                  | start     | Stop           |
|         |        |          |      |    | Playbac  | k Spe  | eed                 | 1.00      |                |
|         |        |          |      |    | Playbac  | k Tim  | ne                  | 48.61     |                |
|         |        |          |      | I  | Particle | S      |                     | 50        |                |
|         |        | <u> </u> |      |    | Speed F  | Range  | ;                   | 5.0 - 5.0 | e Line de      |
| 17      |        |          |      |    | Simulat  | e Lay  | ers                 | Nothing   | •              |
|         |        |          |      |    | Resir    |        |                     |           |                |
| 1 1     |        |          |      |    |          | v Bou  |                     |           |                |
| harman  | -      |          |      |    | Show     | v Only | / Sele              | cted      |                |

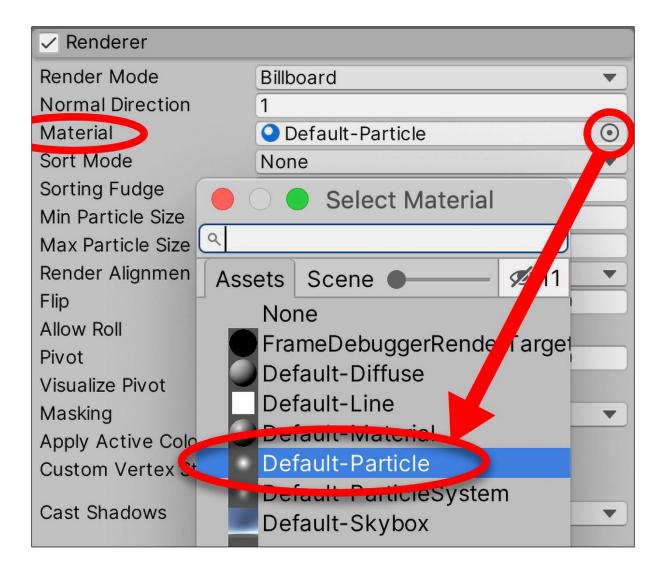

| MyParticles    |              | + |
|----------------|--------------|---|
| Duration       | 5            |   |
| Looping        | $\checkmark$ |   |
| Prewarm        |              |   |
| Start Delay    | 0            |   |
| Start Lifetime | 5            | ▼ |
| Start Speed    | 5            | • |
| 3D Start Size  |              |   |
| Start Size     | 1            | ▼ |

| # Scene |              | MyParticles                                                  | +                 |
|---------|--------------|--------------------------------------------------------------|-------------------|
| Shaded  | ▼ 2D • • ••• | Duration<br>Looping<br>Prewarm                               | 5.00<br>✓         |
|         |              | Start Lifetime<br>Start Speed<br>3D Start Size<br>Start Size | 1 •<br>1 •<br>5 • |
|         | -            |                                                              |                   |

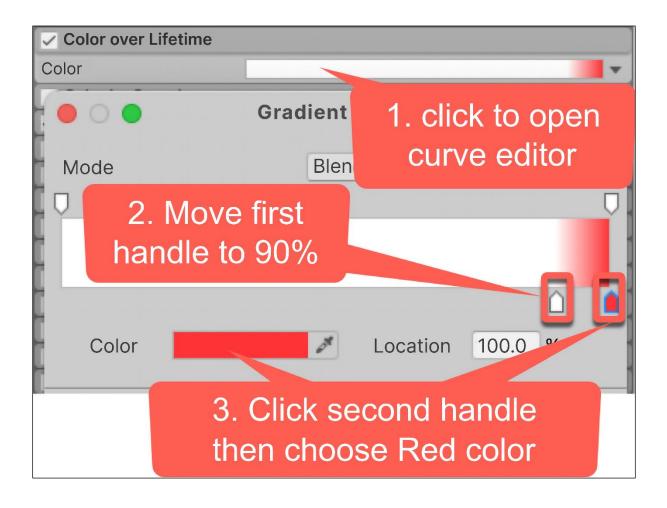

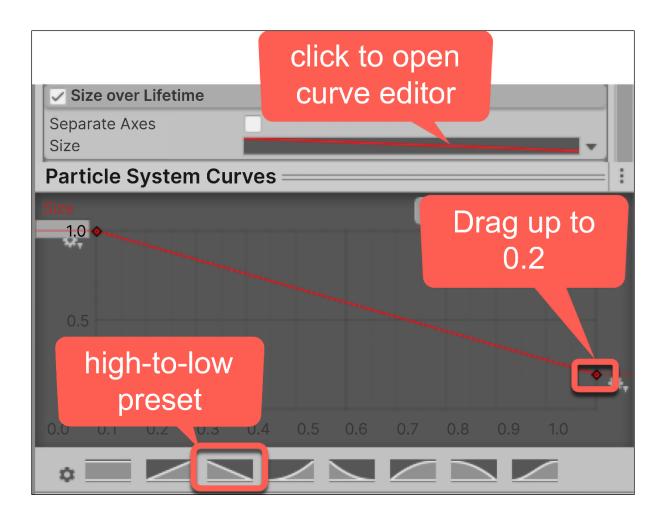

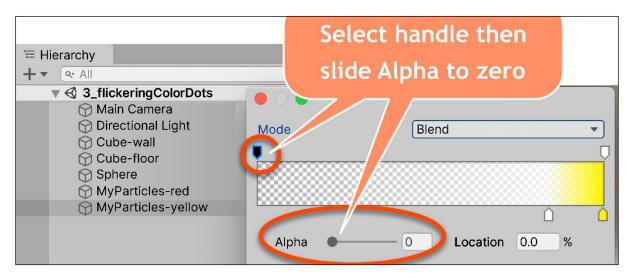

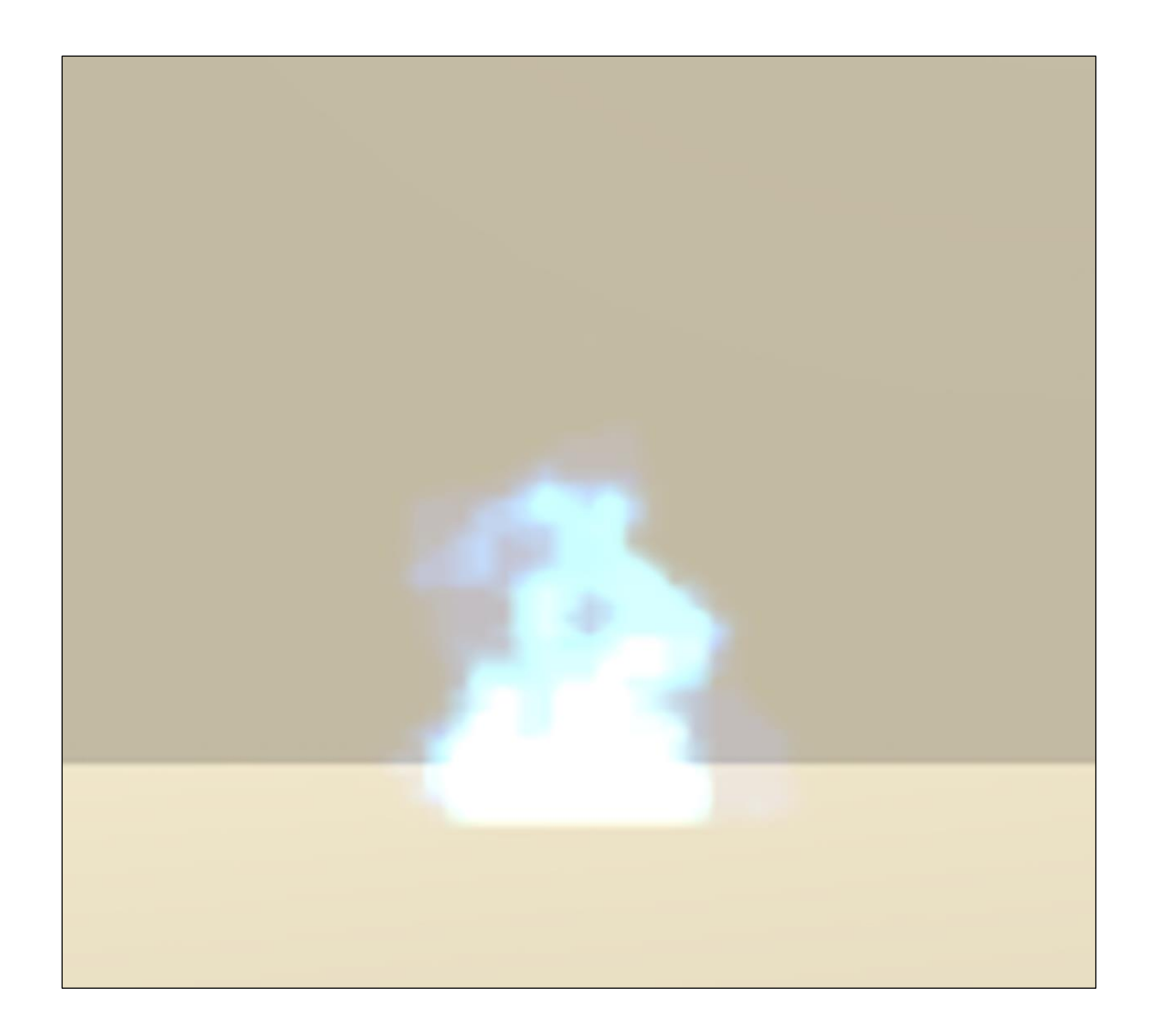

| <b>*</b> //                                                   | AMEART.ORG                                                                                                    |
|---------------------------------------------------------------|----------------------------------------------------------------------------------------------------|
| Animated Fire                                                 |                                                                                                    |
| Аитнок:<br>BenHickling<br>Tuesday, October 2, 2018 -<br>14:32 | Preview:<br>Download the blue<br>fire sprite sheet:                                                                                                    |
| Art Type:<br>2D Art<br>License(s):<br>Domain<br>CC0           | Transparent PNG sprite sheet - 64 x 64 - 60       fire2_64.png         Fire(s):       fire1_64 png 27.8 Kb [4117 / 040(\$)]         Fire2_64.png 26 Kb [1: 6 download(\$)]       6 download(\$)] |

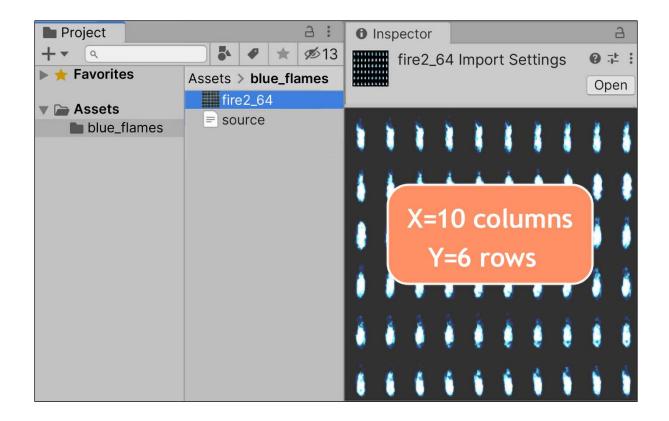

| Project Console                                     |                      | a :      | Inspector      |                         | а :         |
|-----------------------------------------------------|----------------------|----------|----------------|-------------------------|-------------|
| <b>+</b> ▼ Q                                        | 2 4                  | 🌒 ★ 🕬 13 | m_blueFir      | e (Material)            | <b>0</b> ∓: |
| Favorites<br>Q All Materials                        | Assets > blue_flames |          | Shader P       | articles/Standard Unlit | ▼ Edit 📜 ▼  |
| <ul> <li>All Models</li> <li>All Prefabs</li> </ul> | • m_blueFire         |          | Blending O     | ptions                  |             |
|                                                     |                      |          | Rendering M    | lode Additive           | •           |
| 🔻 🗁 Assets                                          |                      |          | Color Mode     | Multiply                | •           |
| blue_flames                                         |                      |          | Main Option    | ns                      |             |
| Scenes Packages                                     |                      |          | Flip-Book Fra  |                         |             |
| P Packages                                          |                      |          | Two Sided      |                         |             |
|                                                     |                      |          | Soft Particles | s 🗸                     | ]           |

| Texture Sheet Animation |             |  |  |  |  |
|-------------------------|-------------|--|--|--|--|
| Mode                    | Grid        |  |  |  |  |
| Tiles                   | X 10 Y 6    |  |  |  |  |
| Animation               | Whole Sheet |  |  |  |  |
| Time Mode               | Lifetime    |  |  |  |  |
| Frame over Time         |             |  |  |  |  |
| Start Frame             | 0           |  |  |  |  |
| Cycles                  | 1           |  |  |  |  |
| Affected UV Channels    | Mixed       |  |  |  |  |
| Renderer                |             |  |  |  |  |
| Render Mode             | Billboard   |  |  |  |  |
| Normal Direction        | 1           |  |  |  |  |
| Material                | m_blueFire  |  |  |  |  |

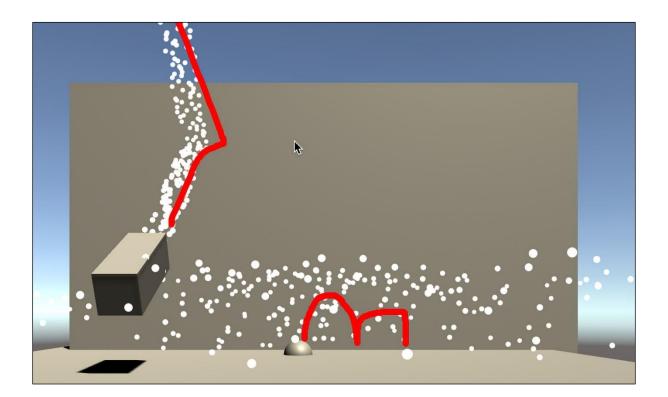

| Project E Console                 | e                | a :                               | 0  | Inspector    |             |                |        | а:           |
|-----------------------------------|------------------|-----------------------------------|----|--------------|-------------|----------------|--------|--------------|
| + • (9,                           |                  | 🔁 🌢 🔗 🕕 ★ 💋 13                    |    | m_circle     | Particle (I | Material)      |        | <b>0</b> ‡ : |
| ▼ ★ Favorites<br>○, All Materials | Assets > Materia |                                   |    | Shader       | Particles/  | Standard Unlit | ▼ Edit | . 🗄 💌        |
| O, All Models                     |                  |                                   |    | Blending     | Options     |                | -      |              |
| ୍ All Prefabs                     |                  | Select Texture ×                  |    | Rendering    | Mode        | Additive       |        | •            |
| 🔻 🗁 Assets                        |                  | ٩                                 |    | Color Mod    | е           | Multiply       |        | •            |
| Materials<br>Scenes               |                  | Assets 🛛 🗾 💋 13                   |    | Main Opt     | ions        |                |        |              |
| Packages                          |                  | None<br>Default-Checker-Gray      |    | Flip-Book    | Frame Blen  | nc             |        |              |
|                                   |                  | Default-Checker                   |    | Two Sided    | l           |                |        |              |
|                                   |                  | Default-Particle                  |    | Soft Partic  | les         |                |        |              |
|                                   |                  | Default-ParticleSystem            |    | Camera Fa    | ding        |                |        |              |
|                                   |                  | ─ Background<br>✓ Checkmark       |    | Distortion   |             |                |        |              |
|                                   |                  | <ul> <li>DropdownArrow</li> </ul> |    | Maps         |             |                |        |              |
|                                   |                  | InputFieldBackground              |    | 🕛 💿 Albeo    | do          | ŀ              | IDR    | 0×           |
|                                   |                  | UIMask                            |    | Emission     |             |                |        |              |
|                                   | Assets/Materia   | UISprite                          | m_ | circlePartio | cle         |                |        |              |

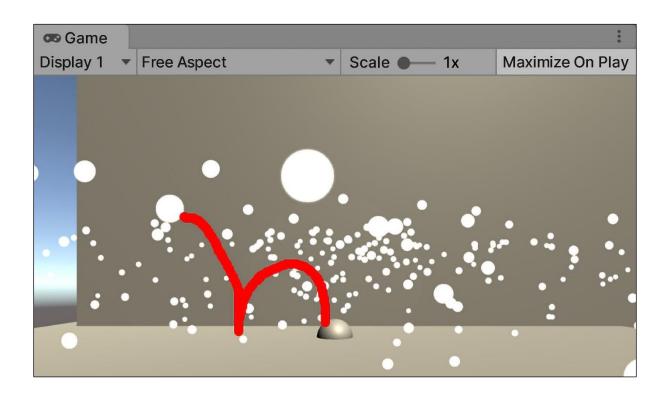

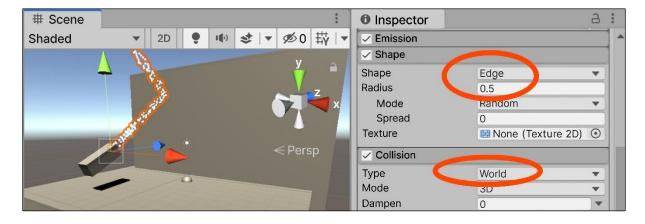

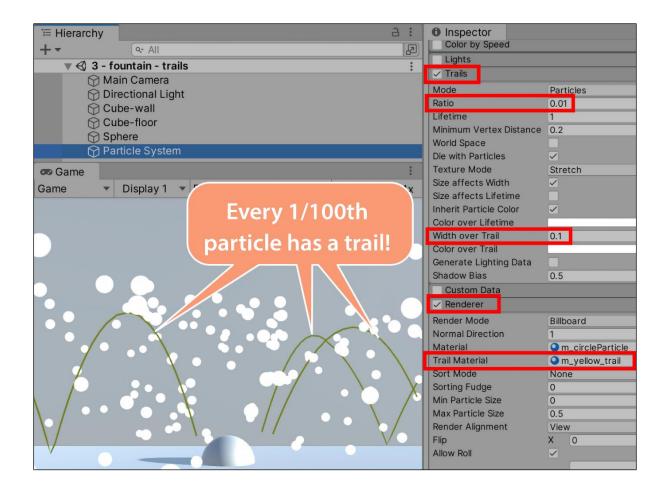

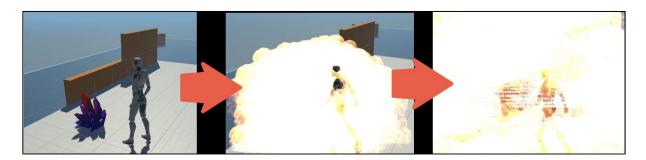

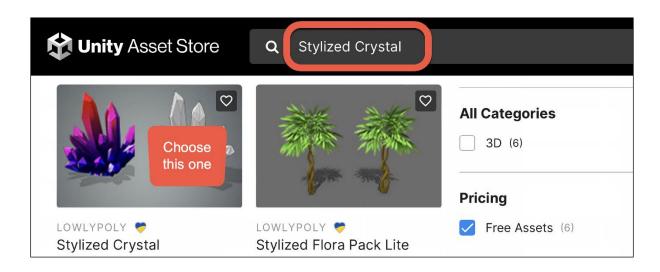

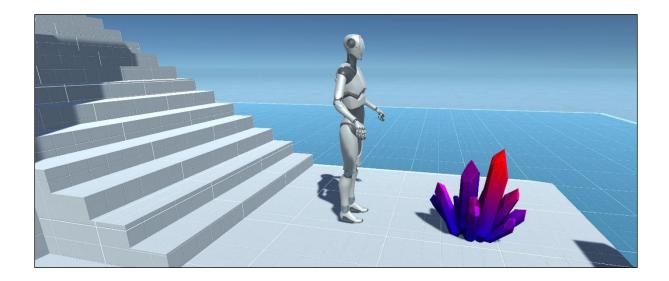

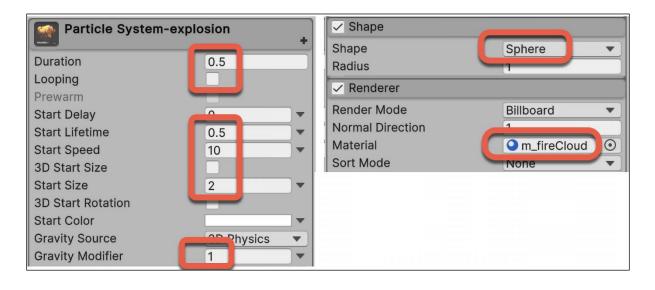

| Particle System-explosion |       |        |    |          |             |  |  |
|---------------------------|-------|--------|----|----------|-------------|--|--|
| Emission                  |       |        |    |          |             |  |  |
| Rate over Time            |       | 10     |    |          |             |  |  |
| Rate over Distan          | ice   | 0      |    |          |             |  |  |
| Bursts                    |       |        |    |          |             |  |  |
| Time                      | Count | Cycles |    | Interval | Probability |  |  |
| 0.000                     | 200   | Cy 1   | )• | 0.010    | 1.00        |  |  |
|                           |       |        |    |          | +-          |  |  |

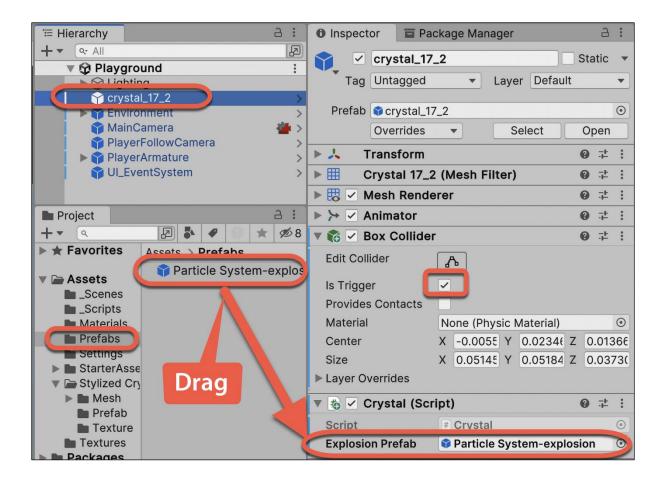

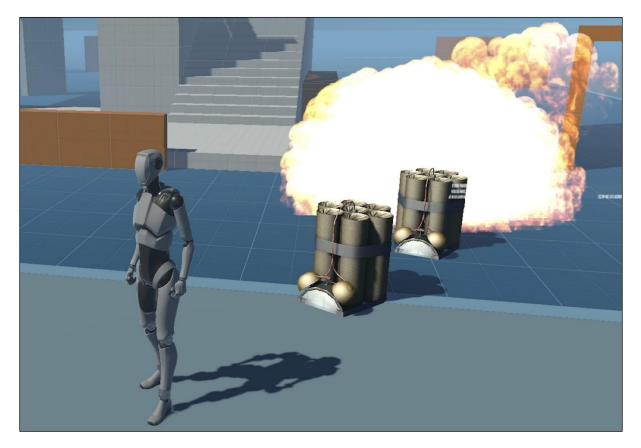

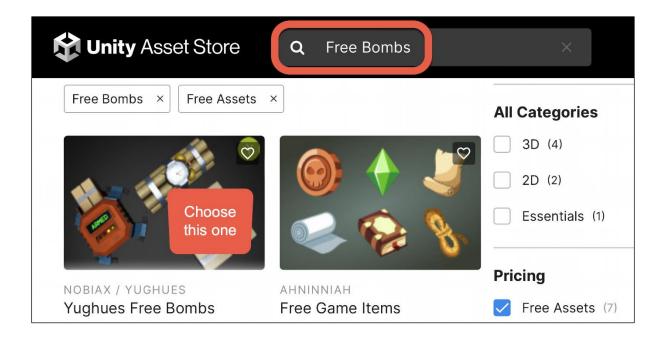

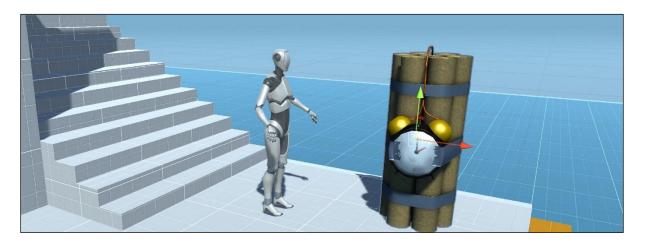

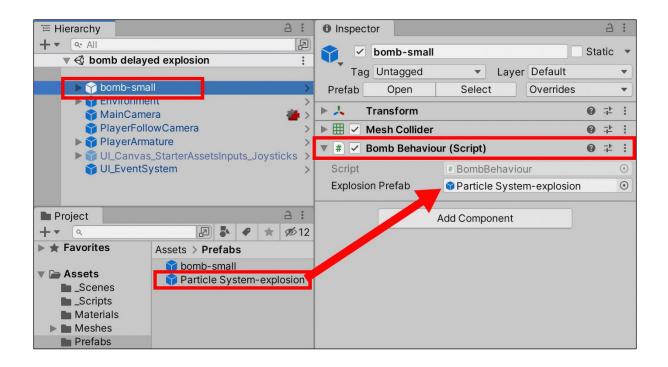

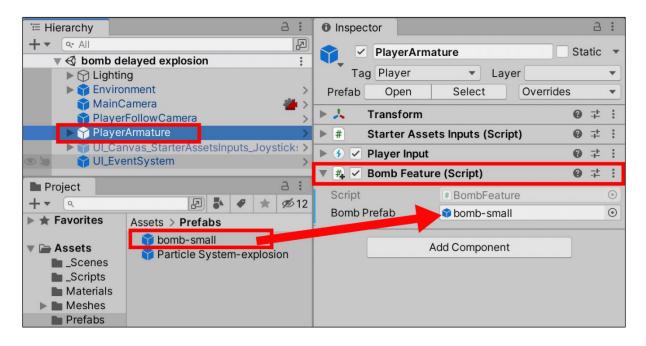

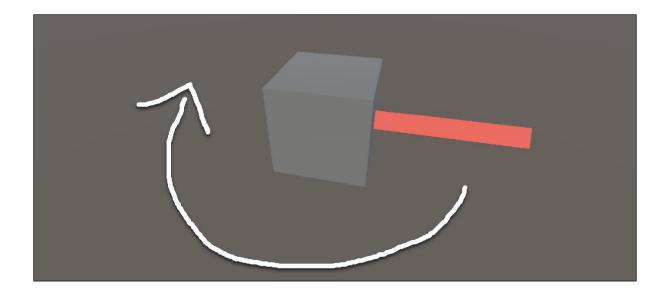

| '≡ Hierarchy                                                | a :                | Inspector         | a :                                |
|-------------------------------------------------------------|--------------------|-------------------|------------------------------------|
| +      All     Scene 1 - cub                                | e laser :          | 📬 🗹 Cube-lase     | er Static 💌                        |
| Main Camera                                                 | 1                  | Tag Untagged      | <ul> <li>Layer Default </li> </ul> |
| ү Cube-laser                                                | >                  | Prefab 🗣 Cube-las | ser 💿                              |
| Project                                                     | a :                | 🕨 🔣 🗹 Mesh Rende  | erer 🕜 🕂 :                         |
| + • • •                                                     | 4 🖉 📩 🖈 🕫 8        | 🕨 🇊 🗹 Box Collide | r 07≓ :                            |
| 🔻 🗁 Assets                                                  | Assets > Materials | 🔻 # 🗹 Laser Displ | ay (Script) 🛛 🕂 :                  |
| Scenes                                                      | m fireCloud        | Script            | # LaserDisplay 💿                   |
| Scripts Materials                                           | • m_laser          | Line Width        | 0.2                                |
| Matchais                                                    |                    | length            | 2                                  |
| Prefabs                                                     |                    | Color             | <b>X</b>                           |
| Settings                                                    |                    | Material          | • m_laser •                        |
| <ul> <li>StarterAssets</li> <li>Stylized Crystal</li> </ul> |                    | Rotation Speed    | 0.1                                |

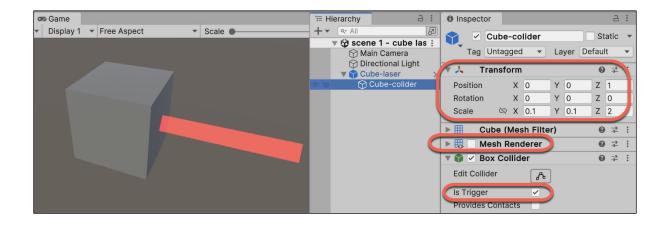

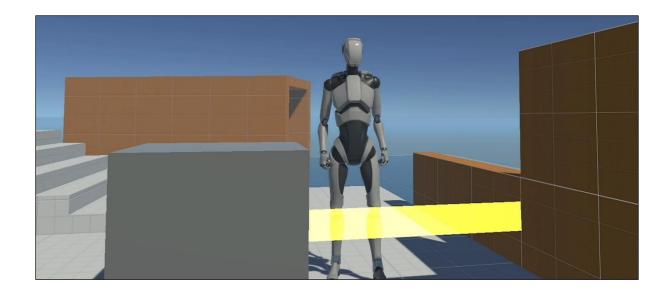

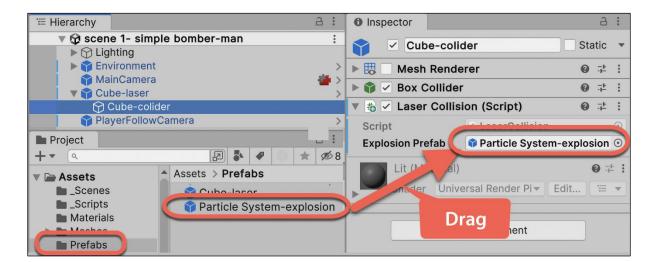

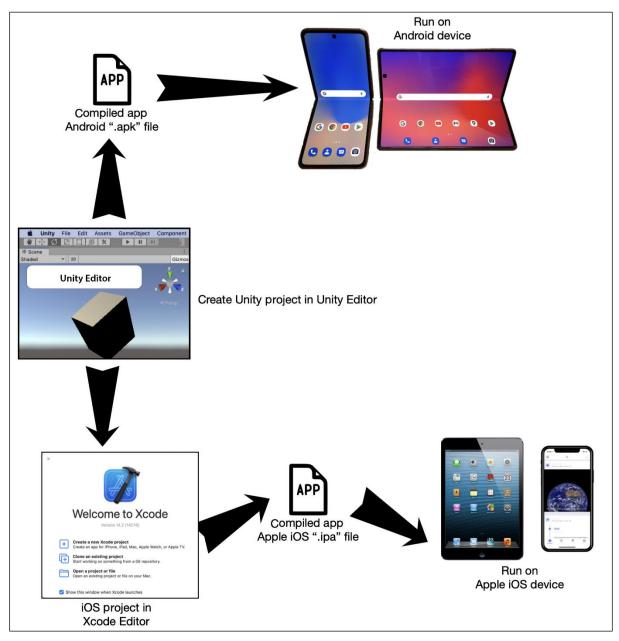

## Chapter 16: Mobile Games and Apps

| •••<br>•••         | Installs |                                                                                                  |          | (2)<br>cog" button and<br>e Add Modules | Install Editor |
|--------------------|----------|--------------------------------------------------------------------------------------------------|----------|-----------------------------------------|----------------|
| Projects           | All C    | official releases Pre-releases                                                                   |          | ch                                      |                |
| installs Learn (1) | ۲        | 2023.1.0b19 SUCON BETA<br>/Applications/Unity/Hub/Editor/2023.1.0b19/Unity.app<br>macOS          |          | Add modules<br>Reveal in Finder         |                |
| Choose "Installs   | " tab    | 2023.1.0b9 SILICON BETA<br>/Applications/Unity/Hub/Editor/2023.1.0b9/Unity.app<br>macOS          |          | Uninstall                               | \$             |
|                    | •        | 2022.2.211 & SILICON<br>/Applications/Unity/Hub/Editor/2022.2.211/Unity.a<br>Android WebGL macOS | 2022.2.2 | version has modu                        | ules added     |

| Add modules for Unity 2023.1.19f1                                                               |                                                                 | ×    |
|-------------------------------------------------------------------------------------------------|-----------------------------------------------------------------|------|
| Add modules                                                                                     | Required: 7.07 GB Available: 50.5                               | 2 GB |
| ➡ DEV TOOLS                                                                                     | DOWNLOAD SIZE SIZE ON DIS                                       | к    |
| Microsoft Visual Studio Community                                                               | 2022 1.58 GB 1.59 G                                             | В    |
|                                                                                                 | DOWNLOAD SIZE SIZE ON DIS                                       | к    |
| <ul> <li>Android Build Support</li> <li>OpenJDK</li> <li>Android SDK &amp; NDK Tools</li> </ul> | Ensure OpenJDK and<br>the SKD/NDK are also<br>checked<br>3.06 G | В    |
|                                                                                                 | Continu                                                         | ie   |

|   | •<br>~ 0           | Insta | alls                                                                                            | (2)<br>Click "cog" button and<br>choose Add modules |
|---|--------------------|-------|-------------------------------------------------------------------------------------------------|-----------------------------------------------------|
| • | Projects           | All C | Official releases Pre-releases                                                                  | Con the                                             |
|   | Learn              | ۲     | 2023.1.0b19 silicon BETA<br>/Applications/Unity/Hub/Editor/2023.1.0b19/Unity.app<br>macOS       | Add modules<br>Reveal in Finder                     |
|   | Choose Installs ta | ıb    | 2023.1.0b9 SILICON BETA<br>/Applications/Unity/Hub/Editor/2023.1.0b9/Unity.app<br>macOS         | Uninstall                                           |
|   |                    | 0     | 2022.2.2f1 silicon<br>/Applications/Unity/Hub/Editor/2022.2.2f1/Unity.af<br>Android WebGL macOS | n<br>2022.2.2 version has modules added             |

| Add modules for Unity 2023.1.1 | 9f1                          | ×                         |
|--------------------------------|------------------------------|---------------------------|
| Add modules                    | Required: 1.13 GB A          | vailable: <b>50.52 GB</b> |
|                                | DOWNLOAD SIZE                | SIZE ON DISK              |
| Android Build Support          | 480.9 MB                     | 2.21 GB                   |
|                                | 114.82 MB                    | 222.86 MB                 |
| 🕒 📄 Android SDK & NDK Tori     | For Apple mobile development | 3.06 GB                   |
| iOS Build Support              | select iOS Build Support     | 1.13 GB                   |
| tvOS Build Support             | 291.61 MB                    | 1.11 GB                   |
|                                |                              | Install                   |

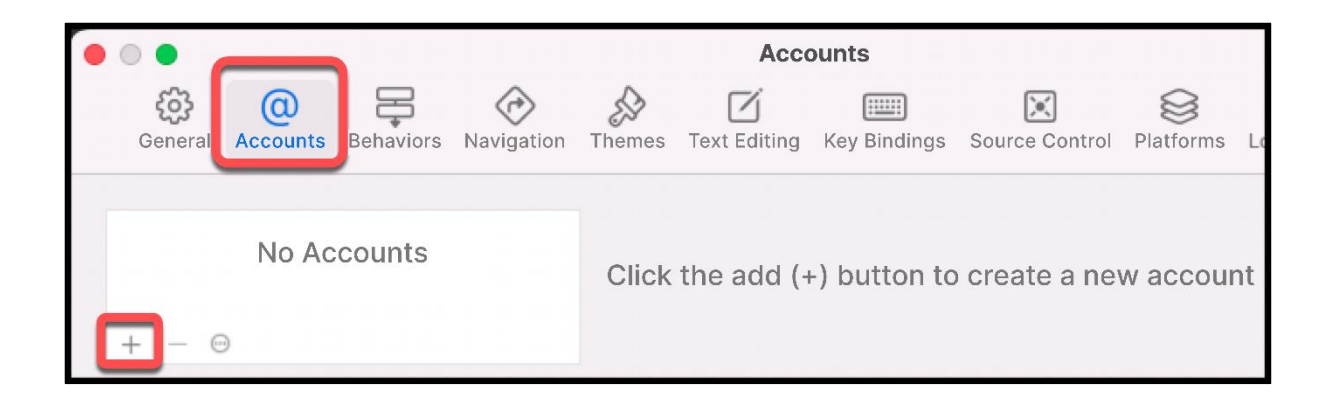

| • • •                                        | Accounts                                                     |
|----------------------------------------------|--------------------------------------------------------------|
| General Accounts Behaviors Navigation T      | Themes Text Editing Key Bindings Source Control Platforms Lo |
| Apple IDs                                    | Apple ID                                                     |
| dr_matt_smith@me.com<br>dr_matt_smith@me.com | Apple ID: dr_matt_smith@me.com                               |
| Apple ID                                     | Description: dr_matt_smith@me.com                            |
| successfully added<br>as a personal team     | Team Role                                                    |
| account to Xcode                             | matt smith (Personal Team) Admin                             |
|                                              | Download Manual Profiles Manage Certificates                 |

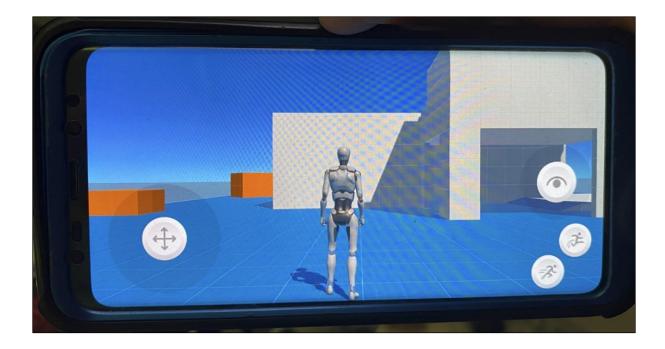

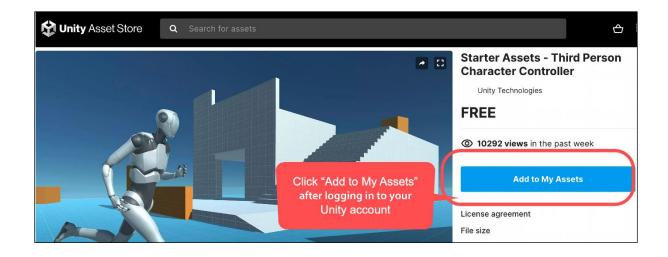

| E Pac | E Package Manager :   |                               |                                                         |  |  |  |  |  |
|-------|-----------------------|-------------------------------|---------------------------------------------------------|--|--|--|--|--|
| +-    | Packages: My Assets 🔻 | Sort: Purchased date 🔻        | : Q Starter X                                           |  |  |  |  |  |
| Star  | Unity Registry        | n Character Controller   URP  | Starter Assets - Third Person Character Controller URP  |  |  |  |  |  |
| Star  | In Project            | Character Controller   URP    | ·                                                       |  |  |  |  |  |
| POL   | ✓ My Assets           | ly 3D Art by Synty            | 1.1.5 · June 16, 2023 Asset Store Unity Technologies    |  |  |  |  |  |
| POL   | Built-in              | ly 3D Art by Synty            | View in Asset Store Publisher Website Publisher Support |  |  |  |  |  |
| POL   | YGON Fantasy Charact  | ers - Low Poly 3D Art by Synt |                                                         |  |  |  |  |  |

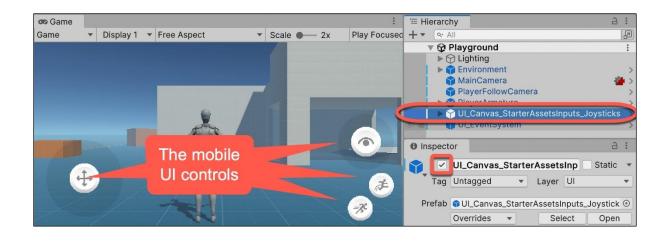

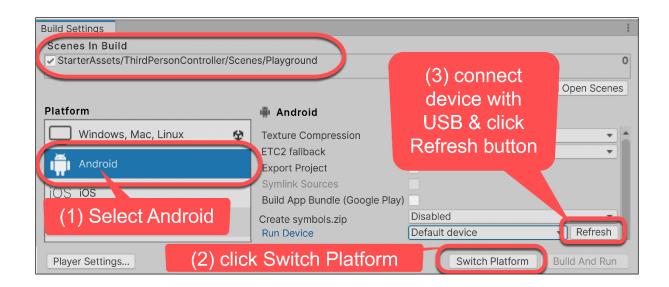

| Platform                   | 1                              |                         |          |
|----------------------------|--------------------------------|-------------------------|----------|
| PC, Mac & Linux Standalone | Android                        |                         |          |
| in Android 📢               | Texture Compression            | Don't override          | •        |
| ios ios                    | ETC2 fallback                  | 32-bit                  | <b>•</b> |
| 105 105                    | Export Project                 |                         |          |
|                            | Symlink Sources                |                         |          |
|                            | Build App Bundle (Google Play) |                         |          |
|                            | Create symbols.zip             | Disabled                | •        |
|                            | Run Device                     | ✓ Default device        |          |
|                            | Development Build              | All compatible devices  |          |
|                            | Autoconnect Profiler           | Samsung SM G965F (      | 2d4334t) |
|                            |                                | Learn about Unity Cloud | Build    |
| Player Settings            | В                              | Build Build And Ri      | un       |

| Project Settings                                                                 |              |                  |
|----------------------------------------------------------------------------------|--------------|------------------|
| Adaptive Performance<br>Audio                                                    | Player       | <b>0</b> ‡ :     |
| Burst AOT Settings                                                               | Company Name | DefaultCompany   |
| Editor                                                                           | Product Name | Robot Playground |
| <ul> <li>Graphics</li> <li>URP Global Settings</li> <li>Input Manager</li> </ul> | Version      | 0.1              |
| Input System Package<br>Memory Settings                                          | App nai      | me with          |
| Package Manager                                                                  | installed of |                  |
| Physics                                                                          | installeu (  |                  |
| Physics 2D                                                                       |              | (Texture 2D)     |
| Player                                                                           |              | (,               |

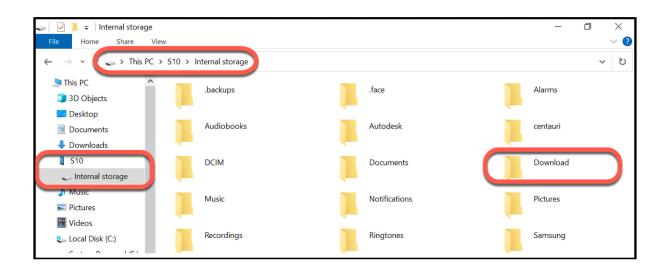

| 🌣 Project Settings                                                                                           |                                                                           | :                                 |
|----------------------------------------------------------------------------------------------------|---------------------------------------------------------------------------|-----------------------------------|
|                                                                                                    |                                                                           | ٩                                 |
| Adaptive Performance                                                                                         | Player                                                                    | Ø∓ ÷                              |
| Audio                                                                                                    | 360 Stereo Capture*                                                       |                                   |
| Burst AOT Settings<br>Editor                                                                                 | Load/Store Action Debug Mode                                              |                                   |
| <ul> <li>Graphics         Input Manager         Input System Package         Memory Settings     </li> </ul> | Identification<br>Override Default Bundle Identifier<br>Bundle Identifier | Com.mattsmithdev.Robot-Playground |
| Package Manager<br>Physics<br>Physics 2D                                                                     | Version*<br>Build                                                         | 0.1                               |
| Player                                                                                                    | Signing Team ID                                                           |                                   |
| Preset Manager<br>Quality                                                                                    | Automatically Sign<br>iOS Provisioning Profile                            | Browse                            |

| 88                         |                 |                                                                                          | · 🖞 🔗  | Q Search                                                                                                    |
|----------------------------|-----------------|------------------------------------------------------------------------------------------|--------|----------------------------------------------------------------------------------------------------|
| thirdPersonAndroidMobile > | Build_BurstDebu | sFoldntShipItWithYd<br>gInformation_DoNotS<br>tDebugInformation_D<br>Open in 2<br>editor | ship → | <ul> <li>Classes</li> <li>Info.plist</li> <li>LaunchScreen-iPad.png</li> <li>LaunchScreen-iPad.storyboard</li> <li>LaunchScreen-iPhone.storyboard</li> <li>LaunchScreen-iPhoneLandscape.png</li> <li>LaunchScreen-iPhonePortrait.png</li> <li>Libraries</li> <li>MainApp</li> <li>Unity-iPhone Tests</li> <li>Unity-iPhone.xcodeproj</li> <li>UnityFramework</li> </ul> |

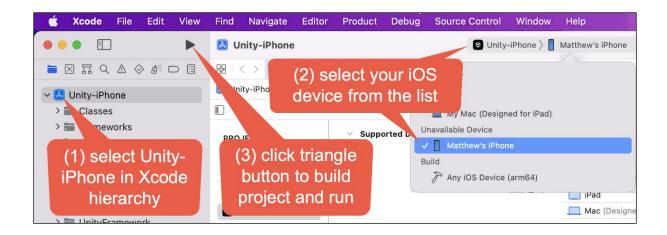

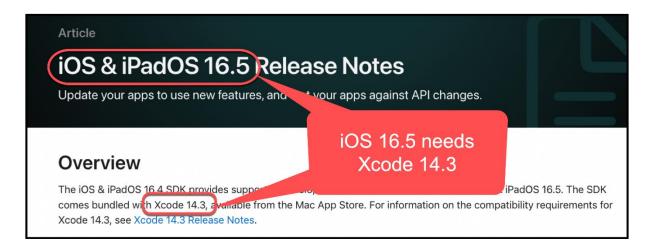

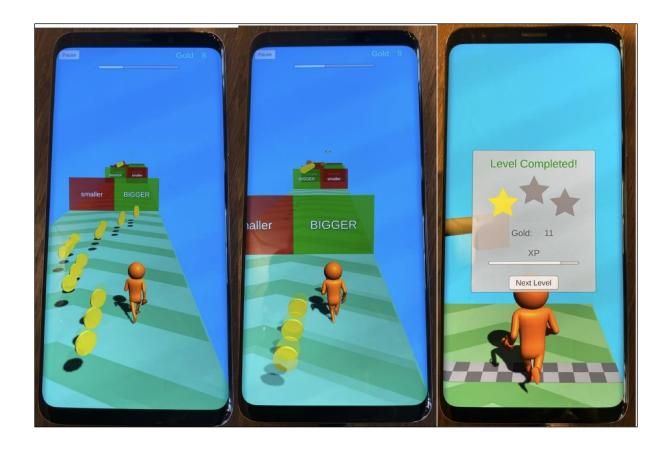

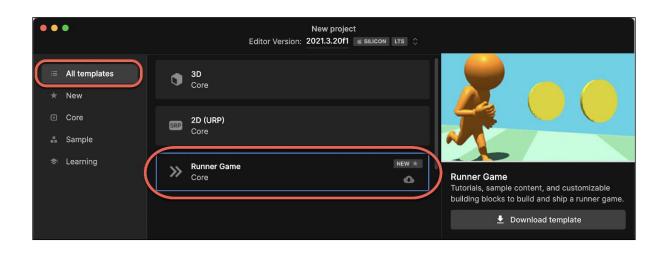

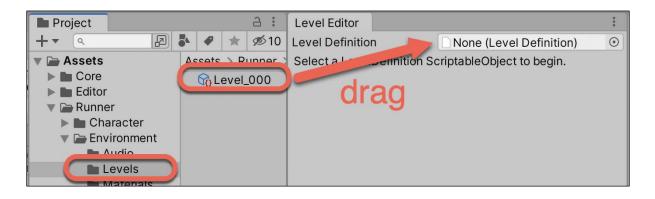

## Chapter 17: Augmented Reality (AR)

|                                                                                                    | 🚯 Unity                  |                             | < 🚯 Unity          |              | Supported number of tracked faces: 1<br>Max number of faces to track: 1<br>Number of tracked faces: 1<br>Requested camera facing direction: User |
|----------------------------------------------------------------------------------------------------|--------------------------|-----------------------------|--------------------|--------------|----------------------------------------------------------------------------------------------------|
| and the second                                                                                                    | AR Foundation San        | nples                       | Samples / Face Tra | cking        | Current camera facing direction: User<br>Requested tracking mode: RotationOnly                                                                   |
| and the second second s | Simple AR                | Camera                      | Face Pose          | Face Mesh    | Current tracking mode: RotationOnly                                                                                                    |
|                                                                                                    | Plane<br>Detection       | lmage<br>Tracking           | Face Regions       | Blend Shapes |                                                                                                    |
|                                                                                                    | Object<br>Tracking       | Face Tracking               | Eye Lasers         |              |                                                                                                    |
|                                                                                                    |                          | Point Clouds                | Fixation Point     |              |                                                                                                    |
| A DOWN                                                                                                    | Anchors                  |                             |                    |              |                                                                                                    |
| 1                                                                                                    | Environment<br>Probes    | Occlusion                   |                    |              |                                                                                                    |
|                                                                                                    | Check Support            | Interaction                 |                    |              |                                                                                                    |
|                                                                                                    | Configuration<br>Chooser | Debug Menu                  |                    |              |                                                                                                    |
|                                                                                                    |                          | ARCore Session<br>Recording |                    |              |                                                                                                    |
|                                                                                                    |                          |                             |                    |              |                                                                                                    |

| 🔍 🔍 🌔 🚺 Unity-Techno                                      | logies/arfoundatio × +    |                                                            |            |
|-----------------------------------------------------------|---------------------------|------------------------------------------------------------|------------|
| $\leftrightarrow$ $\rightarrow$ <b>C</b> $\cong$ github.o | com/Unity-Technologies/ar | rfoundation-samples                                        |            |
| Unity-Technologies /                                      | arfoundation-samples      | 3                                                          | O Watch ▼  |
| <> Code (1) Issues 22                                     | ື່ງ Pull requests 🕞 Ad    | ctions 🛄 Projects 🛄 Wiki 🕕 Security 🖂 In                   | sights     |
| <mark>ট main -</mark> ট 7 brand                           | ches 🔊 <b>0</b> tags      | Go to file                                                 | Gitpod     |
| tdmowrer Update RE                                        | ADME                      | Clone (?)<br>HTTPS SSH GitHub CLI                          | commits    |
| .github                                                   | Stale bot igno            | res featu https://github.com/Unity-Technolog: 📋            | nths ago   |
| Assets                                                    | Update packa              | Iges to 4. Use Git or checkout with SVN using the web URL. | days ago   |
| Packages                                                  | packa                     | iges to 4.                                                 | days ago   |
| Projec                                                    |                           | ges to 4.                                                  | days ago   |
| D.gitign Cho                                              | DOSE ZIP                  | iges to 4. 🔮 Open with GitHub Desktop                      | days ago   |
| 🗅 сомт 🗖 🗖                                                | wnload                    |                                                            | nths ago   |
|                                                           |                           | e copyrig                                                  | nths ago   |
| README.md                                                 | Update READ               | ME                                                         | 7 days ago |

| Build Settings                                                                                                    |                                        |                                                 | : 0                               |  |  |
|----------------------------------------------------------------------------------------------------|----------------------------------------|-------------------------------------------------|-----------------------------------|--|--|
| Scenes In Build                                                                                                    |                                        |                                                 |                                   |  |  |
| <ul> <li>Scenes/Menu/Menu</li> <li>Scenes/ARKit/ARCollaborationData/ARCo</li> <li>Scenes/ARKit/ARKitCoachingOverlay/ARK</li> <li>Scenes/ARKit/ARKitGeoAnchors/ARKitGeo</li> <li>Scenes/ARKit/ARWorldMap/ARWorldMap</li> <li>Scenes/ARKit/ThermalState/ThermalState</li> <li>Scenes/Anchors/Anchors</li> <li>Scenes/Camera/CameraGrain/CameraGrain/CameraGr</li></ul> | AR demos<br>already adde               | scenes are<br>ed to the Build                   | 0 1<br>2<br>3<br>4<br>5<br>6<br>7 |  |  |
|                                                                                                    |                                        | Add Open Sce                                    | enes                              |  |  |
| Platform                                                                                                    | 🖷 Android                              |                                                 |                                   |  |  |
| Windows, Mac, Linux                                                                                                    | Texture Compression                    | Use Player Settings                             | •                                 |  |  |
| ±                                                                                                    | ETC2 fallback                          | 32-bit                                          | •                                 |  |  |
| Android 🕸                                                                                                    | Export Project                         |                                                 |                                   |  |  |
|                                                                                                    | Switch to Android gle Play) Disabled   |                                                 |                                   |  |  |
| Select Device f                                                                                                    | rom list                               | ✓ Default device                                |                                   |  |  |
| Click "Build An                                                                                                    | d Run" elease build                    | All compatible devices<br><enter ip=""></enter> |                                   |  |  |
|                                                                                                    |                                        | Samsung SM G965F (1c8cc66052                    | Od7ece)                           |  |  |
|                                                                                                    | Autoconnect Profiler<br>Deep Profiling |                                                 | *                                 |  |  |
|                                                                                                    | Script Debugging                       |                                                 |                                   |  |  |
|                                                                                                    | Compression Method                     | LZ4                                             |                                   |  |  |
| ▼Asset Import Overrides                                                                                                    |                                        |                                                 | 10000                             |  |  |
| Max Texture Size No Override 🔹                                                                                                    |                                        |                                                 |                                   |  |  |
| Texture Compression No Override 💌                                                                                                    |                                        | Learn about Unity Cloud                         | Build                             |  |  |
| Player Settings                                                                                                    |                                        | Build   Build And R                             | un                                |  |  |

| <b>દ્ર</b> ા                          | Jnity <sup>.</sup>        | Anchors                  | Meshing                     |
|---------------------------------------|---------------------------|--------------------------|-----------------------------|
| <b>AR Foundation San</b><br>Simple AR | nples<br>Camera           | Environment<br>Probes    | Occlusion                   |
| Plane                                 | Image                     | Check Support            | Interaction                 |
| Detection<br>Object                   | Tracking<br>Face Tracking | Configuration<br>Chooser | Debug Menu                  |
| Tracking                              |                           | ARKit                    | ARCore Session<br>Recording |
| Body Tracking                         | Point Clouds              |                          |                             |

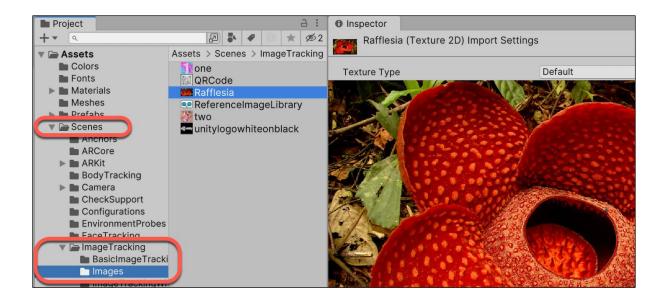

Afflesia acking State: Limited UID: fC 340be5-710e-49ff-bc7 Referenc Size: (25.40, 16.89) Detected ze: (25.40, 16.93) c

Add images

Annotations appear on phone when image recognised

| Project                                           | a :                                     | Inspector                                            | a :              |
|---------------------------------------------------|-----------------------------------------|------------------------------------------------------|------------------|
| + • •                                             | 🔊 🎝 🖌 🖉 🕚 ★ 💋 2                         | FaceMeshPrefab (Prefab Asset)                        | 0:               |
| ▶ ★ Favorites                                     | Assets > Prefabs                        |                                                      | Open             |
| <ul> <li>Assets</li> <li>Colors</li> </ul>        | 😭 Background Render Mo                  | Root in Prefab Asset (Open for full editing support) |                  |
| Fonts                                             | The EnvironmentProbePref                | ► 🙏 Transform                                        | 0 <del>:</del> : |
| Materials Meshes                                  | 😭 Eye Laser Prefab<br>🍞 Eye Pose Prefab | ► 💽 🗸 AR Face (Script)                               | 0 <del>:</del> : |
| 🔻 🗁 Prefabs                                       | 😭 FaceMeshPrefab                        | 🕨 💽 🗹 AR Face Mesh Visualizer (Script)               | 0 <del>:</del> : |
| robot                                             | FixationRayPrefab                       | ▶ III [none] (Mesh Filter)                           | 0 <del>:</del> : |
| Scenes                                            | JointLineRenderer                       | ▶ 🐯 🗹 Mesh Renderer                                  | 0 <del>:</del> : |
| Scripts                                           | 😭 Large TriAxes                         | 🕨 # 🗹 Face Material Switcher (Script)                | 0 <del>:</del> : |
| <ul> <li>Shaders</li> <li>TextMesh Pro</li> </ul> | LightDirectionArrow                     | TriColor1 (Material)                                 | 0∓:              |
| 🔻 🗁 Textures                                      | robot                                   | Shader Standard Fdit                                 |                  |
| IrelandFlag XR                                    | SlothHead                               | 🔴 🔘 🌑 Select Texture                                 | Ĺ                |
|                                                   | 🍞 TriAxes                               | Rendering Mod Aireland                               | ×                |
| Packages                                          |                                         | Assets                                               | - 12             |
|                                                   |                                         |                                                      |                  |
|                                                   |                                         | O Metallic     Flag_of_Ireland                       |                  |
|                                                   |                                         | Smoothn Flag_of_Ireland (Texture 2                   | 2D) P            |

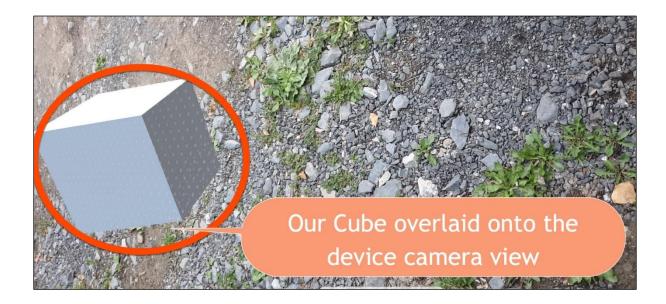

| •••                        |                       | ew project<br>23.1.0b9 SILICON BETA 🗘                                                   |
|----------------------------|-----------------------|-----------------------------------------------------------------------------------------|
| i≡ All templates<br>■ Core | STP 3D (HDRP)<br>Core |                                                                                         |
| å Sample<br>≉ Learning     | 3D Mobile<br>Core     |                                                                                         |
| (                          | [𝔄] AR<br>Core        | AR<br>Quickstart your Augmented Reality (AR)                                            |
|                            | 2D Mobile             | applications with a sample scene, assets, and<br>the recommended packages and settings. |
|                            |                       | Cancel Create project                                                                   |

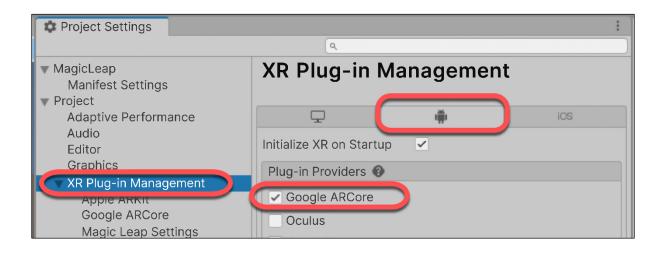

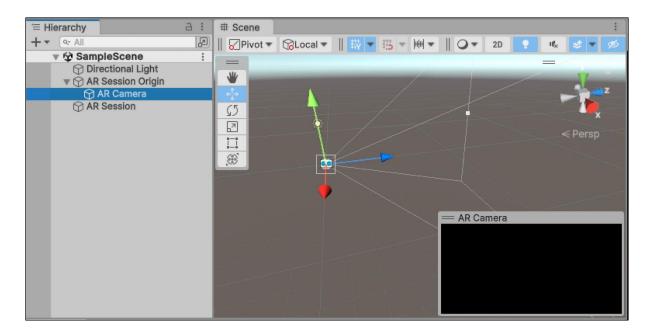

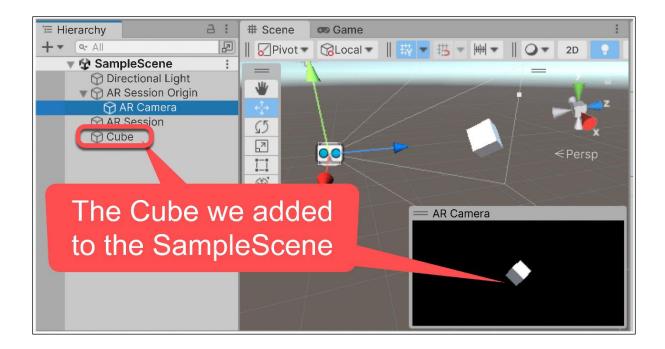

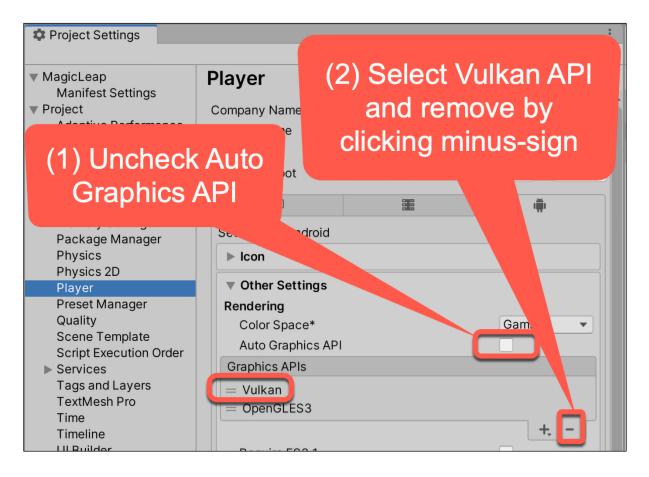

| 🌣 Project Settings                       |                             |                                  | :                             |  |  |
|------------------------------------------|-----------------------------|----------------------------------|-------------------------------|--|--|
|                                          |                             | ٩                                |                               |  |  |
| ▼ MagicLeap                              | Player                      |                                  | 0 ≓ :                         |  |  |
| Manifest Settings<br>▼ Project           |                             |                                  | I                             |  |  |
| Adaptive Performance<br>Audio            | Settings for Android        |                                  |                               |  |  |
| Editor<br>Graphics                       | ▶ Icon                      |                                  |                               |  |  |
| In-Editor Tutorials                      | Resolution and Presentation | ion                              |                               |  |  |
| Input Manager<br>Memory Settings         | ▶ Splash Image              |                                  |                               |  |  |
| Package Manager<br>Physics               | Other Settings              |                                  |                               |  |  |
| Physics 2D                               | Rendering                   |                                  |                               |  |  |
| Player                                   | Color Space*                | Gamma                            | ▼                             |  |  |
| Preset Manager                           | Auto Graphics API           |                                  |                               |  |  |
| Quality                                  | Identification              |                                  |                               |  |  |
| Scene Template<br>Script Execution Order | Override Default Package    | Name                             |                               |  |  |
| <ul> <li>Services</li> </ul>             | Package Name                | com.Defau                        | ultCompany.ch1512withnew      |  |  |
| Tags and Layers<br>TextMesh Pro          | Invalid characters ha       | ave been removed from the Applic | ation Identifier.             |  |  |
| Time                                     | Version*                    | 1.0                              |                               |  |  |
| Timeline                                 | Rundle Version Code         | 1                                |                               |  |  |
| UI Builder<br>Version Control            | Minimum API Level           | Android 7.                       | 0 'Nougat' (API level 24) 🖵 💭 |  |  |
| Visual Scripting                         | Target API Level            |                                  | (highest installed)           |  |  |

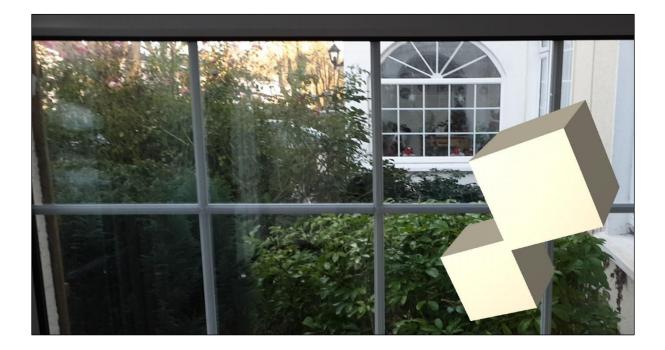

| <ul> <li>➡ Package Manager</li> <li>➡ Packages: Unity Registry ▼ Sort: Name (asc) ▼</li> <li>All Services</li> </ul> | Filters 🔻 | Clear Filters                                    |               | :            | AR Foundation    | ×               |
|----------------------------------------------------------------------------------------------------|-----------|--------------------------------------------------|---------------|--------------|------------------|-----------------|
| ▼ Packages                                                                                                    |           | R Founda                                         | ation         |              |                  | Install         |
| AR Foundation 5.1.0                                                                                                  |           | I.0 · Septembe                                   |               | elease       |                  | Install         |
|                                                                                                    |           | om Unity Regis<br>m.unity.xr.arfo<br>cumentation | undation      | -            | Inc.             |                 |
|                                                                                                    |           |                                                  | rsion History | Dependenc    | ies              |                 |
|                                                                                                    | Ac        | collection of Su                                 | ıbsystems as  | well as Mond | Behaviours and C | # utilities for |

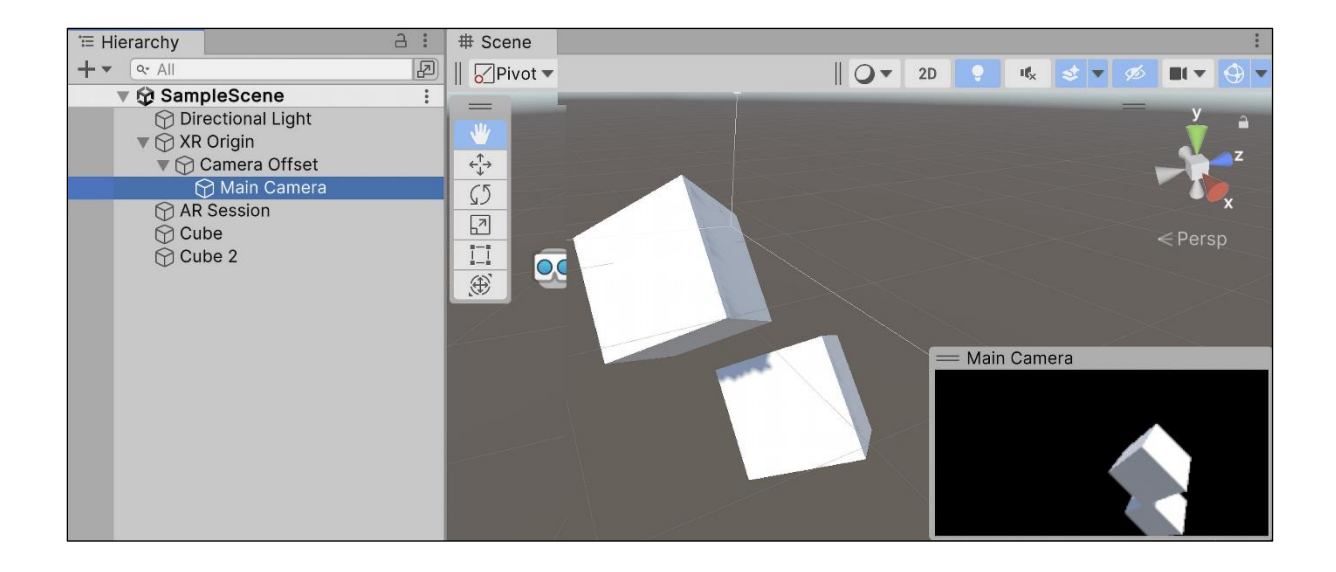

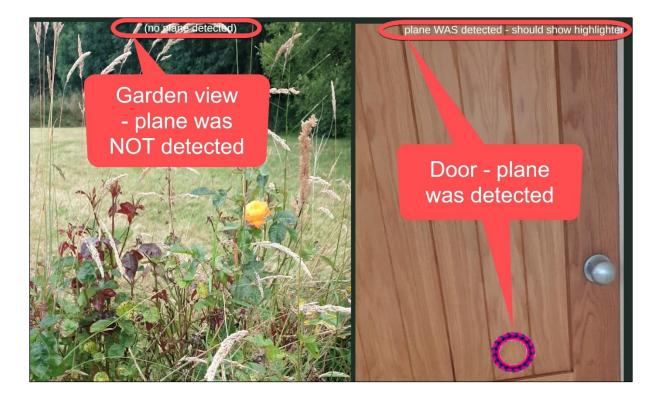

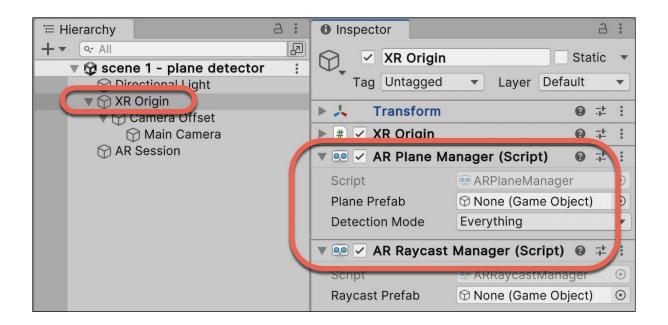

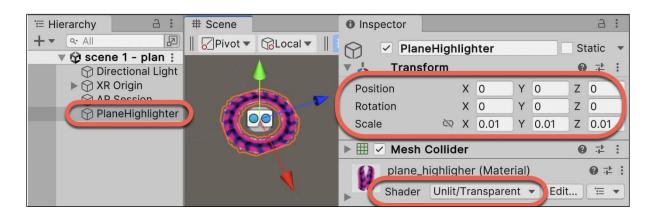

| T≡ Hierarchy a :                                                 | Inspector                                                |      | Э            | :       |
|------------------------------------------------------------------|----------------------------------------------------------|------|--------------|---------|
| + ▼ Q All<br>▼ Scene 1 - plane detector :<br>O Directional Light | ✓     XR Origin       Tag     Untagged       ▼     Layer | Sta  | tic          | *       |
| XR Origin                                                        | ▶ 🙏 Transform                                            | 0    | - <u>+</u> - | :       |
| PlaneHighlighter                                                 | ▶ # ✓ XR Origin                                          | 0    | - <u>+</u> - | :       |
|                                                                  | ▶ 💌 🗸 AR Plane Manager (Script)                          | 0    | - <u>+</u> - | :       |
| Text (TMP)                                                       | ▶ 💌 🗸 AR Raycast Manager (Script)                        | 0    | 4.           | :       |
|                                                                  | ▼ # ✓ Placement Indicator (Script)                       | 0    | - <u>+</u> - | :       |
|                                                                  | Script # PlacementIndica                                 | tor  |              | ۲       |
|                                                                  | Plane Visual 🕜 PlaneHighlighter                          |      |              | $\odot$ |
|                                                                  | Text Image Data Text (TMP) (Text                         | t Me | sh           | $\odot$ |

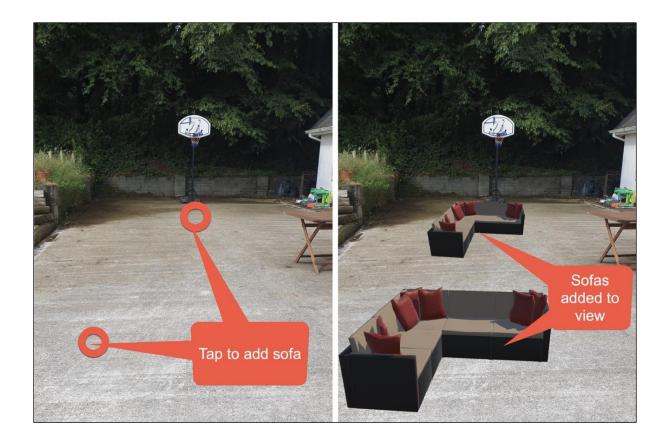

| 🔂 Unity Asset Store            | ۵ | patio sofa |                                                                      | × |
|--------------------------------|---|------------|----------------------------------------------------------------------|---|
| patio sofa × Free Assets ×     |   |            | All Categories                                                       | _ |
|                                |   |            | <ul> <li>3D (1)</li> <li>Pricing</li> <li>Free Assets (1)</li> </ul> | - |
| IVAN LOGINOV<br>Patio sofa set |   |            |                                                                      |   |

| °≔ Hierarchy                                                    | a :                                                                                                    | ● Inspector ■ Package Manager →         | : |
|-----------------------------------------------------------------|----------------------------------------------------------------------------------------------------|-----------------------------------------|---|
| + ▼                                                             | urniture placer :                                                                                                    |                                         | • |
| 🖓 Directiona                                                    | Light                                                                                                    | Tag Untagged 🔹 Layer Default            | • |
| ▼ 🖓 XR Origin<br>▼ 🖓 Camera                                     |                                                                                                    | ► L Transform                           | : |
| 🖓 Main<br>💮 AR Session                                          |                                                                                                    | ▶ # ✓ XR Origin     ⊕ ∓ <sup>±</sup> ▶  | : |
| Project                                                         |                                                                                                    | ► 💀 🗸 AR Raycast Manager (Script) 🛛 🕹 👎 | * |
| 🔻 🗁 Assets                                                      | Assets > Patio Furniture > Prefabs                                                                                                    | ▼ # ✓ Furniture Manager (Script) @ ∓    | : |
| <ul> <li>Scenes</li> <li>Scripts</li> <li>Materials</li> </ul>  | <pre> f cheaper_coffee_table f cheaper_sofa_chair f cheaper_sofa_chair f</pre> |                                         | • |
| Patio Furniture     Materials     Mesbas     Prefabs     Scenes | <ul> <li>cheaper_sofa_chair_with_pillows</li> <li>cheaper_sofa_full</li> <li>expensive_coffee_table</li> <li>expensive_sofa_chair</li> <li>expensive_sofa_chair</li> <li>expensive_sofa_chair</li> </ul>                                                                                                    | Add Component                           |   |
| Textures                                                        | rexpensive_sofa_full                                                                                                    |                                         |   |

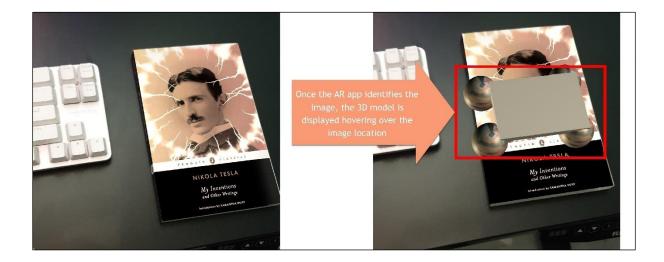

| # Scene                                                                                                    | 1           | 0 Inspector                                                                                                    | a :              |
|----------------------------------------------------------------------------------------------------|-------------|----------------------------------------------------------------------------------------------------|------------------|
| 🕸 Scenes   🌍 car                                                                                                    | 🗹 Auto Save | Output     ✓     Sphere                                                                                        | Static 💌         |
| ║◙▾    ⊕▾                                                                                                    | r 💋 🖩 👻 🔂 🔻 | Tag Untagged   Layer Default                                                                                   | •                |
|                                                                                                    |             | ▼ 🙏 Transform                                                                                                  | 0 <del>;</del> : |
|                                                                                                    |             | Position         X         0.03         Y         0           Rotation         X         0         Y         0 | Z 0.05<br>Z 0    |
| A Contraction of the second second se |             | Scale         X         0         Y         0           Scale         X         0.03         Y         0.03    | Z 0.03           |
|                                                                                                    |             | V III Sphere (Mesh Filter)                                                                                     | <b>0</b> .∔ :    |
|                                                                                                    |             | Mesh ESphere                                                                                                   | ۲                |
|                                                                                                    |             | 🔻 🖽 🗹 Mesh Renderer                                                                                            | <b>0</b> ‡ ;     |
|                                                                                                    |             | Materials                                                                                                    | 1                |
|                                                                                                    |             | ▶ Lighting                                                                                                    |                  |
|                                                                                                    |             | Probes                                                                                                    |                  |
|                                                                                                    |             | Additional Settings                                                                                            |                  |
|                                                                                                    |             | 🔻 🌻 🗹 Sphere Collider                                                                                          | Ø ∓ i            |
|                                                                                                    |             | Edit Collider                                                                                                  |                  |
|                                                                                                    |             | Is Trigger                                                                                                    |                  |

| Project                                                                                                    | a :                       | 0 Inspector                                                                            | a :              |
|----------------------------------------------------------------------------------------------------|---------------------------|----------------------------------------------------------------------------------------|------------------|
| + • •                                                                                                    | 🔁 🦆 🤗 🗮 🖈 5               | My Reference Image Library (XR Reference Image Library)                                | 0 <del>:</del> : |
| ► ★ Favorites                                                                                                    | Assets > Images           |                                                                                        | Open             |
| <ul> <li>Assets         <ul> <li>Scenes</li> <li>Scripts</li> </ul> </li> <li>Images</li> <li>LowPoly Space Cars</li> <li>Materials</li> <li>Prefabs</li> <li>TextMesh Pro</li> <li>Textures</li> <li>XR</li> </ul> | ComvReferenceImageLibrary | Name     tesla_book       Specify Size        Keep Texture at Runtime        Add Image |                  |

| '≡ Hierarchy                  | a :                                                                                                    | Inspector                                                                                                    |                                    | ć          | ∃ :  |
|-------------------------------|----------------------------------------------------------------------------------------------------|----------------------------------------------------------------------------------------------------|------------------------------------|------------|------|
| + ▼                           |                                                                                                    | XR Origin<br>Tag Untagged                                                                                                    | Layer Default                      | Statio     | •    |
| ► 🕥 XR Origin<br>ⓒ AR Session |                                                                                                    | Image: Second second second | ,                                  | 0          |      |
| EventSystem     Project       | а:                                                                                                    | <ul> <li>▶ # ✓ XR Origin</li> <li>▶ ● ✓ AR Plane Manager (</li> </ul>                                                                                                    |                                    | 0.7        |      |
| + ▼                           | Image: Base of the second second | ▶ ✓ AR Raycast Manage ▼ ✓ AR Tracked Image Manage                                                                                                    |                                    | 0 -        |      |
| V 🖿 Assets                    | Scenes                                                                                                    | Script                                                                                                    | ARTrackedImageManager              |            | ۲    |
| E Sooner                      | myReferenceImageLibrary                                                                                                    | Serialized Library                                                                                                    | myReferenceImageLibrary (XR R<br>0 | eferend    | ce 💿 |
|                               | LowPoly Space Cars                                                                                                    | Tracked Image Prefab                                                                                                    | 🗊 car                              |            | ٢    |
| Materials<br>Prefabs          | retabs                                                                                                    | Anchor Manager                                                                                                    | • • •                              | <b>9</b> - |      |
| TextMesh Pro                  | Pielaus                                                                                                    | Script                                                                                                    | Manager ARAnchorManager            |            | •    |

## Chapter 18: Virtual and Extended Reality (VR/XR)

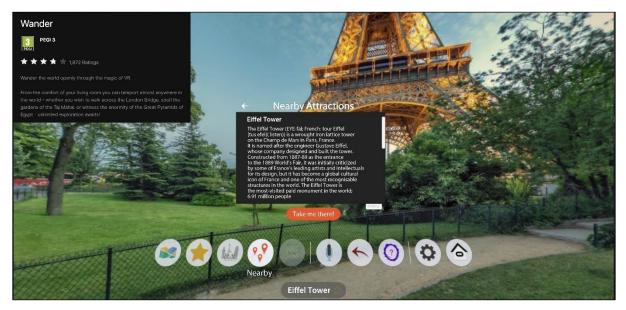

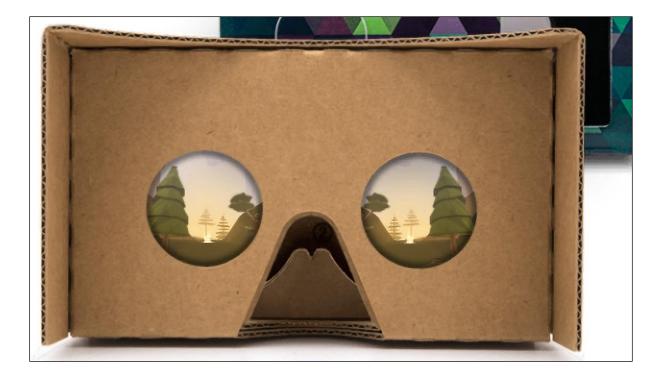

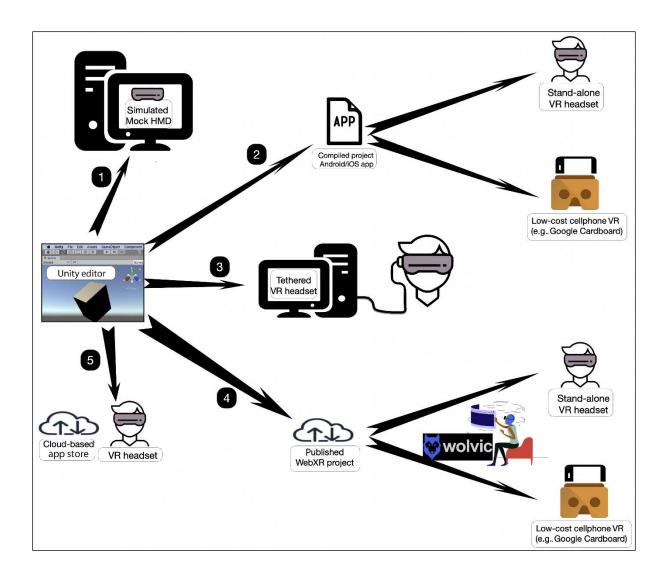

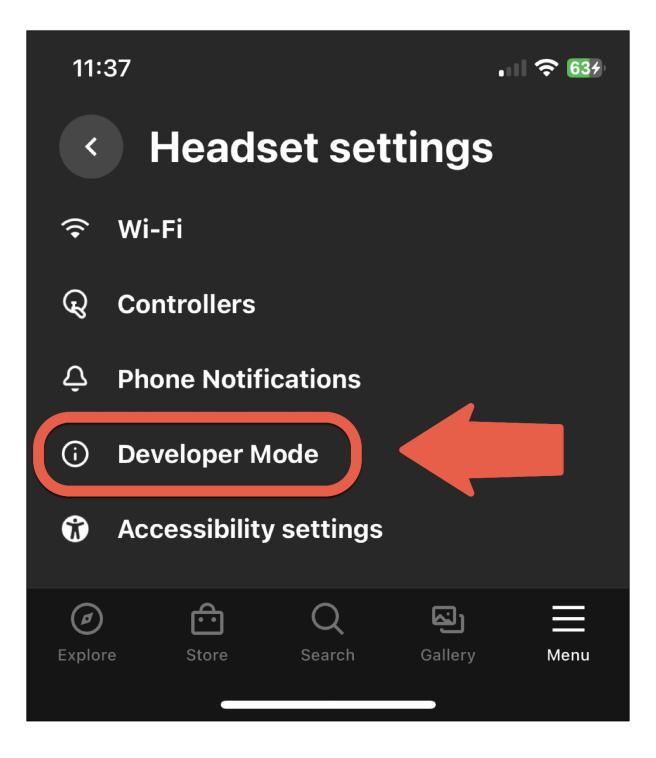

| Project Settings                                                                                                    | :                                                                           |
|----------------------------------------------------------------------------------------------------|-----------------------------------------------------------------------------|
|                                                                                                    | ٩                                                                           |
| Adaptive Performance                                                                                                    | XR Plug-in Management                                                       |
| Quality<br>Scene Template<br>Script Execution Order<br>Services<br>Tags and Layers<br>TextMesh Pro<br>Time<br>Timeline<br>UI Builder<br>Version Control<br>Visual Scripting<br>XR Plug-in Management | Initialize XR on Startup     Plug-in Providers     ARCore   Oculus   OpenXR |
|                                                                                                    | Unity Mock HMD                                                              |
| Project Settings                                                                                                    | 1                                                                           |
|                                                                                                    | ٩                                                                           |
| Adaptive Performance<br>Audio                                                                                                    | Oculus                                                                      |
| Editor                                                                                                    | 모 표 (추                                                                      |
| Graphics<br>Input Manager<br>Input System Package                                                                                                    | Stereo Rendering Mode Multiview                                             |
| Visual Scripting                                                                                                    | Target Devices                                                              |
| VR Plug-in Management                                                                                                    | Quest 2<br>Quest Pro                                                        |

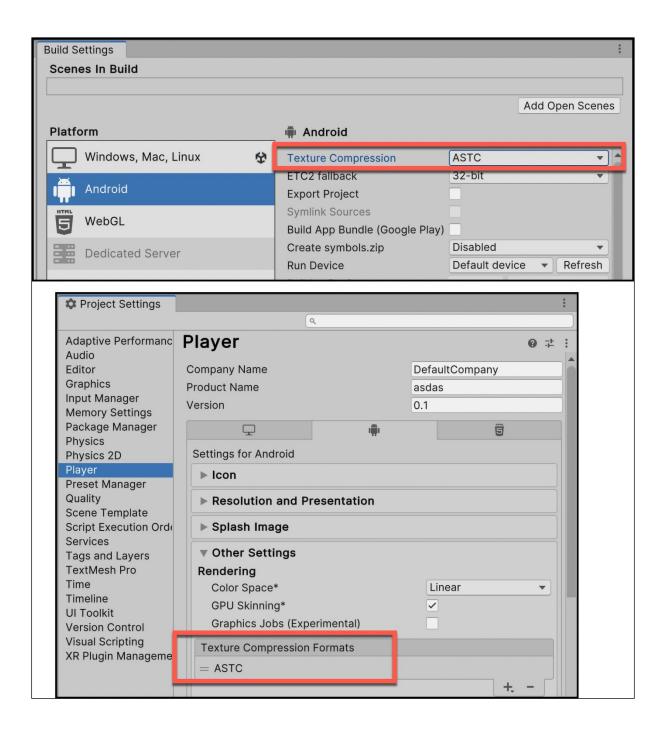

| 🗢 Project Settings         |              |                 |     | : |
|----------------------------|--------------|-----------------|-----|---|
|                            | ٩            |                 |     |   |
| Adaptive Performanc        | Player       |                 | 0 ‡ | : |
| Package Manager<br>Physics | Company Name | MattSmithDev    |     |   |
| Physics 2D                 | Product Name | My VR Project 1 |     | 1 |
| Player                     | Version      | 0.1             |     | 1 |
| Preset Manager             | Version      | 0.1             |     |   |

| Build Settings      |   |                                        |                         |          |            |
|---------------------|---|----------------------------------------|-------------------------|----------|------------|
| Scenes In Build     |   |                                        |                         |          |            |
| Scenes/SampleScene  |   |                                        |                         |          | C          |
|                     |   |                                        |                         | Add O    | pen Scenes |
| Platform            |   | 🖷 Android                              |                         |          |            |
| Windows, Mac, Linux | î | Texture Compression                    | Use Player Settings     |          | •          |
| 25                  |   | ETC2 fallback                          | 32-bit                  |          | •          |
| Android             | Ŷ | Export Project                         |                         |          |            |
| HTHL                |   | Symlink Sources                        |                         |          |            |
| 5 WebGL             |   | Build App Bundle (Google Play)         |                         |          |            |
| Dedicated Server    |   | Create symbols.zip                     | Disabled                |          | •          |
|                     |   | Run Device                             | Default device          | •        | Refresh    |
| iOS ios             |   | Build to Device                        | ✓ Default device        |          |            |
|                     | _ | Patching is disabled for Release build | All compatible devices  |          |            |
| PJA PS4             |   | Development Build                      | <enter ip=""></enter>   |          |            |
|                     |   | Autoconnect Profiler                   |                         |          |            |
| PJS PS5             |   | Deep Profiling                         | Oculus Quest 2 (1WMHHB4 | 0512154) | _          |

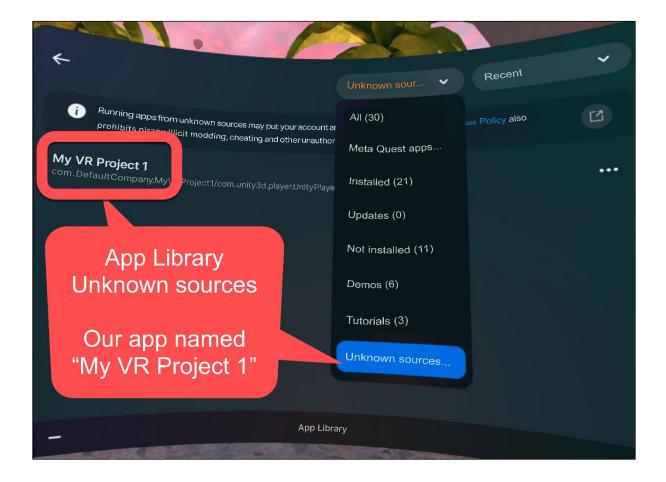

| • • •                                                                        | Preferences                                                                                                    |        |
|------------------------------------------------------------------------------|----------------------------------------------------------------------------------------------------|--------|
| Preferences                                                                  |                                                                                                    | :      |
|                                                                              | ۵,                                                                                                    |        |
| General<br>2D<br>Physics<br>Analysis<br>Profiler<br>Asset Pipeline<br>Colors | External Tools External Script Editor Rider 2022.3.2 Customize handled extensions in Project Settings Editor Additional extensions to include Generate .csproj files for: Android                                                                                                    |        |
| Diagnostics<br>External Tools                                                | DJDK Installed with Unity (recommended)                                                                                                    |        |
| GI Cache<br>Jobs<br>Package Manager<br>Rider<br>Scene View                   | JDK       /Applications/Unity/Hub/Editor/2023.1.3f1/PlaybackEngines/AndroidPlayer/OpenJDK         Image: A state of the state of the s | Browse |
| Scene Template<br>Search<br>Indexing<br>Timeline                             | SDK       /Applications/Unity/Hub/Editor/2023.1.3f1/PlaybackEngines/AndroidPlayer/SDK         Image: A start of the start of the start | Browse |
| Visual Scripting                                                             | Android NDK Installed with Unity (recommended) NDK /Applications/Unity/Hub/Editor/2023.1.3f1/PlaybackEngines/AndroidPlayer/NDK You are not using the recommended Android NDK, versions other than 23.1.7779620 are not officially supported.                                                                                                    | Browse |
|                                                                              | Gradle Installed with Unity (recommended)<br>Gradle /Applications/Unity/Hub/Editor/2023.1.3f1/PlaybackEngines/AndroidPlayer/Tools/gradle                                                                                                    | Browse |

| 🌣 Project Settings                 |                          |                               |
|------------------------------------|--------------------------|-------------------------------|
|                                    | ٩                        |                               |
| Adaptive Performance               | Player                   | Ø ;± :                        |
| Audio                              | Package Name             | com.mattsmith.core3D_project1 |
| Editor<br>Graphics                 | Version*                 | 0.1                           |
| Input Manager                      | Bundle Version Code      | 1                             |
| Input System Package               | Minimum API Level        | Android 10.0 (API level 29)   |
| Memory Settings<br>Package Manager | Target API Level         | Automatic (highest installed) |
| Physics                            | Configuration            |                               |
| Physics 2D                         | Scripting Backend        | IL2CPP 🔹                      |
| Player                             | Api Compatibility Level* | .NET Standard 2.1             |

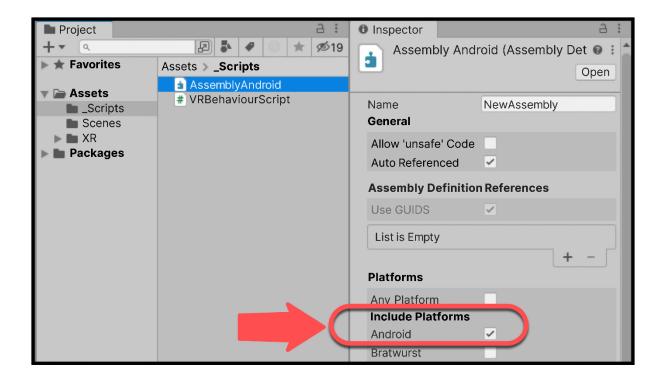

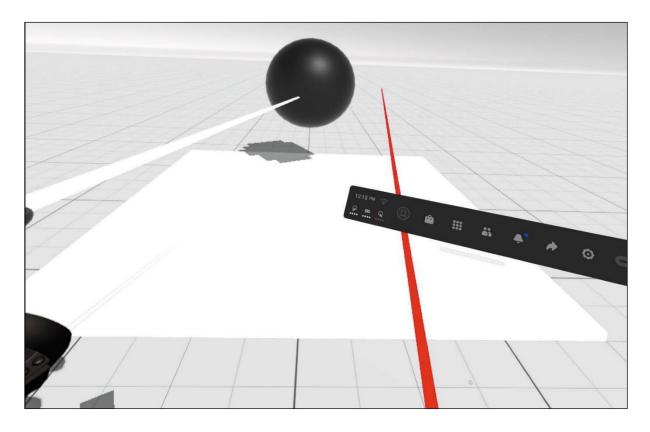

| Package Manager                                       | 1                                                                                                    |
|-------------------------------------------------------|----------------------------------------------------------------------------------------------------|
| +      Packages: Unity Registry      Sort: Name (asc) | Filters Velear Filters Clear Filters                                                                                                    |
| All Services                                          |                                                                                                    |
| Packages                                              | XR Interaction Toolkit Remove                                                                                                    |
| XR Interaction Toolkit 2.4.1 ✓                        | 2.4.1 · July 18, 2023 Release         From Unity Registry by Unity Technologies Inc.         com.unity.xr.interaction.toolkit         Documentation       Changelog         Licenses         Description       Version History         Dependencies       Samples |
|                                                       | Starter Assets<br>2.15 MB<br>Assets to streamline setup of behaviors, including a<br>default set of input actions and presets for use with XR<br>Interaction Toolkit behaviors that use the Input System.<br>Import                                               |

| Project                         | а :                                                                                       | Inspector       |                               | а:       |
|---------------------------------|-------------------------------------------------------------------------------------------|-----------------|-------------------------------|----------|
| <b>+</b> ▼ Q                    | 🛃 🛃 🛷 🕕 ★ 🕫 21                                                                            | UnityEngine.XF  | R.Interaction. Toolkit. Actio | 0:       |
| ▶ ★ Favorites                   | Assets > Samples > XR Interaction 1                                                       |                 | sedController default         |          |
| Assets     Scripts              | AffordanceThemes Audio                                                                    | Preset Type Ur  | nityEngine.XR.Interaction.To  | olkit.A  |
| Scripts                         | DemoScene<br>Editor                                                                       | XR Controller   | (Action-based)                | ‡ :<br>⊙ |
| ▼ 🗁 2.4.1<br>▼ 📄 Starter Assets | Models<br>Prefabs<br>Scripts                                                              | Tracking        |                               |          |
| Anordance m                     | <ul> <li>Unity.XR.Interaction.Toolkit.Sam</li> <li>XRI Default Continuous Move</li> </ul> |                 | Update And Before Render      | -        |
| Editor                          | XRI Default Continuous Turn                                                               | Position Action |                               |          |
| Models                          | 💳 XRI Default Gaze Controller                                                             | Use Reference   | ✓                             | _        |
| Scripts                         | XRI Default Input Actions                                                                 | Reference       | 😪 XRI LeftHand/Position       | (In ⊙    |
| Scenes                          | E VDI Default Left Action Bucodo                                                          | Rotation Action |                               |          |
|                                 | RI Default Left Controller                                                                | Use Reference   | ×                             |          |

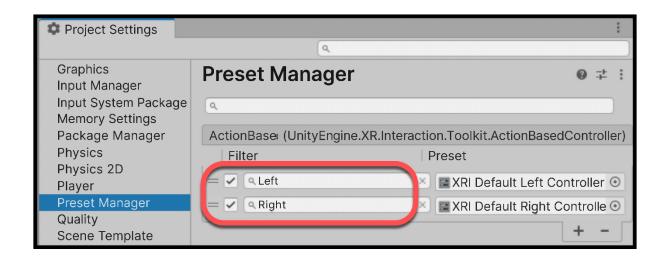

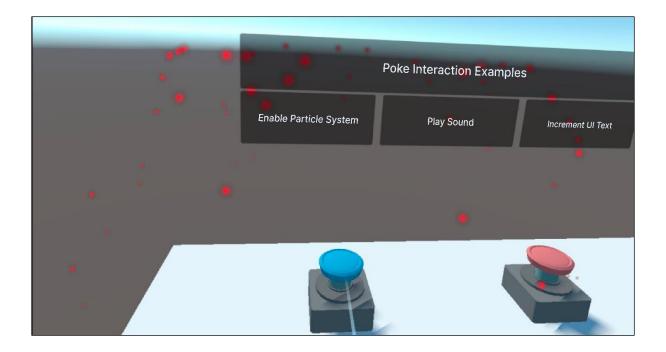

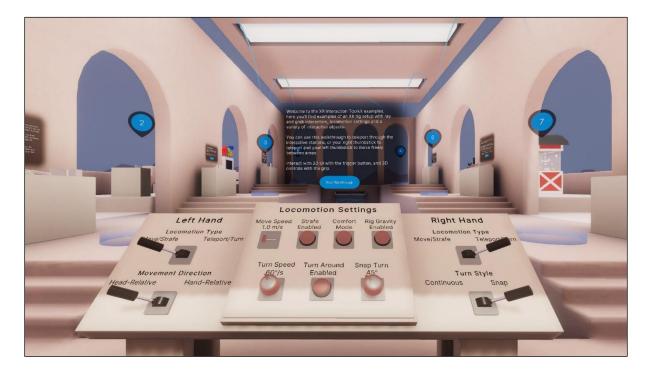

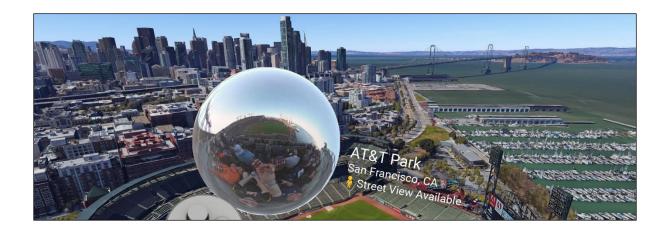

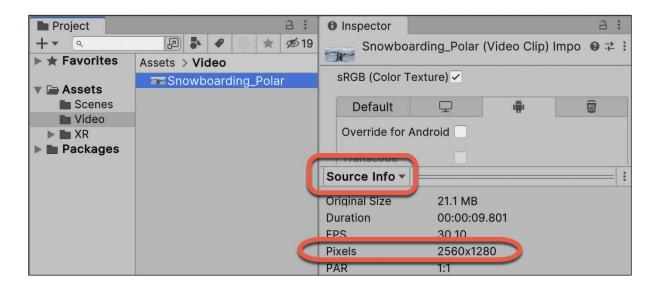

| Project           | a :                  | Inspector           | a :                   |
|-------------------|----------------------|---------------------|-----------------------|
| + • •             | 🔁 🌢 🖋 🕕 ★ 💋 21       | Video Render        | Texture (Render 🛛 🕂 : |
| ★ Favorites       | Assets > Video       |                     | Open                  |
|                   | m_video              |                     |                       |
| V 🖿 Assets        | Snowboarding_Polar   | Dimension           | 2D 🔻                  |
| Scenes La Samples | 🔞 VideoRenderTexture | Size                | 2560 × 1280           |
| Video             |                      | Anti-aliasing       | None                  |
| NR 🖿 🕨            |                      | Enable Compatible F | -(~                   |
| NRI 🖿             |                      | Color Format        | R8G8B8A8 SNORM        |
| Packages          |                      | Depth Stencil Forma | it None               |
|                   |                      | Enable Mip Maps     |                       |

| Hierarchy a :                                                                 | Inspector                                |                                                                                                    |      | а :          |
|-------------------------------------------------------------------------------|------------------------------------------|----------------------------------------------------------------------------------------------------|------|--------------|
| + ▼ Qr All<br>▼ Scene1 - 360 video :<br>☆ XR Interaction Manager              | ✓     video-playe       Tag     Untagged | er<br>▼ Layer Default                                                                                                    | Stat | c •          |
| <ul> <li></li></ul>                                                           | ► 🙏 Transform                            |                                                                                                    | 0    | j <b>t :</b> |
| 🕥 video-player                                                                | 🔻 💶 🗹 Video Player                       |                                                                                                    | 0:   | <b>i</b>     |
| Project a :                                                                   | Source                                   | Video Clip                                                                                                    |      | •            |
| + ▼                                                                           | Video Clip                               | Snowboarding_Polar                                                                                                    |      | $\odot$      |
| ► ★ Favorites Assets > Videos                                                 | Update Mode                              | Unscaled Game Time                                                                                                    |      | •            |
| Assets     Snowboarding Polar     Snowboarding Polar     Video Ponder Taxture | Play On Awake                            | <ul> <li>Image: A start of the start of the start of</li></ul> |      |              |
| ► _Scenes VideoRenderTexture                                                  | Wait For First Frame                     | ✓                                                                                                    |      |              |
|                                                                               | Loop                                     |                                                                                                    |      |              |
| <ul> <li>WebGLTempla</li> <li>WebXR</li> </ul>                                | S. On Drop                               | $\checkmark$                                                                                                    |      |              |
|                                                                               | Playba Speed                             | -•                                                                                                    | - 1  |              |
| Packages                                                                      | Render Mode                              | Render Texture                                                                                                    |      | •            |
|                                                                               | Target Texture                           | Interset State State          |      | 0            |
|                                                                               | Aspect Ratio                             | Fit Horizontally                                                                                                    | _    | -            |

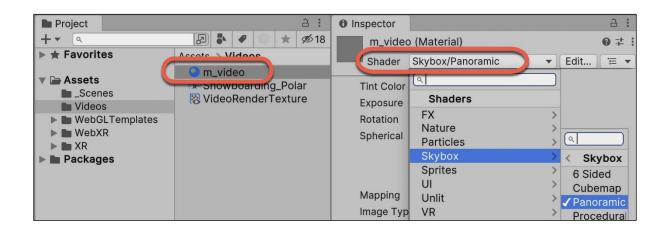

| Project                                                                                                  |                  |           |         | a :                    | Inspector                                       |                              | a :               |
|----------------------------------------------------------------------------------------------------|------------------|-----------|---------|------------------------|-------------------------------------------------|------------------------------|-------------------|
| +• (٩                                                                                                    |                  | 2         | 4       | 18 🖈 🔿                 | m_video                                         | o (Material)                 | 0 ∓ :             |
| ► ★ Favorites                                                                                            | (                | Assets >  |         |                        | Shader                                          | Skybox/Panoramic             | ▼ Edit 😇 ▼        |
| <ul> <li>Assets</li> <li>_Scenes</li> <li>Videos</li> <li>WebGLTem</li> <li>WebXR</li> <li>XR</li> </ul> | plates           | sno       | wboard  | ang_Polar<br>erTexture | Tint Color<br>Exposure<br>Rotation<br>Spherical | (HDR)                        | <i>≯</i><br><br>0 |
| Packages                                                                                                 | Video     Assets |           |         | elect Texture          |                                                 | < "SELECT"<br>er for "Video" | jitude Layout     |
|                                                                                                    | 🛛 🐻 Vic          | leoRendei | rTextur | e                      |                                                 | None                         | •                 |

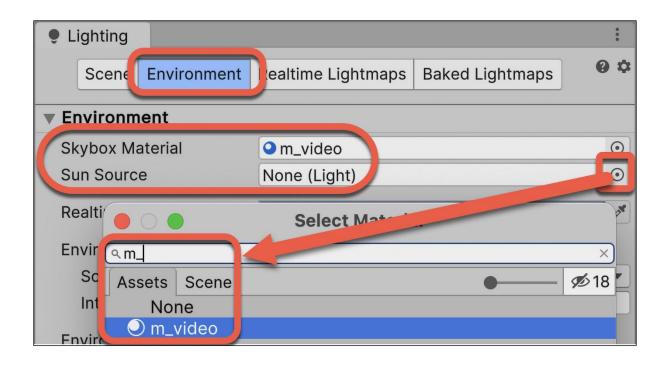

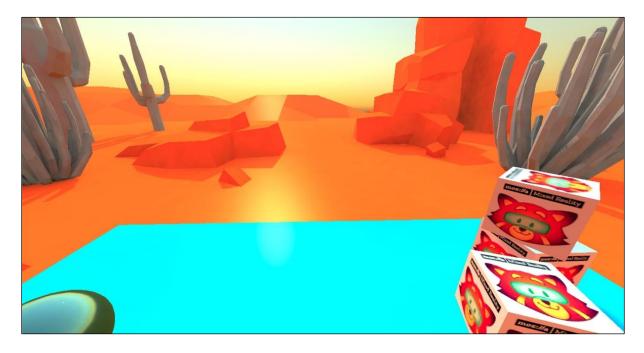

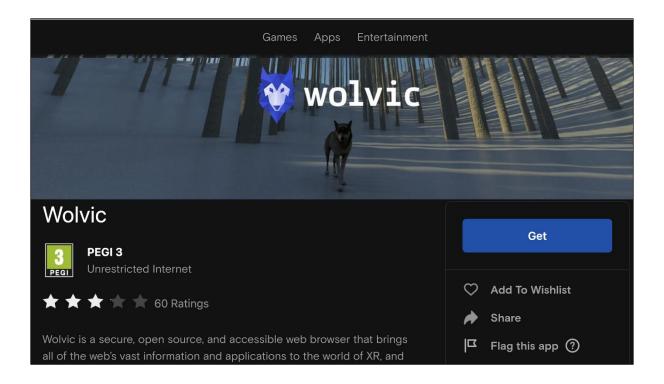

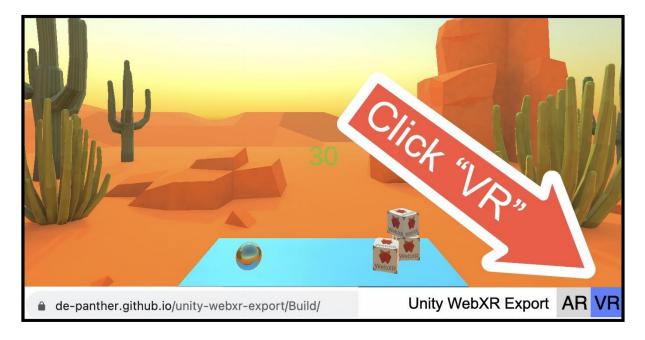

| Add modules for Unity 2023.1.3 | 3f1 🗉 SILICON |
|--------------------------------|---------------|
|                                |               |

| Add modules                            | Required: 2.51 GB | Available: 121.78 GB |
|----------------------------------------|-------------------|----------------------|
| ✓ PLATFORMS                            | DOWNLOAD SIZE     | SIZE ON DISK         |
| US Bulla Support                       | 423.47 MB         | 1.09 GB              |
| tvOS Build Support                     | 416.75 MB         | 1.08 GB              |
| WebGL Build Support                    | 872.41 MB         | 2.51 GB              |
| Windows Build Support (Mono)           | 379.38 MB         | 1.17 GB              |
| Windows Dedicated Server Build Support | 379.8 MB          | 1.17 GB              |
|                                        |                   | Install              |

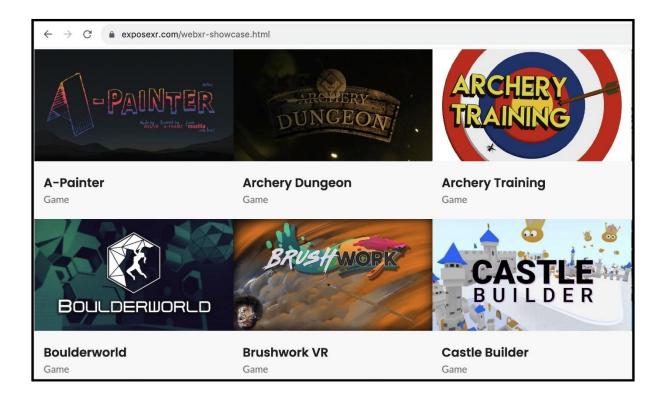

 $\times$ 

| Name                          |                                                                                                    |
|-------------------------------|----------------------------------------------------------------------------------------------------|
| 🗸 🚞 unity-webxr-export-master |                                                                                                    |
| _config.yml                   |                                                                                                    |
| 📄 README.md                   |                                                                                                    |
| ✓ ■ Packages                  |                                                                                                    |
| > 📄 webxr                     | (2) May a thread foldow into                                                                                    |
| > webxr-interactions          | (2) Move these folders into                                                                                     |
| 🗸 🚞 MainProject               | MainProject/Packages                                                                                            |
| > 📄 ProjectSettings           | , see a see a see a see a see a see a see a see a see a see a see a see a see a see a see a see a see a see a s |
| 🗸 📄 Packages                  |                                                                                                    |
| 📄 webxr-interactions          |                                                                                                    |
| 📜 webxr                       |                                                                                                    |
| package: (1)                  | Delete these shortcuts                                                                                          |
| 🖺 manifest.                   |                                                                                                    |
| > 🚞 Assets                    |                                                                                                    |

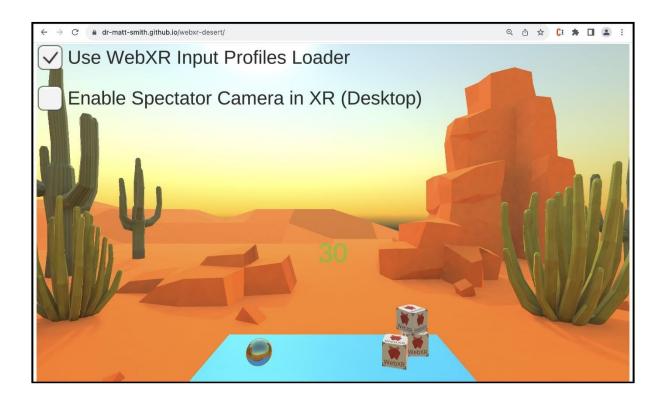

| ■ github.com/new                                                                                                    |
|----------------------------------------------------------------------------------------------------|
| Create a new repository                                                                                                    |
| A repository contains all project files, including the revision history. Already have a project repository elsewhere? Import a repository.                                                                                                    |
| Owner *          Owner *       Repository name *         Image: Construction of the second state of the second state of the secon |
| Great repository names are short and memorable. Need inspiration? How about stunning-octo-potato ?                                                                                                    |
| • Public<br>Anyone on the internet causee this repository. You choose who can commit.                                                                                                    |
| O A Private<br>You choose who can see and commit to this repository.                                                                                                    |
| Initialize this repository with:<br>Add a README file<br>This is where you can write a long description for your project. Learn more about READMEs.                                                                                                    |
| Create repository                                                                                                    |

| Favourites                                        | xr-t 🖽 🗘 | »Q   | ≡ O dr-matt-smith / webxr-desert                        |
|---------------------------------------------------|----------|------|---------------------------------------------------------|
| MirDrop                                           | docs     | >    | <> Code 🕥 Issues 👫 Pull requests 🕑 Actions 🖽 Projects 🖽 |
| <ul> <li>Recents</li> <li>Applications</li> </ul> | READ     | drag | webxr-desert /                                          |
| 🗎 github                                          |          |      |                                                         |
| 🚍 Desktop                                         |          |      | Г                                                       |
| Documents                                         |          |      |                                                         |
| Ownloads                                          |          |      | Drag files here to add them to your repository          |
| 🖨 Macintosh HD                                    |          |      | Or choose your files                                    |

| ☐ C dr-matt-smith / webxr-desert                  | GitHub Pages                                  |
|---------------------------------------------------|-----------------------------------------------|
| <> Code 💿 Issues 🕛 Security 🗠 Insights 🕸 Settings | Build and deployment                          |
| ණු General                                        | Source<br>Deploy from a branch 👻              |
| Code and automation<br>° Branches                 | Branch<br>GitHub Pages is currently disabled. |
| ♡ Tags                                            | P main → 📄 /docs → Save                       |
| Codespaces                                        | Select folder ×<br>main / (root)              |
|                                                   | None                                          |

| '≡ Hierarchy a :                                                | O Inspector                                                           |
|-----------------------------------------------------------------|-----------------------------------------------------------------------|
| + ▼ Q All<br>▼ 🛱 scene2 - from scratch :<br>↑ Directional Light | ✓     Sphere     Static ▼       Tag Interactable ▼     ayer Default ▼ |
| ▼ ♥ WebXRCameraSet >                                            | ▼ 🙏 Transform 🛛 🛛 🕂 🗄                                                 |
| ► ☆ handR<br>► ☆ Cameras                                        | Position X 0 Y 0.7 Z 0                                                |
|                                                                 | Rotation X 0 Y 0 Z 0                                                  |
| 🕎 Sphere                                                        | Scale © X 0.3 Y 0.3 Z 0.3                                             |
| # Scene :                                                       | ▶ 🌐 Sphere (Mesh Filter) @ 🕂 :                                        |
|                                                                 | ▶ 🔀 🗹 Mesh Renderer 🛛 🕹 🕂 🗄                                           |
| Λ                                                               | ▶ Sphere Collider Ø ∓ :                                               |
|                                                                 | ► 🕞 Rigidbody 🛛 🔮 🕂 🗄                                                 |
|                                                                 | 🔻 # 🗹 Mouse Drag Object (Script) 🛛 🥹 💠 🗄                              |
|                                                                 | Script MouseDragObject O                                              |
|                                                                 | Orange (Material) 🛛 😨 🕂 🗄                                             |
|                                                                 | Shader Standard   Edit   Edit                                         |
|                                                                 | Add Component                                                         |

## Chapter 19: Advanced Topics: Gizmos, Automated Testing, and More

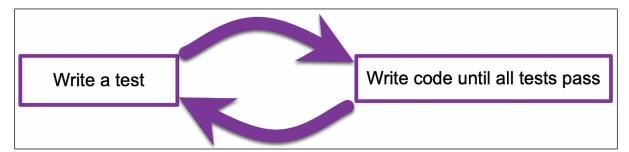

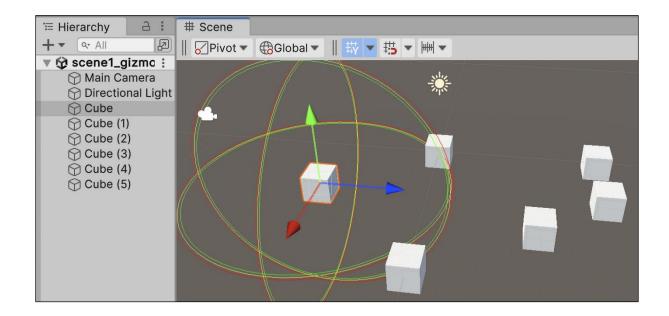

| # Scene                                         |  |
|-------------------------------------------------|--|
| <mark>⊘</mark> Pivot ▼ ⊕Global ▼    拱 ▼ 拱 ▼ 卌 ▼ |  |
|                                                 |  |
|                                                 |  |

| # Scene   |      |   |     |                    |
|-----------|------|---|-----|--------------------|
| 🖌 Pivot 🗸 | ▼ 2D | Ç | Iť× | \$ 7 Ø 11 9 7      |
|           |      |   |     | Skybox             |
|           |      |   |     | ⊀ Fog              |
|           |      |   |     | ✓ Flares           |
|           |      |   |     | Always Refresh     |
|           |      |   |     | ✓ Post Processing  |
|           |      |   |     | ✓ Particle Systems |
|           |      |   |     |                    |

| Ć | Unity | File | Edit | Assets | GameObject       | Component | Services       | W |
|---|-------|------|------|--------|------------------|-----------|----------------|---|
|   |       |      |      |        | Create Empty     | Child     | 心心             | N |
|   |       |      |      |        | Create Empty     | ራ         | N              |   |
|   |       |      |      |        | Create Empty     | Parent    | ት ዝ            | G |
|   |       |      |      |        | 3D Object        |           |                | > |
|   |       |      |      |        | Effects          |           |                | > |
|   |       |      |      |        | Light            |           | -              | > |
|   |       |      |      |        | Align With View  | w         | ራ              | F |
|   |       |      |      |        | Align View to S  | Selected  |                |   |
|   |       |      |      |        | Set as last sibl | ing       | H              | - |
|   |       |      |      |        | Set as first sib | ling      | H              | = |
|   |       |      |      |        | Toggle Active    | State     | 公公             | A |
|   |       |      |      |        | Move To View     |           | <del>ک</del> # | F |
|   |       |      |      |        | Create New Sr    | napgrid   |                |   |

| ≔ Hierarchy 🔒 🗄             | # Scene   |          |     |        | Inspector            |          | 6            | * * * |
|-----------------------------|-----------|----------|-----|--------|----------------------|----------|--------------|-------|
| + • (• All                  | 🖌 Pivot 🔻 | Global ▼ | ₩ - | #5 ▼ ₩ | snap-to              | o-grid   | Static       | -     |
| ▼ 🔀 scene 1 - snapto grid 🔅 | [         |          |     |        | Tag Untagger         | Layer    | Defau        | lt₹   |
| Directional Light           |           |          |     |        | ► 🙏 Transform        |          | <b>0</b> -⊢  | :     |
|                             |           |          |     |        | 🔻 # 🗹 Grid Gizmo     | (Script) | <b>0</b> -⊧- | :     |
|                             |           |          |     |        | Grid size:           | 5        |              | •     |
|                             |           |          |     |        | Color:               |          |              | 64    |
|                             |           |          |     |        | Number of grid lines | 20       |              |       |
|                             |           |          |     |        | Length of grid lines | 50       |              |       |
|                             | -         |          |     |        | Add Comp             | onent    |              |       |
|                             | -         |          |     |        |                      |          |              |       |
|                             |           |          |     |        |                      |          |              |       |

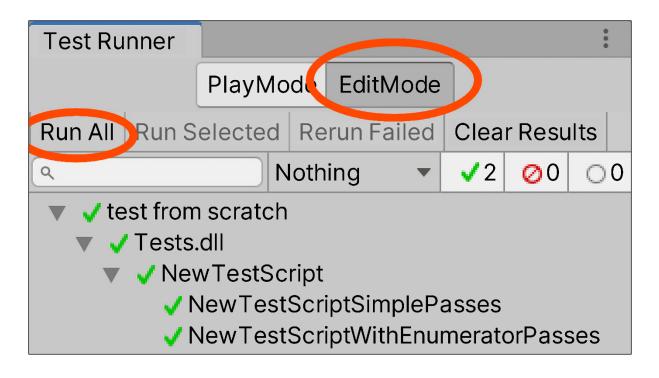

| Test Runr                              | ner                                                                                                    |                   |             |            |               | *<br>*       |  |
|----------------------------------------|----------------------------------------------------------------------------------------------------|-------------------|-------------|------------|---------------|--------------|--|
|                                        | Pla                                                                                                    | PlayMode EditMode |             | •          |               |              |  |
| Run All                                | un Selec                                                                                                    | cted Re           | run Failed  | Clea       | Clear Results |              |  |
| ٩                                      |                                                                                                    | Noth              | ing 💌       | <b>√</b> 0 | 00            | $\bigcirc$ 0 |  |
| Edit<br>in th<br>Defin<br>Asse<br>Refe | No tests to show<br>EditMode tests can be in Editor only Assemblies, either<br>in the editor special folder or Editor only Assembly<br>Definitions that references the "nunit.framework.dll"<br>Assembly Reference or any of the Assembly Definition<br>References "UnityEngine.TestRunner" or<br>"UnityEditor.TestRunner" |                   |             |            |               |              |  |
| Cr                                     | reate Edi                                                                                                    | tMode T           | est Assem   | bly Fo     | lder          |              |  |
|                                        | EditMode test scripts can only be created in editor test assemblies.                                                                                                    |                   |             |            |               |              |  |
|                                        | Create T                                                                                                    | est Scri          | pt in curre | nt folde   | er            |              |  |

| Test Ru    | nner                                       |      |          |        |       |       |            |    | *  |
|------------|--------------------------------------------|------|----------|--------|-------|-------|------------|----|----|
|            |                                            | Ρ    | layMode  | Edit   | Mode  |       |            |    |    |
| Run All    | Run Selec                                  | ted  | Rerun Fa | iled   | Clear | Resul | ts         |    |    |
| ٩          |                                            |      |          | lothir | ng    | •     | <b>√</b> 1 | 00 | 00 |
| <b>•</b> • | ookbook -<br>Tests.dll<br>SimpleT<br>Test( | este |          | -      |       |       |            |    |    |

| Ø TestTwoEqualsThreeShouldFail        |
|---------------------------------------|
| TestTwoEqualsThreeShouldFail (0.012s) |
| Expected: 3<br>But was: 2             |
|                                       |

| Test Ru    | nner                                                                                                    |         |        |            |        |       |       |            |    | 000          |
|------------|----------------------------------------------------------------------------------------------------|---------|--------|------------|--------|-------|-------|------------|----|--------------|
|            |                                                                                                    |         | PlayMo | de         | Edit   | tMode |       |            |    |              |
| Run All    | Run Se                                                                                                    | elected | Rerun  | Fa         | iled   | Clear | Resul | ts         |    |              |
| ٩          |                                                                                                    |         |        | ) <b>N</b> | lothir | ng    | •     | <b>√</b> 4 | 00 | $\bigcirc$ 0 |
| <b>•</b> • | <ul> <li>Cookbook - data-provider-project</li> <li>Tests.dll</li> <li>DataProviderTester</li> <li>TestAdd</li> <li>TestAdd(0,0,0)</li> <li>TestAdd(1,0,1)</li> <li>TestAdd(0,1,1)</li> <li>TestAdd(0,1,2)</li> </ul> |         |        |            |        |       |       |            |    |              |

| Test Ru                                    | nner                                           |            |        |         |        |    |    | • • • |
|--------------------------------------------|------------------------------------------------|------------|--------|---------|--------|----|----|-------|
|                                            |                                                | PlayMode   | Edit   | Mode    |        |    |    |       |
| Run All                                    | Run Selecte                                    | d Rerun Fa | ailed  | Clear I | Result | ts |    |       |
| ٩                                          |                                                | 1          | lothir | ng      | •      | √5 | 00 | 00    |
| 🔻 🗸 C                                      | 🔻 🚽 Cookbook - health-unit-project             |            |        |         |        |    |    |       |
| · · · ·                                    | Tests.dll                                      |            |        |         |        |    |    | - 15  |
| ▼                                          | 🔻 🗸 TestHealth                                 |            |        |         |        |    |    |       |
|                                            | TestHealthNotGoAboveOne                        |            |        |         |        |    |    |       |
|                                            | 🗸 TestNoChangeAndReturnsFalseWhenAddNegativeVa |            |        |         |        |    |    |       |
| TestPointTwoAfterAddPointOneTwiceAfterKill |                                                |            |        |         |        |    |    |       |
| TestReturnsOneWhenCreated                  |                                                |            |        |         |        |    |    |       |
|                                            | 🗸 TestRe                                       | turnsZeroW | /henk  | Cilled  |        |    |    |       |

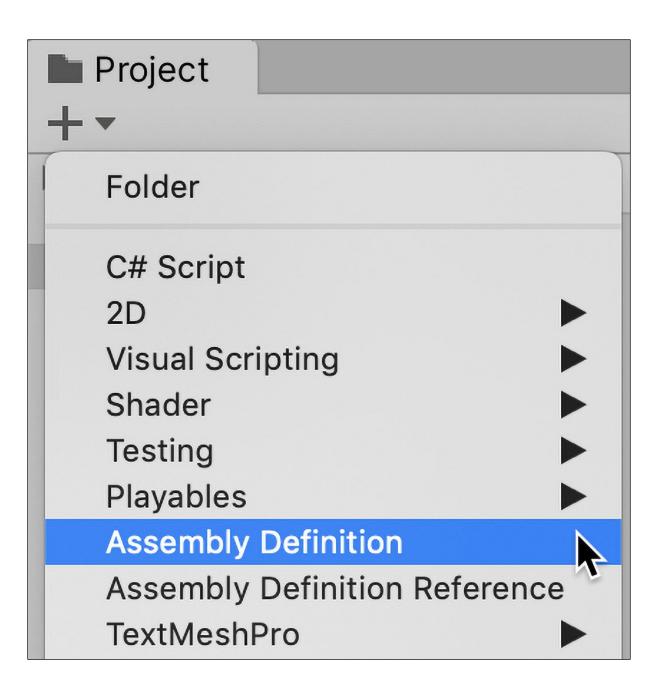

| Project                                     |                      | a :   | Test Runner <b>1</b> Inspector $\exists$ : |  |  |  |
|---------------------------------------------|----------------------|-------|--------------------------------------------|--|--|--|
| + ▼<br>► ★ Favorites                        | Assets > _Scripts    | * 109 | HealthScriptAssembly Import @ : Open       |  |  |  |
| 🔻 🖿 Assets                                  | # Health             |       |                                            |  |  |  |
| Scripts                                     | HealthScriptAssembly |       | Name HealthScriptAssemt                    |  |  |  |
| Plugins                                     |                      |       | General                                    |  |  |  |
| Scenes                                      |                      |       | Allow 'unsafe' Code                        |  |  |  |
| <ul> <li>Tests</li> <li>Packages</li> </ul> |                      |       | Auto Referenced 🗸                          |  |  |  |
| P Packages                                  |                      |       | Override References                        |  |  |  |
|                                             |                      |       | No Engine Reference                        |  |  |  |
|                                             | ▶                    |       | Define Constraints                         |  |  |  |
|                                             | N-                   |       | List is Empty                              |  |  |  |
|                                             |                      |       | + -                                        |  |  |  |
|                                             |                      |       | Assembly Definition References             |  |  |  |
|                                             |                      |       | Use GUIDs 🗸                                |  |  |  |
|                                             |                      |       | List is Empty                              |  |  |  |
| Selea                                       | ct the "Editor"      |       | + -                                        |  |  |  |
|                                             | platform             |       | Platforms                                  |  |  |  |
|                                             | plation              |       | Any Platform                               |  |  |  |
|                                             |                      |       | Include Platforms                          |  |  |  |
|                                             |                      |       | Android                                    |  |  |  |
|                                             |                      |       | Editor                                     |  |  |  |
|                                             |                      |       | ;00                                        |  |  |  |

| Project     Project     Project | Asset) Import Settin @ :<br>Open |
|----------------------------------------------------------------------------------------------------|----------------------------------|
| V Assets Name Tests                                                                                                    |                                  |
| Scenes General                                                                                                    |                                  |
| ■ Tests       Allow 'unsafe' Code         ■ Packages       Auto Referenced         No Engine References       Override References         Override References       ✓         Root Namespace       ✓                                                                                                    |                                  |
| Define Constraints                                                                                                    | ×                                |
| UNITY_INCLUDE_TESTS      Assembly Definition References                                                                                                    | + -                              |
| Use GUIDs                                                                                                    |                                  |
| = UnityEngine.TestRunne Unity<br>= UnityEditor.TestRunner                                                                                                    |                                  |
| = HealthScriptAssembly                                                                                                    | IthScriptAssembly                |

| Test Ru                                                                                                    | nner         |              |               |             | •<br>•<br>•  |
|----------------------------------------------------------------------------------------------------|--------------|--------------|---------------|-------------|--------------|
|                                                                                                    |              | PlayMode     | EditMode      |             |              |
| Run All                                                                                                    | Run Selected | Rerun Failed | Clear Results | Run All Tes | ts (Standalo |
| ٩                                                                                                    |              |              | Nothing       | ▼ √1        | 00 00        |
| <ul> <li>PlaymodeTest project</li> <li>Tests.dll</li> <li>PhysicsTestScript</li> <li>GameObject_WithRigidBody_WillBeAffectedByPhysics</li> </ul> |              |              |               |             |              |

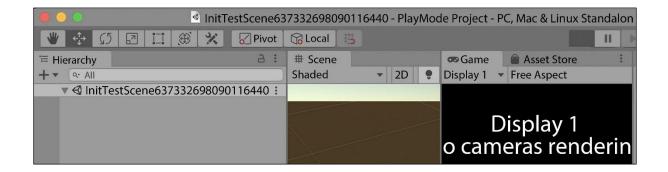

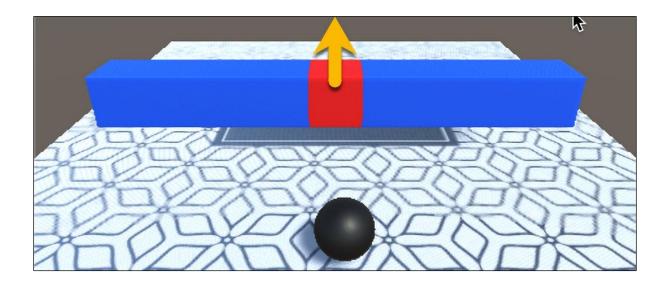

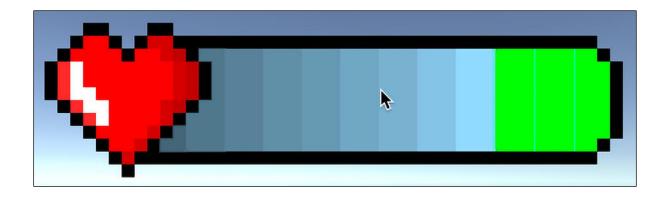

| Project                                                                                                    |                                                                                                    |  |
|----------------------------------------------------------------------------------------------------|----------------------------------------------------------------------------------------------------|--|
| ► ★ Favorites                                                                                                    | Assets > HealthBarScene > _Scripts                                                                                                    |  |
| <ul> <li>Assets</li> <li>HealthBarScene</li> <li>Scenes</li> <li>Scripts</li> <li>Images</li> <li>Scenes</li> <li>Packages</li> </ul> | #       #       #       #       #       Image: Constraint of the second second s |  |
| Assets/HealthBarScene/_Scripts/PlayerAssembly.asmdef                                                                                  |                                                                                                    |  |

| Test Runner                                                                                        |  |  |  |  |  |  |  |
|----------------------------------------------------------------------------------------------------|--|--|--|--|--|--|--|
| PlayMode EditMode                                                                                  |  |  |  |  |  |  |  |
| Run All Run Selected Rerun Failed Clear Results Run All Tests (StandaloneOSX)                      |  |  |  |  |  |  |  |
| Q         Nothing         ✓1         ⊘0         ○0                                                 |  |  |  |  |  |  |  |
| HealthBar - playmode test project                                                                  |  |  |  |  |  |  |  |
| <ul> <li>Tests.dll</li> <li>HealthBarPlayModeTests</li> </ul>                                      |  |  |  |  |  |  |  |
| TestHealthBarlmageMatchesPlayerHealth                                                              |  |  |  |  |  |  |  |
|                                                                                                    |  |  |  |  |  |  |  |
| Test Runner                                                                                        |  |  |  |  |  |  |  |
| PlayMode EditMode                                                                                  |  |  |  |  |  |  |  |
| Run All   Run Selected   Rerun Failed   Clear Results                                              |  |  |  |  |  |  |  |
| Q         Nothing         ✓ 9         ⊘0         ○0                                                |  |  |  |  |  |  |  |
| 🔻 🗸 HealthBar - playmode test project                                                              |  |  |  |  |  |  |  |
| ▼ ✓ Tests-editmode.dll                                                                             |  |  |  |  |  |  |  |
| <ul> <li>EditModeUnitTests+TestCorrectValues</li> <li>DefaultHealthOne</li> </ul>                  |  |  |  |  |  |  |  |
| ✓ HealthCorrectAfterReducedByHalf                                                                  |  |  |  |  |  |  |  |
| <pre>/ HealthCorrectAfterReducedByPointOne</pre>                                                   |  |  |  |  |  |  |  |
| EditModeUnitTests+TestEvents                                                                       |  |  |  |  |  |  |  |
| CheckEventFiredWhenAddHealth                                                                       |  |  |  |  |  |  |  |
| <ul> <li>CheckEventFiredWhenReduceHealth</li> <li>EditModeUnitTests+TestExceptions</li> </ul>      |  |  |  |  |  |  |  |
| Throws_Exception_When_Add_Health_Passed_Less_Than_Zero                                             |  |  |  |  |  |  |  |
| Throws_Exception_When_Reduce_Health_Passed_Less_Than_Zero                                          |  |  |  |  |  |  |  |
| Throws_Exception_when_Reduce_Health_Passed_Less_Than_Zero V EditModeUnitTests+TestLimitNotExceeded |  |  |  |  |  |  |  |
| HealthNotExceedMaximumOfOne                                                                        |  |  |  |  |  |  |  |
| EditModeUnitTests+TestLogging                                                                      |  |  |  |  |  |  |  |
| Throws_Exception_When_Add_Health_Passed_Less_Than_Zero                                             |  |  |  |  |  |  |  |

| < Summary                      |                                                                                                    |                           |                |                |             |  |
|--------------------------------|----------------------------------------------------------------------------------------------------|---------------------------|----------------|----------------|-------------|--|
| Class:                         | Player                                                                                                    |                           |                |                |             |  |
| Assembly:                      | PlayerAssembl                                                                                                    |                           |                |                |             |  |
| File(s):                       | /Users/matt/Documents/Books/Unity_cookbook/unity2020_codes/chapter13_testGizmo/PlayMode HealthBar<br>Project/Assets/HealthBarScene/_Scripts/Player.cs |                           |                |                |             |  |
| Covered lines:                 | 29                                                                                                    |                           |                |                |             |  |
| Uncovered lines:               | 3                                                                                                    |                           |                |                |             |  |
| Line coverage:                 | 90.6% (29 of 32)                                                                                                    |                           |                |                |             |  |
| <i>Netrics</i>                 | Custometic                                                                                                    |                           | Camponia       | Percentag      |             |  |
| Method                         | Cyclomatic<br>complexity 0                                                                                                    | NPath complexity 0        | Sequence cover | Indicates so   | ome login   |  |
| GetHealth()                    | 0                                                                                                    | 0                         | 100%           |                |             |  |
| Player()                       | 0                                                                                                    | 0                         | 100%           | paths not      | tested      |  |
| AddHealth()                    | 0                                                                                                    | 0                         | 100%           | 0%             | 0           |  |
| ReduceHealth()                 | 0                                                                                                    | 0                         | 70%            | 0%             | 0           |  |
| PublishHealthChange<br>Event() | 0                                                                                                    | 0                         | 100%           | 0%             | 0           |  |
| 40<br>41 pu<br>6 42 {<br>6 43  | <pre>blic void ReduceHealt if (amount &lt; 0)</pre>                                                                                                   |                           |                |                |             |  |
| 1 44                           | throw new Argur                                                                                                    | mentOutOfRangeException ( | ("amount Lines | not tested hig | nlighted in |  |
| 45                             | this health -= amount; code listing in HTML report                                                                                                    |                           |                |                |             |  |
| 5 46<br>5 47                   |                                                                                                    |                           |                |                |             |  |
| 5 47                           | if (this.health < MIN_HEALTH)                                                                                                    |                           |                |                |             |  |
| 0 48                           | <pre>{    this.health = MIN HEALTH;</pre>                                                                                                    |                           |                |                |             |  |
| 0 50                           | this.nealth = MIN_HEALTH;                                                                                                    |                           |                |                |             |  |
| 5 51                           | <pre>} PublishHealthChangeEvent();</pre>                                                                                                    |                           |                |                |             |  |
| 5 52 7                         |                                                                                                    |                           |                |                |             |  |
| 53                             |                                                                                                    |                           |                |                |             |  |

| 🄈 Code Coverage         |              |                        |               | 0<br>0<br>0 |
|-------------------------|--------------|------------------------|---------------|-------------|
| Generate Report         |              | Clear Results          | Clear History | 0           |
| Settinas                |              |                        |               |             |
| Enable Code Coverage    |              |                        |               |             |
| Results Location        | /Users/Com   | nputer/Documents/      | synch/99_E 📔  | •           |
| Report History Location | /Users/Com   | nputer/Documents/      | synch/99_E 📔  | • •         |
| Included Assemblies     | PlayerAsse   | mbly,Tests,TestsEditMo | de            | •           |
| Report Options          |              |                        |               |             |
| HTML Report             |              |                        |               |             |
| Additional Reports      |              |                        |               |             |
| Report History          | $\checkmark$ |                        |               |             |
| Summary Badges          | $\checkmark$ |                        |               |             |
| Additional Metrics      |              |                        |               |             |
| Test Runner References  |              |                        |               |             |
| Auto Generate Report    |              |                        |               |             |

| 🖬 Package Manager              |                    |                  |                 |           |                 |
|--------------------------------|--------------------|------------------|-----------------|-----------|-----------------|
| + - Packages: Unity Registry - | Sort: Name (asc) 🔻 | Filters 🔻        | Clear Filters   |           |                 |
| All Services                   |                    |                  |                 |           |                 |
| Packages                       |                    | Dytho            | n Scriptir      | na (      | Install         |
| Python Scripting               | 7.0.0              | •                | -               |           | Install         |
|                                |                    | 7.0.0 · Ma       | rch 14, 2023    | Release   |                 |
|                                |                    | From <b>Unit</b> | y Registry by   | Unity Teo | chnologies Inc. |
|                                |                    | com.unity        | .scripting.pyth | ion       |                 |

| Python Script Editor<br>Load Save Save & Create Shortcut Execu | te Clear Code Clear Output Clear All |
|----------------------------------------------------------------|--------------------------------------|
| Hello World from Python                                        | Output                               |
| print ('Hello World from Python')                              | Type code<br>here                    |

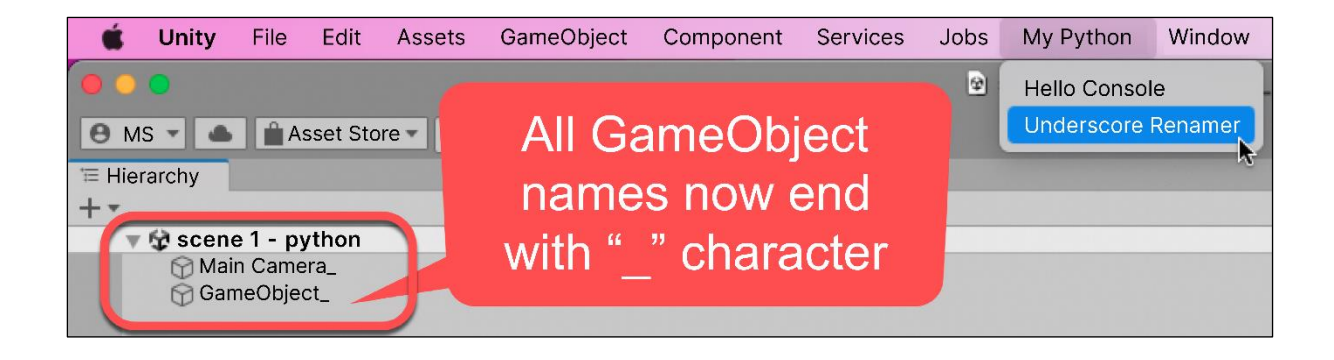